# Das System der Mathematikschrift in der Deutschen Brailleschrift

Nach den Beschlüssen vom 30.11.2013 in Basel

Version für den Schwarzschriftausdruck

(Für das Lesen an einer Braillezeile sind eigene Versionen verfügbar)

Herausgegeben vom Brailleschriftkomitee der deutschsprachigen Länder BSKDL Unterkommission Mathematikschrift

Das System der Mathematikschrift in der deutschen Brailleschrift

Diese Systematik erscheint in Schwarz- und Brailleschrift. Ihre unveränderte, vollständige Vervielfältigung zu privaten, nichtkommerziellen Zwecken ist erwünscht. Das Titelblatt ist Bestandteil des Copyrights.

Redaktion: Petra Aldridge, Zürich Vivian Aldridge, Basel Günther Kappel, Marburg Yvonne Samland, Leipzig

Satz: Braille- und Schwarzdruck: Vivian Aldridge

1. Auflage 2015

© Brailleschriftkomitee der deutschsprachigen Länder BSKDL

ISBN 978-3-033-04964-2

www.bskdl.org

# Dank

Dieses Regelwerk wurde dank großzügiger finanzieller Zuwendungen folgender Stiftungen ermöglicht:

Georg und Monique Diem-Schülin-Stiftung

Hans-Eggenberger-Stiftung

Hirschmann-Stiftung

Friedrich und Amalie Meyer-Baumann-Stiftung

Migros-Kulturprozent

Dr. Jean Stieger-Stiftung

Für ihre fachliche Unterstützung danken wir:

Brigitte Betz, Marburg

Reiner Herrmann, Hannover

#### Mitglieder der Unterkommission Mathematikschrift des BSKDL

Petra Aldridge, Zürich SBS Schweizerische Bibliothek für Blinde, Seh- und Lesebehinderte Vivian Aldridge, Basel Sehbehindertenhilfe Basel - SBH Verband der Blinden- und Sehbehindertenpädagogik - VBS Marlies Bochsler, Zürich SBS Schweizerische Bibliothek für Blinde, Seh- und Lesebehinderte Richard Heuer gen. Hallmann, Hagen Arbeitsbereich Audiotaktile Medien der FernUniversität in Hagen Vorsitzender des BSKDL Günther Kappel, Marburg Deutsche Blindenstudienanstalt e. V., Marburg - blista Günther Koos, Marburg Carl-Strehl-Schule der Deutschen Blindenstudienanstalt e. V., Marburg - blista Ernst-Dietrich Lorenz, Hannover Deutscher Verein der Blinden und Sehbehinderten in Studium und Beruf e. V. - DVBS Tina Lorig, Düren LVR-Louis-Braille-Schule Düren, Medienzentrum Yvonne Samland, Leipzig Deutsche Zentralbücherei für Blinde zu Leipzig (DZB) Erich Schmid, Wien Bundes-Blindenerziehungsinstitut - BBI Blinden- und Sehbehindertenverband Österreich

# Inhaltsverzeichnis

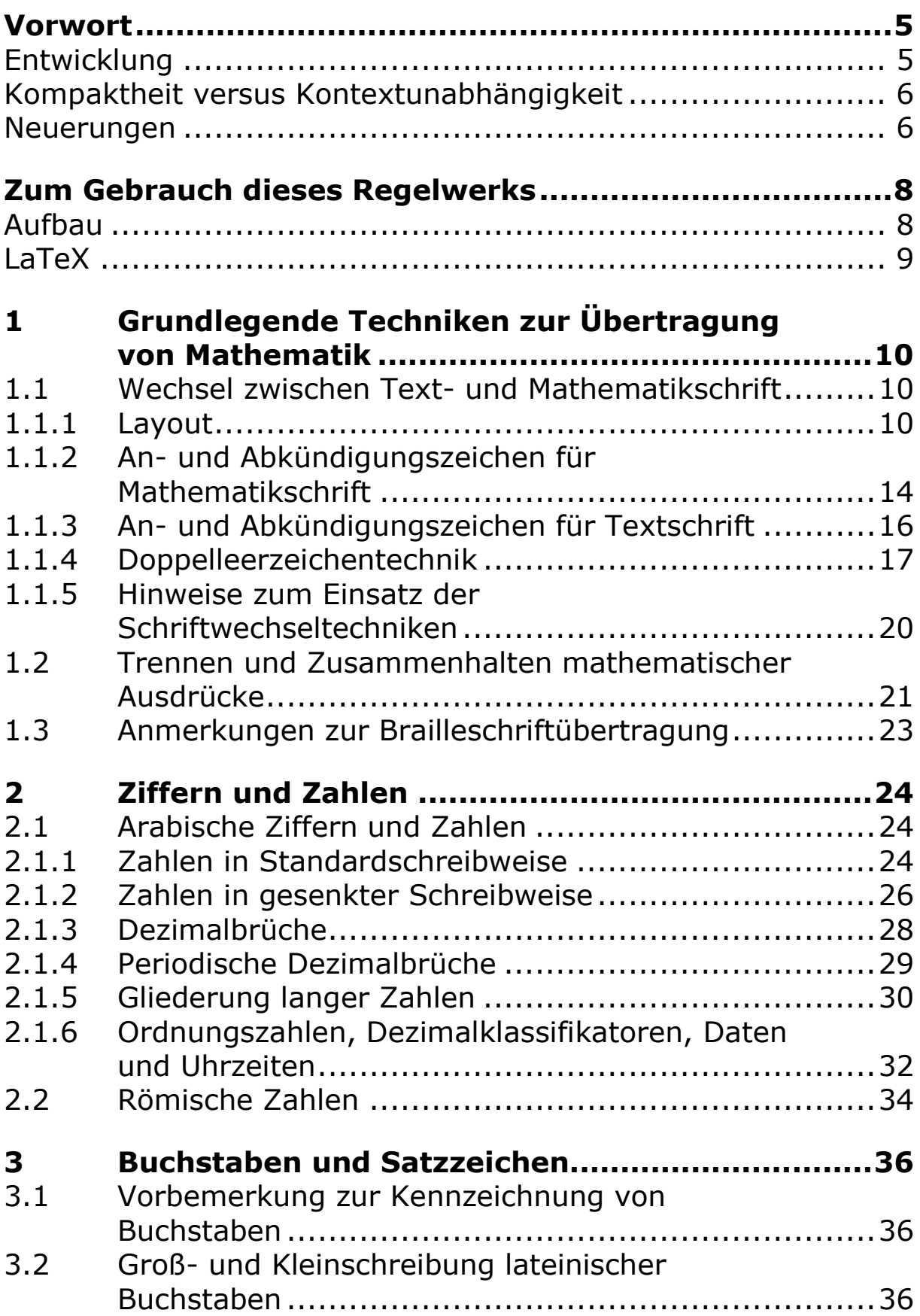

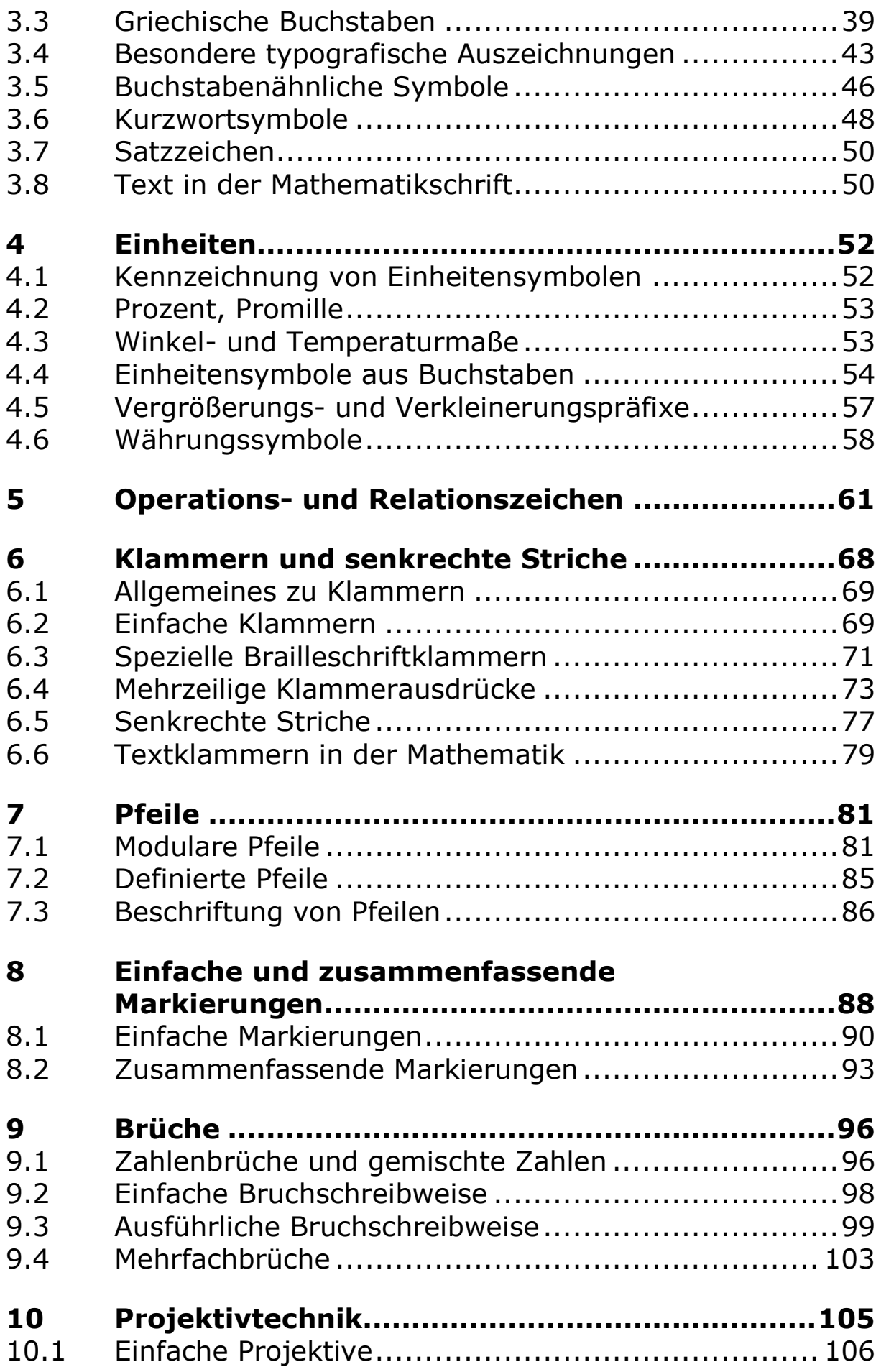

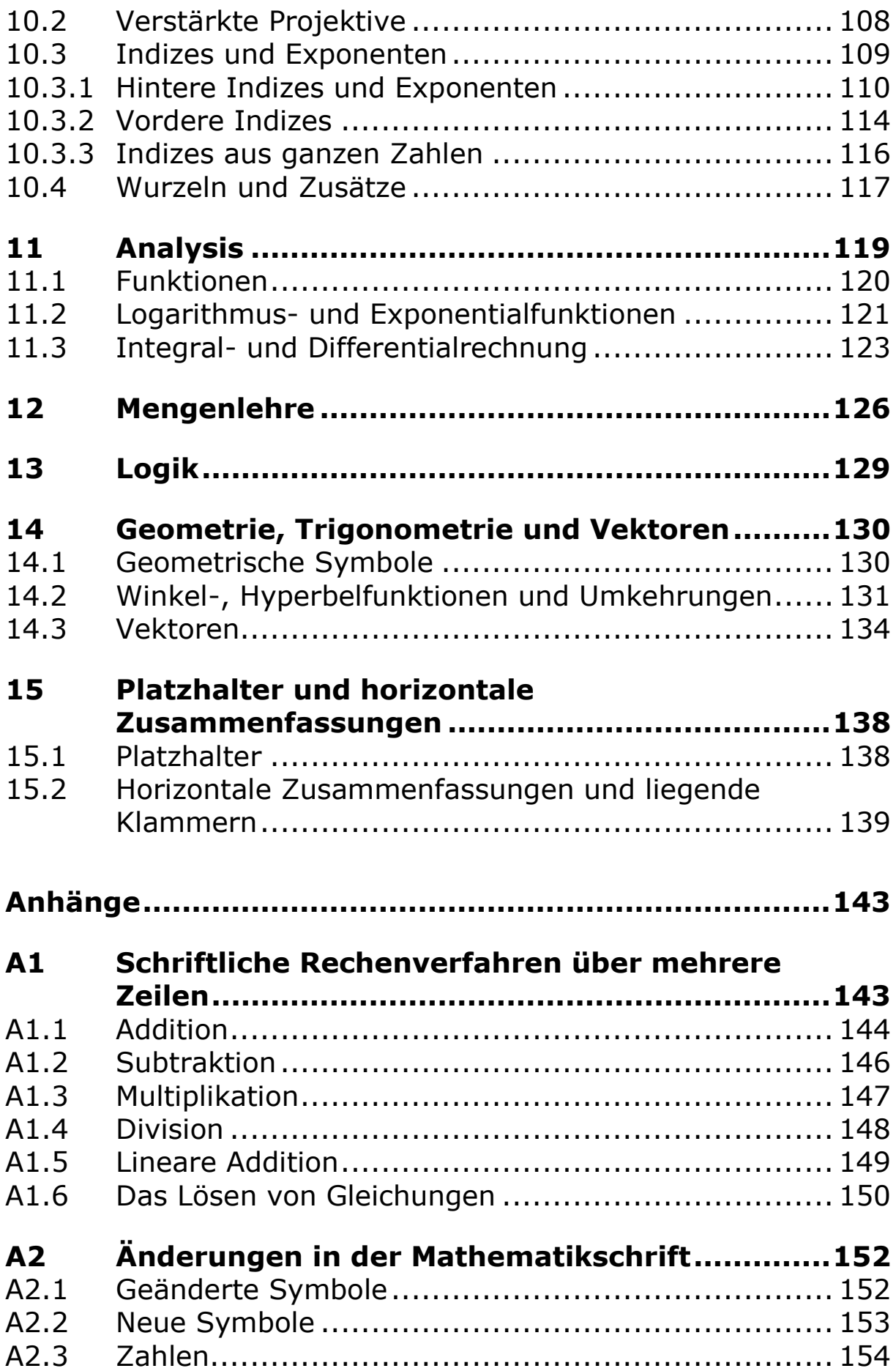

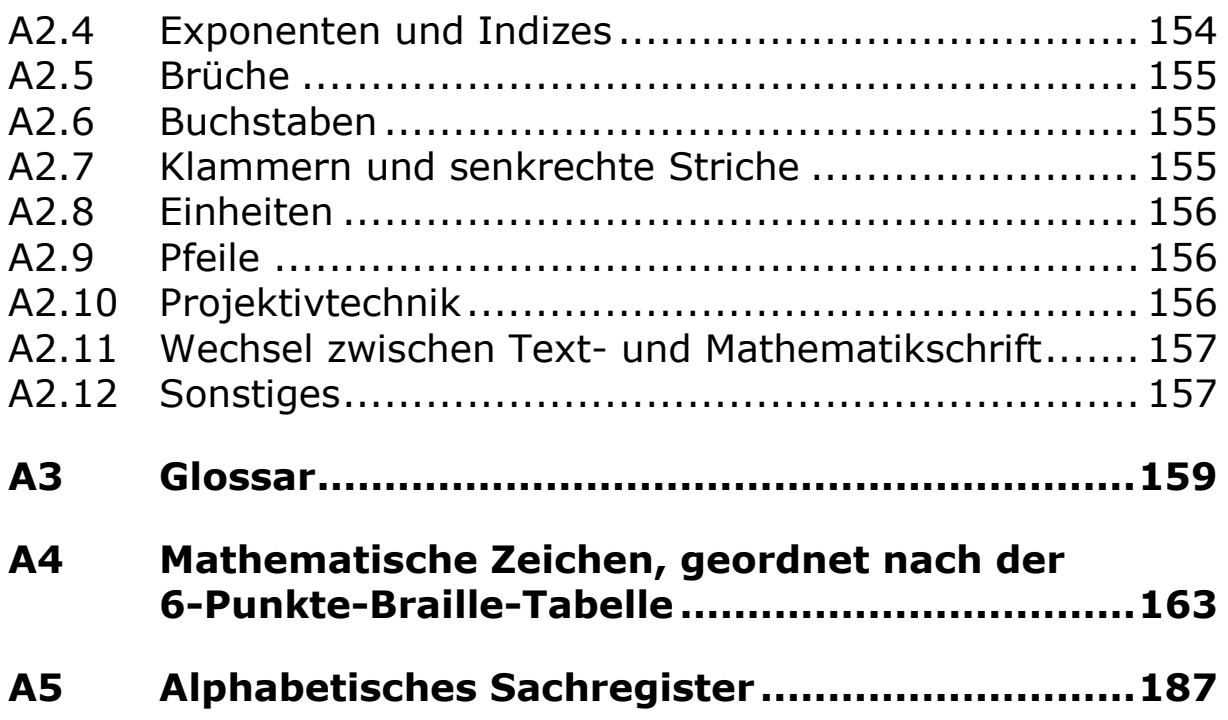

# Vorwort

Das vorliegende Regelwerk ist das Ergebnis einer großen Überarbeitung der deutschen Braillemathematikschrift seit der Entstehung der "Internationalen Mathematikschrift für Blinde". Diese wurde in den 1920er Jahren von Vertretern einiger Länder ausgearbeitet und sorgte dafür, dass die wesentlichen Elemente — Symbole wie auch Darstellungstechniken — eine weitgehende internationale Einheitlichkeit aufwiesen.

Spuren dieser Einheitlichkeit sind ein knappes Jahrhundert später immer noch erkennbar. Auch wenn die chinesische Brailleschrift erwartungsgemäß ganz anders ist als die deutsche, werden Kenner der deutschen Braillemathematikschrift beim Betrachten der chinesischen auf Vertrautes stoßen.

# Entwicklung

Die Brailleschrift wird kontinuierlich neuen Bedürfnissen und Herausforderungen angepasst. Oft werden die Schriften für einzelne Sprachen unabhängig voneinander weiterentwickelt und mit ihnen die jeweiligen Mathematikschriften. Im Zuge dieser Entwicklungen traten an die Stelle internationaler Gemeinsamkeiten zunehmend voneinander unabhängige, eigenständige Mathematikschriften.

Im deutschen Sprachraum wurde ab den 1950er Jahren eine Überarbeitung vorgenommen und in einem neuen Regelwerk festgehalten (1955, 2. Auflage 1986). Im Laufe der Zeit entstanden jedoch regionale Varianten. So entwickelten sich die Notationen in der BRD und in Österreich, in der DDR und in der Schweiz auseinander. Um die Mathematikschrift für diesen Sprachraum wieder zu vereinheitlichen und somit die Austauschbarkeit mathematischer Literatur nicht weiter einzuschränken, wurde 2006 vom Brailleschriftkomitee der deutschsprachigen Länder eine Unterkommission gebildet.

# Kompaktheit versus Kontextunabhängigkeit

Traditionell haben zahlreiche Braillezeichen in der Mathematikschrift andere Werte oder Bedeutungen als in der Textschrift. Eine Umdeutung der 64 möglichen Braillezeichen erlaubt eine sehr kompakte — und daher übersichtliche — Darstellung der mathematischen Notation. Dies mit dem Kompromiss, dass die Braillezeichen erst dann eindeutig sind, wenn sie klar der Mathematik- oder Textschrift zugeordnet werden können.

In verschiedenen Sprachen fand dagegen ein Paradigmenwechsel statt. Durch die Darstellung mathematischer Symbole durch längere Kombinationen von Braillezeichen sind sie sowohl in allgemeinen als auch in mathematischen Kontexten eindeutig. Dabei geht jedoch die Kompaktheit der Wiedergabe verloren.

Die vorliegende Mathematikschrift behält die Trennung in Textund Mathematikschrift zugunsten der Kürze und Übersichtlichkeit der Darstellung bei. Allerdings konnten Annäherungen an die Textschrift erreicht werden, zum Beispiel in der Kennzeichnung der Groß- und Kleinschreibung.

# Neuerungen

"Das System der Mathematikschrift in der deutschen Brailleschrift" gliedert sich in zwei Teile.

Der vorliegende erste Teil beschreibt die Regeln zur Wiedergabe mathematischer Sachverhalte in Brailleschrift. Wesentliche Neuerungen sind im Aufbau zu verzeichnen. Zeichenlisten leiten die jeweiligen Kapitel bzw. Abschnitte ein. Zahlreiche Beispiele verdeutlichen die Umsetzung der Regeln. Ein Glossar klärt spezifische Begrifflichkeiten der Brailleschrift. Hinweise zu schriftlichen Rechenverfahren werden Unterrichtenden den Zugang zur praktischen Arbeit mit der Brailleschrift erleichtern.

Interessant dürfte die zusätzliche Darstellung der Beispiele in LaTeX sein. Ein wichtiges Anliegen ist es, die Richtigkeit der eigenen Interpretation der Brailleschriftbeispiele überprüfen zu können. Dafür steht Sehenden die Schwarzschriftdarstellung zur Verfügung. Mit der LaTeX-Darstellung wird den Tastlesenden ebenfalls eine Möglichkeit zur Kontrolle angeboten.

Eine grundlegende Neuerung betrifft die Möglichkeit der Kommunikation zwischen den verschiedenen Lesergruppen. Es wurde darauf geachtet, dass die medial unterschiedlichen Ausgaben wie Braille- und Schwarzschrift parallel verwendet werden können. Die Beispiele sind nummeriert und der Text wurde so aufgebaut, dass die Gestaltung in Braille- und Schwarzschrift im Wesentlichen gleich ist.

Den zweiten Teil bildet ein Reliefband, in dem sowohl die taktilen Schwarzschriftsymbole als auch die Brailleentsprechungen sämtlicher mathematischer Zeichen aus dem Regelwerk aufgeführt sind. Damit wird die Kommunikation zwischen blinden, sehbehinderten und sehenden Interessierten erleichtert.

Auf der Website des Brailleschriftkomitees der deutschsprachigen Länder (BSKDL) können weitere Beispiele angesehen und ergänzt werden (www.bskdl.org).

Die inhaltlichen Neuerungen der Schrift sind im Anhang "A2 Änderungen in der Mathematikschrift" zusammengefasst.

Dieses Regelwerk ist nicht als Lehrwerk konzipiert. Für blinde und sehende Unterrichtende, Übertragende sowie Lesende der Brailleschrift soll diese Handreichung die Grundsätze der Brailleschrift (siehe "System der deutschen Blindenschrift") speziell auf dem Gebiet der Mathematik ergänzen. Es baut also auf dem Grundregelwerk auf und setzt dessen Kenntnis voraus.

Basel, Januar 2015 Im Namen der Unterkommission Mathematikschrift des Brailleschriftkomitees der deutschsprachigen Länder Das Redaktionsteam

# Zum Gebrauch dieses Regelwerks

# Aufbau

Dieses Regelwerk wird in Braille- und Schwarzschrift herausgegeben. Eine feine Gliederung mit Dezimalklassifikation dient der Orientierung im Werk und erleichtert die Kommunikation bei der Arbeit mit den verschiedenen medialen Ausgabeformen. Die Nummerierung der Beispiele spiegelt diese Gliederung wider.

Einführend werden grundlegende Techniken und Hinweise zur Wiedergabe von Mathematik in der Brailleschrift im Kapitel 1 erläutert. Die Kapitel 2 bis 11 führen die einzelnen Elemente der Notation und deren Gebrauch ein. Abschließend fokussieren die Kapitel 12 bis 15 auf ausgewählte Gebiete der Mathematik.

In Anhängen werden Anregungen zum Arbeiten mit schriftlichen Rechenverfahren gegeben, die Änderungen und Neuerungen dieser Überarbeitung der Mathematikschrift aufgelistet und braillespezifische Fachausdrücke in einem Glossar erklärt.

Für eine schnelle Suche stehen eine Liste aller behandelten Braillezeichen und ein Sachregister zur Verfügung.

Die einzelnen Themengebiete sind wie folgt gegliedert:

- Zeichenliste
- Regeln und Erläuterungen
- Beispiele

Jedes Beispiel erscheint in zwei bzw. drei Darstellungen:

- Schwarzschrift (Schwarzschriftausgabe)
- Brailleschrift
- LaTeX-Schreibweise

Eine Ausnahme bilden die Beispiele im "Anhang A1 Schriftliche Rechenverfahren über mehrere Zeilen", die nur in Brailleschrift erscheinen. Hier steht neben Umsetzungs- und Gestaltungsmöglichkeiten die praktische Arbeit mit der Brailleschrift im Vordergrund.

In einem zweiten Teil sollen Reliefdarstellungen blinden Lesenden mathematische Schwarzschriftsymbole erfahrbar machen und die Kommunikation mit anderen erleichtern.

Das Brailleschriftkomitee der deutschsprachigen Länder hält auf seiner Webseite (www.bskdl.org) eine Unterseite zur Braillemathematikschrift für das Herunterladen von Dokumenten und das Sammeln von Beispielen bereit. Interessierte werden eingeladen, zur Erweiterung der Beispielsammlung beizutragen.

# LaTeX

Als Möglichkeit des Vergleichs der Brailleschrift mit einer zweiten Darstellung wurde für Tastlesende, die nicht auf die visuelle Darstellung zurückgreifen können, eine LaTeX-Schreibweise gewählt.

Es kann nicht angenommen werden, dass alle Tastlesenden LaTeX kennen. Und dennoch hat sich gezeigt, dass schon mit wenigen LaTeX-Kenntnissen zum Beispiel festgestellt werden kann, ob ein Zeichen noch in einem Exponenten enthalten ist oder nicht. Und gerade solche Ungewissheiten gilt es möglichst zu minimieren, wenn die Beispiele studiert werden.

Der Eindeutigkeit halber besteht die LaTeX-Darstellung aus Original-LaTeX und nicht aus einer der vereinfachten Varianten, die zunehmend als eine Art Blindenmathematikschrift am Computer verwendet werden. Auf der anderen Seite wurde kein großer Wert darauf gelegt, sie so zu schreiben, dass ein LaTeX-Compiler daraus ästhetisch einwandfreie Schwarzschrift erstellen könnte.

Um das Lesen der LaTeX-Ausdrücke zu erleichtern, wurde für diese 8-Punkte-Braille gewählt. Zum schnellen Nachschlagen verwendeter LaTeX-Schlüsselwörter wird eine Auflistung elektronisch auf www.bskdl.org angeboten. Dieses Regelwerk sowie die Auflistung eignen sich nicht für das Erlernen von LaTeX.

# 1 Grundlegende Techniken zur Übertragung von Mathematik

## 1.1 Wechsel zwischen Text- und Mathematikschrift

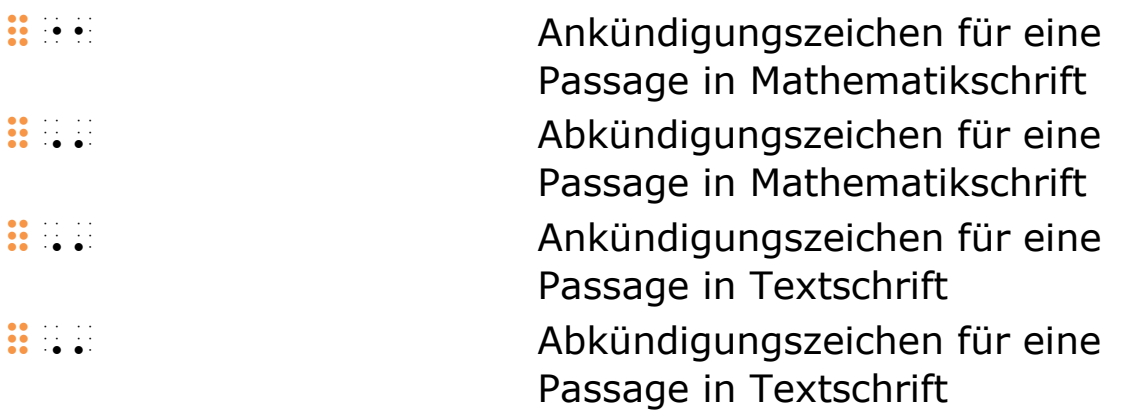

Braillezeichen und deren Kombinationen geben zum Teil unterschiedliche Symbole in der Text- und der Mathematikschrift wieder. Die Kennzeichnung der Übergänge zwischen den beiden Schriften ist daher von großer Bedeutung.

Drei verschiedene Techniken stehen hierfür zur Verfügung:

- Layouttechnik
- An- und Abkündigungstechnik
- Doppelleerzeichentechnik

Die Wahl der Technik ist kontextabhängig.

### 1.1.1 Layout

In Dokumenten mit großem mathematischem Anteil rechnen Lesende mit Mathematikschrift. Zur Kennzeichnung des Wechsels von der Text- in die Mathematikschrift genügt es daher oft schon, Zeilen mit mathematischem Inhalt mit Hilfe des Layouts vom übrigen Fließtext abzuheben.

Eine sehr häufig genutzte Gestaltungsmöglichkeit zur Kennzeichnung von Mathematikschriftzeilen sind Ein- und Ausrückungen. Dabei werden Zeilen um eine Anzahl von Formen bezüglich der vorausgehenden Textumgebung eingerückt. Der Wechsel zurück zur Textschrift erfolgt durch den Beginn einer neuen Zeile im Textlayout. Werden für die mathematische Passage mehrere Zeilen benötigt, ist Folgendes zu beachten:

- Die mathematische Passage muss sich von den umgebenden Textpassagen deutlich abheben.
- Die erste und die Fortsetzungszeilen sind bezüglich ihrer Einrückung unterschiedlich zu gestalten.

Weitere Gestaltungsformen sind zum Beispiel Randmarkierungen (siehe Beispiel 1.1.1 B02) oder Tabellenspalten (siehe Beispiele 1.1.1 B03 und 1.1.1 B04).

#### Beispiel 1.1.1 B01

Der Umrechnungsfaktor von der Einheit Elektronvolt eV in Joule J ist:

```
1 \text{eV} = 1 \text{V} \cdot \text{e} = 1 \text{V} \cdot 1, 6 \cdot 10^{-19} \text{C} = 1, 6 \cdot 10^{-19} \text{J}der en die 1950 van die 1950 van die 1950 van die 1950 van die 1950 van die 1950 van die 1950 van die 1950 van<br>4 meter 1950 van die 1950 van die 1950 van die 1950 en die 1950 van die 1950 van die 1950 van die 1950 van die<br>
elektronvolt de la proposa de la proposa de la proposa de la proposa de la proposa de la proposa de la proposa<br>Vers istoria de de la proposa de la proposa de la proposa de la proposa de la proposa de la proposa de la prop
                #a_e>v.e' = a_v.e' = a_v.e' = a_v.e' = a_v.e' = a_v.e' = a_v.e' = a_v.e' = a_v.e' = a_v.e' = a_v.e' = a_v.e' =<br>a_v.e' = a_v.e' = a_v.e' = a_v.e' = a_v.e' = a_v.e' = a_v.e' = a_v.e' = a_v.e' = a_v.e' = a_v.e' = a_v.e' = a_
                           = and the state of the state of the state of the state of the state of the state of the state of the state of<br>and the state of the state of the state of the state of the state of the state of the state of the state of th<br>a
                           \frac{1}{2} = and \frac{1}{2} = and \frac{1}{2} = and \frac{1}{2} = and \frac{1}{2} = and \frac{1}{2} = and \frac{1}{2} = and \frac{1}{2} = and \frac{1}{2} = and \frac{1}{2} = and \frac{1}{2} = and \frac{1}{2} = and \frac{1}{2} = and \frac{1}{2} = a
Der Umrechnungsfaktor von der Einheit Elektronvolt eV 
in Joule J ist: 
\{1 \text{eV} = 1 \text{V} \cdot \text{e} = 1 \text{V}\cdot 1,6 \cdot 10^{-19} \text{C} = 1,6 \cdot 10^{--19}
```
#### Beispiel 1.1.1 B02

\text{J}\]

(Anm.: Der Anfang der Mathematikschrift wird zusätzlich mit einem m in der linken Randspalte gekennzeichnet.)

Der Umrechnungsfaktor von der Einheit Elektronvolt eV in Joule J ist:

 $1 \text{eV} = 1 \text{V} \cdot \text{e} = 1 \text{V} \cdot 1, 6 \cdot 10^{-19} \text{C} = 1, 6 \cdot 10^{-19} \text{J}$ 

```
der umre 400 der umreden der umreden der umreden der umreden der umreden der umreden der umreden der umreden u<br>Aufgrungsfahren der umreden der umreden der umreden der umreden der umreden der umreden der umreden der umrede
                  3n de elektronvolt de elektronvolt de elektronvolt de elektronvolt de elektronvolt de elektronvolt de elektron<br>1990 elektronvolt de elektronvolt de elektronvolt de elektronvolt de elektronvolt de elektronvolt de elektron
                  j is a constant of the set of the set of the set of the set of the set of the set of the set of the set of the set of the set of the set of the set of the set of the set of the set of the set of the set of the set of th
m and the active and the active active and the active active active active active active active active active<br>with a contract a contract and the active active active active active active active active active active activ<br>w
                                                                 =#a_>v.#a,f.#aj|-,*_>c' 
                                                                \frac{1}{24} , \frac{1}{24} , \frac{1}{24} , \frac{1}{24} , \frac{1}{24} , \frac{1}{24} , \frac{1}{24} , \frac{1}{24} , \frac{1}{24} , \frac{1}{24} , \frac{1}{24} , \frac{1}{24} , \frac{1}{24} , \frac{1}{24} , \frac{1}{24} , \frac{1}{24} , \frac{1}{24} ,
```
Der Umrechnungsfaktor von der Einheit Elektronvolt eV in Joule J ist:

```
\{1 \text{eV} = 1 \text{V} \cdot \text{e} = 1 \text{V}\cdots 1,6 \cdots 10^{-19} \text{C} = 1,6 \cdots 10^{-19}
\text{J}\]
```
#### Beispiel 1.1.1 B03

(Anm.: In LaTeX wird auf die tabellarische Darstellung nur rudimentär hingewiesen.)

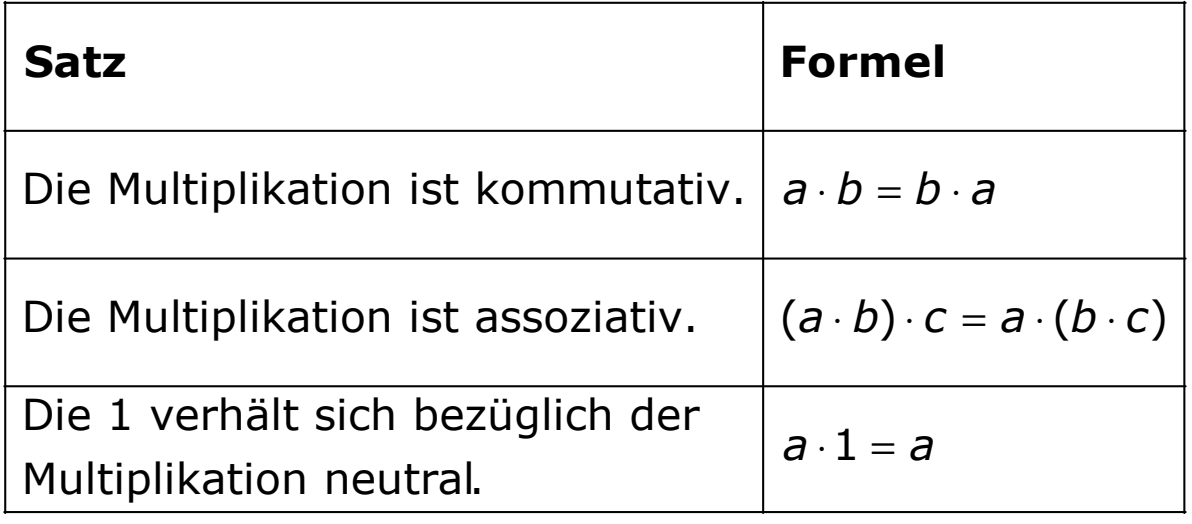

```
satz formel and the satz formel and the satz formel and the satz formel and the satz formel and the satz forme<br>The satz formel and the satz formel and the satz formel and the satz formel and the satz formel and the satz f<br>
                                                                                                        ::::::::::::::::: :::::::::: 
d0 multiplikation a.b =b.a 
           is kommunist op de eerste kommunist van de eerste kommunist van de eerste kommunist van de eerste kommunist va<br>De eerste kommunist van de eerste kommunist van de eerste kommunist van de eerste kommunist van de eerste komm
d0 multiplikation 2a.b`.c' 
           iativ. Etiam etiam etiam etiam etiam etiam etiam etiam etiam etiam etiam etiam etiam etiam etiam etiam etiam<br>assoziativ. Etiam etiam etiam etiam etiam etiam etiam etiam etiam etiam etiam etiam etiam etiam etiam etiam e<br>ass
door aan die bestel die stad die stad die stad die stad die stad die stad die stad die stad die stad die stad <br>Die stad die stad die stad die stad die stad die stad die stad die stad die stad die stad die stad die stad di
           bez8gli4 der 
           multiplikation 
           n2tral.
```

```
\[\text{Satz} & \text{Formel} 
\\ \text{Die Multiplikation ist kommutativ.} & a 
\cdot \cdot b =b \cdot \cdot a
\\ \text{Die Multiplikation ist assoziativ.} & (a 
\cdot b) \cdot c =a \cdot (b \cdot c)\\ \text{Die 1 verhält sich bezüglich der 
Multiplikation neutral.} & a \cdot 1 =a\]
```
#### Beispiel 1.1.1 B04

(Anm.: In LaTeX wird auf die tabellarische Darstellung nur rudimentär hingewiesen.)

Spezielle Vierecke:

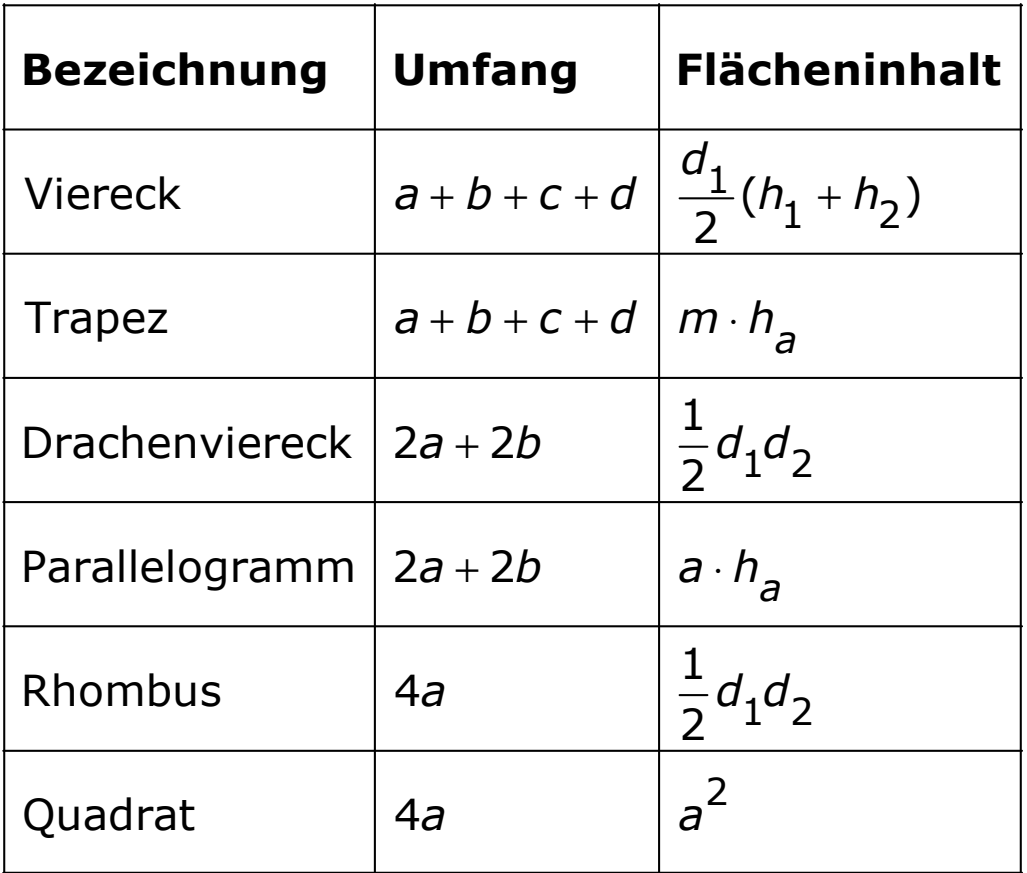

```
spezielle v0recke: 
beza de de de de de de de la componista de de de la componista de de la componista de la componista de la comp<br>De la componista de la componista de la componista de la componista de la componista de la componista de la co
::::::::: :::::::::: ::::::::::::: 
\frac{1}{2} , \frac{1}{2} , \frac{1}{2} , \frac{1}{2} , \frac{1}{2} , \frac{1}{2} , \frac{1}{2} , \frac{1}{2} , \frac{1}{2} , \frac{1}{2} , \frac{1}{2} , \frac{1}{2} , \frac{1}{2} , \frac{1}{2} , \frac{1}{2} , \frac{1}{2} , \frac{1}{2} , \frac{1}{2} , \frac{1 2h1, +h1;` 
trapez a +b +c +d m.h. \frac{1}{2} +d m.h. \frac{1}{2} +d m.h. \frac{1}{2} +d m.h. \frac{1}{2} +d m.h. \frac{1}{2} +d m.h. \frac{1}{2} +d m.h. \frac{1}{2} +d m.h. \frac{1}{2} +d m.h. \frac{1}{2} +d m.h. \frac{1}{2} +d m.h. \frac{1}{2} +d m.h. 
dra4en- #b'a +#b'b #a;.d1,d1; 
      <u>vores vor</u>
paralle- #b'a +#b'b a.h1a 
       logramm 
rhombus #d'a ..... #a;.d1,d1; 
quadrat #d'a .... and #d'a .... and #d'a .... and #d'a .... and #d'a .... and #d'a .... and #d'a .... and #d'a<br>.... and #d'a .... and #d'a .... and #d'a .... and #d'a ... and #d'a ... and #d'a ... and #d'a ... and #d'a .<br>.
\[\text{Spezielle Vierecke} 
\\ \text{Bezeichnung} & \text{Umfang} & 
\text{Flächeninhalt} 
\\ \text{Viereck} & a +b +c +d & 
\frac{d_{1}}{2}(h_{1} + h_{2})\setminus \setminus \text{Trapez} & a +b +c +d & m \cdot h_{a}
\\ \text{Drachenviereck} & 2a +2b & 
\frac{1}{2}d_{1}d_{2} 
\setminus \setminus \text{Parallelogramm} & 2a +2b & a \cdot h {a}
\lvert \ \rangle \text{Rhombus} & 4a & \frac{1}{2}d {1}d {2}
\setminus \text{Quadrat} & 4a & a^{2}\]
```
#### 1.1.2 An- und Abkündigungszeichen für Mathematikschrift

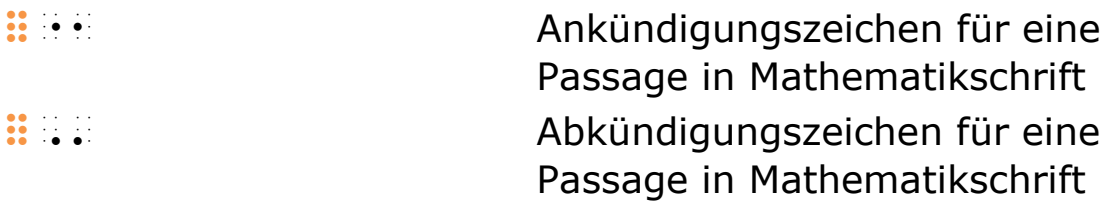

Am eindeutigsten werden die Übergänge von der Text- zur Mathematikschrift und zurück mit An- und Abkündigungszeichen markiert.

Das Ankündigungszeichen steht unmittelbar vor dem ersten Zeichen der Mathematikschrift. Außer am Zeilenanfang geht ihm üblicherweise ein Leerzeichen voran. Es steht jedoch unmittelbar hinter einer öffnenden Textklammer oder einem anderen Symbol, auf das auch Text ohne ein Leerzeichen folgen könnte.

Das Abkündigungszeichen steht unmittelbar hinter dem letzten Zeichen der Mathematikschriftpassage. Darauf folgt ein Leeroder Satzzeichen.

Mit dem Ankündigungszeichen eingeleitete Mathematikschriftpassagen sind zwingend mit dem Abkündigungszeichen abzuschließen. Sie dürfen nur von kurzen, mit der Doppelleerzeichentechnik abgegrenzten Textpassagen unterbrochen werden.

Satzzeichen am Ende einer mathematischen Passage gehören in der Regel nicht zum mathematischen Ausdruck selbst. Der Übersichtlichkeit halber werden sie nach dem Abkündigungszeichen geschrieben, wo sie den vorangestellten Punkt 6 nicht benötigen (siehe "3.7 Satzzeichen").

#### Beispiel 1.1.2 B01

(Anm.: Überschrift aus einem Lehrbuch.)

```
14 Die Zerlegung von ax^2 + bx + c in Linearfaktoren
```

```
 #ad d0 zerlegung von 
 !,ax|; +bx +c'. 
in linearfaktoren den en den en den en de en de en de en de en de en de en de en de en de en de en de en de en<br>faktoren de en de en de en de en de en de en de en de en de en de en de en de en de en de en de en de en de e<br>f
                      ====================
```
oder in Kurzschrift:

```
\frac{1}{2} \frac{1}{2} \frac{1}{2} \frac{1}{2} \frac{1}{2} \frac{1}{2} \frac{1}{2} \frac{1}{2} \frac{1}{2} \frac{1}{2} \frac{1}{2} \frac{1}{2} \frac{1}{2} \frac{1}{2} \frac{1}{2} \frac{1}{2} \frac{1}{2} \frac{1}{2} \frac{1}{2} \frac{1}{2} \frac{1}{2} \frac{1}{2} \textcolor{red}{\textbf{H}}\textcolor{red}{\textbf{H}}\textcolor{ ====================== 
14 Die Zerlegung von $ax^{2} +bx +c$ in
```

```
Linearfaktoren
```
#### Beispiel 1.1.2 B02

Alle kennen ja die Formel  $e = mc^2$ , aber nur wenige verstehen sie.

alle kennen dom mennen anderen aber nur wenige ver}ehen s0. Alle kennen die Formel \$e =mc^{2}\$, aber nur wenige verstehen sie.

#### Beispiel 1.1.2 B03

Die newtonsche Mechanik ist bei Geschwindigkeiten im

Bereich der Lichtgeschwindigkeit ( $c = 3 \cdot 10^8 \frac{\text{m}}{\text{m}}$ ) nicht s  $c = 3 \cdot$ 

mehr gültig.

do new to banding the distance of the distance of the distance of the distance of the distance of the distance<br>The state in the distance in the search of the search in the search of the search in the search of the state<br>Th digkaten im berada digkaten in berada digkaten inggris digkaten inggris digkaten digkaten digkaten digkaten di<br>Senat digkaten digkaten digkaten digkaten digkaten digkaten digkaten digkaten digkaten digkaten digkaten digka k3t =!,c =#c.#aj|(\_m8s'.= ni4t mehr g8ltig.

Die newtonsche Mechanik ist bei Geschwindigkeiten im Bereich der Lichtgeschwindigkeit (\$c =3 \cdot 10^{8} \frac{\text{m}}{\text{s}}\$) nicht mehr gültig.

#### 1.1.3 An- und Abkündigungszeichen für **Textschrift**

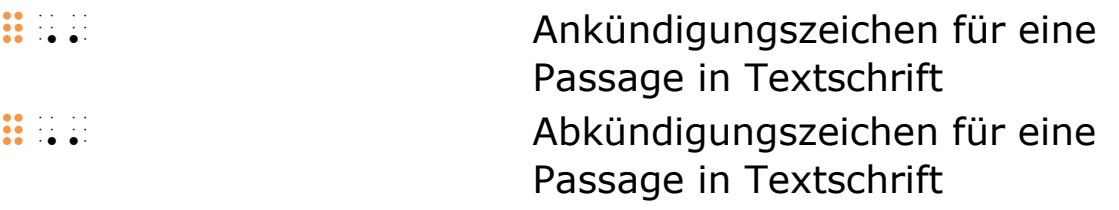

Textschrift innerhalb einer Mathematikschriftpassage kann ebenfalls mit An- und Abkündigungszeichen gekennzeichnet werden. Das Ankündigungszeichen steht unmittelbar vor dem ersten Textzeichen hinter einem an der Grenzstelle vorkommenden Leerzeichen. Das Abkündigungszeichen folgt unmittelbar auf das letzte Textzeichen.

In einer Mathematikpassage steht der Texteinschub normalerweise im selben Kürzungsgrad (Kurz-, Voll- oder Basisschrift) wie der übrige übertragene Fließtext.

Diese An- und Abkündigungszeichen dürfen auch innerhalb einer Mathematikschriftpassage verwendet werden, die ihrerseits mit An- und Abkündigungszeichen abgegrenzt ist.

Dagegen dürfen in einem mit Ankündigungszeichen gekennzeichneten Texteinschub keine mathematischen Einschübe enthalten sein.

#### Beispiel 1.1.3 B01

```
I_{1} = 10 I_{B} (Richtwert) = 120 \muA
         ing the extra strain and extra strain and extra extra strain and the extra extreme and the strain strain.<br>In this party of the strain and the strain strain and the strain and the strain and the extra extra strain str<br>In t
                =#abj_<m>a 
\[1] = 10 \cdot I_{B} \quad \text{(Richtwert)} = 120\text{char} \{ \mu A \}
```
## 1.1.4 Doppelleerzeichentechnik

Überall dort, wo ein Wechsel zwischen Text- und Mathematikschrift erwartet werden kann, dürfen sehr kurze Einschübe der jeweils anderen Schrift mit der Doppelleerzeichentechnik gekennzeichnet werden.

Vor dem ersten Zeichen im anderen Schriftsystem steht ein Doppelleerzeichen. Der Wechsel zurück zum vorherigen Schriftsystem wird erneut mit einem Doppelleerzeichen angezeigt. Das Doppelleerzeichen muss zwischen Zeichen stehen, darf also nicht am Anfang oder am Ende einer Zeile zum Einsatz kommen.

Das Ende eines mit einem Doppelleerzeichen eingeleiteten Einschubs muss ebenfalls durch ein Doppelleerzeichen gekennzeichnet werden. Nur wenn ein Einschub in Mathematikschrift am Ende eines Absatzes steht, kann auf dieses abkündigende Doppelleerzeichen verzichtet werden, da ein neuer Absatz den durch die Doppelleerzeichentechnik bewirkten Schriftwechsel ohnehin aufhebt.

In der Regel gehören Satzzeichen am Schluss einer mathematischen Passage nicht zum mathematischen Ausdruck. Sie dürfen dennoch vor dem an der Grenzstelle stehenden Doppelleerzeichen — wo nötig mit Punkt 6 — geschrieben werden (siehe "3.7 Satzzeichen"). Folgt ein Mathematikausdruck direkt auf ein führendes Interpunktionszeichen (Anführungszeichen, öffnende Klammer), kann die Doppelleerzeichentechnik nicht angewendet werden.

#### Beispiel 1.1.4 B01

Die Gleichung  $x^2 = 16$  ist nach x aufzulösen. do so a constant constant constant constant constant constant constant constant constant constant constant con<br> $\frac{1}{2}$  is equal to a constant constant constant constant constant constant constant constant constant const na al an 1999 de la component de la component de la component de la component de la component de la component<br>Al 1999 de la component de la component de la component de la component de la component de la component de la<br>Co Die Gleichung \$x^{2} =16\$ ist nach \$x\$ aufzulösen.

#### Beispiel 1.1.4 B02

Basis a und Exponent n einer Potenz sind für  $a \neq n$ 

Ausnahme:  $2^4 = 4^2$ ). i. allg. nicht vertauschbar:  $a^n \neq n^a$  (Beispiel für eine

basis 'a und exponent 'n 3nere van die stelling van die stelling van die stelling van die stelling van die ste<br>Die stellings 'n 3nere van die stelling van die stelling van die stelling van die stelling van die stelling v<br>D potenzia de la primeira de la primeira de la primeira de la primeira de la primeira de la primeira de la prime<br>De la potenza de la primeira de la primeira de la primeira de la primeira de la primeira de la primeira de la nie de sein die erste erste erste die sind in die selen die selen die selen in die eerste en die selen en die<br>15 September – Die selen die selen die selen die selen in die selen die selen die selen die selen die selen d<br>15 f8r 3ne 1snahme: !,#b|/ =#d|;'.=. Basis \$a\$ und Exponent \$n\$ einer Potenz sind für \$a \neq n\$ i. allg. nicht vertauschbar: \$a^{n} \neq  $n^{1}(a)$  (Beispiel für eine Ausnahme:  $$2^{1}(4) = 4^{1}(2)$ \$).

#### Beispiel 1.1.4 B03

 $a \neq 0$  (denn für  $a = 0$  würden die Definitionen für  $a^{-n}$ und  $a^0$  – wegen  $a^0 = a^{n-n}$  – auf Divisionen durch Damit ist  $a^n$  für alle ganzzahligen Exponenten ( $n \in G$ ) definiert, allerdings für  $n \leqq 0 \,$  mit der Einschränkung Null führen).

damit is an entitle state and the state and the state and the state and the state and the state and the state<br>The state and the state and the state and the state and the state and the state and the state and the state a<br>Th ligen exponenten =!,n &e>g'.= definort, aller i stresser er er en de en de en de en de stresser i som starte som en de en delen som en de en de<br>De en de en de en de en de en de en de en de en de en de en de en de en de en de en de en de en de en de en de der 3n5r<sup>on</sup>kung a \*\*\* jeden a \*\*\* jeden a \*\*\* jeden a \*\*\* jeden a \*\*\* jeden a \*\*\* f8r and the first state of the far and the first state of the first state of the first state of the first stat<br>The first state of the first state of the first state of the first state of the first state of the first stat<br>T f8r a128 af a-naisean 8968 !,a|) =a|n|) =a|n|) =a|n|) =a|n|) =a|n|) =a|n|) =a|n|) =a|n|) =a|n|) =a|n|) =a|n|) =a|n|) =a|n|) =a|n|) =a|n|)<br>|1f divisionen =a|n|) =a|n|| =a|n|| =a|n|| =a|n|| =a|n|| =a|n|| =a|n|| =a|n|| =a|n|| =a|n|| =a|n|| =a|n|| =a|n durk nu let be de staat de staat de staat de staat de staat de staat de staat de staat de staat de staat de st<br>. 1980 - 1980 - 1980 - 1980 - 1980 - 1980 - 1980 - 1980 - 1980 - 1980 - 1980 - 1980 - 1980 - 1980 - 1980 - 19

Damit ist \$a^{n}\$ für alle ganzzahligen Exponenten (\$n \in G\$) definiert, allerdings für \$n \leq 0\$ mit der Einschränkung \$a \neq 0\$ (denn für \$a =0\$ würden die Definitionen für \$a^{-n}\$ und \$a^{0}\$ - wegen  $\alpha^{(0)} = a^{(n-1)}$  -n}\$ - auf Divisionen durch Null führen).

#### Beispiel 1.1.4 B04

Unter  $\sqrt{a}$  ( $a \ge 0$ ) verstehen wir ... unter 3a 2a officiel version de la constantino de la constantino de la constantino de la constantino de la con **Wir ....** Unter  $\sqrt{a} \ i$  (a \geq 0)\$ verstehen wir ...

#### Beispiel 1.1.4 B05

Alle kennen ja die Formel  $e = mc^2$ , aber nur wenige verstehen sie.

alle kennen ja dollari asusta dengan senara pertama pertama pertama pertama pertama pertama pertama pertama p<br>1990 - Pertama pertama pertama pertama pertama pertama pertama pertama pertama pertama pertama pertama pertama<br> mel e =mc|;', aber nur wenige ver}ehen s0. Alle kennen ja die Formel \$e =mc^{2}\$, aber nur wenige verstehen sie.

#### 1.1.5 Hinweise zum Einsatz der Schriftwechseltechniken

Für Lesende muss immer klar erkennbar sein, ob sie gerade die Text- oder Mathematikschrift lesen. Für die Wahl der jeweils geeigneten Technik gelten folgende Überlegungen und Prinzipien:

- Die An- und Abkündigungszeichen markieren den Schriftwechsel eindeutig.
- Eine mit dem Ankündigungszeichen eingeleitete Mathematikschriftpassage muss mit dem Abkündigungszeichen beendet werden.
- Layouttechniken grenzen elegant und klar den Geltungsbereich der jeweiligen Schrift ab.
- Die Doppelleerzeichentechnik eignet sich ausdrücklich nur für sehr kurze Einschübe — möglichst ohne Zeilenumbrüche.
- Wenn eine mathematische Passage mit einem Anführungszeichen oder einer Textklammer beginnt, darf sie nicht mit der Doppelleerzeichentechnik angekündigt werden.
- In der Regel gehören Satzzeichen am Schluss einer mathematischen Passage nicht zur Passage selbst. Sie sind daher unmittelbar rechts vom Abkündigungszeichen **: 2008** setzen. Wenn die Abkündigung durch Doppelleerzeichen erfolgt, werden sie jedoch vor diesen (gegebenenfalls mit Punkt 6) geschrieben, damit sie nicht allein stehen.
- Ein kurzer mathematischer Ausdruck am Ende eines Textabsatzes kann mit der Doppelleerzeichentechnik eingeleitet werden. Das Absatzende kennzeichnet gleichzeitig auch das Ende des Einschubes. Abschließende Satzzeichen werden un-

mittelbar nach dem mathematischen Ausdruck geschrieben und gegebenenfalls mit einem vorangestellten Punkt 6 versehen.

- Üblicherweise werden Texteinschübe in mathematischen Passagen im selben Kürzungsgrad wie der umliegende Text geschrieben.
- Einzelne oder wenige Wörter in mathematischen Passagen (zum Beispiel "und", "daher", "Es gilt") können in Basisschrift (mit Kennzeichnung der Großschreibung) geschrieben werden, ohne die Mathematikschrift zu verlassen (siehe "3.8 Text in der Mathematikschrift"). Es ist zwischen dem vorteilhaften Verzicht auf den Schriftwechsel und einem eventuell störenden Stilbruch, vor allem in Kurzschrifttexten, abzuwägen. Vorsicht ist bei Umlautbuchstaben und ß geboten, die in der Mathematikschrift als andere Zeichen, vor allem als Bruchstrich und schließende Klammer, gelesen werden können. Satzzeichen müssen gegebenenfalls mit vorangestelltem Punkt 6 versehen werden.

#### Beispiel 1.1.5 B01

```
f(-x) = -f(x) für alle x \in Df2-x == f2x alle x == f2x alle x == f2x alle x == f2x alle x == f2x alle x == f2x alle x == f2x alle x == f2x <br>f2-x == f2x == f2x == f2x == f2x == f2x == f2x == f2x == f2x == f2x == f2x == f2x == f2x == f2x == f2x == f2x<br>f
oder
```

```
 f2-x` =-f2x` f ae x &e>d
```
oder

```
f2-x == f2x == f2x == f2x == f2x == f2x == f2x == f2x == f2x == f2x == f2x == f2x == f2x == f2x == f2x == f2x =<br>f2x == f2x == f2x == f2x == f2x == f2x == f2x == f2x == f2x == f2x == f2x == f2x == f2x == f2x == f2x == f2x =
\{[f(-x) = -f(x) \; \; \text{text} für alle} \; x \; \in D\}
```
## 1.2 Trennen und Zusammenhalten mathematischer Ausdrücke

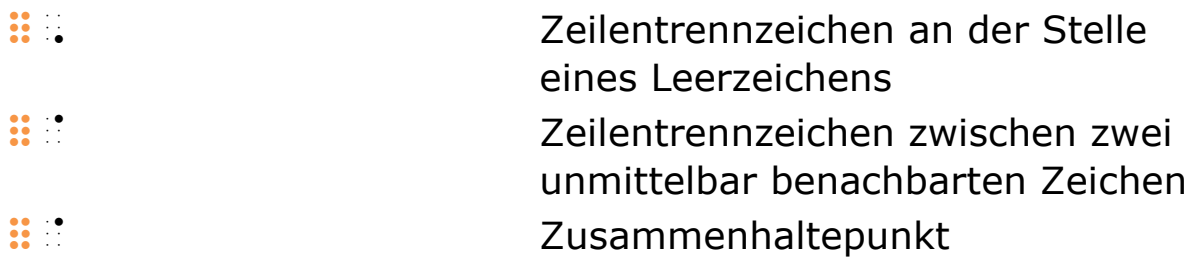

In der Schwarzschrift steht in der Regel jeder mathematische "Satz" allein auf einer Zeile. Einen Trennstrich zur Kennzeichnung eines mathematischen Zeilenumbruchs gibt es in der Schwarzschrift nicht.

In der Brailleschrift nimmt ein mathematischer "Satz" oftmals mehr als nur eine Zeile ein. Daher wird ein Zeichen benötigt, das auf die Fortsetzung in der nächsten Zeile aufmerksam macht.

Das Setzen von Leerzeichen in der Braillemathematikschrift erfolgt nicht willkürlich. Ist ein Zeilenumbruch notwendig, wird zwischen zwei Fällen unterschieden:

- Wird ein mathematischer Ausdruck an der Stelle eines Leerzeichens umgebrochen, ist als Zeilentrennzeichen :: (Punkt 6) zu setzen.
- Wird der Ausdruck zwischen zwei unmittelbar aneinander anschließende Zeichen umgebrochen, ist :: : (Punkt 4) als "zusammenhaltendes" Trennzeichen zu setzen.

In zwei weiteren Fällen werden Zeichen mit :: : (Punkt 4) gewissermaßen zusammengehalten:

- Könnten zwei benachbarte Zeichen mit jeweils eigenen Bedeutungen gemeinsam als ein weiteres Zeichen mit neuer Bedeutung gelesen werden, wird ::: (Punkt 4) zwischen die beiden gesetzt, solange keine bessere Lösung zur Verfügung steht (siehe Beispiele 5 B10 und 14.2 B06).
- In Situationen, in denen ein Leerzeichen obligatorisch ist, den Ausdruck aber auseinanderreißen würde, kann  $\mathbb{R}^n$  (Punkt 4) anstelle des Leerzeichens gesetzt werden. Vor allem bei Projektiven und Brüchen, aber auch in Matrizen wird diese Technik verwendet.

**::**: (Punkt 4) in diesen Funktionen ist nicht mit dem Punkt 4 zu verwechseln, der fester Bestandteil einiger Symbole — zum Beispiel ::::: (Euro) oder :::: (Grad-Zeichen) — ist oder vor einem Buchstaben als Akzentzeichen steht.

## 1.3 Anmerkungen zur Brailleschriftübertragung

 $\mathbf{B} \oplus \mathbf{B}$ : für Anmerkungen zur Brailleschriftübertragung

Wenn eigens für das in Brailleschrift umzusetzende Werk der Zeichenbestand erweitert wurde oder typografische Besonderheiten dargestellt oder erklärt werden müssen, ist es notwendig, Anmerkungen zur brailleschrifttechnischen Wiedergabe der Vorlage anzubringen. Ebenfalls sollte auf die Auflösung von Tabellen oder die Verbalisierung bzw. das Weglassen von Abbildungen hingewiesen werden.

Anmerkungen, welche die ganze Übertragung des Werkes betreffen, werden in einem eigenen Abschnitt oder Kapitel mit entsprechender Überschrift am Anfang des Werkes bzw. jedes Bandes des Braillebuches zusammengefasst. Hier werden die eingeführten Zeichen in einer Liste aufgeführt.

Gilt die Anmerkung nur für einzelne Passagen im Werk, wird diese in den Klammern für Anmerkungen zur Brailleschriftübertragung an der jeweiligen Stelle eingefügt. Somit werden sie nicht als Text der Schwarzschriftvorlage gelesen.

Die Anmerkungen zur Brailleschriftübertragung — sowohl in einem eigenen Abschnitt als auch in Klammern — werden in dem Kürzungsgrad wie der übrige Text geschrieben.

Siehe Beispiele 6.3 B01 und 14.3 B07.

# 2 Ziffern und Zahlen

# 2.1 Arabische Ziffern und Zahlen

Die Mathematikschrift verfügt über zwei Darstellungsformen für die arabischen Ziffern:

- Standardschreibweise
- gesenkte Schreibweise

In der Standardschreibweise werden Ziffern mit denselben Braillezeichen wie die lateinischen Buchstaben a bis j gebildet. Von diesen unterscheiden sie sich durch das Voranstellen des Zahlzeichens.

Die Ziffern der gesenkten Schreibweise bestehen aus Braillezeichen, in denen die Punkte eine Reihe tiefer als in der Standardschreibweise gesetzt sind. Auch diese Braillezeichen sind mit mehreren Bedeutungen belegt und stellen nur in bestimmten Kontexten Ziffern dar.

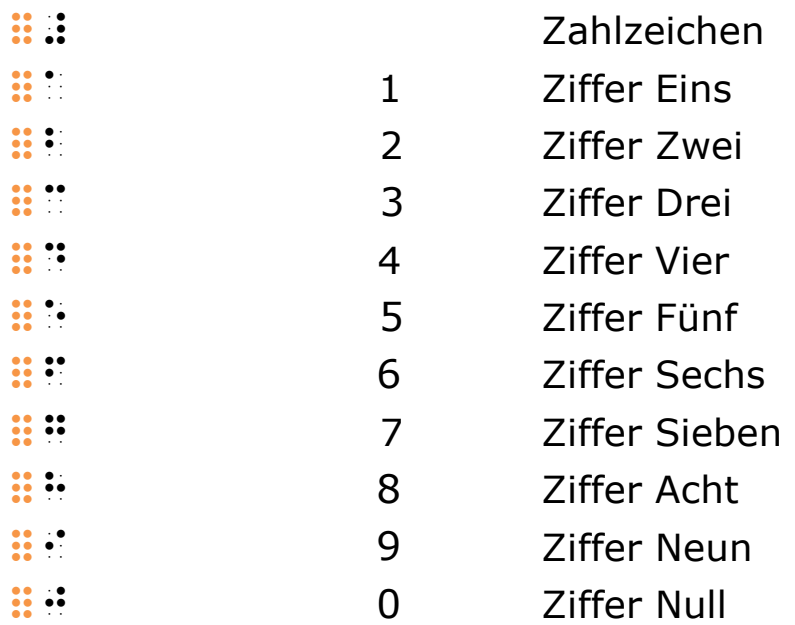

### 2.1.1 Zahlen in Standardschreibweise

In der Mathematikschrift besteht eine arabische Zahl grundsätzlich — wie in der Textschrift auch — aus dem Zahlzeichen und einer oder mehreren Ziffern. Dies wird als Standardschreibweise bezeichnet.

Nach dem Zahlzeichen :: stellen die Braillezeichen der Buchstaben a bis j die Ziffern 1 bis 9 und 0 dar, und zwar grundsätzlich bis zum nächsten Leerzeichen, Zeilenende oder Strich bzw. anderen Satzzeichen (wobei das Dezimalkomma und der Dezimalpunkt natürlich nicht als Satzzeichen gelten).

Die Wirkung des Zahlzeichens erstreckt sich über:

- die Ziffern (in der Standard- oder gesenkten Schreibweise)
- das Dezimaltrennzeichen  $\mathbb{H}$
- das Gliederungszeichen  $\mathbb{H}^n$
- die öffnende Klammer :: bei der Wiedergabe von periodischen Dezimalbrüchen (siehe "2.1.4 Periodische Dezimalbrüche")
- die Ankündigung für eine besondere typografische Auszeichnung  $\mathbb{H}$
- den Apostroph  $\mathbf{H}$ : bzw. den Strich  $\mathbf{H}$ : unmittelbar hinter dem Zahlzeichen

Aufgehoben wird die Wirkung des Zahlzeichens durch jedes andere Zeichen sowie

- ein Leerzeichen
- das Zeilenende außer bei Zeilentrennung mit Punkt 4  $\mathbb{R}^n$

Jede Art von Strich (zum Beispiel Binde- oder Schrägstrich) hebt die Wirkung des Zahlzeichens auf, so dass Zahlen nach diesem stets ein neues Zahlzeichen benötigen. Eine Ausnahme bilden Striche im Anschluss an Zahlzeichen, die in Preisangaben anstelle einer Null vor dem Dezimalzeichen stehen.

Eine Zahl ist nur dann am Zeilenende zu trennen, wenn dies unvermeidlich ist, zum Beispiel, wenn die Länge der Zahl die gesamte Zeilenbreite überschreitet.

Ein Apostroph, der die Stelle von führenden Ziffern ersetzt, steht im Anschluss an das Zahlzeichen vor der ersten Ziffer (siehe Beispiel 2.1.1 B04).

#### Hinweis:

Den Ziffern in Standardschreibweise geht grundsätzlich ein Zahlzeichen voraus. Es kann jedoch sinnvoll sein, z. B. in schriftlichen Rechenverfahren, das Zahlzeichen von den Ziffern etwas wegzurücken oder gänzlich darauf zu verzichten, um die Übersichtlichkeit zu wahren (siehe "Anhang A1 Schriftliche Rechenverfahren über mehrere Zeilen").

#### Beispiel 2.1.1 B01

3 #c  $\[3\]$ 

#### Beispiel 2.1.1 B02

245

 #bde  $\[245\]$ 

#### Beispiel 2.1.1 B03

13:27 - 14:13 Uhr #active and the state of the state and the state of the state of the state of the state of the state of the st<br>Active and the state of the state of the state of the state of the state of the state of the state of the stat<br>

```
\[13:27-14:13 \; \text{Uhr}\]
```
#### Beispiel 2.1.1 B04

'05

 #'je \['05\]

### 2.1.2 Zahlen in gesenkter Schreibweise

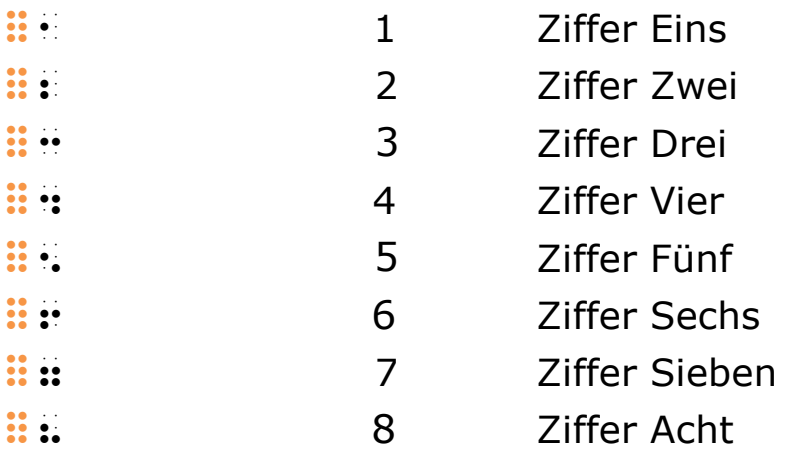

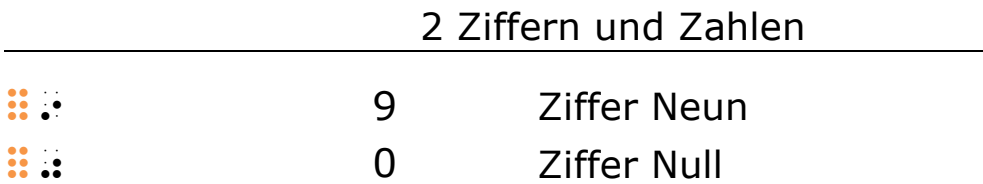

Im Anschluss an einige Zeichen der Mathematikschrift können ganze Zahlen ohne Zahlzeichen in gesenkter Schreibweise geschrieben werden. Dadurch wird der Ausdruck um ein Zeichen kürzer. Zudem kann die Funktion der Zahl in einem kompakten mathematischen Ausdruck leichter gedeutet werden.

Die gesenkte Schreibweise wird für Nenner von einfachen Zahlenbrüchen — auch bei gemischten Zahlen — sowie bei Projektiven wie Exponenten, oberen und unteren Indizes verwendet (siehe "9.1 Zahlenbrüche und gemischte Zahlen" und "10.3 Indizes und Exponenten").

Einer Zahl in gesenkter Schreibweise darf in Exponenten, Indizes u.ä., aber nicht in Zahlenbrüchen, ein Minuszeichen vorausgehen. Auch in diesen Fällen ist das Zahlzeichen nicht notwendig. Zahlen mit Dezimaltrenn- bzw. Gliederungszeichen dürfen hingegen nicht gesenkt geschrieben werden.

In der Textschrift kann die gesenkte Schreibweise als eine weitere Möglichkeit für Kurzformen von Zahlengefügen wie Ordnungszahlen, Dezimalklassifikatoren und Datumsangaben genutzt werden. Diese Schreibweisen dürfen ebenfalls in der Mathematikschrift eingesetzt werden.

#### Beispiel 2.1.2 B01

$$
\frac{1}{3} = \frac{4}{12}
$$
\n
$$
\therefore \text{ if } \text{ if } i = 1
$$
\n
$$
\left(\frac{1}{3} = \frac{4}{12}\right)
$$

#### Beispiel 2.1.2 B02

$$
\frac{x^2}{x^3} = x^{-1}
$$

 ;x|; 8 x|:< =x|-,  $\[\int_{\frac{2}{3}}^{\frac{2}{3}}$ 

#### Beispiel 2.1.2 B03

```
e^{2.3025}\approx 10e a component and the set of the set of the set of the set of the set of the set of the set of the set of the<br>\frac{1}{2} and the set of the set of the set of the set of the set of the set of the set of the set of the set<br>\{e^{2}.3025\} \approx 10
```
### 2.1.3 Dezimalbrüche

 $\mathbf{B}$  :  $\mathbf{B}$  , and  $\mathbf{B}$  , and  $\mathbf{C}$  bezimaltrennzeichen (Komma)

In Ausnahmefällen (siehe nachfolgende Erläuterungen) %. . Dezimaltrennzeichen (Punkt)

In Dezimalbrüchen wird das Dezimaltrennzeichen durch das Dezimalkomma :: dargestellt, gleichgültig, ob in der Vorlage ein Komma oder ein Punkt steht.

Der Punkt 3 :: wird als Dezimaltrennzeichen vermieden, da er in der Brailleschrift als Gliederungszeichen für lange Zahlen belegt ist.

Eine Ausnahme bilden Geldbeträge in Schweizer Franken und Rappen. Hier kann die in der Schweiz übliche Schreibweise mit Dezimalpunkt in der Brailleschrift beibehalten werden (siehe auch "2.1.5 Gliederung langer Zahlen").

Werden in anderen Kontexten Dezimalpunkte in der Vorlage verwendet und ist dies von Bedeutung, kann in einer brailleschrifttechnischen Anmerkung darauf hingewiesen werden.

Striche, die in Geldbeträgen anstelle einer oder zweier Nullen stehen, werden durch das Zeichen Punkte 3,6 :: dargestellt.

#### Beispiel 2.1.3 B01

```
2,34
     #b,cd 
\12,34]
```
Beispiel 2.1.3 B02 45.98 #de,ih \[45.98\] Beispiel 2.1.3 B03

−,50 #-,ej  $\[-,50\]$ 

Beispiel 2.1.3 B04

 $100, -$  #ajj,-  $\[100,-\]$ 

Beispiel 2.1.3 B05

 $100, --$ # ajj, + ajj, + ajj, + ajj, + ajj, + ajj, + ajj, + ajj, + ajj, + ajj, + ajj, + ajj, + ajj, + ajj, + ajj, + ajj, + ajj, + ajj, + ajj, + ajj, + ajj, + ajj, + ajj, + ajj, + ajj, + ajj, + ajj, + ajj, + ajj, + ajj, + ajj, + ajj  $\[100,--\]$ 

### Beispiel 2.1.3 B06

(Anm.: Darstellung von Schweizer Franken in der Schweiz.)

Fr. 3.50 \_\$fr.#c.ej \[\text{Fr.} \; 3.50\]

## 2.1.4 Periodische Dezimalbrüche

 $\mathbf{u} \mathbf{u} \mathbf{u} \mathbf{u} \mathbf{u} \mathbf{u} \mathbf{u} \mathbf{u}$  periodischer Dezimalbruch

Bei periodischen Dezimalbrüchen wird in der Schwarzschrift die sich wiederholende Ziffernfolge überstrichen. In der Brailleschrift wird diese Ziffernfolge in runde Klammern ::::::: ohne Zahlzeichen gesetzt.

#### Beispiel 2.1.4 B01

 $0,\overline{3}$ 

 #j,2c`  $\setminus$ [0, \overline{3} $\setminus$ ]

#### Beispiel 2.1.4 B02

1,285714

#a,2bhegada,2bhegada,2bhegada,2bhegada,2bhegada,2bhegada,2bhegada,2bhegada,2bhegada,2bhegada,2bhegada,2bhegada<br>2008 - Participation (Participation (Participation (Participation (Participation)  $\[1,\overline{\overline{\overline{285714}}\}]$ 

### Beispiel 2.1.4 B03

3,428

#c,db2h`

 $\{(3, 42\overline{\overline{\overline{8}}})\})$ 

# 2.1.5 Gliederung langer Zahlen

%. Gliederungszeichen

Die Gliederung langer Zahlen in Gruppen von 3 Ziffern erfolgt durch das Gliederungszeichen Punkt 3 %. ungeachtet des in der Vorlage verwendeten Zeichens (Punkt, Leerzeichen, Apostroph, Komma).

Bei Geldbeträgen in Schweizer Franken und Rappen wird in der Regel in Schwarzschrift der Punkt und entsprechend in Brailleschrift Punkt  $3 \mathbf{::}$  sowohl als Dezimaltrenn- als auch als Gliederungszeichen verwendet (siehe auch "2.1.3 Dezimalbrüche"). Dies führt äußerst selten zu Deutungsschwierigkeiten, da nach dem letzten Punkt nicht drei, sondern nur zwei Ziffern folgen und daher als Rappen zu erkennen sind.

Die in der Schwarzschrift verbreitete Gliederung langer Zahlen durch Leerzeichen wird nicht übernommen, da das Leerzeichen die Wirkung des Zahlzeichens aufhebt und die neue Ziffern-
gruppe wiederum mit einem Zahlzeichen gekennzeichnet werden müsste.

Ebenso ist die Gliederung mit Apostrophen (Schweiz und Liechtenstein) für die Brailleschrift ungeeignet. Der Apostroph wird mit demselben Braillezeichen wie das Ankündigungszeichen für Kleinbuchstaben dargestellt, das die Wirkung des Zahlzeichens aufhebt.

### Beispiel 2.1.5 B01

### 23.354

```
 #bc.ced 
\[23.354\]
```
### Beispiel 2.1.5 B02

```
1 324 342
```
#a.cbd.com  $\setminus$ [1\;324\;342\]

### Beispiel 2.1.5 B03

### 19'041'500

 $\frac{1}{2}$  and  $\frac{1}{2}$  are proposed to the second second second second second second second second second second second second second second second second second second second second second second second second second se \[19'041'500\]

### Beispiel 2.1.5 B04

26 094 318,751 628

 $\frac{1}{2}$  id.c. and the state of the state of the state of the state of the state of the state of the state of the state of the state of the state of the state of the state of the state of the state of the state of the st \[26\;094\;318,751\;628\]

### Beispiel 2.1.5 B05

# 1.000

```
 #a.jjj 
\[1.000\]
```

```
Beispiel 2.1.5 B06
```

```
1000
      Majji di di di
```
\[1000\]

### 2.1.6 Ordnungszahlen, Dezimalklassifikatoren, Daten und Uhrzeiten

Die Verbindungen aus Zahlen und Interpunktionszeichen werden grundsätzlich wie in der Vorlage geschrieben. Dabei ist zu beachten:

- Ein Punkt im Anschluss an oder zwischen Zahlen ist kein Dezimalpunkt und wird daher mit Punkt 3  $\mathbf{B}$  and  $\mathbf{B}$  dargestellt. Nach dem Gliederungspunkt entfällt das Zahlzeichen.
- In Uhrzeitangaben werden Doppelpunkte als Interpunktionszeichen durch Punkt 6  $\frac{11}{16}$  angekündigt.
- In Datumsangaben sind Bindestriche nicht mit Punkt 6 : 3 anzukündigen. Die nachfolgende Zahl erhält jedoch ein neues Zahlzeichen.

### Beispiel 2.1.6 B01

```
3.5.11
     #c.e.aa 
\[3.5.11\]
```
### Beispiel 2.1.6 B02

```
7.10.4.3
     #g.aj.d.c
```

```
\[7.10.4.3\]
```
### Beispiel 2.1.6 B03

24.12.2010

```
head b about the property of the property of
\[24.12.2010\]
```
#### Beispiel 2.1.6 B04

 $2010 - 12 - 24$  #bjaj-#ab-#bd  $\[12010-12-24\]$ 

### Beispiel 2.1.6 B05

12.45 Uhr

 #ab.de \$uhr  $\{12.45 \}; \text{Uhr}\}\$ 

### Beispiel 2.1.6 B06

12 : 45 Uhr

 #ab':#de \$uhr  $\{12:45 \}; \text{Uhr}\}\$ 

Wo die Textschrift für solche Zahlengefüge eine verkürzende Schreibweise bietet, darf diese ebenfalls in der Mathematikschrift verwendet werden.

### Beispiel 2.1.6 B07

(Anm.: In Aufgaben der Grundschulmathematik, in denen ein Ergebnis einzutragen ist, wird oft ein Zahlzeichen nach dem Gleichheitszeichen gesetzt. Dadurch wird unter anderem das Gleichheitszeichen besser von einem g unterscheidbar.)

```
1. 2 + 3 =2. 1 + 4 =#, #b +#c =# 
#; #a +#d =# 
\{1. \quad 2 +3 = \1 \ 2. \quad 4 = 1
```
#### Beispiel 2.1.6 B08

```
3.5.11
     #:e,, 
\[3.5.11\]
```
### Beispiel 2.1.6 B09

24.12.2010 #;/ab#bjaj \[24.12.2010\]

# 2.2 Römische Zahlen

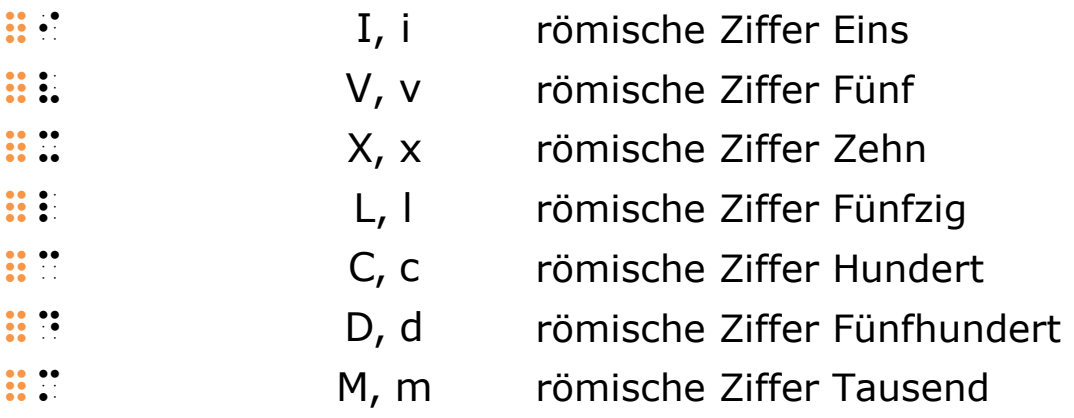

Römische Zahlen werden als Buchstaben(folgen) geschrieben. Als Großbuchstaben sind sie demnach stets mit :: 3 anzukündigen. Als Kleinbuchstaben geschrieben bedürfen sie in der Mathematikschrift häufig keiner Ankündigung (siehe "3.2 Großund Kleinschreibung lateinischer Buchstaben").

Überstrichene römische Zahlen, die gelegentlich für Mehrfache von Tausend verwendet werden, versieht man mit einem Strich als obere Markierung (siehe "8 Einfache und zusammenfassende Markierungen").

### Beispiel 2.2 B01

I, IV, MDCCCXXV

 $\begin{array}{l} \begin{array}{l} \hline \textbf{1} & \textbf{1} &$ \[\text{I, IV, MDCCCXXV}\]

### Beispiel 2.2 B02

i, xvi

```
\ddot{x} is \ddot{x} in \ddot{x}\[\text{i, xvi}\]
```
### Beispiel 2.2 B03

 $\bar{X} = 10000$  >x: =#aj.jjj  $\{\text{overline}\} = 10\; 000\}$ 

### Beispiel 2.2 B04

 $\overline{IV}$  = 4000 \$:>iv =#djjj  $\{\text{overline{IV}} = 4000\}$ 

# 3 Buchstaben und Satzzeichen

# 3.1 Vorbemerkung zur Kennzeichnung von Buchstaben

Ankündigungszeichen

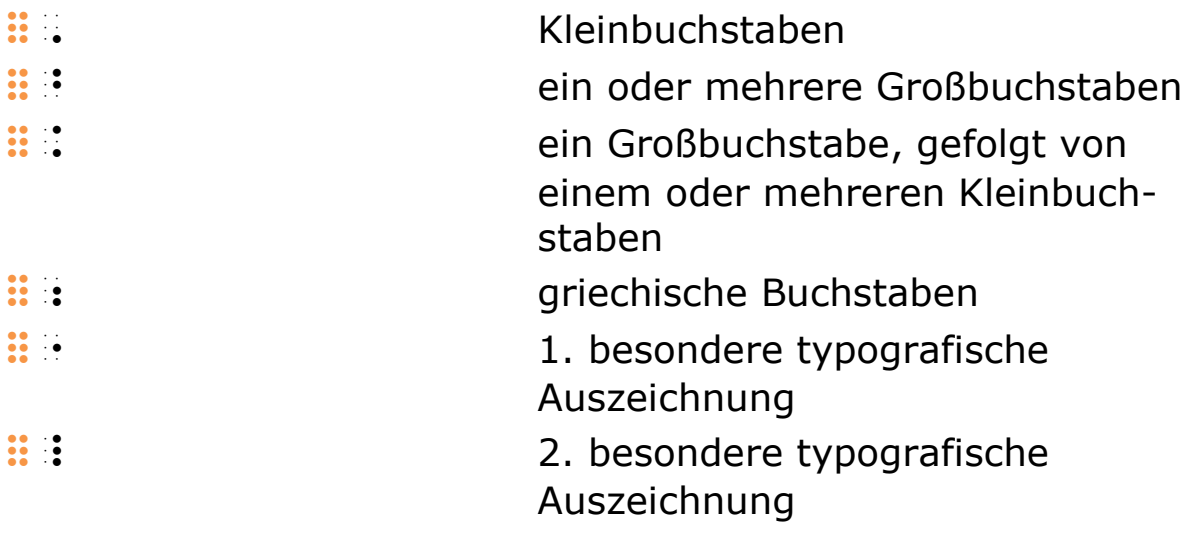

Ohne Kennzeichnung sind alle Buchstaben in der Mathematikschrift lateinische Kleinbuchstaben in ihren modernen Schriftformen. Lateinische Großbuchstaben und fremde bzw. typografisch spezielle Buchstaben müssen entsprechend gekennzeichnet werden.

# 3.2 Groß- und Kleinschreibung lateinischer Buchstaben

Ankündigungszeichen

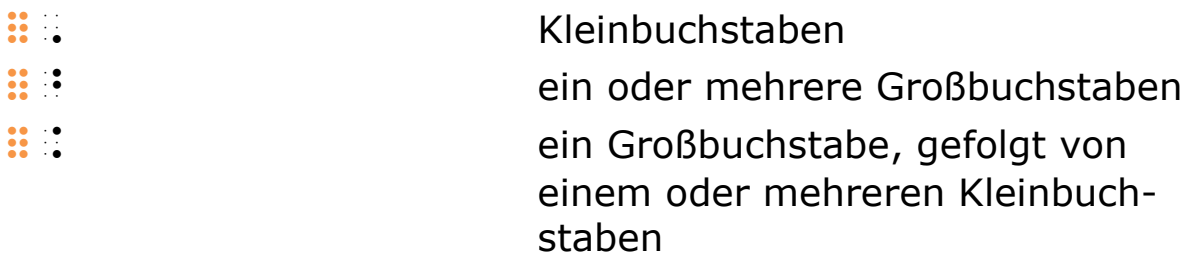

In der Mathematikschrift ist die Groß- und Kleinschreibung von Buchstaben sehr entscheidend für deren Bedeutung. Es muss daher unbedingt auf Eindeutigkeit geachtet werden.

Grundsätzlich ist für lateinische Kleinbuchstaben in der Mathematikschrift keine Ankündigung erforderlich. Jedoch müssen sie dort mit Punkt 6 :  $\frac{1}{2}$  gekennzeichnet werden, wo sie auf Grund der vorhergehenden Zeichen als etwas anderes gedeutet werden können, zum Beispiel:

- Buchstaben a bis j unmittelbar nach in Standardziffern geschriebenen Zahlen: Sie würden als weitere Ziffern gelesen werden.
- unmittelbar nach dem Bruchendezeichen: Das Bruchendezeichen ist identisch mit dem Ankündigungszeichen für griechische Buchstaben.
- unmittelbar nach mit Punkten  $4.5 \div \cdot$  angekündigten Großbuchstaben: Sie könnten als weitere Großbuchstaben interpretiert werden.

Alle nicht angekündigten Buchstaben sind als lateinische Kleinbuchstaben zu lesen.

Im Interesse der Eindeutigkeit wird empfohlen, Kleinbuchstaben lieber einmal zu oft mit Punkt 6  $\mathbf{ii}$  als einmal zu wenig anzukündigen.

Ein Großbuchstabe wird nur dann durch die Punkte 4,6  $\div$ angekündigt, wenn ihm mindestens ein Kleinbuchstabe folgt. Sonst sind einzelne Großbuchstaben immer mit den Punkten 4,5 : anzukündigen.

Die Wirkung der Ankündigungszeichen für Groß- bzw. Kleinbuchstaben wird aufgehoben durch:

- das nächste Leerzeichen
- das Zeilenende außer beim Zeilentrennzeichen Punkt 4  $\mathbb{H}$
- das nächste außeralphabetische Brailleschriftzeichen jeglicher Art

### Beispiel 3.2 B01

```
10a, 10k, 5n, 3B#ajkat ajkat ajkat ang malaysing mang-agikat ang malaysing mang-agikat ang malaysing mang-agikat ang malaysing<br>Agikat ang malaysing mang-agikat ang malaysing mang-agikat ang malaysing mang-agikat ang malaysing mang-agikat<br>
\[10a, 10k, 5n, 3B\]
```
### Beispiel 3.2 B02

# ${ABCD, EFGH, IJKL}$

 $\frac{1}{2}$  (about 1990) and the first section of the first section of the first section of the first section of the first section of the first section of the first section of the first section of the first section of the f  $\setminus$ [ $\setminus$ {ABCD, EFGH, IJKL $\setminus$ } $\setminus$ ]

## Beispiel 3.2 B03

# ABCd

```
 >abc'd
```
 $\setminus$  [ABCd $\setminus$ ]

## Beispiel 3.2 B04

# AbCd  $\frac{1}{2}$  and  $\frac{1}{2}$  are  $\frac{1}{2}$  and  $\frac{1}{2}$  and  $\frac{1}{2}$  $\backslash$  [AbCd $\backslash$ ]

## Beispiel 3.2 B05

Lösungsmenge *L<sub>A</sub>* 

### l9sungsmenge >l1-andere + andere + andere + andere + andere + andere + andere + andere + andere + andere + and<br>andere + andere + andere + andere + andere + andere + andere + andere + andere + andere + andere + andere + an<br>

Lösungsmenge \$L\_{A}\$

# Beispiel 3.2 B06

$$
\frac{1+n}{5}x
$$
  
:::::: :: :: :: :: :: :: ...  
\sqrt{\frac{\frac{1}{5}x}{1}}

# 3.3 Griechische Buchstaben

#### Ankündigungszeichen

 $\frac{1}{2}$  :  $\frac{1}{2}$  :  $\frac{1}{2}$  ariechische Buchstaben

Die griechischen Buchstaben in der Mathematikschrift

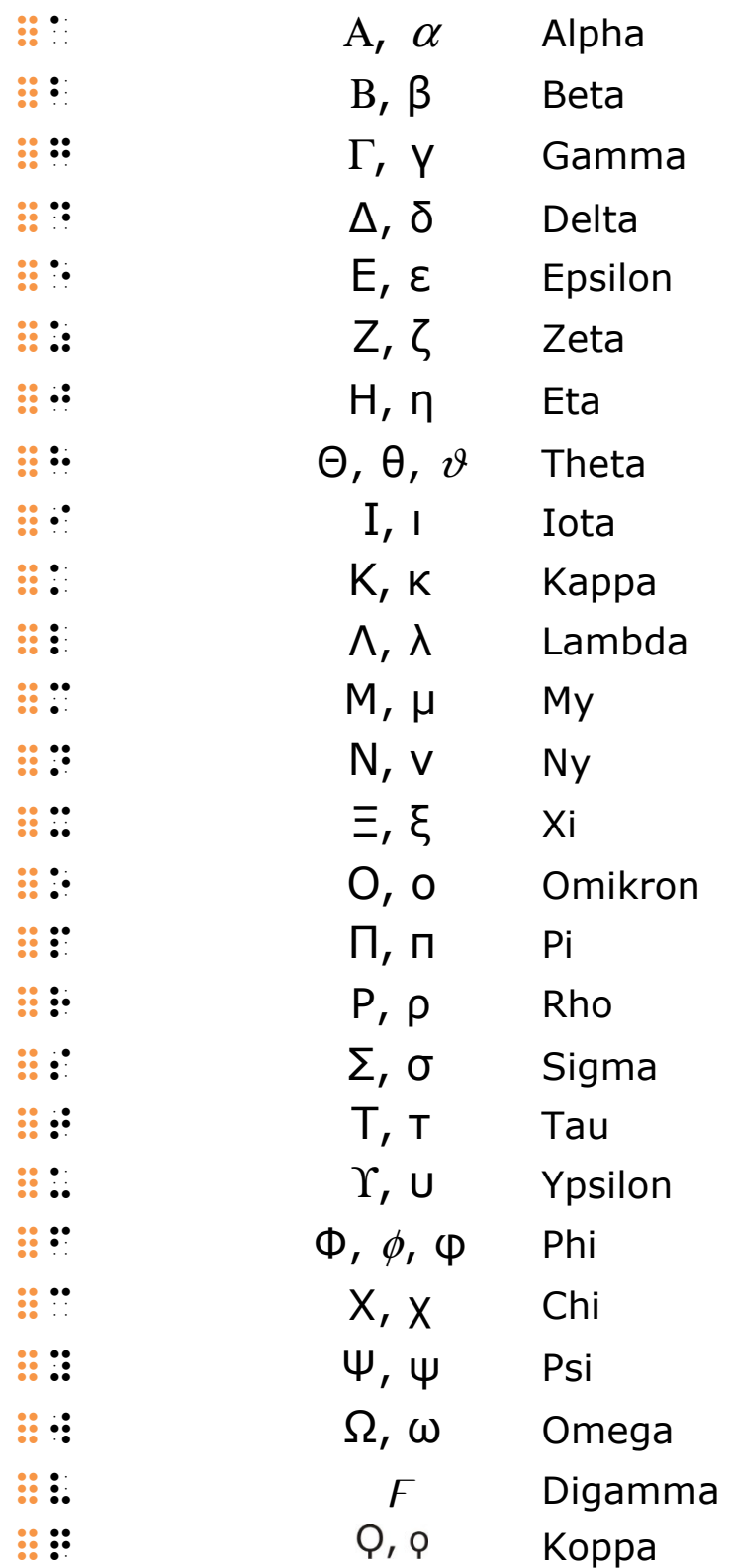

Die Buchstaben des griechischen Alphabets werden mit denselben Brailleschriftzeichen wie die des lateinischen Alphabets geschrieben. Daher müssen griechische Buchstaben ausdrücklich als solche gekennzeichnet werden.

Griechische Kleinbuchstaben werden durch das Zeichen  $\ddot{H}$ : angekündigt. Bei griechischen Großbuchstaben wird zusätzlich die Ankündigung für Großschreibung :: bzw. :: zwischen diesem Zeichen und dem ersten Buchstaben gesetzt.

Die Ankündigung für griechische Buchstaben gilt für eine Ankündigung der Großschreibung durch Punkte 4,5 :: bzw. Punkte 4,6  $\div$  und für alle Buchstaben bis:

- zum nächsten Leerzeichen oder Zeilenende außer beim Zeilentrennzeichen :: bzw.
- zum nächsten außeralphabetischen Brailleschriftzeichen jeglicher Art.

Nach einer Folge von griechischen Buchstaben leiten daher die Ankündigungen für Groß- bzw. Kleinbuchstaben :: i oder :: : bzw. :::: einen Wechsel zu lateinischen Buchstaben ein. Falls innerhalb einer Folge von griechischen Buchstaben eine Ankündigung für Groß- bzw. Kleinbuchstaben notwendig wird, muss die Ankündigung für griechische Buchstaben :: wiederholt werden.

### Hinweis:

Das frühere Ankündigungszeichen für griechische Großbuchstaben  $\mathbf{H}$ : wird nicht mehr angewendet.

### Beispiel 3.3 B01

Winkel  $\alpha$ ,  $\beta$ ,  $\gamma$ 

```
\begin{array}{l} \begin{array}{l} \begin{array}{l} \begin{array}{l} \end{array} \end{array} winkel and the set of the set of the set of the set of the set of the set of the set of the set of the set of the set of the set of the set of the set of the set of the set of the 
\{\text{Winkel}\ \ ; \ \alpha, \ \}; \ \partial
```
### Beispiel 3.3 B02

Die Summe der Winkel  $\alpha\beta\gamma$  ergibt 180°.

do summer der geben summer der bereit #ahj\_").

Die Summe der Winkel \$\alpha \beta \gamma\$ ergibt  $$180^{\wedge}$ {\circ}\$.

### Beispiel 3.3 B03

 $\rho_{\rm Cu}$ 

 $\frac{1}{2}$   $\frac{1}{2}$   $\frac{1}{2}$   $\frac{1}{2}$   $\frac{1}{2}$   $\frac{1}{2}$   $\frac{1}{2}$   $\frac{1}{2}$  $\[\ln C_{cu}\]$ 

### Beispiel 3.3 B04

$$
v=\frac{2\pi r}{T}
$$

 v =;#b<p'r 8 >t<  $\{[v = \frac{2\pi i r}{T}\}]$ 

### Beispiel 3.3 B05

 $A_{\overline{O}} = \pi \rho r + 2 \pi r h$ 

 >a1>o =<pr'r +#b<p'rh  $\[A \ 0 = \pi \ \rho r +2 \phi r\]$ 

### Beispiel 3.3 B06

 $(\alpha t + \beta)$ e + $(\alpha t+\beta)$  $\ddot{P}$  and  $\ddot{P}$  are the set of the set of the set of the set of the set of the set of the set of the set of the set of the set of the set of the set of the set of the set of the set of the set of the set of the set  $\left(\frac{+}{\alpha t + \beta}\right)$ 

### Beispiel 3.3 B07

(Anm.: Für die Schreibweise des Großbuchstabens Delta als Differenzzeichen siehe "3.5 Buchstabenähnliche Symbole".)

$$
P = \frac{\Delta E}{\Delta t} = \frac{\Delta W}{\Delta t}
$$
  
\n
$$
\begin{array}{ccc}\n\vdots & \vdots & \vdots & \vdots & \vdots & \vdots & \vdots \\
\vdots & \vdots & \vdots & \vdots & \vdots & \vdots & \vdots \\
\vdots & \vdots & \vdots & \vdots & \vdots & \vdots & \vdots \\
\vdots & \vdots & \vdots & \vdots & \vdots & \vdots & \vdots \\
\vdots & \vdots & \vdots & \vdots & \vdots & \vdots \\
\vdots & \vdots & \vdots & \vdots & \vdots \\
\vdots & \vdots & \vdots & \vdots & \vdots \\
\vdots & \vdots & \vdots & \vdots & \vdots \\
\vdots & \vdots & \vdots & \vdots & \vdots \\
\vdots & \vdots & \vdots & \vdots & \vdots \\
\vdots & \vdots & \vdots & \vdots & \vdots \\
\vdots & \vdots & \vdots & \vdots & \vdots \\
\vdots & \vdots & \vdots & \vdots & \vdots \\
\vdots & \vdots & \vdots & \vdots & \vdots \\
\vdots & \vdots & \vdots & \vdots & \vdots \\
\vdots & \vdots & \vdots & \vdots & \vdots \\
\vdots & \vdots & \vdots & \vdots & \vdots \\
\vdots & \vdots & \vdots & \vdots & \vdots \\
\vdots & \vdots & \vdots & \vdots & \vdots \\
\vdots & \vdots & \vdots & \vdots & \vdots \\
\vdots & \vdots & \vdots & \vdots & \vdots \\
\vdots & \vdots & \vdots & \vdots & \vdots \\
\vdots & \vdots & \vdots & \vdots & \vdots \\
\vdots & \vdots & \vdots & \vdots & \vdots \\
\vdots & \vdots & \vdots & \vdots & \vdots \\
\vdots & \vdots & \vdots & \vdots & \vdots \\
\vdots & \vdots & \vdots & \vdots & \vdots \\
\vdots & \vdots & \vdots & \vdots & \vdots \\
\vdots & \vdots & \vdots & \vdots & \vdots \\
\vdots & \vdots & \vdots & \vdots & \vdots \\
\vdots & \vdots & \vdots & \vdots & \vdots \\
\vdots & \vdots & \vdots & \vdots & \vdots \\
\vdots & \vdots & \vdots & \vdots & \vdots \\
\vdots & \vdots & \vdots & \vdots & \vdots \\
\vd
$$

### Beispiel 3.3 B08

$$
\omega = \frac{\Delta \varphi}{\Delta t}
$$

<w =;&d<f 8 &d't<

 $\{\omega =\frac{\Delta \varphi}{\Delta t}\}$ 

### Beispiel 3.3 B09

1 2 W 2 F c Av ω = ρ >f1>w =#a;c1<w5<r\$av|; \[F\_{W} =\frac{1}{2}c\_{\omega}\rho Av^{2}\]

#### Hinweis:

Die Darstellung von Eta, Theta und Chi in der Mathematikschrift weicht von der Darstellung in (Alt-)Griechisch ab. Die üblichen Zeichen für diese Buchstaben haben in der Mathematikschrift andere Funktionen und deren Verwendung für griechische Buchstaben birgt große Verwechslungsgefahr. In Texten, in denen diese Buchstaben sowohl in Mathematik- als auch in Textschrift vorkommen, muss die abweichende Darstellung in einer brailleschrifttechnischen Anmerkung erläutert werden.

In der altphilologischen Darstellung werden folgende Zeichen verwendet:

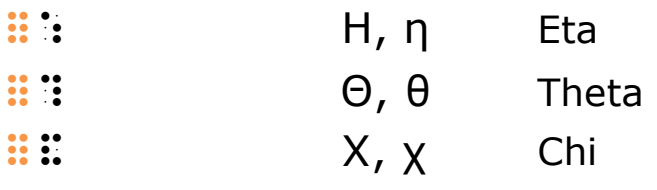

Das Brailleschriftalphabet, das im modernen Griechenland verwendet wird, weicht bei mehreren Buchstaben von denen der deutschen Brailletext- und -mathematikschrift ab.

# 3.4 Besondere typografische Auszeichnungen

Ankündigungszeichen

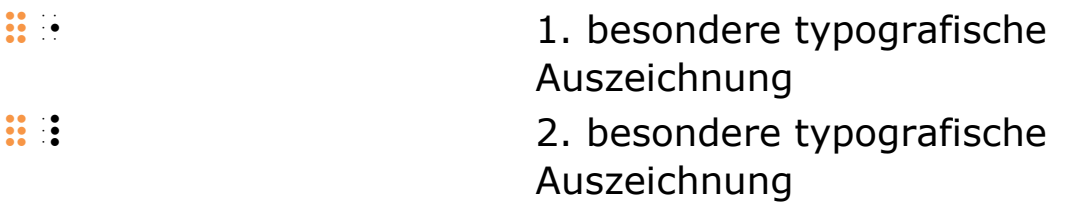

Weisen in mathematischen Vorlagen besondere Druckformen auf verschiedene mathematische Bedeutungen hin, müssen die Unterschiede auch in der Brailleschrift kenntlich gemacht werden.

Dies ist der Fall, wenn beispielsweise bestimmte Buchstaben in Fettdruck oder gar in gotischer Druckform erscheinen, etwa um sie als Vektoren auszuzeichnen.

In der traditionellen Drucksetzung für mathematische Werke werden Einheiten und Kurzwörter durch typografische Mittel von Variablen abgehoben. In der Braillemathematikschrift werden Einheiten und Kurzwörter ohnehin besonders gekennzeichnet (siehe "4.1 Kennzeichnung von Einheitensymbolen" und "3.6 Kurzwortsymbole"). Es ist daher nicht erforderlich, einen eventuellen Kursivdruck für Variablen wiederzugeben.

Für die Kennzeichnung besonderer typografischer Auszeichnungen aller Arten stehen die beiden Ankündigungszeichen Punkt 5  $\frac{11}{2}$  und Punkte 4,5,6  $\frac{11}{2}$  zur freien Verfügung. Um welche Art von Auszeichnung es sich im Einzelfall handelt, muss in einer brailleschrifttechnischen Anmerkung erläutert werden (siehe "1.3 Anmerkungen zur Brailleschriftübertragung"). Da das Zeichen Punkte 4,5,6 :: auch Einheiten ankündigt, ist für

Buchstaben das Zeichen Punkt 5 : zu empfehlen (siehe "4.1 Kennzeichnung von Einheitensymbolen").

Das Ankündigungszeichen für die besondere typografische Auszeichnung steht unmittelbar vor dem ersten betreffenden Buchstaben bzw. vor der eventuellen Ankündigung für griechische Buchstaben und/oder Groß-/Kleinschreibung.

Die Ankündigung gilt für die eventuell unmittelbar darauf folgenden Zeichen  $\mathbf{u}$ : (Griechisch),  $\mathbf{u}$ : oder  $\mathbf{u}$ : bzw.  $\mathbf{u}$ (Groß- und Kleinschreibung) — bzw. Kombinationen davon und für alle Buchstaben bis:

- zum nächsten Leerzeichen
- zum Zeilenende außer beim Zeilentrennzeichen  $\ddot{H}$
- zum nächsten außeralphabetischen Brailleschriftzeichen jeglicher Art

Die Ankündigungszeichen dürfen auch vor anderen Zeichen der Brailleschrift stehen, denen durch eine typografische Abhebung andere Bedeutungen zukommen. In diesem Fall gilt die Ankündigung:

- vor einem Zahlzeichen für die ganze Zahl
- direkt vor einer Ziffer nur für diese eine Ziffer
- vor allen anderen Symbolen lediglich für das darauf folgende Symbol

Die Ankündigung durch Punkt 5 **:** i darf nicht bei Projektiven verwendet werden, da Punkt 5 die Verstärkung eines Projektivs einleitet (siehe "10.2 Verstärkte Projektive"). Des Weiteren ist sie dort nicht erlaubt, wo sie als Teil eines Symbols gelesen werden könnte. Zum Beispiel bildet ein vorangestellter Punkt 5 in Kombination mit eckigen Klammern  $\mathbf{ii} \mathbf{ii}$  bzw.  $\mathbf{ii} \mathbf{ii}$  nicht etwa fett gedruckte, sondern geschweifte Klammern : : : bzw.  $\mathbf{ii} \cdot \mathbf{ii}$  (siehe "6.2 Einfache Klammern").

Die Ankündigung durch :: darf dagegen dort nicht verwendet werden, wo sie mit dem ersten Teil einer unteren zusammenfassenden Markierung verwechselt werden könnte (siehe "8.2 Zusammenfassende Markierungen").

Die Ankündigung durch Punkte 4,5,6 :: ist direkt vor einer einzelnen Ziffer einer Zahl nicht zulässig, um Verwechslungen mit der Ankündigung einer Einheit vorzubeugen.

Wird lediglich ein Teil eines Ausdrucks hervorgehoben, damit in einer Erläuterung darauf eingegangen werden kann, empfiehlt sich die Technik der horizontalen Zusammenfassungen (siehe "15.2 Horizontale Zusammenfassungen und liegende Klammern"). Für hervorzuhebende Klammerpaare können die speziellen Brailleschriftklammern Verwendung finden (siehe "6.3 Spezielle Brailleschriftklammern").

### Beispiel 3.4 B01

```
Wie lauten der Vektor \boldsymbol{v} und die Strecke \boldsymbol{AB}?
                                                                       \rightarrowv und die Strecke AB
         word van die volgens van die die verskeie van die verskeie van die verskeie van die verskeie van die verskeie<br>1960 – Die verskap van die verskap van die van die van die verskeie van die verskeie van die verskeie van die<br>19
do \frac{1}{2} do \frac{1}{2} do \frac{1}{2} do \frac{1}{2} do \frac{1}{2} do \frac{1}{2} do \frac{1}{2} do \frac{1}{2} do \frac{1}{2} do \frac{1}{2} do \frac{1}{2} do \frac{1}{2} do \frac{1}{2} do \frac{1}{2} do \frac{1}{2} do \frac{1}{2} do \frac{1}{2} 
Wie lauten der Vektor $\vec{\mathbf{v}}$ und die
Strecke $\mathbf{AB}$?
```
#### Beispiel 3.4 B02

### 4226

!#dbbf

#### oder

 \_#dbbf \[\mathbf{4226}\]

### Beispiel 3.4 B03

### 12345, 3566

 #a!bc!de', #ce!f!f  $\[1\mathbb{2}3\mathbb{4}5, \; 35\mathbb{6}$ 

### Beispiel 3.4 B04

 $\rightarrow$ AB \$:,!>ab  $\{\vec{\mathbf{AB}}\}\$ 

### Beispiel 3.4 B05

#### $\rightarrow$ G F

 $\frac{1}{2}$  ,  $\frac{1}{2}$  ,  $\frac{1$  $\{\vec{\mathrm{F}}_{\mathrm{G}}\}\$ 

# Beispiel 3.4 B06

# $\mathbf{A}\mathbf{B}$ ,  $\mathbf{A}_{1}\mathbf{B}_{1}$

\_:!>ab', \$\_:!>a1,!>b1,\$5

```
\setminus[\text{h}f\{AB\}, \}\underline{\{\mathbb{A}_{1}} \mathbb{B}_{1}}\
```
# 3.5 Buchstabenähnliche Symbole

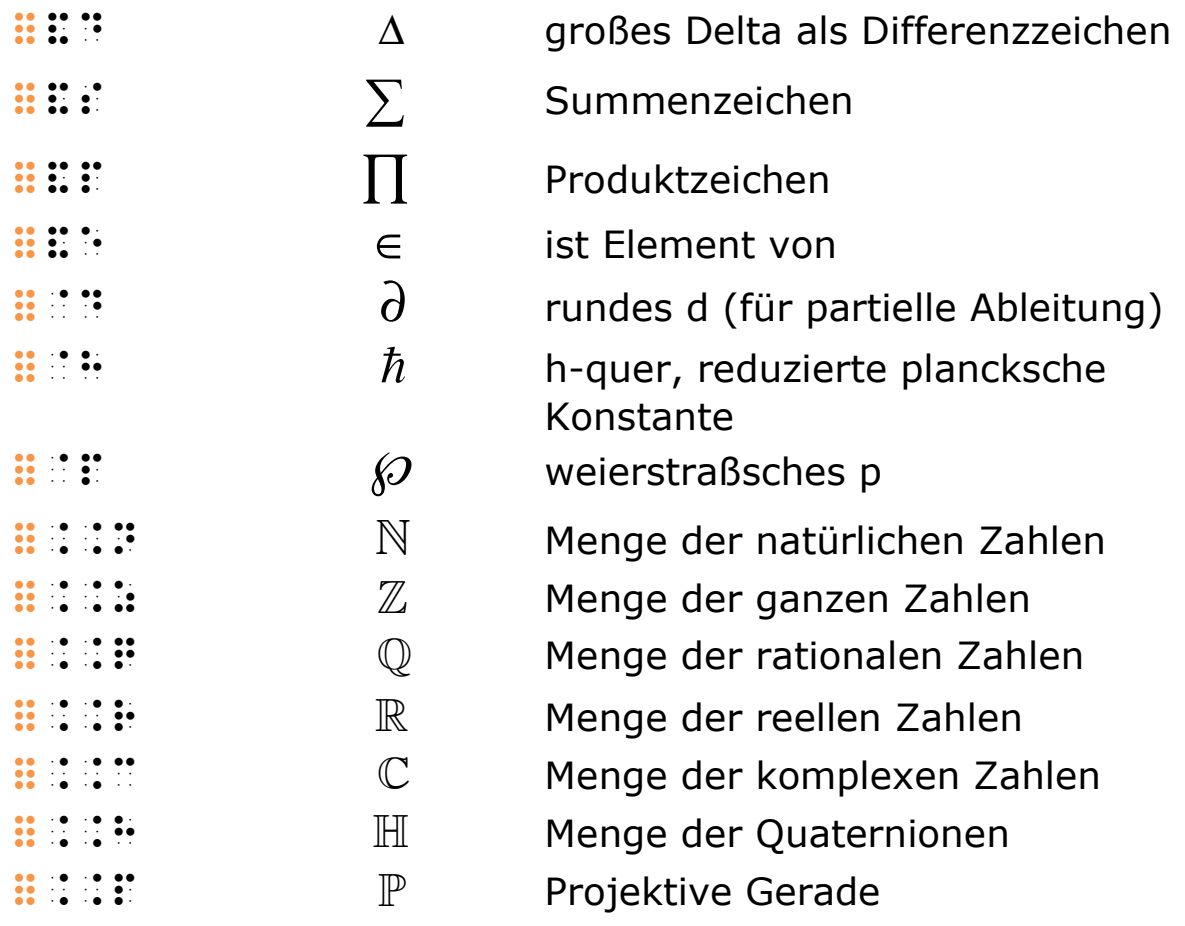

Für viele mathematische Symbole, deren Formen in der Schwarzschrift auf einzelne Buchstaben zurückgehen, die aber nicht mit diesen Buchstaben identisch sind, gibt es eigene Brailleschriftsymbole.

So haben die Symbole für Summe und Produkt in der Schwarzschrift die Form der griechischen Großbuchstaben Sigma und Pi. Sie werden in der Brailleschrift aufgrund ihrer Größe jedoch nicht wie diese Buchstaben behandelt, sondern jeweils mit dem für sie festgelegten Symbol :::: für Summe und :::: für Produkt geschrieben (siehe "11.1 Funktionen").

Die reduzierte plancksche Konstante (auch als "h-quer" bekannt) wird in der Schwarzschrift durch ein durchgestrichenes kleines h, in der Brailleschrift durch die feste Zeichenfolge **::**::: abgebildet. Analog wird bei partiellen Ableitungen das in der Schwarzschrift geschwungene kleine d in der Brailleschrift mit :: " wiedergegeben.

Auch die mit Doppelstrichen gezeichneten Großbuchstaben für die Standardmengen werden in der Brailleschrift durch eigene, jeweils aus drei Braillezeichen bestehende Symbole wiedergegeben:  $\frac{1}{2}$   $\frac{1}{2}$   $\frac{1}{2}$  für natürliche Zahlen,  $\frac{1}{2}$   $\frac{1}{2}$   $\frac{1}{2}$  für ganze Zahlen,  $\mathbf{ii} \in \mathbb{R}$  für rationale Zahlen usw. und gelten als außeralphabetische Symbole (siehe Beispiel 12 B09). Bei Bedarf können weitere Symbole nach diesem Muster gebildet werden. Die Neuschöpfung muss in den Vorbemerkungen oder den Anmerkungen zur Brailleschriftübertragung erläutert werden (siehe "1.3 Anmerkungen zur Brailleschriftübertragung").

Dagegen ist der griechische Kleinbuchstabe Pi nicht von den anderen griechischen Kleinbuchstaben zu unterscheiden und ist entsprechend den Regeln für die Darstellung griechischer Buchstaben zu behandeln (siehe "3.3 Griechische Buchstaben").

### Beispiel 3.5 B01

$$
\hbar = \frac{h}{2\pi}
$$
\n
$$
\begin{array}{r}\n\vdots \qquad \qquad \text{if } \mathbf{H} \text{ is } \mathbf{H} \\
\text{if } \mathbf{H} \text{ is } \mathbf{H} \\
\text{where } \mathbf{H} \text{ is } \mathbf{H} \text{ is } \mathbf{H} \\
\text{where } \mathbf{H} \text{ is } \mathbf{H} \text{ is } \mathbf{H} \\
\text{where } \mathbf{H} \text{ is } \mathbf{H} \\
\text{where } \mathbf{H} \text{ is } \mathbf{H} \\
\text{where } \mathbf{H} \text{ is } \mathbf{H} \\
\text{where } \mathbf{H} \text{ is } \mathbf{H} \\
\text{where } \mathbf{H} \text{ is } \mathbf{H} \\
\text{where } \mathbf{H} \text{ is } \mathbf{H} \\
\text{where } \mathbf{H} \text{ is } \mathbf{H} \\
\text{where } \mathbf{H} \text{ is } \mathbf{H} \\
\text{where } \mathbf{H} \text{ is } \mathbf{H} \\
\text{where } \mathbf{H} \text{ is } \mathbf{H} \\
\text{where } \mathbf{H} \text{ is } \mathbf{H} \\
\text{where } \mathbf{H} \text{ is } \mathbf{H} \\
\text{where } \mathbf{H} \text{ is } \mathbf{H} \\
\text{where } \mathbf{H} \text{ is } \mathbf{H} \\
\text{where } \mathbf{H} \text{ is } \mathbf{H} \\
\text{where } \mathbf{H} \text{ is } \mathbf{H} \\
\text{where } \mathbf{H} \text{ is } \mathbf{H} \\
\text{where } \mathbf{H} \text{ is } \mathbf{H} \\
\text{where } \mathbf{H} \text{ is } \mathbf{H} \\
\text{where } \mathbf{H} \text{ is } \mathbf{H} \\
\text{where } \mathbf{H} \text{ is } \mathbf{H} \\
\text{where } \mathbf{H} \text{ is } \mathbf{H} \\
\text{where } \mathbf{H} \text{ is } \mathbf{H} \\
\text{where } \mathbf{H} \text{ is } \mathbf{H} \\
\text{where } \mathbf{H} \text{ is } \mathbf{H} \\
\text{where } \mathbf{H} \text{ is } \mathbf{H} \\
\text{where } \mathbf{H
$$

### Beispiel 3.5 B02

$$
\mathbb{N} = \{1, 2, 3, 4, 5, \dots\}; \ \mathbb{N}_0 = \{0, 1, 2, 3, 4, 5, \dots\}
$$

 \$\$n =!{#a',#b',#c',#d',#e'," ...!}'; \$\$n1) =!{#j',#a'," #b',#c',#d',#e',...!}

 $\{\mathrm{N}\} = \{1,2,3,4,5,\ldots\}; \; \mathcal{N}\$  [\mathbb{N} \ { 0}  $=\{(0,1,2,3,4,5,\ldots)\}\$ 

### Beispiel 3.5 B03

$$
\mu \Delta z \left( \frac{\partial^2 \psi}{\partial t^2} \right) \approx T \left( \frac{\partial^2 \psi}{\partial z^2} \right) \Delta z
$$

 <m&dz2;"d|;<y 8 "dt|;<`' ??>t2;"d|;<y 8 "dz|;<`&dz

```
\[\mu \Delta z \left(
```

```
\frac{\partial^{2}\psi}{\partial t^2}\approx T \left( \frac{\partial^{2}\psi}{\partial
z^{\{2\}} \right) \Delta z\]
```
# 3.6 Kurzwortsymbole

%7 Schlüsselzeichen für Kurzwortsymbole

In der Schwarzschrift sind viele definierte Funktionen usw. des Öfteren in abgekürzter Form anzutreffen, so zum Beispiel "sin" für die Sinus-Funktion. Die Buchstaben dieser Kurzwortsymbole werden oft typografisch von Variablen usw. unterschieden, um sie nicht miteinander zu verwechseln.

In der Braillemathematikschrift existieren für etliche Funktionen eigene Symbole, die mit dem Zeichen :: beginnen. In diesem Fall ist ebenfalls eine Verwechslung mit Variablen ausgeschlossen.

Kommen Kurzwortsymbole vor, die in der Brailleschrift noch nicht definiert sind, können sie mit dem Schlüsselzeichen für Kurzwortsymbole ::: eingeleitet werden. Beginnt ein Kurzwort

mit einem Großbuchstaben, ist das entsprechende Ankündigungszeichen  $\mathbf{ii}$ : bzw.  $\mathbf{ii}$ : unmittelbar nach dem Schlüsselzeichen zu setzen. Das Kurzwort muss von darauffolgenden Argumenten usw. durch ein Leerzeichen oder ein Ankündigungszeichen (Zahlzeichen, Kleinschreibzeichen o. Ä.) abgegrenzt werden.

Es liegt im Ermessen des Übertragenden oder Schreibenden, Kurzwörter, für die eigene, mit dem Zeichen ::: beginnende Symbole existieren, ebenso zu schreiben.

Das Schlüsselzeichen ::: findet auch für die Einleitung verschiedener geometrischer Symbole Verwendung (siehe "14.1 Geometrische Symbole"). In diesen Symbolen folgt auf das Schlüsselzeichen jedoch nie ein Buchstabe.

### Beispiel 3.6 B01

10 mod  $8 = 2$  #aj 7mod #h =#b  $\lceil 10 \rangle$ ;  $\text{mod} \; \; 8 = 2 \}$ 

# Beispiel 3.6 B02

 $1 \text{ OR } 1 = 1$  aber  $1 \text{ XOR } 1 = 0$  #a 7>or #a =#a aber' #a 7>xor #a =#j  $\{1 \}; \text{text[OR} \}; 1 =1 \}; \text{text[aber} \}; 1 \;$  $\text{Text} \{ XOR\} \; \; 1 =0 \$ 

### Beispiel 3.6 B03

(Anm.: Für die übliche Darstellung siehe Beispiel 14.2 B01)

 $\sin 30^{\circ} = 0.5$  7sin#cj\_") =#j,e  $\{\sin 30^{\circ} \} = 0,5\}$ 

### Beispiel 3.6 B04

 $log_{10} x = log x$  6l1,)'x =6l'x oder

 7log1,)'x =7lg'x  $\lceil$ |  $\log_{10}x = \lceil 10 \rceil$   $x \rceil$ 

# 3.7 Satzzeichen

%' Ankündigungszeichen für Satzzeichen

Kommen in der Mathematikschrift Satzzeichen vor, muss ihnen der Punkt 6  $\mathbf{H}$  : vorangestellt werden, um sie von anderen Symbolen zu unterscheiden. Der Satzpunkt :: sowie der Gedankenstrich  $\mathbf{B} \times \mathbf{B}$  sind hiervon ausgenommen, da keine Verwechslungsgefahr besteht.

Auch Klammern der Textschrift wird der Punkt 6 vorangestellt. Runde Textklammern :::: erscheinen somit jeweils mit einem Punkt 6. Obwohl bei eckigen Textklammern :::: ein Punkt 6 bereits Bestandteil des Symbols ist, müssen sie mit einem weiteren Punkt 6 angekündigt werden (siehe "6.6 Textklammern in der Mathematik").

# 3.8 Text in der Mathematikschrift

Für Texteinschübe in mathematischen Passagen wird in der Regel in die Textschrift gewechselt. Dennoch dürfen einzelne Wörter und kurze Phrasen geschrieben werden, ohne die Mathematikschrift zu verlassen. Dann muss Basisschrift verwendet werden. In der Mathematikschrift wird die Großschreibung grundsätzlich gekennzeichnet, so auch bei Wörtern. Dagegen wird bei einem Schriftwechsel zur Textschrift die Großschreibung wie im übrigen Text gehandhabt.

Normalerweise geht dem Text ein Leerzeichen voraus. Dies sorgt in der Regel dafür, dass er nicht zum Beispiel mit Variablen verwechselt werden kann. Die deutschen Buchstaben ä, ö, ü und ß werden mit Braillezeichen geschrieben, die ebenfalls mathematische Symbole oder Teile davon abbilden. Sofern es sich um Kleinbuchstaben handelt, müssen sie in kritischen Situationen mit Punkt 6  $\mathbf{H}$ : versehen werden.

Solange die Mathematikschrift nicht verlassen wird, bedarf es beim Zeilenumbruch vor oder nach einem Wort eines Zeilentrennzeichens (siehe "1.2 Trennen und Zusammenhalten mathematischer Ausdrücke").

Für Satzzeichen gelten die in der Mathematikschrift üblichen Regeln. Sie sind daher in den meisten Fällen mit vorangehendem Punkt 6  $\div$  zu kennzeichnen (siehe "3.7 Satzzeichen").

### Beispiel 3.8 B01

```
a \geq 0, n, z \in \mathbb{N} und n \neq 1
```

```
a o= ja o= ja o= ja o= ja o= ja o= ja o= ja o= ja o= ja o= ja o= ja o= ja o= ja o= ja o= ja o= ja o= ja o= ja<br>ja o= ja o= ja o= ja o= ja o= ja o= ja o= ja o= ja o= ja o= ja o= ja o= ja o= ja o= ja o= ja o= ja o= ja o= j<br>ja
                        \mathbf{H} \mathbf{H} \mathbf{H}\{a \geq 0, \; \; n, z \in \mathbb{N} \; \; \text{und} \; \; n
```
 $\neq$  1\]

### Beispiel 3.8 B02

 $\sum F = 0 \Rightarrow v =$  konstant  $\mathbf{r}$  =  $\mathbf{r}$  =

 $\[\{\sum F = 0 \ Rightarrow v = \text{konstant}\]\]$ 

### Beispiel 3.8 B03

( ) Kraft beschleunigte Masse F f x m = = f2x` =;\$kraft 8 beschleunigte' \$masse< =;>f 8 m< \[f(x) =\frac{\text{Kraft}}{\text{beschleunigte Masse}} =\frac{F}{m}\]

# 4 Einheiten

# 4.1 Kennzeichnung von Einheitensymbolen

**EE** Kennzeichen für Einheitensymbole

Einheitensymbolen wird das Einheitenkennzeichen :: : unmittelbar vorangestellt. Es ist unerheblich, ob sie echte Maßeinheiten wie Meter oder Hilfseinheiten wie Prozent darstellen.

Bilden mehrere Einheiten einen Einheitenkomplex, bedarf es nur eines Kennzeichens, solange der Komplex nicht durch Leerzeichen oder Werte unterbrochen wird.

Bezieht sich eine Einheit direkt auf einen Wert, wird sie mit dem vorangestellten Kennzeichen unmittelbar an diesen angeschlossen. Leerzeichen in einer Schwarzschriftvorlage werden hier ignoriert.

Die Kennzeichnung von Einheiten ersetzt die typografischen Mittel, die der Schwarzschrift zur Unterscheidung der Variablen von Einheiten- und Funktionssymbolen zur Verfügung stehen. Um einer möglichen Verwechslungsgefahr verschiedener Symboltypen vorzubeugen, bedient sich die Schwarzschrift — vom Lesenden oft nur unbewusst wahrgenommen — drucktechnischer Feinheiten. Typische visuelle Kennzeichnungsmerkmale sind gerade gesetzte Buchstaben für Einheiten und kursive für Variablen — oder auch ein Leerzeichen (voll oder halb) vor Einheitensymbolen, aber nicht vor Variablen.

### Beispiel 4.1 B01

 $0,3$  | = 300 ml #j,c\_l =#cjj\_ml  $\{0, 3 \text{1} = 300 \text{ml}\}\$ 

### Beispiel 4.1 B02

1 H =  $1 \frac{V \cdot S}{I}$ A ⋅ =  $\frac{1}{2}$  and  $\frac{1}{2}$  and  $\frac{1}{2}$  are also seen as a set of the approximation of the approximation of the approximation of the approximation of the approximation of the approximation of the approximation of the approx  $\{1 \text{ H} = 1 \frac{\text{V}} \cdot \text{V} \cdot \text{V}\}$ 

\text{s}}{\text{A}}\]

# 4.2 Prozent, Promille

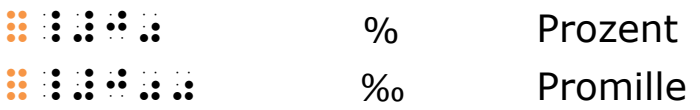

### Beispiel 4.2 B01

20 % von 51 km #bj\_#j) von #ea\_km  $\{20\% \}; \text{vent}\$  \; 51 \text{km}\]

### Beispiel 4.2 B02

7 ‰ #g\_#j))  $\setminus$ [7 \permil\]

# 4.3 Winkel- und Temperaturmaße

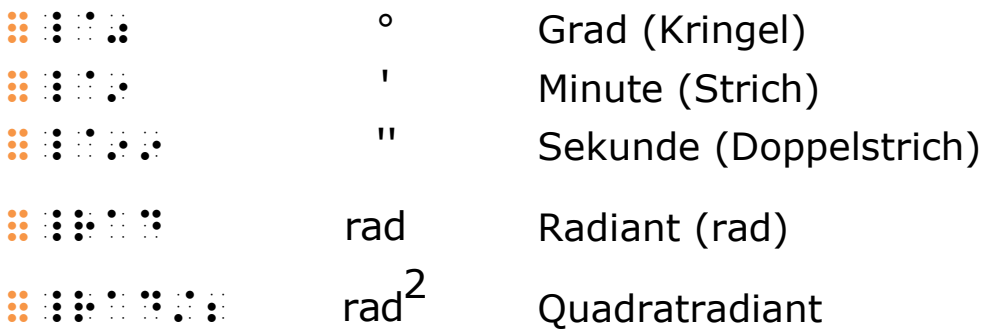

### Beispiel 4.3 B01

### 120°

# a state  $\[120^{\circ}\{\text{circ}\}]$ 

### Beispiel 4.3 B02

arc 90° =  $\pi/2$  6a#ij\_") =<p8#b  $\{\arcc 90^{\circ}\ =\frac{\pi}{2}\}\$ 

### Beispiel 4.3 B03

```
20^{\circ} 5' 10''
```
 $\frac{1}{2}$  (b)  $\frac{1}{2}$  (b)  $\frac{1}{2}$  (b)  $\frac{1}{2}$  (b)  $\frac{1}{2}$  (b)  $\frac{1}{2}$  (b)  $\frac{1}{2}$  (b)  $\frac{1}{2}$  (c)  $\frac{1}{2}$  (c)  $\frac{1}{2}$  (c)  $\frac{1}{2}$  (c)  $\frac{1}{2}$  (c)  $\frac{1}{2}$  (c)  $\frac{1}{2}$  (c)  $\frac{1}{2}$  (c)  $\frac{1}{2}$  (

### oder

```
\frac{1}{2} \frac{1}{2} \frac{1}{2} \frac{1}{2} \frac{1}{2} \frac{1}{2} \frac{1}{2} \frac{1}{2} \frac{1}{2} \frac{1}{2} \frac{1}{2} \frac{1}{2} \frac{1}{2} \frac{1}{2} \frac{1}{2} \frac{1}{2} \frac{1}{2} \frac{1}{2} \frac{1}{2} \frac{1}{2} \frac{1}{2} \frac{1}{2} \{20^{\circ} \; \vert \; 5' \; \vert \; 10' \; \vert \}
```
# 4.4 Einheitensymbole aus Buchstaben

%" Akzentzeichen

Ausgewählte Einheitensymbole aus Buchstaben

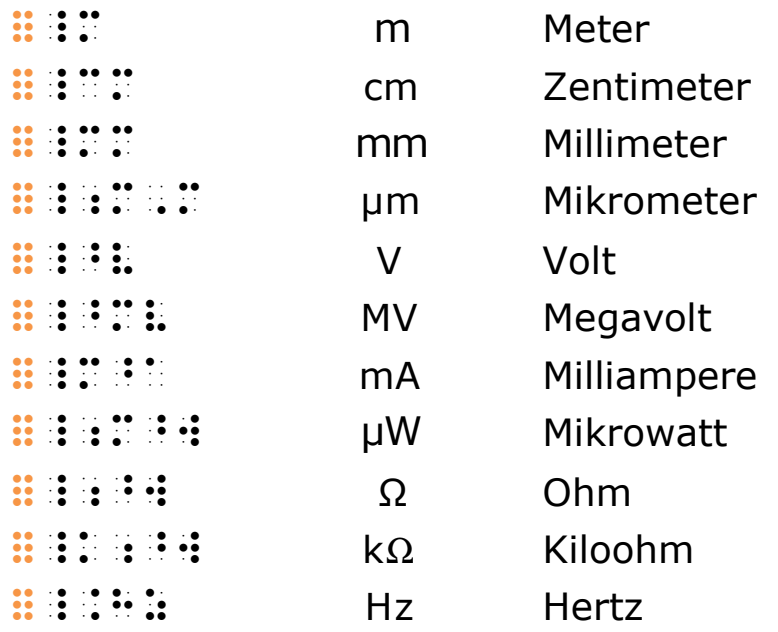

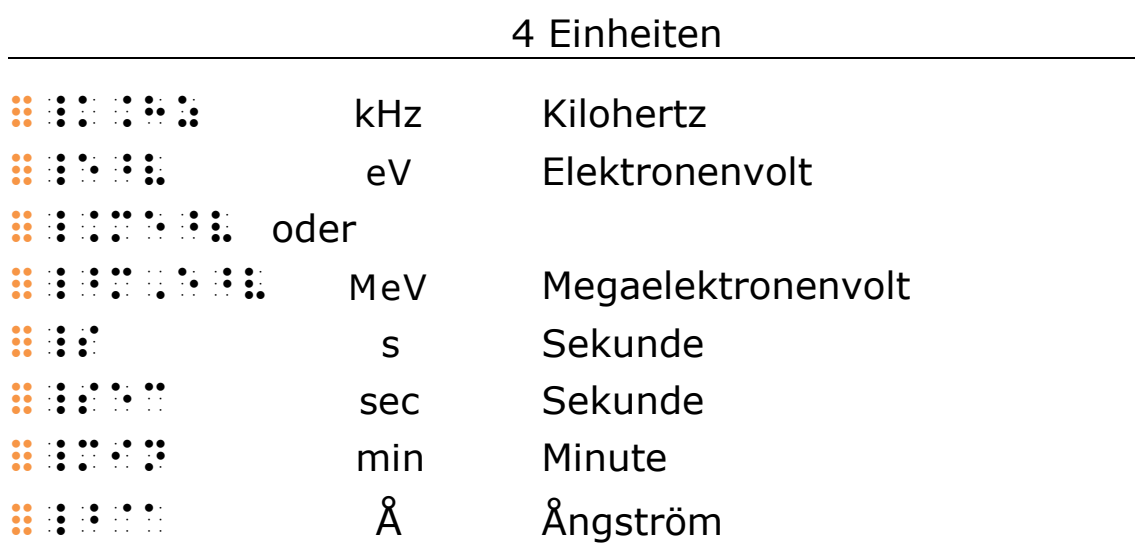

Die Buchstaben, die das Einheitensymbol bilden, werden im Anschluss an das Kennzeichen für Einheiten nach den üblichen Regeln geschrieben (siehe "3 Buchstaben und Satzzeichen").

Ist ein Buchstabe mit Akzent Bestandteil eines Einheitensymbols, wird dieser durch Punkt 4 :: und den Grundbuchstaben dargestellt.

### Beispiel 4.4 B01

 $1 atm = 101,325 kPa$ 

 $\frac{1}{2}$  and  $\frac{1}{2}$  are also belong to the association of the algorithm  $\frac{1}{2}$  and  $\frac{1}{2}$  are algorithm  $\frac{1}{2}$  and  $\frac{1}{2}$  are algorithm  $\frac{1}{2}$  and  $\frac{1}{2}$  are algorithm  $\frac{1}{2}$  and  $\frac{1}{2}$  are alg  $\[1 \text{atm} =101,325 \text{kr} \}$ 

### Beispiel 4.4 B02

 $1 Hz = 1 s^{-1}$  #a\_\$hz =#a\_s|-,  $\lceil 1 \text{text{Hz}} \rceil = 1 \text{text{s}^{-1}}$ 

### Beispiel 4.4 B03

 $1 \text{ Å} = 100 \text{ pm} = 10^{-10} \text{ m}$ 

#a\_#ajjapm = ajjapm = ajjapm = ajjapm = ajjapm = ajjapm = ajjapm = ajjapm = ajjapm = ajjapm = ajjapm = ajjapm =<br>"ajjapm = ajjapm = ajjapm = ajjapm = ajjapm = ajjapm = ajjapm = ajjapm = ajjapm = ajjapm = ajjapm = ajjapm = a  $\[1 \ \A = 100 \ \text{pm} = 10^{(-10)} \text{m}\]$ 

#### Beispiel 4.4 B04

 $1 \Omega = 10^{9} \frac{\text{cm}}{\text{m}}$ s  $\Omega =$  $\frac{1}{2}$  and the association of the association of the association of the association of the association of the association of the association of the association of the association of the association of the association o

#### oder

#a\_<>w =#aj|\*\_cm8s

 $\[1 \Omega = 10^{9} \frac{\text{cm}}{\text{s}}\]$ 

### Beispiel 4.4 B05

C 1 1 A 1 1 C s s − = = ⋅ #a\_>a =#a\_;>c8s< =#a\_>c.s|-,

#### oder

 $\frac{1}{24}$  and  $\frac{1}{24}$  and  $\frac{1}{24}$  and  $\frac{1}{24}$  and  $\frac{1}{24}$  and  $\frac{1}{24}$  and  $\frac{1}{24}$  and  $\frac{1}{24}$  and  $\frac{1}{24}$  and  $\frac{1}{24}$  and  $\frac{1}{24}$  and  $\frac{1}{24}$  and  $\frac{1}{24}$  and  $\frac{1}{24}$  and  $\frac{1}{24}$   $\[1 \text{A} = 1 \frac{\text{C}}{\text{s}} = 1 \text{C}$  $\cdots \text{s}^{-1}\$ 

### Beispiel 4.4 B06

Kapazität $_{min} = \frac{15 \text{ s}}{2 \text{ O}} = 7.5 \frac{\text{ s}}{\text{ O}} = 7.5 \text{ F}$  $2 \Omega$   $2 \Omega$  $=\frac{153}{20}$  = 7,5  $\frac{3}{2}$  = \$kapazit`t1min =;#ae\_s 8 #b\_<>w<'  $\frac{1}{2}$  :  $\frac{1}{2}$  :  $\frac{1}{2}$  :  $\frac{1}{2}$  :  $\frac{1}{2}$  :  $\frac{1}{2}$  :  $\frac{1}{2}$  :  $\frac{1}{2}$  :  $\frac{1}{2}$  :  $\frac{1}{2}$  :  $\frac{1}{2}$  :  $\frac{1}{2}$ 

oder

### $\frac{1}{2}$  and the second control of the second control  $\frac{1}{2}$  , and the second control of the second control of the second control of the second control of the second control of the second control of the second control  $\#$  decreases the set of  $\#$  and  $\#$  and  $\#$  and  $\#$

 $\{\text{Kapazitat}_{\text{min}} = \frac{15 \text{s}}{2}$ \Omega}

=7,5 \frac{\text{s}}{\Omega} =7,5 \text{F}\]

# 4.5 Vergrößerungs- und Verkleinerungspräfixe

Vergrößerungs- und Verkleinerungspräfixe werden verwendet, um ein Mehrfaches bzw. einen Bruchteil einer Grundeinheit zu bilden. Am bekanntesten sind diejenigen des Internationalen Einheitensystems (SI), zum Beispiel "k" ("Kilo-", das Tausendfache der Grundeinheit) und "m" ("Milli-", ein Tausendstel der Grundeinheit). Sie werden als Bestandteil der Einheit behandelt. Das Einheitenkennzeichen :: : steht also vor dem Präfix und nicht vor der Grundeinheit.

### Beispiel 4.5 B01

 $10^{-3}$  m = 1 mm = ein Tausdenstel Meter #aj|-:\_m = aj|-:\_m = aj|-:\_m = aj|-:\_m = aj|-:\_m = aj|-:\_m = aj|-:\_m = aj|-:\_m = aj|-:\_m = aj|-:\_m = aj|-:\_m =<br>|-:\_m = aj|-:\_m = aj|-:\_m = aj|-:\_m = aj|-:\_m = aj|-:\_m = aj|-:\_m = aj|-:\_m = aj|-:\_m = aj|-:\_m = aj|-:\_m = aj<br> =ein \$tausendstel \$tausendstel \$tausendstel \$meter \$tausendstel \$meter \$meter \$meter \$meter \$meter \$meter \$met<br>\$peter \$meter \$meter \$meter \$meter \$meter \$meter \$meter \$meter \$meter \$meter \$meter \$meter \$meter \$meter \$mete  $\lceil10^{-3}\rceil$  \text{m} =1 \text{mm} =\text{ein Tausendstel Meter}\]

## Beispiel 4.5 B02

Ein Millionstel Meter =  $1 \cdot 10^{-6}$  m = 1 µm (1 Mikrometer)

```
\frac{1}{2} , \frac{1}{2} , \frac{1}{2} , \frac{1}{2} , \frac{1}{2} , \frac{1}{2} , \frac{1}{2} , \frac{1}{2} , \frac{1}{2} , \frac{1}{2} , \frac{1}{2} , \frac{1}{2} , \frac{1}{2} , \frac{1}{2} , \frac{1}{2} , \frac{1}{2} , \frac{1}{2} , \frac{1}{2} , \frac{1 =#a.#aj|-+_m =#a_<m'm' 
                \frac{1}{2} , and \frac{1}{2} , and \frac{1}{2} , and \frac{1}{2} , and \frac{1}{2} , and \frac{1}{2} , and \frac{1}{2} , and \frac{1}{2} , and \frac{1}{2} , and \frac{1}{2} , and \frac{1}{2} , and \frac{1}{2} , and \frac{1}{2} , and \frac{1}{2} , a
```
oder

```
'.<br>1991 – Le San million de la composition de la composition de la composition de la composition de la compositio<br>1992 – Le Composition de la composition de la composition de la composition de la composition de la composit
               =#a.#aj|-+_m =#a_<m'm' 
                '.=#a mikrometer='. 
\{\text{Ext}\}_{\text{min}} Millionstel Meter} =1 \cdot 10^{-6}
\text{m} 
=1 \text{\mu m} \; \text{(1 Mikrometer)}\]
```
### Beispiel 4.5 B03

Speicherkapazität von x Terabyte! Aber was, bitte sehr, ist ein Terabyte?

```
1 TByte = 1 000 GByte = 1 000 000 MByte = {10}^9 kByte
=10^{12} Byte
```

```
sp34erkapazitet von die 1950 von die 1950 van die 1950 van die 1950 van die 1950 van die 1950 van die 1950 van<br>1953 – Die 1953 van die 1950 van die 1950 van die 1950 van die 1950 van die 1950 van die 1950 van die 1950 va<br>1
aber was, bitte sehr, is de berg was, bitte sehr, is der staten in der staten in der staten der staten der sta
by the field
              \frac{1}{2} and the state state \frac{1}{2} and \frac{1}{2} are also the state \frac{1}{2} and \frac{1}{2} and \frac{1}{2} and \frac{1}{2} and \frac{1}{2} and \frac{1}{2} and \frac{1}{2} and \frac{1}{2} and \frac{1}{2} and \frac{1}{2} and \frac{1}{2}= a.j., juliana a.j., juliana a.j., juliana a.j., juliana a.j., juliana a.j., juliana a.j., juliana a.j., juli<br>1990 - A.j., juliana a.j., juliana a.j., juliana a.j., juliana a.j., juliana a.j., juliana a.j., juliana a.j.<br>1
                       = ajournalist production and the association of the state of the state state and the age of the state of the s<br>The state state state state state state and state state state state state state state state state state state<br>T
Speicherkapazität von x Terabyte! Aber was, bitte 
sehr, ist ein Terabyte? 
\{1 \text{TByte} = 1\};000 \text{GByte} = 1\};000\\text{MByte} =10^{9} \text{kByte} =10^{12} 
\text{Byte}\]
```
# 4.6 Währungssymbole

Ausgewählte Währungssymbole

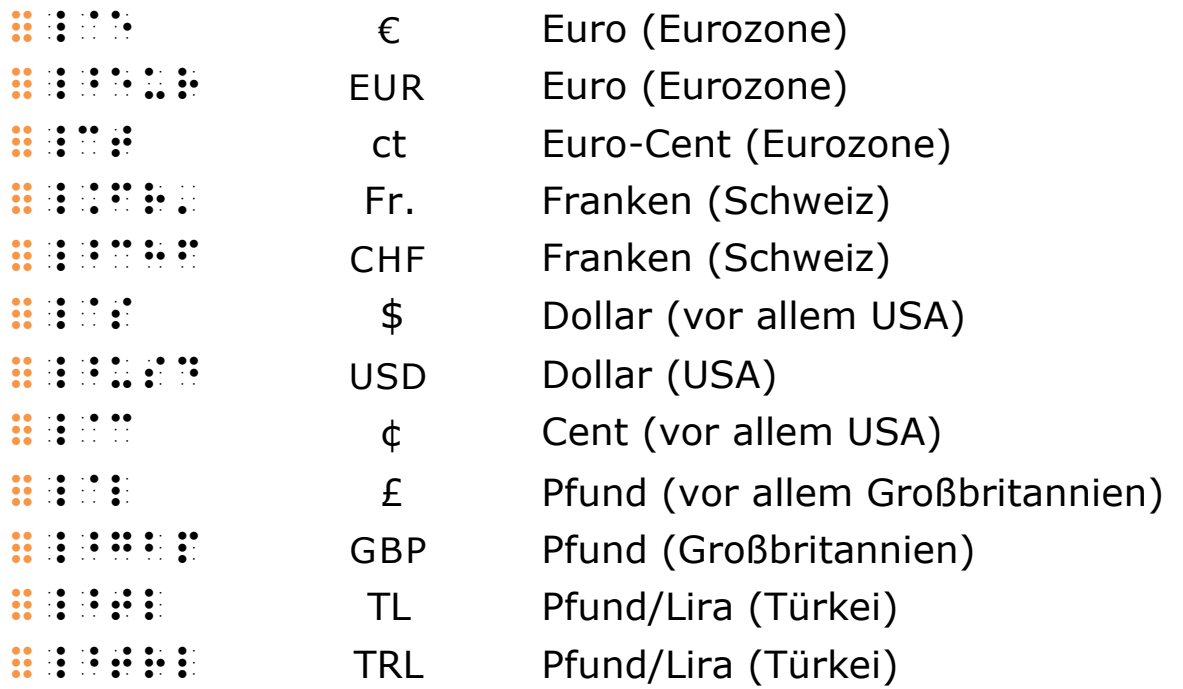

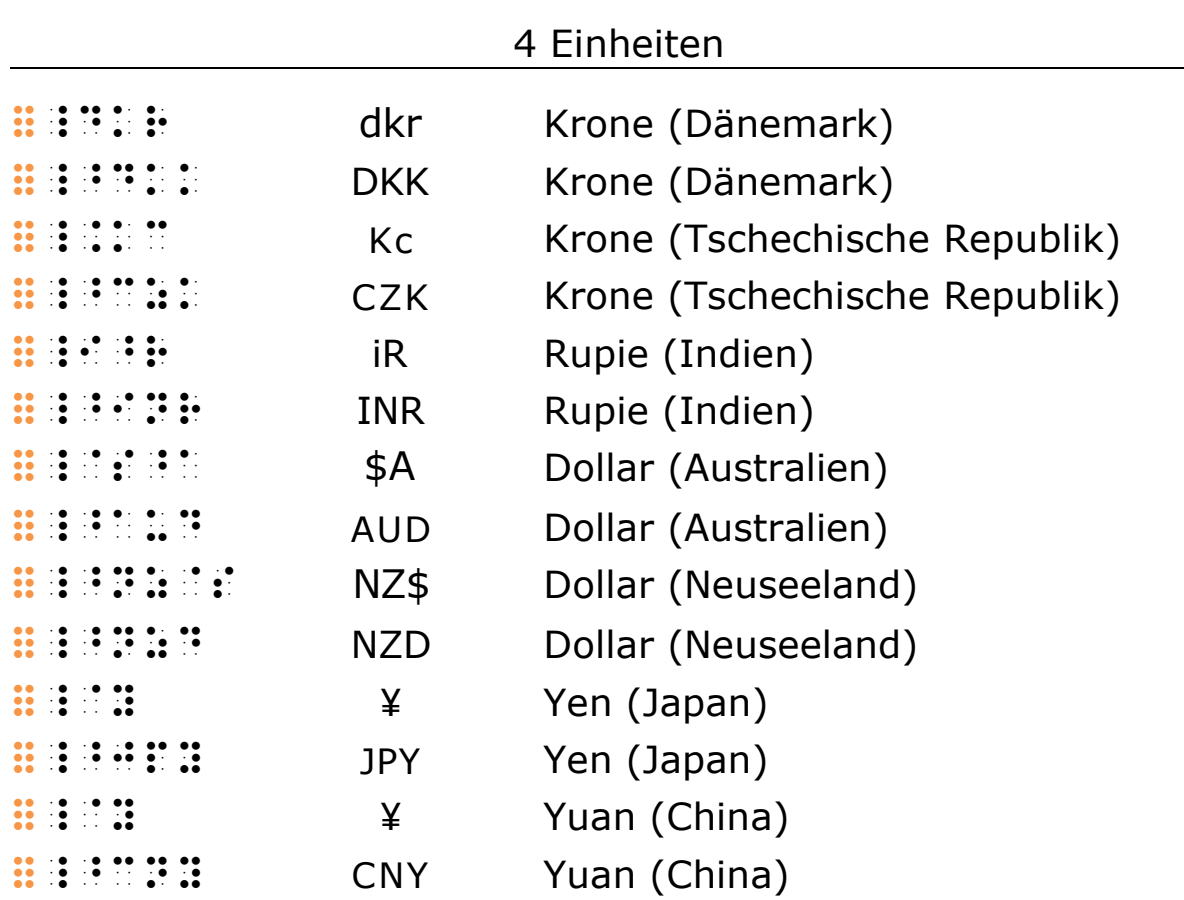

Währungssymbolen wird wie anderen Einheitensymbolen das Einheitenkennzeichen **#** vorangestellt.

Steht eine mit Punkt abgeschlossene Währungseinheit vor dem Wert, wird kein Leerzeichen zwischen den beiden gesetzt.

#### Beispiel 4.6 B01

7 €  $\frac{1}{2}$  =  $\frac{1}{2}$  =  $\frac{1}{2}$  =  $\frac{1}{2}$  =  $\frac{1}{2}$  $\setminus$ [7 \euro\]

### Beispiel 4.6 B02

5 € 27 ct #e\_"e #bg\_ct  $\{5 \neuro \}; 27 \text{ct}\$ 

### Beispiel 4.6 B03

€ 5.638,50

 \_"e#e.fch,ej \[\euro 5.638,50\]

### Beispiel 4.6 B04

EUR 83 Mio.  $\frac{1}{2}$  , and the second control of the second control of the second control of the second control of the second control of the second control of the second control of the second control of the second control of the sec  $\{\text{EUR}\}; 83 \text{Mio.}\}\$ 

### Beispiel 4.6 B05

(Anm.: Siehe Erklärung zum Punkt in Schweizer Geldbeträgen in "2.1.3 Dezimalbrüche".)

Fr. 21.50  $\frac{1}{2}$  ,  $\frac{1}{2}$  ,  $\frac{1$ \[\text{Fr.} \; 21.50\]

### Beispiel 4.6 B06

Preis = 30  $\varepsilon/m^2$  $\begin{array}{l} \hline \end{array}$  (see Fig. ). The second control of the second control of the second control of the second control of the second control of the second control of the second control of the second control of the second con  $\{\text{Preis} = 30 \quad \text{m}^{2}\}\$ 

# 5 Operations- und Relationszeichen

Für Symbole, deren Namen mit einem Stern gekennzeichnet sind, werden im Anschluss an die Listen besondere Regeln beschrieben.

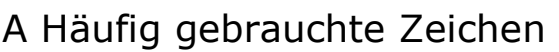

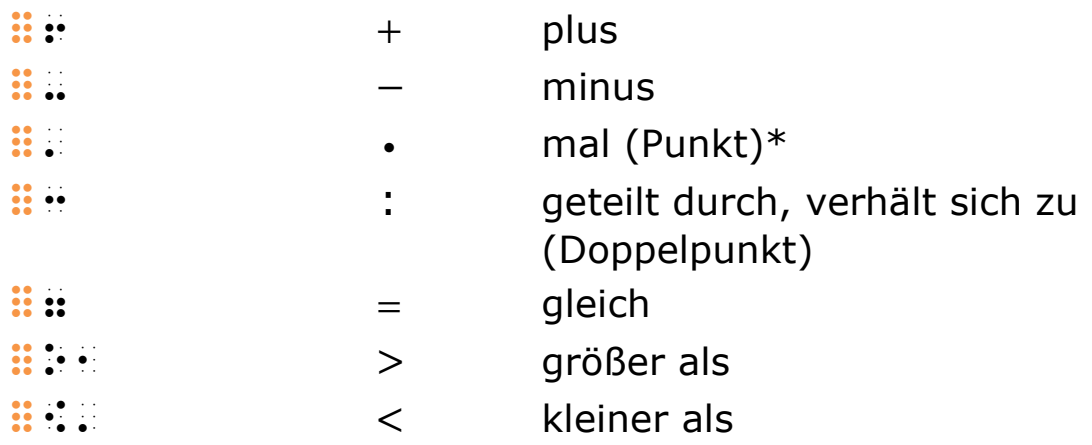

### B Operationszeichen

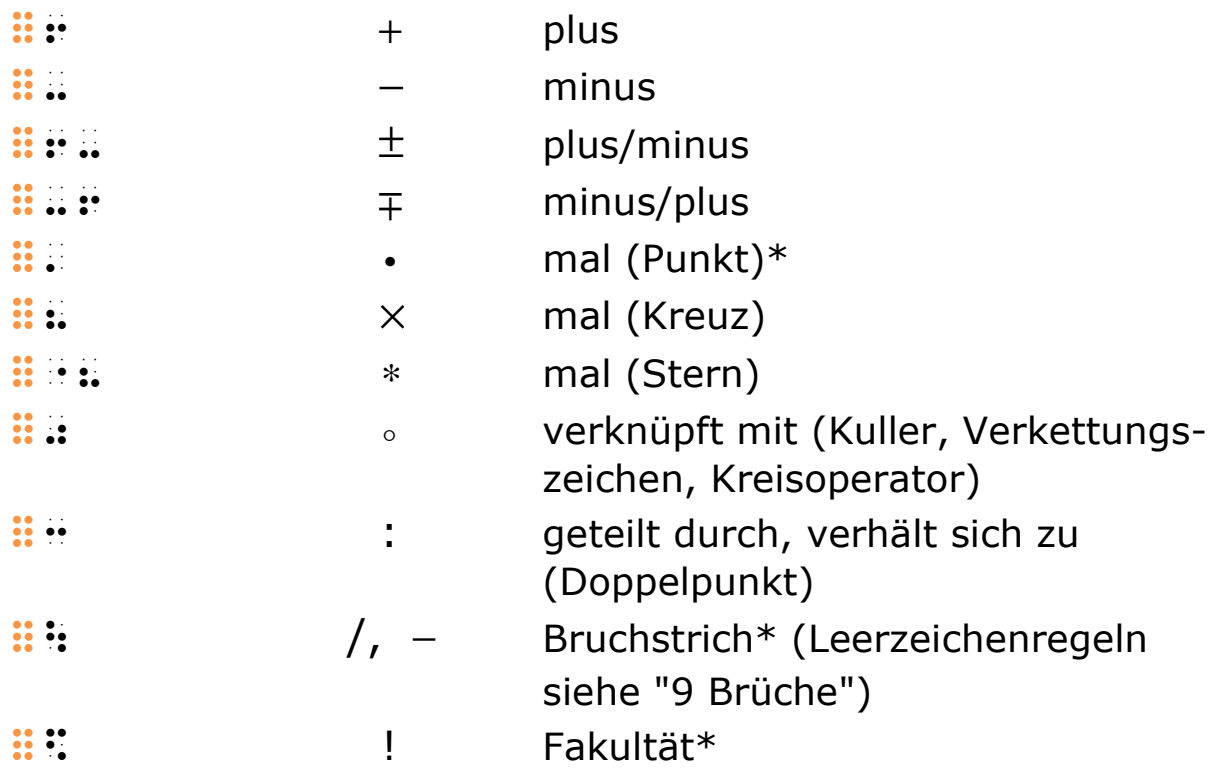

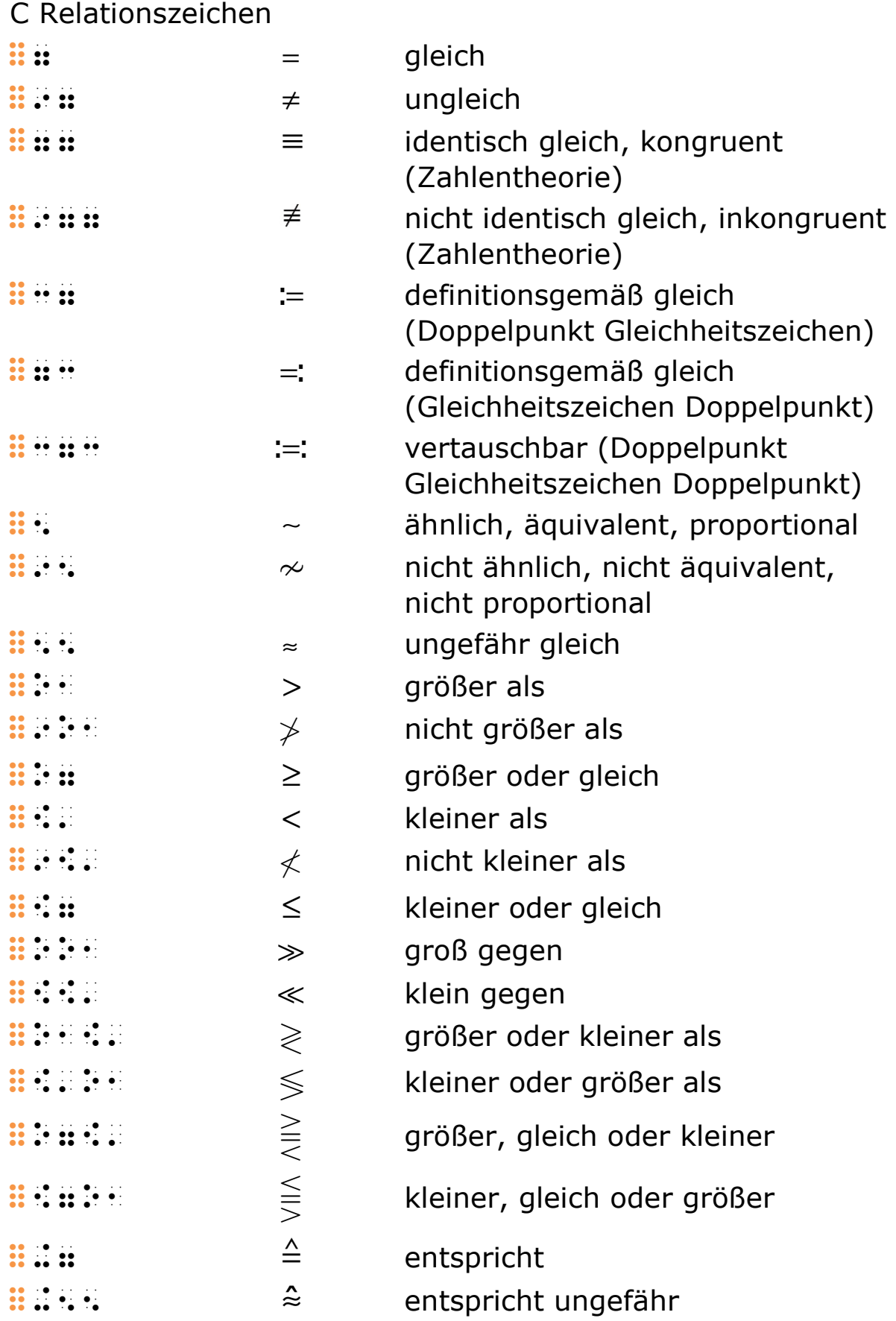

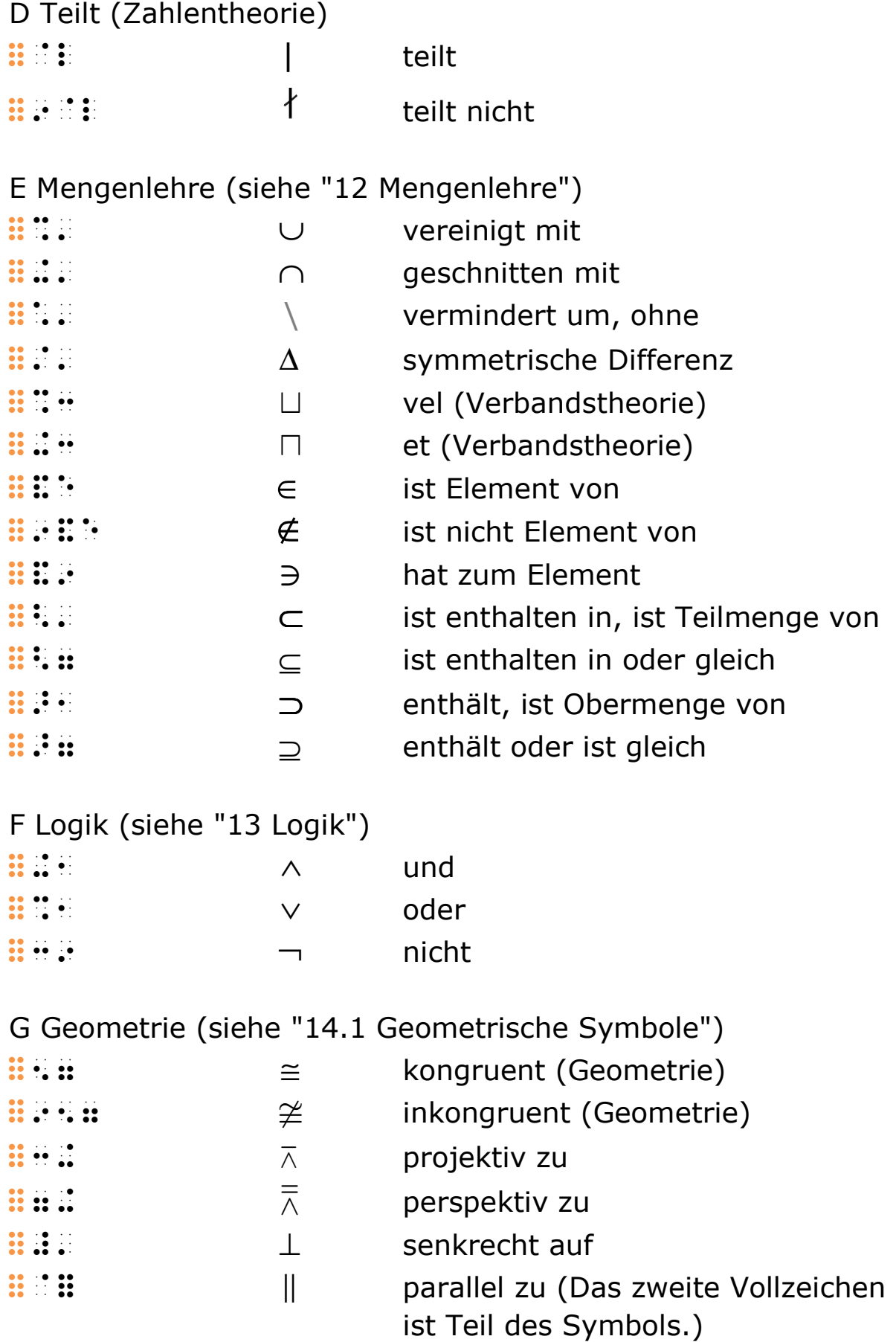

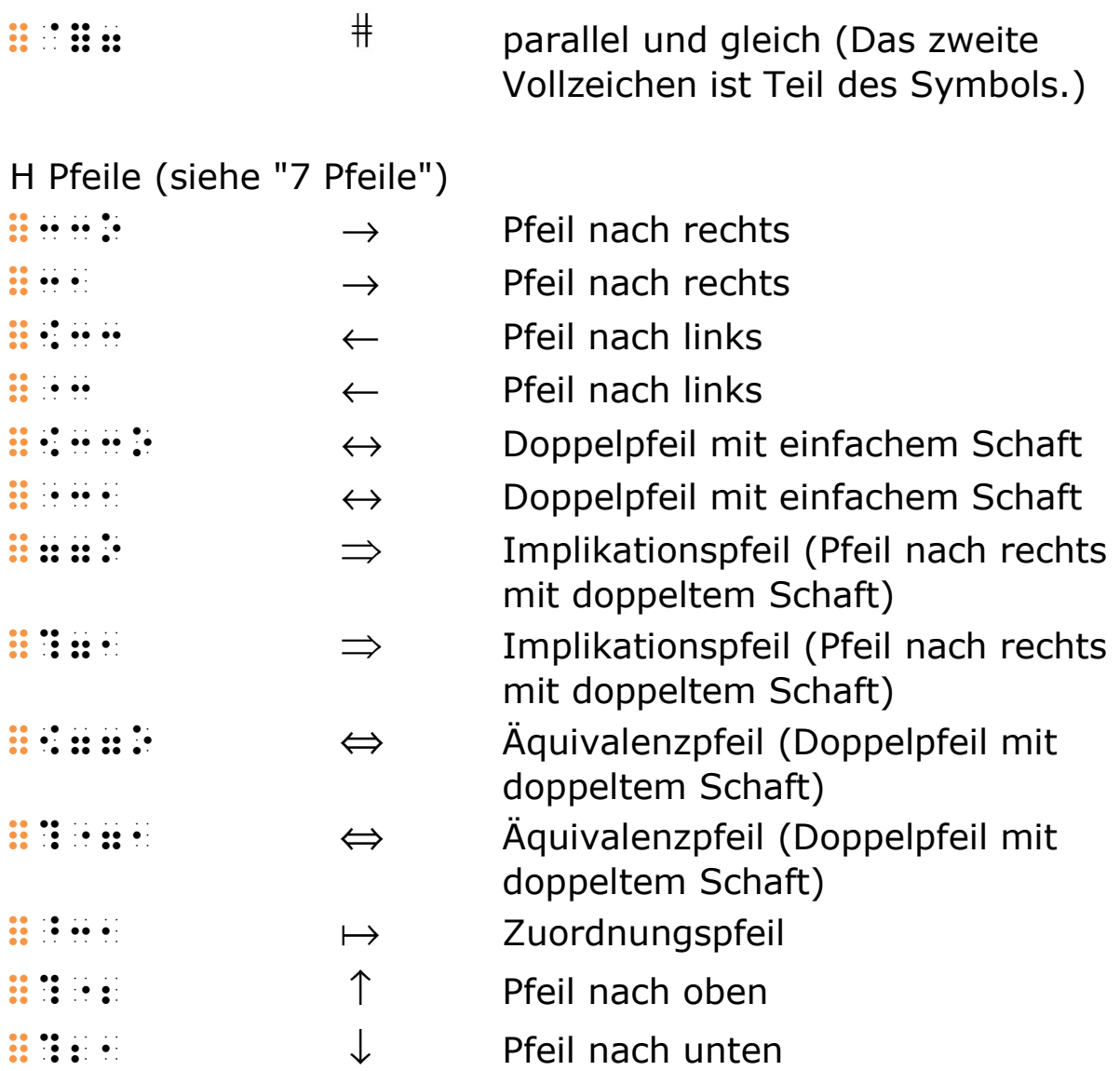

Vor beinahe allen Operations- und Relationszeichen ist ein Leerzeichen zu setzen, nach ihnen dagegen nicht. Da viele Operations- und Relationszeichen keinen Punkt der oberen Punktreihe (Punkte 1 und 4) enthalten, erleichtert der Anschluss an das unmittelbar darauffolgende Zeichen das Erkennen der vertikalen Position der Punkte mit dem Finger.

Das Leerzeichen vor einem Operations- bzw. Relationszeichen entfällt nur nach Zeichen der Brailleschrift, auf die ohnehin kein Leerzeichen folgen darf. Dies sind vor allem die Operationsund Relationszeichen, öffnende Klammern, Exponenten und Indizes sowie das Wurzelzeichen.

Das Leerzeichen vor dem Malpunkt wird oft weggelassen, um die Zusammengehörigkeit beider Teilausdrücke zu verdeutlichen. Damit der Punkt nicht als Gliederungspunkt gelesen

wird, muss eine darauf folgende Zahl mit Zahlzeichen versehen werden.

Für den Bruchstrich und das Fakultätzeichen gelten die oben erläuterten allgemeinen Leerzeichenregeln für Operations- und Relationszeichen nicht.

Die Wiedergabe von Brüchen wird im Kapitel "9 Brüche" ausführlich behandelt.

Das Fakultätzeichen ::: folgt unmittelbar auf den Term. Ein Leerzeichen nach dem Fakultätzeichen schließt eine Verwechslung mit einem der vielen Symbole, die mit dem Schlüsselzeichen :: beginnen, aus. Falls sich an dieser Stelle kein Leerzeichen ergibt, muss für Eindeutigkeit gesorgt werden. Zum Beispiel kann vor eine öffnende Klammer ein Malpunkt (ggf. mit einer brailleschrifttechnischen Anmerkung) oder aber der Zusammenhaltepunkt :: eingefügt werden, um die Eindeutigkeit zu gewährleisten (siehe Beispiel 5 B10).

Der senkrechte bzw. schräge Strich durch ein Schwarzschriftsymbol, der die Bedeutung des Symbols negiert, wird in der Brailleschrift durch ein vorangestelltes :: wiedergegeben.

Einzelne Relationssymbole können in der Schwarzschrift verschiedene Formen haben. Der untere Strich beim Symbol für "größer oder gleich" kann zum Beispiel waagrecht oder schräg dargestellt sein. Das Brailleschriftsymbol steht jeweils für alle gängigen Varianten des Schwarzschriftsymbols.

### Hinweise:

Für Markierungen an Symbolen, die wie Operations- bzw. Relationszeichen aussehen, siehe "8 Einfache und zusammenfassende Markierungen".

Das früher übliche Divisionszeichen  $\mathbf{H}$ : wurde aus dem Zeichenbestand gestrichen.

### Beispiel 5 B01

 $8 + 7 = 7 + 8$  #h +#g =#g +#h  $\18 + 7 = 7 + 8$ 

### Beispiel 5 B02

 $x - 5 = 2$  $\ddot{m}$  -  $\ddot{m}$   $\ddot{m}$  -  $\ddot{m}$  -  $\ddot{m}$  $\sqrt{x}$  -5 =2 $\sqrt{ }$ 

### Beispiel 5 B03

 $63 \cdot 5 = 315$ #fc.#e =#cae

#### oder

 #fc .#e =#cae  $\IG3 \cdot \cdot 5 = 315$ 

### Beispiel 5 B04

 $a \cdot b = b \cdot a$  $\mathbf{a}$ . b  $\mathbf{b}$  =  $\mathbf{b}$  =  $\mathbf{b}$  $\lceil a \cdot b \rceil$  and  $\lceil a \cdot b \rceil$ 

### Beispiel 5 B05

 $34 \times 5 = 170$  oder  $34 * 5 = 170$  #cd (#e =#agj oder' #cd !(#e =#agj

 $\lceil34 \rangle$  \times 5 =170 \; \text{oder} \; 34 \*5 =170\]

### Beispiel 5 B06

 $8 \cdot (-7) = -56$  #h.2-#g` =-#ef oder #h .2-#g` =-#ef  $\IG(8 \cdot 7) = -56\$
## Beispiel 5 B07

 $10:4 = 2,5$ #aj : de en 1980 de en 1980 de en 1980.<br>1980 de en 1980 de en 1980 de en 1980 de en 1980 de en 1980 de en 1980 de en 1980 de en 1980 de en 1980 de en<br>1980 de en 1980 de en 1980 de en 1980 de en 1980 de en 1980 de en 1980 d  $\[10 : 4 =2,5\]$ 

### Beispiel 5 B08

 $a : b = c$  $\ddot{\mathbf{e}}$  :  $\ddot{\mathbf{e}}$  :  $\ddot{\mathbf{e}}$  :  $\ddot{\mathbf{e}}$  :  $\ddot{\mathbf{e}}$  :  $\ddot{\mathbf{e}}$  :  $\setminus$ [a :b =c $\setminus$ ]

### Beispiel 5 B09

 $n! = 1 \cdot 2 \cdot 3 \cdot 4 \cdot ... \cdot (n-1) \cdot n$  n6 =#a.#b.#c.#d...." .2n -#a`.n

### oder

 n6 =#a .#b .#c .#d ....' .2n -#a` .n  $\ln! =1 \cdot 2 \cdot 3 \cdot 3 \cdot 4 \cdot \ldots \cdot 2$ 

 $(n -1) \ \cdot \cdot n\$ 

## Beispiel 5 B10

 $(a + 1)! = a!(a + 1)$ 2a +#a`6 =a6.2a +#a`

oder

 2a +#a`6 =a6"2a +#a`  $\[\ \{(a +1) ! = a ! \ (a +1) \]\]$ 

## Beispiel 5 B11

 $f \circ g(x)$  $f(x) = \frac{1}{2} \sum_{i=1}^{n} \frac{1}{2} \sum_{i=1}^{n} \frac{1}{2} \sum_{i=1}^{n} \frac{1}{2} \sum_{i=1}^{n} \frac{1}{2} \sum_{i=1}^{n} \frac{1}{2} \sum_{i=1}^{n} \frac{1}{2} \sum_{i=1}^{n} \frac{1}{2} \sum_{i=1}^{n} \frac{1}{2} \sum_{i=1}^{n} \frac{1}{2} \sum_{i=1}^{n} \frac{1}{2} \sum_{i=1}^{n} \frac{1}{2} \sum_{i=1}^{n} \frac{1}{2} \sum_{i=$  $\|f \cap \circ g(x)\|$ 

# 6 Klammern und senkrechte Striche

Folgende Symbole werden auf der "Innenseite" direkt an das benachbarte Zeichen angeschlossen:

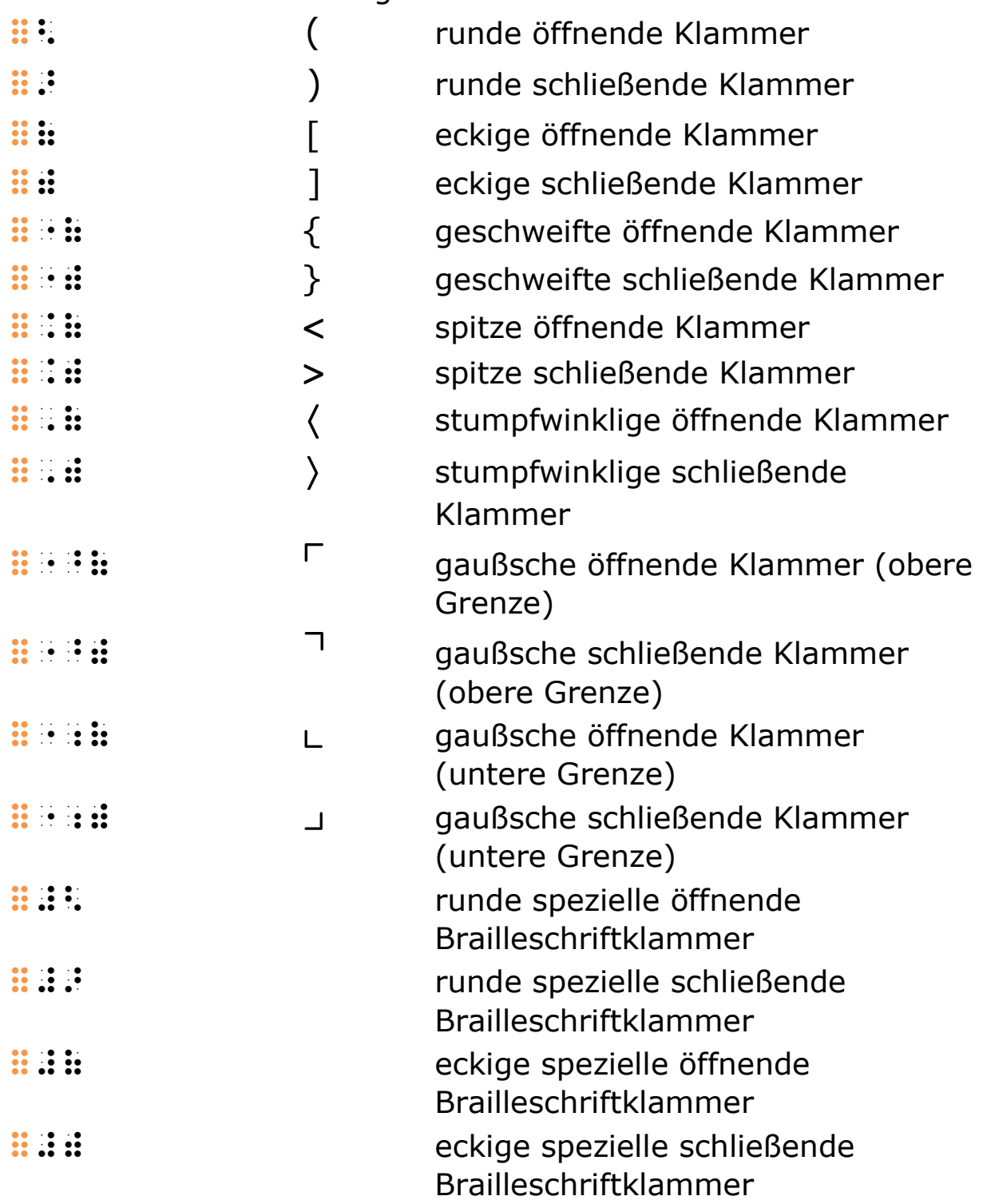

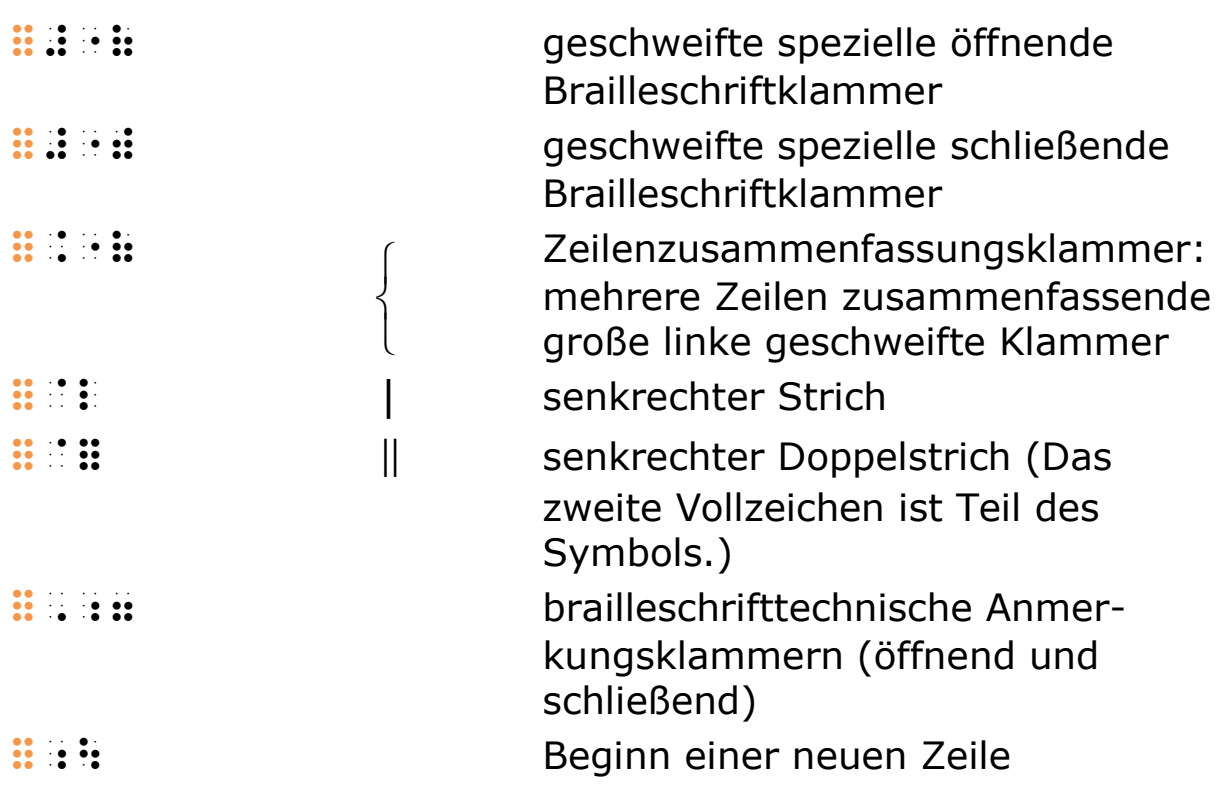

Für liegende zusammenfassende Klammern siehe "15.2 Horizontale Zusammenfassungen und liegende Klammern".

# 6.1 Allgemeines zu Klammern

In der Mathematikschrift ist die genaue Wiedergabe des Unterschieds zwischen öffnenden und schließenden Klammern unerlässlich. Deshalb sind die Klammern der brailleschen Textschrift für mathematische Ausdrücke ungeeignet. In der Mathematikschrift sind daher eigene Klammerformen erforderlich.

# 6.2 Einfache Klammern

Allen Klammersymbolen gemeinsam ist, dass sie auf den Innenseiten direkt, also ohne Leerzeichen, an den einzuklammernden Inhalt angeschlossen werden. Ob auf der Außenseite der Klammer ein Leerzeichen stehen muss, ist vom benachbarten Zeichen abhängig.

In der Schwarzschrift werden äußere Klammern gelegentlich etwas größer gedruckt als die im Inneren. In den meisten Fällen muss die Brailleschrift diesen mathematisch unbedeutenden Unterschied nicht wiedergeben. Jedoch kann es sinnvoll sein,

den Unterschied in die Brailleschrift zu übernehmen, etwa aus Gründen der Klarheit oder weil die Übertragung Rückschlüsse auf die Schreibweise im Original ermöglichen soll. In diesen Fällen können spezielle Brailleschriftklammern verwendet werden (siehe "6.3 Spezielle Brailleschriftklammern").

### Beispiel 6.2 B01

 $f(x) = (x + 2)(x - 2)$  f2x` =2x +#b`2x -#b`  $\[\int [f(x) = (x +2)(x -2)]\]$ 

## Beispiel 6.2 B02

{Apfel, Birne, Orange}

```
 !{$apfel', $birne',' 
        <i><b>Sorange $orange $0.000
\{\text{Apfel}, \; \; \text{Birne}, \; \}\text{Orange}\}\]
```
## Beispiel 6.2 B03

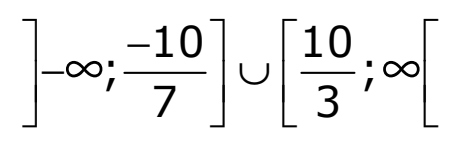

 $\frac{1}{2}$  (a) and the set of the set of the set of the set of the set of the set of the set of the set of the set of the set of the set of the set of the set of the set of the set of the set of the set of the set of the s  $\lceil \cdot | \cdot \cdot | - \infty; \frac{-10}{7} \right] \cup \text{cup}$  $\left[ \frac{10}{3}; \infty \right[\]$ 

### Beispiel 6.2 B04

$$
\left(1+\frac{2}{t}\right)^2 \left[\frac{1}{t}-\left(\frac{t}{2}-1\right)^{-1}\right]^{-2}
$$

 2#a +;#b8t<`|; .{;#a8t<' -2;t8#b< -#a`|-,}|-;

```
\lceil\left(1 + \frac{2}{t}\right)^{2} \cdot \cdot \cdot \cdot\left[\frac{1}{t} - \left(\frac{t}{2}\right)\right]-1\right)<sup>^{-1}\right]^{-2}\]</sup>
```
### Beispiel 6.2 B05

(Anm.: Für die Darstellung mit Hervorhebung der größeren Außenklammern siehe Beispiel 6.3 B01.)

 $lg((x + 7)^2) = 0$  6l 22x +#g`|;` =#j  $\lceil \lceil \lg \lceil \lg \lg( (x + 7)^{2} \right\rceil ) = 0 \rceil$ 

# 6.3 Spezielle Brailleschriftklammern

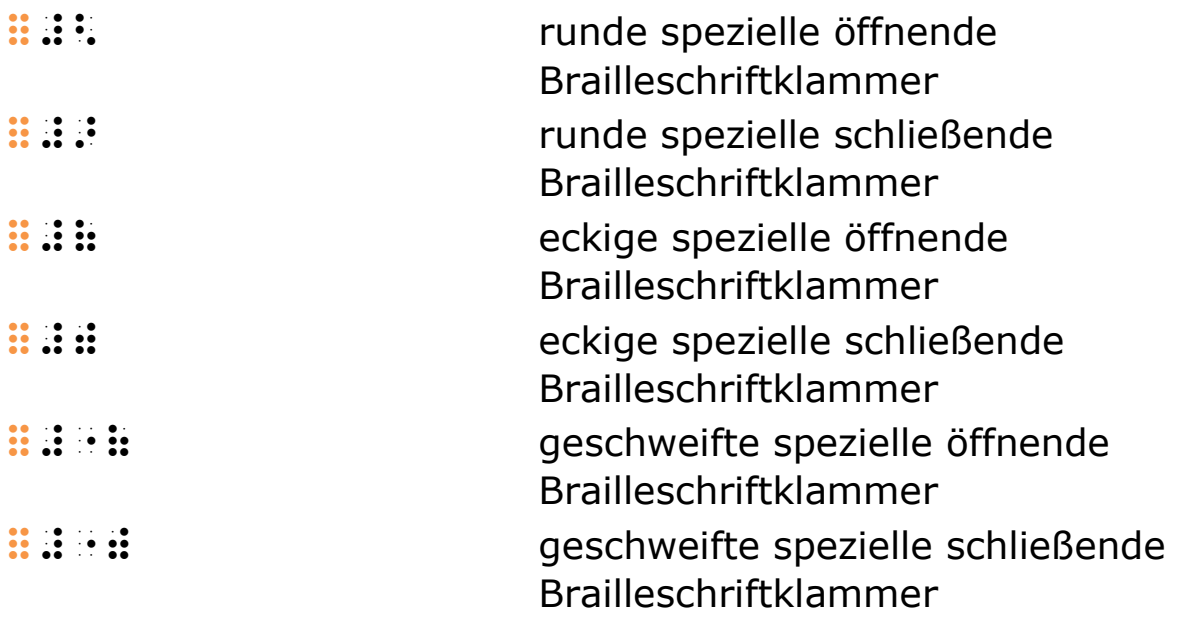

Die speziellen Brailleschriftklammern können unterschiedlich Verwendung finden, zum Beispiel,

- um Gestaltungstechniken der Schwarzschrift zur Trennung mathematischer Ausdrücke wiederzugeben, die sich in der Brailleschrift nicht oder nur schwer realisieren lassen
- um besonders hervorgehobene Klammern darzustellen
- um die besondere Hervorhebung einzelner Ausdrucksteile wiederzugeben
- um einzelne Teile komplizierter Ausdrücke besser gliedern zu können.

In der Schwarzschrift werden Bedingungen für die Gültigkeit eines vorausgehenden Ausdrucks oft räumlich abgesetzt und am Ende derselben Zeile geschrieben. Die kurzen Brailleschriftzeilen lassen eine solche Technik selten zu. Das Einschließen der Bedingungen in speziellen Brailleschriftklammern sorgt für die nötige Abtrennung und weist gleichzeitig darauf hin, dass die Klammern selber in der Schwarzschriftvorlage nicht erscheinen.

Sind in der Schwarzschrift Klammerpaare besonders — etwa durch Farbe oder Fettdruck — hervorgehoben, so bieten die speziellen Brailleschriftklammern eine elegantere Darstellung als der Einsatz eines Ankündigungszeichens für besondere typografische Auszeichnungen (siehe "3.4 Besondere typografische Auszeichnungen"). In diesem Fall muss die Form der Klammern in einer Anmerkung zur Brailleübertragung festgehalten werden (siehe "1.3 Anmerkungen zur Brailleschriftübertragung").

Die speziellen Brailleschriftklammern können auch verwendet werden, um besonders hervorgehobene Teilausdrücke zu kennzeichnen. Auch in diesem Fall muss die Form der Klammern in einer Anmerkung zur Brailleübertragung festgehalten werden (siehe "1.3 Anmerkungen zur Brailleschriftübertragung").

In der mathematischen Notation der Schwarzschrift bietet die räumliche Verteilung der Symbole subtile Möglichkeiten, das Verhältnis einzelner Symbole zueinander klarzustellen. Bei der Übertragung komplexer Ausdrücke in die Brailleschrift kann es daher von Vorteil sein, die Zusammenhänge dieser Symbole durch ein zusätzliches Klammerpaar deutlich zu machen. Hierfür eignen sich die speziellen Brailleschriftklammern. Sie signalisieren, dass an diesen Stellen in der Schwarzschrift keine Klammern existieren.

### Beispiel 6.3 B01

(Anm.: In diesem Beispiel sind die äußeren Klammern rot.)

 $\lg \left( (x + 7)^2 \right) = 0$ 's the control of the companies of the companies of the companies of the companies of the companies of the com<br>The species of the companies of the companies of the species of the companies of the species of the companies<br>T klammer & Barbara (1988) – Daniel Britannich (1988) – Daniel Britannich (1988) – Daniel Britannich (1988)<br>1982 – Die Sterne Franken, Sammer and Schwarz (1988) – Daniel Britannich (1988)<br>1982 – Daniel Britannich (1988) – Da klammer om de de beste de staat de staat de staat de staat de staat de staat de staat de staat de staat de sta<br>'er de staat de staat de staat de staat de staat de staat de staat de staat de staat de staat de staat de staa 66 #22x + 22x + 22x + 22x + 22x + 22x + 22x + 22x + 22x + 22x + 22x + 22x + 22x + 22x + 22x + 22x + 22x + 22x +<br>22x + 22x + 23x + 23x + 23x + 23x + 23x + 23x + 23x + 23x + 23x + 23x + 23x + 23x + 23x + 23x + 23x + 23x + 23  $\lceil \lceil \lg \text{color} \rceil\} \rceil$  (x+7)^{2}  $\textcolor{red}{\right)} = 0\\]$ 

Siehe auch Beispiel 6.4 B06.

# 6.4 Mehrzeilige Klammerausdrücke

Werden in der Schwarzschrift mehrere Zeilen mit mathematischen Ausdrücken durch eine große geschweifte Klammer zusammengefasst, wird in der Brailleschrift das Symbol **:::** ::: vor dem ersten Ausdruck geschrieben. Die Zeilenwechsel der Schwarzschrift werden mit :: : : : gekennzeichnet, unabhängig davon, ob in der Brailleschrift eine neue Zeile begonnen wird (siehe Beispiele 6.4 B05 und 6.4 B06).

Für Klammerpaare, die sich über mehrere Zeilen erstrecken, gibt es in der Brailleschrift zwei Darstellungsmöglichkeiten.

Üblicherweise wird die öffnende Klammer zu Beginn der ersten Zeile und die schließende Klammer im Anschluss an die letzte Zeile gesetzt. Die Zeilenwechsel der Schwarzschrift werden auch hier mit  $\mathbf{B}$ :  $\mathbf{B}$ : aekennzeichnet. Eine neue physikalische Zeile ist nicht erforderlich. Vor und nach diesem Zeichen können je nachdem, wie es der Übersichtlichkeit dient, Leerzeichen gesetzt werden, jedoch darf das erste der beiden Braillezeichen nicht als Zeichen für Bruchende missdeutet werden können.

Manchmal ist es zweckmäßig, die Schwarzschriftdarstellung eines mathematischen Ausdrucks über mehrere Zeilen in die Brailleschrift zu übernehmen, beispielsweise zur Veranschaulichung bei der Einführung des Matrixbegriffs. In dieser Darstellungsform erscheinen die Klammersymbole untereinander auf jeder Zeile. Die einzelnen Terme innerhalb der Klammern werden so ausgerichtet, dass die Spalten gut erkennbar sind. Leerzeichen innerhalb von Termen sind mit Punkt 4  $\mathbb{H}$  auszufüllen, um die Zugehörigkeit der Elemente zu verdeutlichen. Große Leerräume sind zu vermeiden (siehe Beispiel 6.4 B04).

### Hinweis:

Diese Darstellungsform führt nicht zur selben Überblickbarkeit wie in der Schwarzschrift. Sie ist zudem sehr aufwändig zu schreiben und eignet sich weniger für die Routinearbeit.

### Beispiel 6.4 B01

```
5
         3
 n
 k
(n) (5)
\left(\kappa\right) \left(\mathbf{3}\right) 2n<8k` 2#e<8#c` 
\[\left( \begin{array}{c} 
n \vee k\end{array} \right) 
\left( \begin{array}{c} 
5 \ \ 1 \ \ 3\end{array} \right)\]
```
### oder

 $\{\{\k}\ \binom{5}{3}\}\$ 

### Beispiel 6.4 B02

```
1 \t2 \t3 \t42 3 4 1
(1 \t2 \t3 \t4)\begin{pmatrix} 2 & 3 & 4 & 1 \end{pmatrix} 2#a #b #c #d <8 #b #c #d #a`
```
Auch eindeutig und übersichtlich ist die vom Standard abweichende, kürzere Schreibweise:

```
 2#a#b#c#d <8 #b#c#d#a` 
\{\text{begin}\} \ccsc \} 1 & 2 & 3 & 4 \setminus2 \& 3 \& 4 \& 1 \end{array} \right)
```
### Beispiel 6.4 B03

11  $a_{12} \cdots a_{1r}$ 21  $\frac{u_{22}}{2}$   $\frac{u_{21}}{2}$ 1  $a_{n2}$ n n  $n1$   $n2$   $n3$   $n7$  $a_{11}$   $a_{12}$  ...  $a_1$  $a_{21}$   $a_{22}$   $\cdots$   $a_{2}$  $a_{n1}$   $a_{n2}$   $\cdots$   $a_{n}$  $(a_{11} \ a_{12} \ ... \ a_{1n})$  $\begin{vmatrix} 11 & 12 & 11 \end{vmatrix}$  $\begin{pmatrix} d_{n1} & d_{n2} & \cdots & d_{nn} \end{pmatrix}$ …  $\ldots$  $\ddot{\bullet}$  $\cdots$ 2a1, and an annual control and an annual control and an annual control and an annual control and an annual con<br>2a1, annual control and an annual control and an annual control and an annual control and an annual control an<br>  $\frac{1}{2}$ , and  $\frac{1}{2}$ , and  $\frac{1}{2}$ , and  $\frac{1}{2}$ , and  $\frac{1}{2}$ , and  $\frac{1}{2}$ , and  $\frac{1}{2}$ , and  $\frac{1}{2}$ , and  $\frac{1}{2}$ , and  $\frac{1}{2}$ , and  $\frac{1}{2}$ , and  $\frac{1}{2}$ , and  $\frac{1}{2}$ , and  $\frac{1}{2}$ , and  $\frac{1}{2}$ , ... ... ... ... a1n#a a1n#b ... a1nn` \[\left( \begin{array}{cccc} a  $\{11\}$  & a  $\{12\}$  & \dots & a  $\{1n\}$  $\setminus$  a  $\{21\}$  & a  $\{22\}$  &  $\dots$  & a  $\{2n\}$ \\ \vdots & & & \vdots  $\{\n\ a_{n1} \& a_{n2} \& \dots \& \n\$ \end{array} \right)\]

### Beispiel 6.4 B04

0 1 1 0 x x + <sup>−</sup> 2#j x"+#a` 2x"-#a #j `

oder

```
 2#j x"+#a <8 x"-#a #j` 
\[\{\c{c}\}\] \{c\} 0 & x +1 \\ x -1 & 0
\end{array} \right)\]
```
## Beispiel 6.4 B05

```
f(x) = \begin{cases} 1 & \text{für rationale} \\ 0 & \text{if } x \neq 0 \end{cases}0 für irrationale 
                                x
f(x)x
         \left\lceil=\{\overline{\mathcal{L}} f2x` =$!{#a f8r rationale x' 
 <8 #j f8r irrationale x
```
oder

```
f2x^ and the control of the second control of the second control of the second control of the second control o<br>The second control of the second control of the second control of the second control of the second control of<br>T
                in a great comparation of the series of the series of the series of order and series and the series of the ser<br>The series of the series of the series of the series of the series of the series of the series of the series o<br>
```
Eine Möglichkeit in der Kurzschrift:

 f2x` =\$!{ #a f r!n:e x' <8 #j f irr!n:e x  $\left\{\left[f(x) = \left\{\text{left}\right\}\right]\right\}$ 1 \; \text{für rationale} \; x \\  $0 \; \; \text{für irrational} \; \; x$ \right.\]

### Beispiel 6.4 B06

(Anm.: Siehe auch "6.3 Spezielle Brailleschriftklammern".)

$$
\delta_{\mathcal{E}}(x) = \begin{cases}\n\frac{\mathcal{E} + x}{\mathcal{E}^2} & -\mathcal{E} \le x \le 0 \\
\frac{\mathcal{E} - x}{\mathcal{E}^2} & 0 \le x \le \mathcal{E} \\
0 & \text{sonst} \\
\text{Hilhittill}\n\end{cases}
$$
\n
$$
\begin{array}{rcl}\n\text{Hilhittill}\n\end{array}
$$
\n
$$
\begin{array}{rcl}\n\text{Hilhittill}\n\end{array}
$$
\n
$$
\begin{array}{rcl}\n\text{Hilhittill}\n\end{array}
$$
\n
$$
\begin{array}{rcl}\n\text{Hilhittill}\n\end{array}
$$
\n
$$
\begin{array}{rcl}\n\text{Hilhittill}\n\end{array}
$$
\n
$$
\begin{array}{rcl}\n\text{Hilhittill}\n\end{array}
$$
\n
$$
\begin{array}{rcl}\n\text{Hilhittill}\n\end{array}
$$
\n
$$
\begin{array}{rcl}\n\text{Hilhittill}\n\end{array}
$$
\n
$$
\begin{array}{rcl}\n\text{Hilhittill}\n\end{array}
$$
\n
$$
\begin{array}{rcl}\n\text{Hilhittill}\n\end{array}
$$
\n
$$
\begin{array}{rcl}\n\text{Hilhittill}\n\end{array}
$$
\n
$$
\begin{array}{rcl}\n\text{Hilhittill}\n\end{array}
$$
\n
$$
\begin{array}{rcl}\n\text{Hilhittill}\n\end{array}
$$
\n
$$
\begin{array}{rcl}\n\text{Hilhittill}\n\end{array}
$$
\n
$$
\begin{array}{rcl}\n\text{Hilhittill}\n\end{array}
$$
\n
$$
\begin{array}{rcl}\n\text{Hilhittill}\n\end{array}
$$
\n
$$
\begin{array}{rcl}\n\text{Hilhittill}\n\end{array}
$$
\n
$$
\begin{array}{rcl}\n\text{Hilhittill}\n\end{array}
$$

```
\[\delta_{\varepsilon}(x) 
=\left\{\left\{\begin{array}{c}\end{array}\right\}\frac{\varepsilon +x}{\varepsilon^{2}} & -\varepsilon 
\leq x \leq 0 
\backslash\ \frac{\varepsilon -x}{\varepsilon^{2}} & 0 \leq x
\leq \varepsilon 
\\ 0 & \text{sonst} 
\end{array} \right.\]
```
# 6.5 Senkrechte Striche

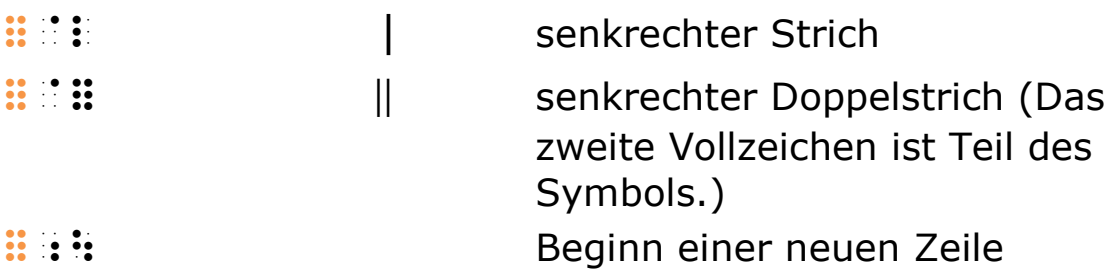

Einzelne senkrechte Striche werden mit dem Symbol : :: dargestellt, zum Beispiel als Relationszeichen für "teilt" oder bei der Lösung von Gleichungen, um die Beschreibung des aktuellen Lösungsschritts von der Gleichung abzutrennen (siehe "5 Operations- und Relationszeichen" und "A1.6 Das Lösen von Gleichungen").

Treten die Striche paarweise auf, zum Beispiel als Betragsstriche oder als Determinantenstriche bei Matrizen, werden sie wie Klammern behandelt.

## Beispiel 6.5 B01

 $P(2 | 5)$ 

 $\frac{1}{2}$  **p** b  $\frac{1}{2}$  **p**  $\frac{1}{2}$  **p**  $\frac{1}{2}$  **p**  $\frac{1}{2}$  **p**  $\frac{1}{2}$  **p**  $\frac{1}{2}$  $\[\[P(2 \ 1 \ 5)\]\]$ 

## Beispiel 6.5 B02

 $|-3| = 3$ 

 "l-#c"l =#c  $\[\| -3 \| = 3\]$ 

### Beispiel 6.5 B03

 $\mathcal{E} = |\mathbf{a} - \overline{\mathbf{a}}|$  <e ="la -a:"l  $\[\Upsilon\]$   $\[\Upsilon\] = |a -\overline{\Upsilon}\]$ 

## Beispiel 6.5 B04

 $y = |3x| - 3$  y ="l"l#cx"l -#c"l  $\left[\right\{y = |3x| -3|\right\}$ 

## Beispiel 6.5 B05

$$
\cos \phi = \frac{x \cdot y}{|x| \cdot |y|}
$$

 6c<f =;x.y 8 "lx"l."ly"l<  $\[\{\|\cos \phi\| = \frac{x \cdot y}{|x|} \cdot \cdot |y|\}\]\]$ 

## Beispiel 6.5 B06

(Anm.: Siehe auch "A1.6 Das Lösen von Gleichungen".)

x x x = − − 3 4 | x =#cx -#d "l-x \[x =3x -4 \quad | -x\]

### Beispiel 6.5 B07

 $\{k \in \mathbb{Z} \mid p \leq k \leq q\} = \lceil p...q \rceil$  !{k &e\$\$z "l p 9=k 9=q!}' =:{p...q}  $\{\{\kappa \in \mathbb{Z}\} \mid p \leq k \leq q\}$  $=:[p \ldots q]\]$ 

### Beispiel 6.5 B08

 $\left. \begin{matrix} a_1 & b_1 \end{matrix} \right|$  $a_2$   $b_2$ 

 "la1, b1, <8 a1; b1;"l \[\left| \begin{array}{cc} a<sub>{1}</sub> & b<sub>{1}</sub> \\ a<sub>{2}</sub> & b<sub>{2}</sub> \end{array} \right|\]

# Beispiel 6.5 B09

 $\|\boldsymbol{a}\cdot\boldsymbol{x}\| = |\boldsymbol{a}|\cdot\|\boldsymbol{x}\|$  $\frac{1}{2}$  a.x.  $\frac{1}{2}$  a.x.  $\frac{1}{2}$  a.x.  $\frac{1}{2}$  a.x.  $\frac{1}{2}$  a.x.  $\frac{1}{2}$  a.x.  $\frac{1}{2}$  a.x.  $\frac{1}{2}$  a.x.  $\frac{1}{2}$  a.x.  $\frac{1}{2}$  a.x.  $\frac{1}{2}$  a.x.  $\frac{1}{2}$  a.x.  $\frac{1}{2}$  a.x.  $\frac{1}{2}$  a.x.  $\frac{1}{2}$  a  $\| \cdot \|$ a \cdot x\| =|a| \cdot \|x\|\]

# 6.6 Textklammern in der Mathematik

Auch in mathematischen Passagen treten Klammern auf, die eher eine Text- als eine mathematische Funktion erfüllen. Zu diesem Zweck dürfen die Klammern der Textschrift in die Mathematikschrift "importiert" werden. Sie werden dann durch einen vorausgehenden Punkt 6 : von mathematischen Symbolen (wie dem Gleichheitszeichen) unterschieden (siehe "3.7 Satzzeichen").

Nicht alle Klammern in einer mathematischen Umgebung haben die eigentliche Funktion mathematischer Klammern. Beispiele hierfür sind Formelnummern, Gleichungsbedingungen und Einheiten hinter Gleichungen. Hier ist es der schreibenden bzw. übertragenden Person überlassen, Text- oder mathematische Klammern zu wählen.

# Beispiel 6.6 B01

1 2 I I I = = (Gesamtstrom) >i1, =>i1; =>i '=\$gesamtstrom'= \[I\_{1} =I\_{2} =I \quad \text{(Gesamtstrom)}\]

### Beispiel 6.6 B02

(Anm.: Die Formelnummerierung, die in der Schwarzschrift meist am rechten Seitenrand steht, wird in Brailleschrift bevorzugt links platziert. In der zweiten der folgenden Varianten steht sie in Textschrift; es wird erst danach durch Layouttechnik in die Mathematikschrift gewechselt. Siehe "1.1.1 Layout".)

2 0 1 (1.1) 2  $s = v_{0} \cdot t + \frac{1}{2}at$ '= a.a. and so a series and so a series and so a series and so a series and so a series and so a series and so<br>The series are also as a series and so a series and so a series and so a series and so a series and so a serie<br>

oder

=#a.a'= s =videous =videous

oder

 $24.4$  and  $24.4$  s  $25.4$  and  $25.4$  and  $25.4$  and  $25.4$  and  $25.4$  and  $25.4$  and  $25.4$  and  $25.4$  and  $25.4$  and  $25.4$  and  $25.4$  and  $25.4$  and  $25.4$  and  $25.4$  and  $25.4$  and  $25.4$  and  $25.4$  and  $25.4$  and  $25$  $\{s = v_{0}\} \cdot t + \frac{1}{2} at^{2} \quad (1.1)\}$ 

## Beispiel 6.6 B03

$$
x2 + px + q = 0 \t(p \neq 0)
$$
  

$$
\therefore x \in \mathbb{R} \cup \mathbb{R} \cup \mathbb{R} \cup \mathbb{R} \cup \mathbb{R} \cup \mathbb{R} \cup \mathbb{R} \cup \mathbb{R} \cup \mathbb{R}
$$
  

$$
\text{oder}
$$

 $x = 1$ ;  $x = 1$ ;  $x = 0$ ;  $x = 0$ ;  $x = 0$ ;  $x = 1$ ;  $x = 0$ ;  $x = 0$ ;  $x = 1$ ;  $x = 0$ ;  $x = 0$ ;  $x = 0$ ;  $x = 0$ ;  $x = 0$ ;  $x = 0$ ;  $x = 0$ ;  $x = 0$ ;  $x = 0$ ;  $x = 0$ ;  $x = 0$ ;  $x = 0$ ;  $x = 0$ ;  $x = 0$ ;  $x = 0$ ;  $x = 0$ ;  $x = 0$ ;  $x = 0$ ;  $x = 0$  $\{x^{2}\}$  +px +q =0 \quad (p \neq 0)\]

# 7 Pfeile

Die Braillemathematikschrift verfügt über zwei Darstellungsarten für Pfeile.

- In der modularen Wiedergabe werden Pfeile aus Elementen für Richtung (horizontal, vertikal oder diagonal), Schaft- und Spitzenform zusammengesetzt.
- Für einige horizontale Pfeile stehen zusätzlich definierte Darstellungen zur Verfügung.

# 7.1 Modulare Pfeile

Pfeilmodule

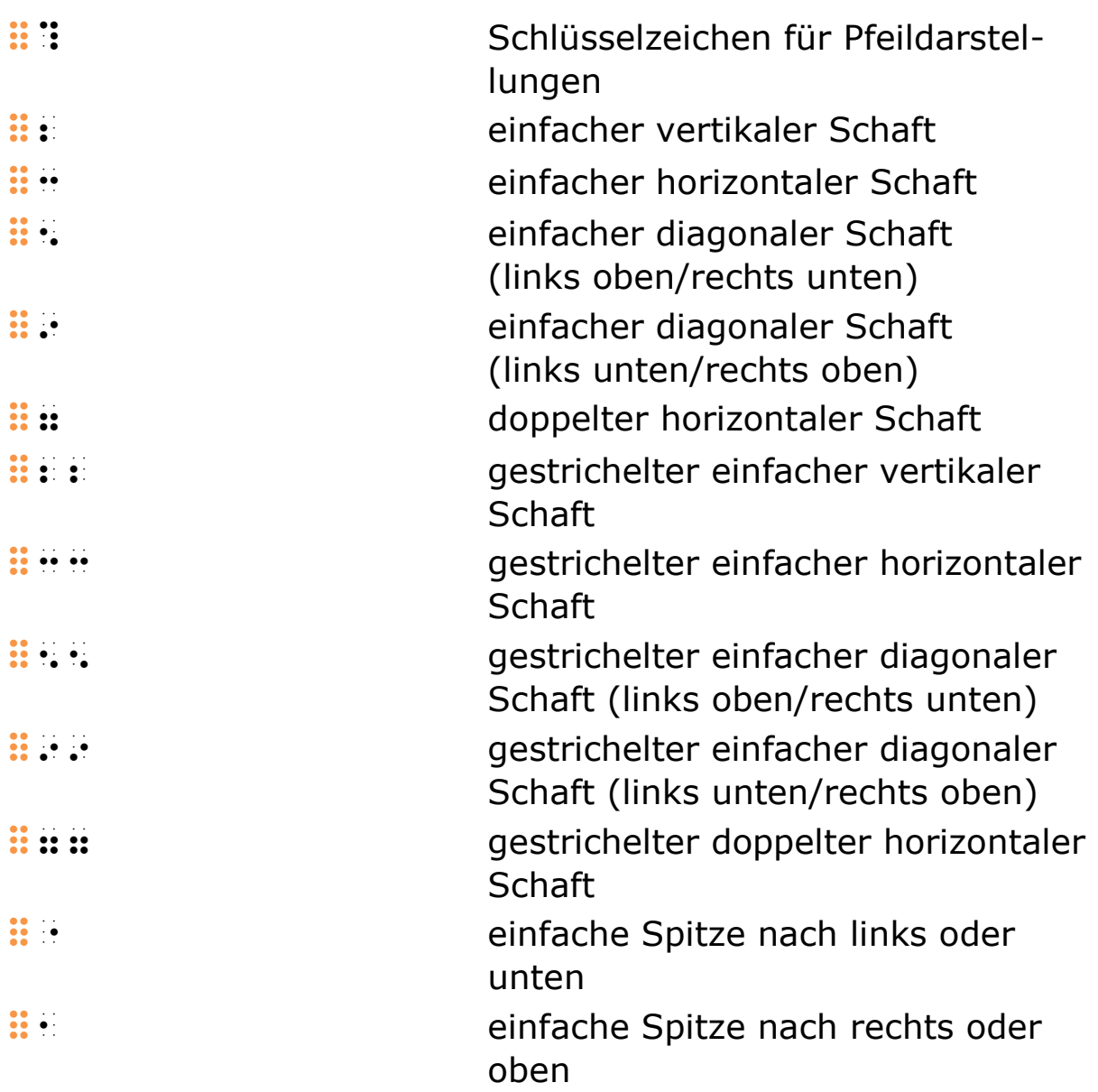

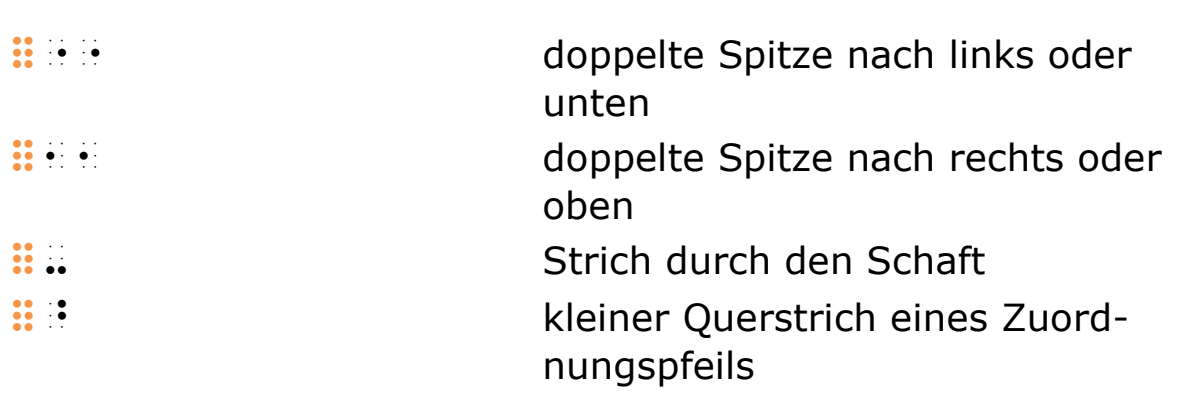

Horizontale Pfeile, bei denen zumeist auf das Schlüsselzeichen verzichtet wird

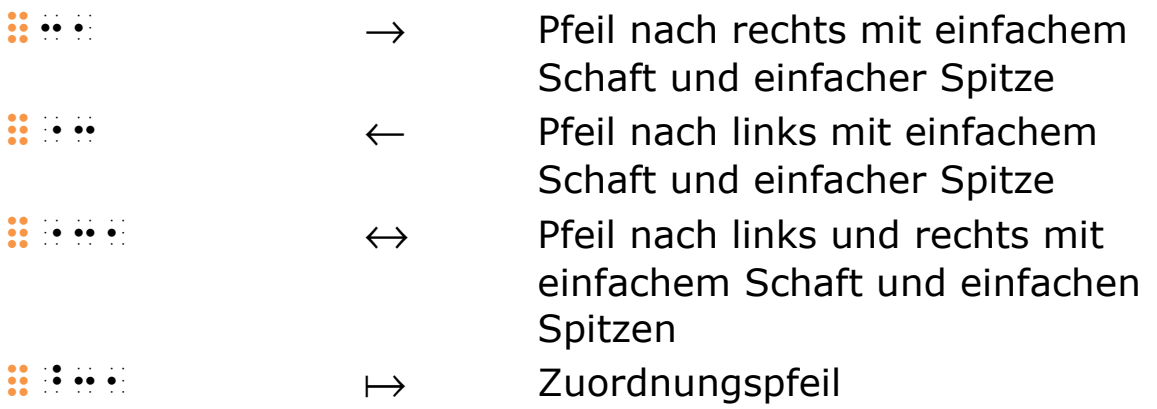

Mit der modularen Darstellung können Pfeile mit verschiedenen Schaft- und Spitzenformen in acht verschiedene Richtungen wiedergegeben werden.

Ein Pfeilsymbol wird je nach Vorhandensein der Elemente ähnlich wie in einem Baukastensystem — wie folgt zusammengesetzt:

- Schlüsselzeichen für Pfeile
- Strich durch den Schaft bzw. Querstrich beim Zuordnungspfeil
- Spitze am linken, bei vertikalen Pfeilen am unteren Ende des Schafts (falls vorhanden)
- Schaft
- Spitze am rechten, bei vertikalen Pfeilen am oberen Ende des Schafts (falls vorhanden)

Drei- und mehrfache Spitzen werden analog den doppelten gebildet.

Die horizontalen Pfeile  $\mathbf{H} \oplus \mathbf{H} \oplus \mathbf{H} \oplus \mathbf{H} \oplus \mathbf{H}$  sowie  $\mathbf{H} \oplus \mathbf{H} \oplus \mathbf{H}$ (Zuordnungspfeil) werden meistens ohne Schlüsselzeichen geschrieben.

Sind weitere Pfeilformen — zum Beispiel eine gebogene Spitze — darzustellen, kann eines der folgenden Zeichen zwischen dem Schlüssel- und dem darauf folgenden Zeichen eingeschoben werden:  $\mathbf{H} = \mathbf{H} \cdot \mathbf{H}$   $\mathbf{H} = \mathbf{H} \cdot \mathbf{H}$  and  $\mathbf{H} = \mathbf{H}$  (das im letzten Fall zu verwendende Zeichen ist das zweite Vollzeichen). Ein solches Zeichen könnte auch als ein weiteres Schaft- oder Spitzenformzeichen dienen. Die Bedeutung des verwendeten Zeichens ist in einer brailleschrifttechnischen Anmerkung zu erläutern (siehe "1.3 Anmerkungen zur Brailleschriftübertragung").

Die modular wiedergegebenen Pfeile haben verschiedene Funktionen und deren Bezug zu benachbarten Zeichen ist dementsprechend nicht einheitlich. Daher stehen sie teilweise zwischen Leerzeichen und teilweise an andere Zeichen angeschlossen. Als Markierung schließen sie zum Beispiel unmittelbar an die Symbole, die sie modifizieren, an (siehe "8 Einfache und zusammenfassende Markierungen"). Als Relations- oder Operationszeichen werden sie nach einem Leerzeichen und angeschlossen an das folgende Zeichen geschrieben (siehe "5 Operations- und Relationszeichen").

### Hinweise:

Wenn ein modularer Pfeil mit einer nach links gerichteten Spitze  $\mathbf{H}$  endet, muss dafür gesorgt werden, dass dieses Zeichen weder mit dem Zeichen für besondere typografische Auszeichnungen noch mit der Verstärkung eines Projektivs verwechselt werden kann (siehe "3.4 Besondere typografische Auszeichnungen" und "10.2 Verstärkte Projektive").

Für Pfeilbeschriftungen siehe "7.3 Beschriftung von Pfeilen".

### Beispiel 7.1 B01

```
x \mapsto \arctan x\mathbf{X} : \mathbf{X} : \mathbf{X} : \mathbf{X} : \mathbf{X}\[x \mapsto \arctan x\]
```
### Beispiel 7.1 B02

 $\overline{f}: x \mapsto \sqrt{x}$  f:': x >:,3x  $\[\overline{\f}: x \mapsto \sqrt{x}\]\]$ 

### Beispiel 7.1 B03

 $\lim f(x) = \lim f(x) = \lim f(x)$  $x \rightarrow p$   $x \rightarrow p$   $x \rightarrow p$  $f(x) =$  lim  $f(x) =$  lim  $f(x)$  $\rightarrow$  $=$  lim  $f(x) =$  $\nearrow p$   $x\searrow$  $\frac{1}{2}$  =  $\frac{1}{2}$  =  $\frac{1$  =#l1x"4?,p f2x`  $\lceil\langle x \rangle$ rightarrow p}  $f(x)$  $=\lim \{x \neq x \in P\}$  f(x)  $=\lim_{x \searrow x}$  = \lim\_{x \searrow p}  $f(x)\$ 

### Beispiel 7.1 B04

( ) 1 2 1 1 : D f f x f x → f1; )f1,': \$!{>d1, :,\$\$r' <8 x >:,f1,2x` \[f\_{2} \circ f\_{1}: \left\{ D\_{1} \to \mathbb{R} \\ x \mapsto f\_{1}(x)\right.\]

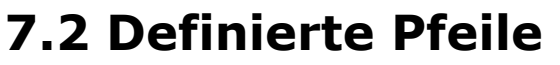

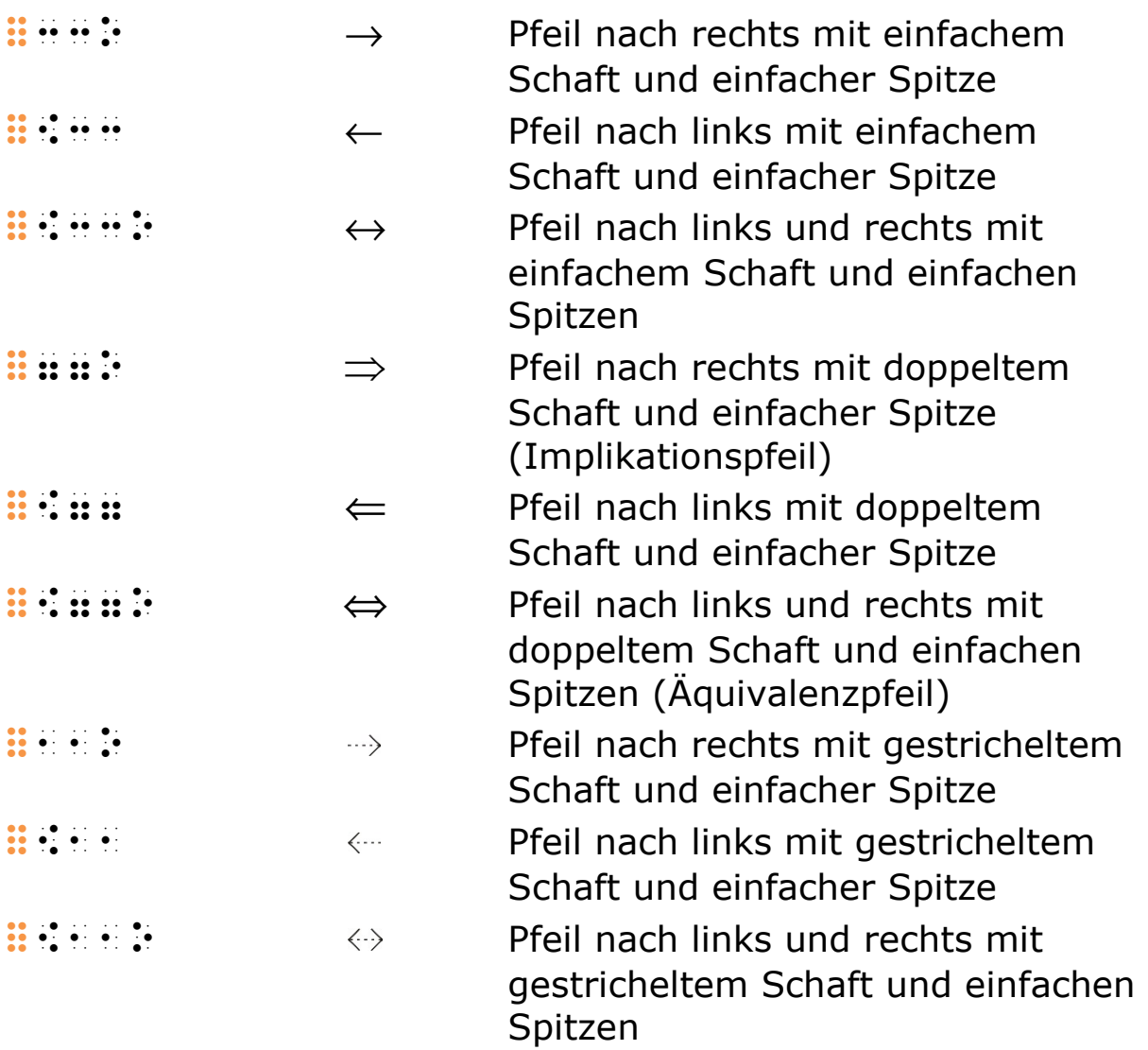

Die Wiedergabe als definierter Pfeil eignet sich vor allem dort, wo der Pfeil als Operations- oder Relationszeichen einen mathematischen Ausdruck unterteilt. Pfeile als Markierung oder Zusatz an einem Symbol sind im Allgemeinen besser mit modularen Pfeilen darzustellen.

Definierte Pfeile sind generell zwischen Leerzeichen zu setzen. Ausnahmen bestehen dort, wo benachbarte Symbole dies nicht zulassen (etwa Klammern). Für Pfeilbeschriftungen siehe "7.3 Beschriftung von Pfeilen".

Beispiel 7.2 B01

$$
1 - \frac{1}{x} = 0 \Leftrightarrow \frac{1}{x} = 1 \Leftrightarrow x = 1
$$
  
\n
$$
\begin{array}{ccc}\n\vdots & \vdots & \vdots & \vdots & \vdots & \vdots & \vdots & \vdots & \vdots \\
\vdots & \vdots & \vdots & \vdots & \vdots & \vdots & \vdots \\
\ddots & 1 & -\frac{1}{x} & \cdots & 1 & \cdots & 1 \\
\end{array}
$$
  
\n
$$
\begin{array}{ccc}\n\vdots & \vdots & \vdots & \vdots & \vdots \\
\text{frac{1}{x} & = 1 \ \text{leftrightarrow x} & x = 1}\n\end{array}
$$

### Beispiel 7.2 B02

 $g\perp h \Rightarrow a_g^{\phantom{\dagger}}\!\!\!\!\circ a_h^{\phantom{\dagger}}=0$  $\rightarrow$  $\perp h \Rightarrow a_{\sigma} \circ a_{h} =$ 

 g #.h ==o a:,1g )a:,1h =#j \[g \perp h \Rightarrow \vec{a}\_{g} \circ \vec{a}\_{h}  $=0\setminus$ ]

# 7.3 Beschriftung von Pfeilen

In der Braillemathematikschrift werden Pfeilbeschriftungen ungeachtet ihres räumlichen Bezugs zum Pfeil in der Vorlage im Anschluss an den Pfeil stets in Klammern geschrieben.

Auf den Pfeil folgt Punkt 4 :: it und die Beschriftung wird in speziellen runden Brailleschriftklammern # 2.... . . . . . . eingeschlossen. Ein Wechsel zur Textschrift muss gekennzeichnet werden. Auf die schließende Klammer folgt ein Leerzeichen oder ein Satzzeichen.

Alternativ dürfen je nach Inhalt runde mathematische Klammern  $\mathbf{H}$ : und  $\mathbf{H}$ : oder aber runde Textklammern  $\mathbf{H}$ :  $\mathbf{H}$ verwendet werden. Vor die öffnende Klammer wird bei mathematischen Klammern Punkt 4 :: und bei Textklammern Punkt 6 : 4 gesetzt. Das Schriftsystem innerhalb der Klammern entspricht der gewählten Klammerart.

Steht die Beschriftung in der Vorlage selbst in Klammern und sind diese von inhaltlicher Bedeutung, werden sie übernommen und durch die oben beschriebenen Klammern ergänzt.

### Beispiel 7.3 B01

$$
5 \xrightarrow{+2} \dots \xrightarrow{3} \dots \xrightarrow{-4} \dots
$$

 $\frac{1}{24}$  .  $\frac{1}{24}$  . ... ::o"#2-#d#` ...

oder

 #e ::o"2+#b` ... ::o"2.#c` ...' ::o"2-#d` ...

\[5 \stackrel{+2}{\longrightarrow} ... \stackrel{\cdot 3}{\longrightarrow} ... \stackrel{-4}{\longrightarrow} ...\]

### Beispiel 7.3 B02

# $3.86 \cdot 4.7 \longrightarrow 4.4.5$

 #c,hf .#d,g ::o"#2'.gerundet'.#`' #d .#d,e

#### oder

### #c,he, and a state of the state of the state of the state of the state of the state of the state of the state<br>The state of the state of the state of the state of the state of the state of the state of the state of the st<br>T #d .#d,e

```
\[3.86 \cdot 4.7 \stackrel{\text{gerundet}} 
{\longrightarrow} 4 \cdot 4.5\]
```
# 8 Einfache und zusammenfassende Markierungen

An- und Abkündigungszeichen

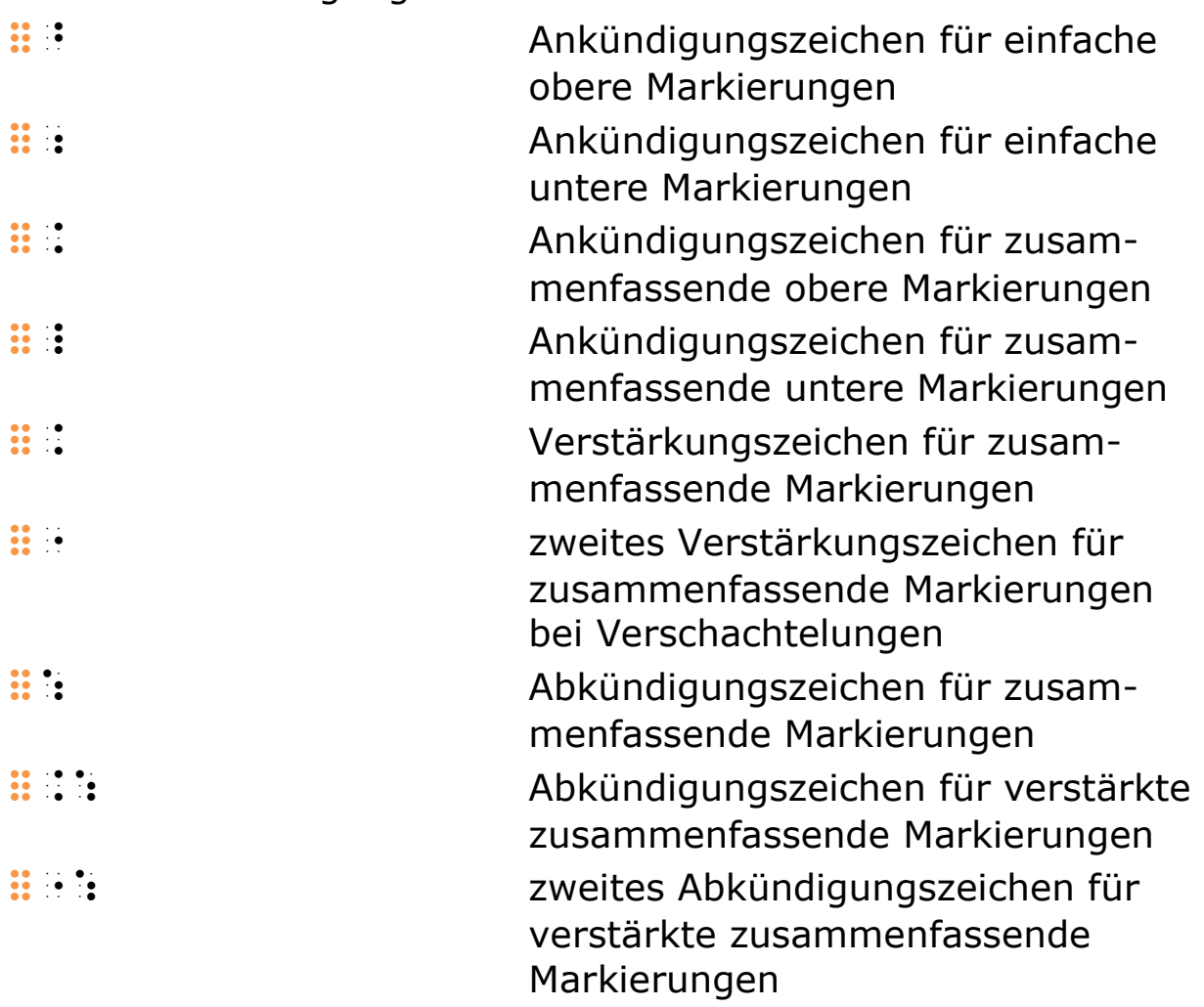

Markierungen, die in der Schwarzschrift rechts oben oder rechts unten am Symbol stehen

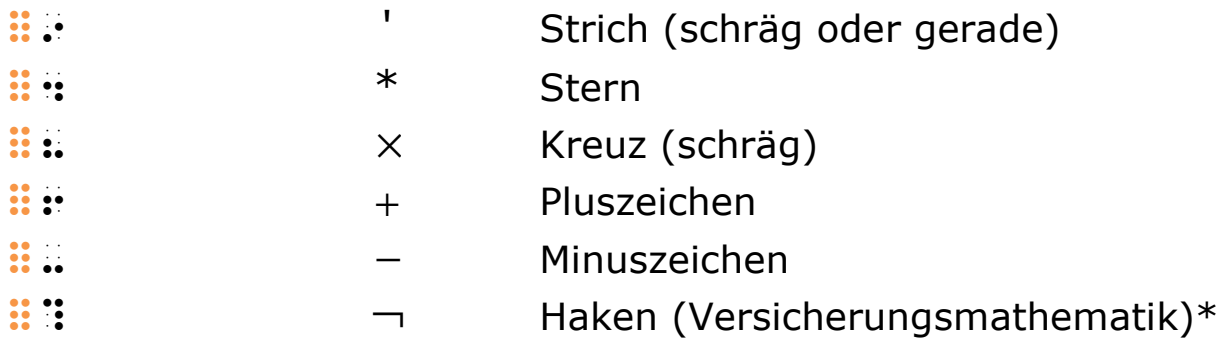

Markierungen, die in der Schwarzschrift über oder unter dem Symbol stehen

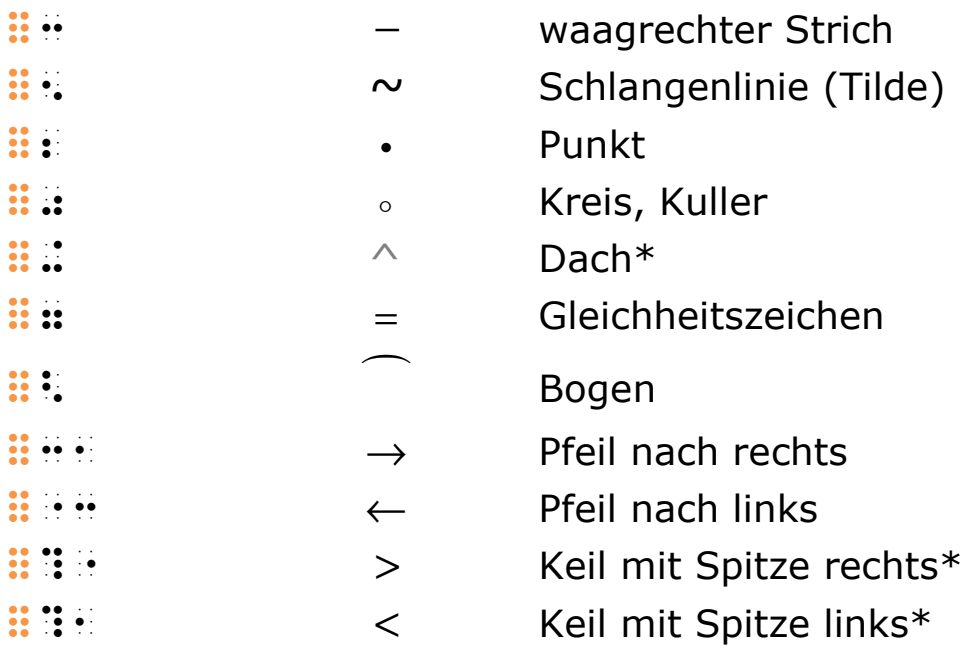

\* Auf die Zeichen für den versicherungsmathematischen Haken, das Dach und die Keile muss jeweils ein Leer- oder Satzzeichen folgen, da sie sonst mit anderen Zeichen verwechselt werden können.

Markierungen sind Zusätze, die in der Schwarzschrift oberhalb, unterhalb oder rechts von einem Symbol geschrieben werden, um dessen Bedeutung zu ändern.

Beispiele hierfür sind:

- Pfeile über Buchstaben, die sie als Vektoren kennzeichnen.
- Striche über Buchstaben, die sie als Strecken kennzeichnen.
- Striche nach Buchstaben, die sie als geometrische Abbildungen kennzeichnen.
- Striche nach Funktionssymbolen, die Differentialableitungen markieren.

Tief- oder hochgestellte Buchstaben und Zahlen an einem Symbol zählen dagegen nicht zu den Markierungen. Sie werden als Indizes behandelt (siehe "10.3 Indizes und Exponenten"). Ebenso wenig sind Symbole für Einheiten wie Grad oder Winkelminute Markierungen.

Der in der Schwarzschrift übliche Strich über sich wiederholenden Ziffern und Ziffernfolgen in periodischen Dezimalbrüchen

wird in der Brailleschrift nicht durch eine Markierung wiedergegeben (siehe "2.1.4 Periodische Dezimalbrüche").

Es wird brailleschrifttechnisch zwischen einfachen und zusammenfassenden Markierungen unterschieden. Einfache Markierungen beziehen sich auf ein einzelnes Symbol. Zusammenfassende Markierungen erstrecken sich über mehrere Symbole, die sie so "zusammenfassen".

Die Ankündigungszeichen werden direkt vor, die Abkündigungszeichen unmittelbar hinter dem Zeichen bzw. der Zeichenfolge geschrieben.

### Hinweis:

Die früheren Symbole für Keil mit Spitze rechts  $\mathbf{H} \mathbb{S}$  und Spitze links  $\mathbf{B} \cdot \mathbf{B}$  wurden durch die in der Liste aufgeführten Symbole ersetzt.

# 8.1 Einfache Markierungen

Markierungen, die sich auf ein einzelnes Symbol beziehen, stehen in der Brailleschrift rechts neben dem Symbol, ungeachtet dessen, ob sie in der Schwarzschrift oberhalb, unterhalb oder rechts vom Symbol stehen.

Ein Ankündigungszeichen leitet die Markierung ein und gibt an, ob sie in der Schwarzschrift oben bzw. oben rechts oder unten bzw. unten rechts steht. Das Ankündigungszeichen wird bei oberen Markierungen üblicherweise weggelassen.

Ist ein Symbol sowohl mit Markierungen als auch mit Indizes bzw. Exponenten versehen, so werden die Markierungen in der Regel vor letzteren geschrieben (siehe "10.3 Indizes und Exponenten").

Werden an einem Hauptsymbol mehrere Markierungen derselben Art durch eine eingeklammerte Zahl ersetzt, wird diese als Index geschrieben.

### Beispiel 8.1 B01

 $f', f'', f''', f^{(4)}$ f\*', f\*', f\*\*', f\*\*', f\*\*', f\*\*', f\*\*', f\*\*', f\*\*', f\*\*', f\*\*', f\*\*', f\*\*', f\*\*', f\*\*', f\*\*', f\*\*', f\*\*', f\*\*'<br>F\*\*', f\*\*', f\*\*', f\*\*', f\*\*', f\*\*', f\*\*', f\*\*', f\*\*', f\*\*', f\*\*', f\*\*', f\*\*', f\*\*', f\*\*', f\*\*', f\*\*', f\*\*', f\*<br>  $\setminus [f', f'', f''', f''', f^{(4)}\rangle]$ 

## Beispiel 8.1 B02

 $y'' = f(x, y, y')$  y\*\* =f2x', y', y\*`  $\left[\nabla''\right] = f(x,y,y')\$ 

## Beispiel 8.1 B03

 $\tilde{A}\tilde{x} + \tilde{b} = 0$  >a?x? +b? =#j  $\[\int_{t1}]$ de{A}\tilde{x} +\tilde{b} =0\]

## Beispiel 8.1 B04

 $\overline{f}: x \mapsto \sqrt{x}$ f:  $\frac{1}{2}$   $\frac{1}{2}$   $\frac{1}{2}$   $\frac{1}{2}$   $\frac{1}{2}$   $\frac{1}{2}$   $\frac{1}{2}$   $\frac{1}{2}$   $\frac{1}{2}$   $\frac{1}{2}$   $\frac{1}{2}$   $\frac{1}{2}$   $\frac{1}{2}$   $\frac{1}{2}$   $\frac{1}{2}$   $\frac{1}{2}$  $\[\overline{\f}: x \mapsto \sqrt{x}\]\]$ 

### Beispiel 8.1 B05

\*  $c_{k}$  $\overline{11}$   $\overline{14}$   $\overline{14}$   $\overline{11}$  $\{^{\star}\}(c)\}_{\kappa}$ 

### Beispiel 8.1 B06

```
'a'<sub>n</sub>
                 \frac{1}{2} and \frac{1}{2} and \frac{1}{2}\langle a'_{n}\rangle
```
### Beispiel 8.1 B07

(Anm.: Die Strich-Markierung steht nach dem Hauptsymbol mit unterem Index und erfasst somit beide.)

 $y^-_1$  y1,>\*  $\setminus$  [{y\_{1}}' $\setminus$ ]

### Beispiel 8.1 B08

 $\dot{\boldsymbol{\gamma}}_{n+1}$ .<br>I

 $\frac{1}{2}$  ,  $\frac{1}{2}$  ,  $\frac{1}{2}$  ,  $\frac{1}{2}$  ,  $\frac{1}{2}$  ,  $\frac{1}{2}$  ,  $\frac{1}{2}$  ,  $\frac{1}{2}$  $\[\dot{\mathcal{V}}_{\dot{\mathcal{V}}}_{n + 1}\]$ 

### Beispiel 8.1 B09

Manchmal wird mit  $\mathbb{Q}_+$  die Menge der positiven

rationalen Zahlen und mit  $\mathbb{Q}^+_0$  dieselbe Menge mit der Zahl 0 bezeichnet.

man  $\alpha$  , and an amplitude of the state of the state of the state of the state of the state of the state of the state of the state of the state of the state of the state of the state of the state of the state of the stat menge der positiven rationen van de registration der positiven rationen verden der positiven rationen der posi<br>Die besteht der positiven rationen verden der positiven rationen verden verden der positiven der der positive zahlen und mit \$parties und mit \$parties und mit \$parties und mit \$parties und mit \$parties und mit \$parties u<br>1980 – De Barties und mit \$parties und mit \$parties und mit \$parties und mit \$parties und mit \$parties und mi<br> selbe mit der selbe mit der zahl #jeronisme mit der zahl #jeronisme mit der zahl #jeronisme in der zahl #jeron<br>Selbe mit der zahl #jeronisme mit der zahl #jeronisme in der zahl #jeronisme in der zahl #jeronisme in der zah bez34net. oder man die de de de die die selfste die die de spesial van die selfste die de sies sies sies sowaarde stad in die<br>1980 – Die selfste sie die selfste die de spesial van die de spesial van die de de spesial van die selfste si<br>1 menge der positiven rationen von den en der den en den bestien rationen den en den en der en der en der den en<br>Der bestien bestien von der bestien die bestien der en den bestien von den en der en der en der bestien der en zahlen und mit en der der der der der der der den stand der der den bestimmt in die stand der den stand der de<br>1960 – De entstand der den stand der den stand der den stand der den en den stand der den stand der den stand<br>1 selbe menge mit der zahl #j bez a bez a bez a bez Manchmal wird mit \$\mathbb{Q}\_{+}\$ die Menge der positiven rationalen Zahlen und mit \$\mathbb{Q}^{+}\_{0}\$ dieselbe Menge mit der Zahl 0

bezeichnet.

# 8.2 Zusammenfassende Markierungen

Zusammenfassende Markierungen beziehen sich auf mehrere Symbole und werden in der Brailleschrift vor diesen gesetzt. Brailleschrifttechnisch sind sie Projektive (siehe "10 Projektivtechnik").

Die Markierung wird stets durch eines der beiden Ankündigungszeichen für zusammenfassende obere  $\vdots$   $\vdots$  bzw. untere **::** Markierungen eingeleitet. Falls innerhalb des markierten Bereichs weitere zusammenfassende Markierungen oder Projektive vorkommen, muss das Ankündigungszeichen um das Zeichen  $\mathbf{ii}$ : bzw.  $\mathbf{ii}$ : zu Beginn erweitert und am Schluss zwingend das entsprechende Schlusszeichen gesetzt werden. (Siehe hierzu die Erläuterung zur Verstärkung von Projektiven, "10.2 Verstärkte Projektive".)

Die Markierung gilt, bis die Wirkung aufgehoben wird durch:

- ein Schlusszeichen
- ein Leerzeichen
- das Zeilenende außer beim Zeilentrennzeichen  $\vdots$  der
- eine weitere Markierung bzw. ein anderes Projektiv

# Beispiel 8.2 B01

# $U = \widehat{AB} + \overline{AB}$

 $\frac{1}{2}$  =  $\frac{1}{2}$  =  $\frac{1$  $\U = \frac{AB}{\ +\overline{AB}}$ 

## Beispiel 8.2 B02

 $AB = CD$ 

 $\frac{1}{2}$  as  $\frac{1}{2}$  ,  $\frac{1}{2}$  ,  $\frac{1}{2}$  ,  $\frac{1}{2}$  ,  $\frac{1}{2}$  as  $\frac{1}{2}$  ,  $\frac{1}{2}$  ,  $\frac{1}{2}$ 

 $\[\{\text{U}\}\] = \underline{\text{CD}}\$ 

### Beispiel 8.2 B03

 $\overline{A \cup B} = \overline{A} \cap \overline{B}$ \$\$:>a 3.>b\$5 =>a: 0.>b:

oder

 $\frac{1}{2}$  : and  $\frac{1}{2}$  : and  $\frac{1}{2}$  : and  $\frac{1}{2}$  : and  $\frac{1}{2}$  : and  $\frac{1}{2}$  : and  $\frac{1}{2}$  : and  $\frac{1}{2}$  : and  $\frac{1}{2}$  : and  $\frac{1}{2}$  : and  $\frac{1}{2}$  : and  $\frac{1}{2}$  : and  $\frac{1}{2}$  : and  $\frac{1}{2}$  : a

```
\{\overline{A} \cup B\} = \overline{A} \cup \overline{A}\overline{B}\]
```
### Beispiel 8.2 B04

2  $v^2$  = mittlere quadrat. Geschwindigkeit

> \$\$:v|;\$5 = \$:v|;\$5 = \$:v|;\$5 = \$:v|;\$5 = \$:v|;\$5 = \$:v|;\$5 = \$:v|;\$5 = \$:v|;\$5 = \$:v|;\$5 = \$:v|;\$5 = \$:v|;\$5 =<br>'.mittle: \$:v|;\$5 = \$:v|;\$5 = \$:v|;\$5 = \$:v|;\$5 = \$:v|;\$5 = \$:v|;\$5 = \$:v|;\$5 = \$:v|;\$5 = \$:v|;\$5 = \$:v|;\$5 = geste te te te te te te te te te te te te

 $\{\sqrt{2}\}$  =\text{mittlere quadrat. Geschwindigkeit}\]

### Beispiel 8.2 B05

$$
\stackrel{\rightarrow}{P_0 P}
$$

 $\frac{1}{2}$  , p1)  $\frac{1}{2}$  , p1)  $\frac{1}{2}$  , p1)  $\frac{1}{2}$  , p1)  $\frac{1}{2}$  , p1)  $\frac{1}{2}$  $\Upsilon$  \[\vec{P {0}P}\]

### Beispiel 8.2 B06

 $\overline{A'B'}$  ||  $\overline{AB}$ 

 $\frac{1}{2}$  : and  $\frac{1}{2}$  : above  $\frac{1}{2}$  : above  $\frac{1}{2}$  : above  $\frac{1}{2}$  : above  $\frac{1}{2}$  : above  $\frac{1}{2}$  : above  $\frac{1}{2}$  : above  $\frac{1}{2}$  : above  $\frac{1}{2}$  : above  $\frac{1}{2}$  : above  $\frac{1}{2}$  : above  $\frac{1}{2$ 

\[\overline{A'B'} \parallel \overline{AB}\]

### Beispiel 8.2 B07

 $\overline{T_{12} \cap T_{18}}$ 

```
\frac{1}{2}, 0.000, 0.000, 0.000, 0.000, 0.000, 0.000, 0.000, 0.000, 0.000, 0.000, 0.000, 0.000, 0.000, 0.000, 0.000, 0.000, 0.000, 0.000, 0.000, 0.000, 0.000, 0.000, 0.000, 0.000, 0.000, 0.000, 0.000, 0.000, 0.000, 0.000, 0
\[\overline{\tau_{12}} \ \cap T_{18}\}\)]
```
### Beispiel 8.2 B08

```
\overline{(A \cap B) \cup (A \cap C) \cup (B \cap C)} $$:2>a 0.>b` 3.2>a 0.>c`' 
 3.2>b 0.>c`$5 
\[\overline{(A \cap B) \cup (A \cap C)\cup (B \cap 
C) } \ ]
```
# 9 Brüche

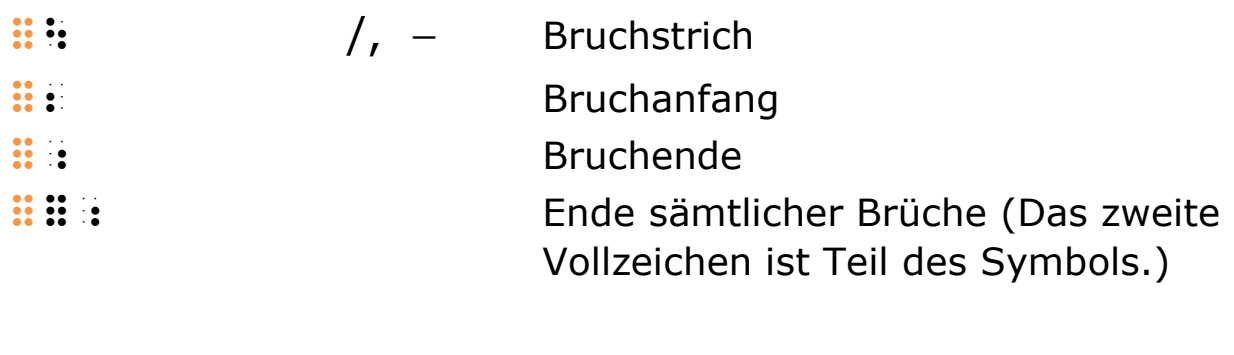

# 9.1 Zahlenbrüche und gemischte Zahlen

Zahlenbrüche, bei denen sowohl Zähler als auch Nenner aus positiven ganzen Zahlen bestehen, werden wie folgt dargestellt:

Der Zähler wird in der Standardschreibweise geschrieben und der Nenner in der gesenkten Schreibweise ohne eigenes Zahlzeichen und ohne Leerzeichen angefügt.

### Hinweis:

Sind in mathematischen Ausdrücken Zahlenbrüche mit Brüchen in einfacher oder ausführlicher Schreibweise kombiniert, so kann auch für Zahlenbrüche die entsprechende Schreibweise gewählt werden, um alle Brüche einheitlich zu gestalten.

Beide Bestandteile einer gemischten Zahl, die ganze Zahl und der Zahlenbruch, werden mit einem Zahlzeichen versehen und ohne Leerzeichen aneinander geschrieben.

## Beispiel 9.1 B01

```
1
\overline{2} #a; 
\[\int_{\frac{\arctan{1}}{2}}\]
```
### Beispiel 9.1 B02

27 36

 #bg:+ \[\frac{27}{36}\]

### Beispiel 9.1 B03

3 1 9 4 5 4 3 12 12 12  $-\frac{1}{2} = \frac{3}{12} - \frac{1}{12} =$ 

 #c/ -#a: =#i,; -#d,; =#e,;  $\[\int_{frac{3}{4} - \frac{1}{3} = \frac{9}{12} \frac{4}{12} = \frac{5}{12}\$ 

### Beispiel 9.1 B04

 $\frac{10}{2}$  = -5 2 = − − ;#aj8-#b< =-#e  $\[\int frac{10}{-2} = -5\]$ 

### Beispiel 9.1 B05

$$
\frac{10}{2} + \frac{10}{-2} = 0
$$
  
ii 1000 ii 1100 ii 1100 ii 1000 ii 1000

oder

 $\frac{1}{2}$ ; and  $\frac{1}{2}$  , and  $\frac{1}{2}$  , and  $\frac{1}{2}$  , and  $\frac{1}{2}$  , and  $\frac{1}{2}$  $\[\int_{\frac{10}{2} + \frac{10}{10} - 2} = 0\]$ 

### Beispiel 9.1 B06

$$
4\frac{1}{4}
$$
  
::::::  

$$
\frac{4\frac{1}{4}\frac{1}{2} \cdot \frac{1}{4}}{\frac{4}{2} \cdot \frac{1}{4}}
$$

```
Beispiel 9.1 B07 
1\frac{3}{1}+2\frac{1}{2}=\frac{21}{12}+\frac{28}{12}=\frac{49}{12}=4\frac{1}{12}4 3 12 12 12 12
        +2\frac{1}{2} = \frac{21}{12} + \frac{20}{12} = \frac{15}{12} = #a#c/ +#b#a: =#ba,; +#bh,;' 
                   \frac{4}{22} = di, \frac{4}{2} = di, \frac{4}{2} = di, \frac{4}{2} = di, \frac{4}{2} = di, \frac{4}{2} = di, \frac{4}{2} = di, \frac{4}{2} = di, \frac{4}{2} = di, \frac{4}{2} = di, \frac{4}{2} = di, \frac{4}{2} = di, \frac{4}{2} = di, \frac{4}{2} = 
oder 
              #a#c/ +#b#a:' 
                    =#ba,; +#bh,;' 
                    =#di,;' 
                   \frac{1}{24} \frac{1}{24} \frac{1}{24} \frac{1}{24} \frac{1}{24} \frac{1}{24} \frac{1}{24}\[1\frac{3}{4} +2\frac{1}{3} = \frac{21}{12}+\frac{28}{12} = \frac{49}{12} = 4\frac{1}{12}\
```
# 9.2 Einfache Bruchschreibweise

Kommt weder im Zähler noch im Nenner eines Bruches ein Leerzeichen vor, darf auf die An- und Abkündigung der ausführlichen Bruchschreibweise verzichtet werden (siehe "9.3 Ausführliche Bruchschreibweise"). Das Symbol für den Bruchstrich :: : folgt unmittelbar auf den Zähler. Ebenfalls ohne Leerzeichen schließt der Nenner direkt an.

Diese vereinfachte Schreibweise ist auch dort zulässig, wo Leerzeichen im Zähler oder Nenner durch den Zusammenhaltepunkt %" ersetzt werden. Sie eignet sich nicht für komplexe Ausdrücke, die durch die Unterdrückung von Leerräumen unübersichtlich werden.

### Beispiel 9.2 B01

```
a
\overline{h}\mathbb{R} is a set
\[\int_{\frac{\arcc}{a}}^{b}\]
```
Beispiel 9.2 B02

 $\overline{2}$ a  $\mathbb{R}$  is a set  $\[\int_{\frac{\arctan{2}}{2}}$ 

### Beispiel 9.2 B03

3 1 x #a8x|:  $\[\int\frac{1}{x^{4}}\]$ 

### Beispiel 9.2 B04

 $5x$  $3x - 2$  $\frac{1}{2}$  and  $\frac{1}{2}$  and  $\frac{1}{2}$  and  $\frac{1}{2}$  and  $\frac{1}{2}$  and  $\frac{1}{2}$  and  $\frac{1}{2}$  $\[\int_{\frac{5x}{3x} - 2}\]$ 

Für Beispiele der einfachen Bruchschreibweise bei Einheiten siehe unter "4 Einheiten" die Beispiele 4.1 B02 und 4.4 B05.

# 9.3 Ausführliche Bruchschreibweise

Zahlen- und andere einfache Brüche ausgenommen, ist die ausführliche Bruchschreibweise zwingend (siehe "9.1 Zahlenbrüche und gemischte Zahlen" sowie "9.2 Einfache Bruchschreibweise"), insbesondere dann, wenn:

- der Zähler oder der Nenner ein Leerzeichen enthält
- der Zähler mit einem Operationszeichen beginnt
- ein Bruch einen weiteren Bruch enthält
- vor oder nach dem Bruch kein Leerraum steht

Der Bruch wird mit dem Bruchanfangzeichen :: eingeleitet, das unmittelbar vor dem Zähler steht. Das unmittelbar hinter dem Nenner stehende Bruchendezeichen **# schließt ihn ab.**  In Bezug auf Leerzeichen werden die Bruchanfang- und -endezeichen wie Klammern behandelt.

Das Symbol für den Bruchstrich :: steht zwischen Zähler und Nenner. Allgemein wird es auf beiden Seiten von Leerzeichen umgeben. Auf die beiden Leerzeichen darf nur verzichtet werden, wenn weder im Zähler noch im Nenner ein Leerzeichen vorkommt. Es darf nicht ein Leerzeichen beibehalten und auf das andere verzichtet werden.

Das Bruchanfangzeichen darf nicht ohne das Bruchendezeichen verwendet werden und umgekehrt, aber siehe "9.4 Mehrfachbrüche" für den Abschluss von Mehrfachbrüchen.

Wenn beispielsweise das Bruchanfangzeichen unmittelbar hinter einem Symbol steht und eine Verwechslung mit dem Markierungszeichen für Punkt  $\mathbf{u}$ : oder der Ziffer 2  $\mathbf{u}$ : in gesenkter Schreibweise möglich ist, wird zwischen diesen Zeichen der Zusammenhaltepunkte :: " eingefügt (siehe "8 Einfache und zusammenfassende Markierungen").

Folgt ein Buchstabe auf das Bruchendezeichen, darf dieses nicht mit der Ankündigung für griechische Buchstaben verwechselt werden können. Daher wird ein lateinischer Kleinbuchstabe im Anschluss an das Bruchendezeichen mit Punkt 6 : angekündigt und zwischen dem Bruchendezeichen und die Ankündigung für Großbuchstaben der Zusammenhaltepunkt : # eingefügt (siehe "1.2 Trennen und Zusammenhalten mathematischer Ausdrücke" sowie Beispiele 3.2 B06 und 11.3 B04).

### Hinweis:

Entgegen der früheren Praxis müssen alle Zahlen unmittelbar nach dem Bruchstrich in der Standardschreibweise geschrieben werden (siehe "2.1.1 Zahlen in Standardschreibweise").

#### Beispiel 9.3 B01

a b −

;-a8b<

#### oder

 ;-a 8 b<  $\[\int_{\frac{\arcc}{a}}^{x}$ 

### Beispiel 9.3 B02

$$
A=\frac{hb}{2}m^2
$$

 $\frac{1}{2}$  =  $\frac{1}{2}$  =  $\frac{1$  $\{A = \frac{hb}{2}\text{m}^{2}\}\$ 

### Beispiel 9.3 B03

$$
\frac{5x}{3x-2}
$$

 $\frac{1}{2}$ ; ex 8  $\frac{1}{2}$   $\frac{1}{2}$   $\frac{1$  $\[\int_{\frac{5x}{3x} - 2}\]$ 

### Beispiel 9.3 B04

2 2 2 4 3 1 2 1 ( 2)( 1) ( 1) x x a b c x x x x x + − = + + + − + − − ;#dx|; +#cx -#a 8 2x +#b`" 2x -#a`|;< =a8x"+#b +b8x"-#a' +c82x"-#a`|;

oder

 ;#dx|; +#cx -#a 8 2x +#b`" 2x -#a`|;< =;a 8 x +#b<' +;b 8 x -#a< +;c 8 2x -#a`|;<  $\[\int \frac{4x^2 +3x -1}{(x +2)(x -1)^2} = \frac{a}{x +2}$ +\frac{b}{x -1} +\frac{c}{(x -1)^2}\]

### Beispiel 9.3 B05

2 2 2 · x x x y x y x x y − <sup>−</sup> <sup>+</sup> <sup>+</sup> ;x 8 x|; +y|;<' .2;#bx 8 x +y< -;x -y 8 x<` \[\frac{x}{x^2 +y^2} \cdot \left(\frac{2x}{x +y} -\frac{x -y}{x}\right)\]

### Beispiel 9.3 B06

$$
x\frac{x+1}{x^2-1}
$$

x + a 8  $x$  + a 8  $x$  + a 8  $x$  + a 8  $x$  + a 8  $x$  + a 8  $x$  + a 8  $x$  + a 8  $x$  + a 8  $x$  + a 8  $x$  + a 8  $x$  + a 8  $x$  + a 8  $x$  + a 8  $x$  + a 8  $x$  + a 8  $x$  + a 8  $x$  + a 8  $x$  + a 8  $x$  + a 8  $x$  + a 8  $x$  + a 8  $x$  $\left[\right]$  x  $\frac{x + 1}{x^{2} - 1}\$ 

### Beispiel 9.3 B07

$$
\frac{a^2+b^2}{3(a-b)}x
$$

; and the same state of the same state of the same state of the same state of the same state of the same state<br>(b) and same state of the same state of the same state of the same state of the same state of the same state<br>(  $\[\int \frac{a^{4}{2} + b^{4}{3(a - b)}x\]$ 

Siehe auch Beispiele 14.2 B05 und 11.3 B04.
# 9.4 Mehrfachbrüche

Bei einer Verschachtelung von Brüchen muss analog den mathematischen Klammerregeln jeder Bruch einzeln mit einem Bruchanfangzeichen eingeleitet und mit einem Bruchendezeichen abgeschlossen werden.

Enden alle eingeleiteten Brüche an derselben Stelle, kann die Reihe der Bruchendezeichen durch das Zeichen für den Abschluss sämtlicher Brüche ::::: ersetzt werden. (Anm.: Das zweite Vollzeichen ist Teil des Symbols.)

Brüche aus positiven ganzen Zahlen dürfen auch innerhalb von anderen Brüchen in der üblichen Schreibweise geschrieben werden (siehe "9.1 Zahlenbrüche und gemischte Zahlen"). Auch Brüche in der einfachen Bruchschreibweise sind möglich, jedoch nur mit großer Vorsicht einzusetzen.

### Beispiel 9.4 B01

$$
\frac{a/x}{b/x^3} \text{ oder } \frac{\frac{a}{x}}{\frac{b}{x^3}}
$$

; a second second second second second second second second second second second second second second second second second second second second second second second second second second second second second second second  $\[\int_{\frac{a}{x}}^{x}$ 

# oder

```
\{\frac{\frac{a}{x}} {\frac{b}{x^{3}}}\}\
```
# Beispiel 9.4 B02

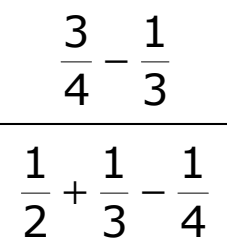

```
) and the second contract of the second contract of the second contract of the second contract of the second contract of the second contract of the second contract of the second contract of the second contract of the seco
\[\int_{\frac{3}{4} - \frac{1}{3}} \{\frac{1}{2}\} \]+\frac{1}{3} -\frac{1}{4}\
```
Beispiel 9.4 B03

$$
u - \frac{1}{u}
$$

$$
u - \frac{u}{u + \frac{1}{u}}
$$

 $\frac{1}{2}$ ;  $\frac{1}{2}$ ;  $\{\int | \frac{u - \frac{1}{u}}{u - \frac{u}{u}}\|$ +\frac{1}{u}}}\]

# 10 Projektivtechnik

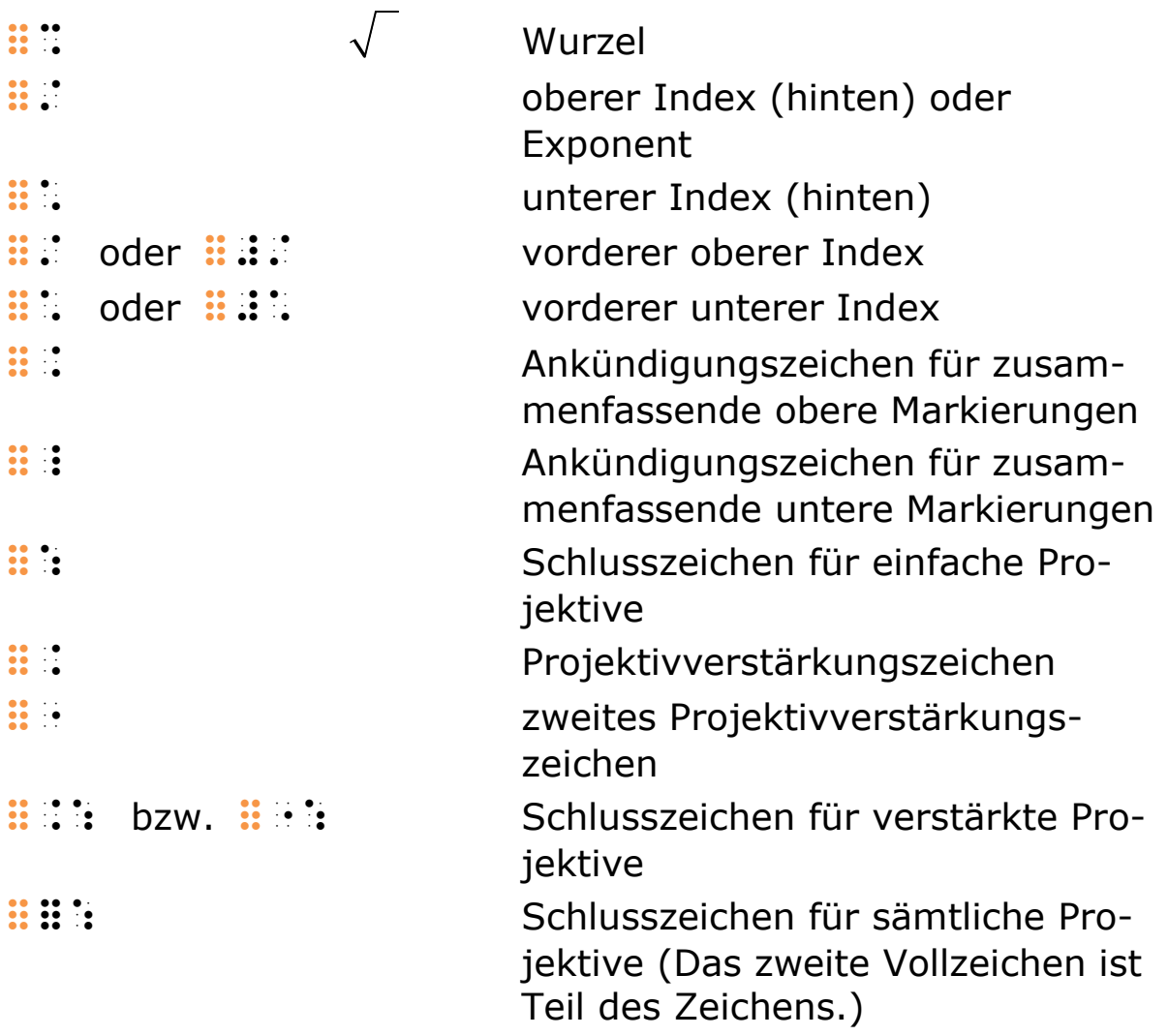

In der Schwarzschrift wird die Bedeutung eines Symbols durch Hoch- bzw. Tiefstellung geändert. Ein Beispiel hierfür sind Indizes und Exponenten. Manche Symbole können in die Länge gezogen werden, um zu zeigen, wie weit ihre Wirkung reicht. Dies ist beim Wurzelzeichen und verschiedenen Markierungen der Fall.

In der Brailleschrift ist eine physische Hoch- bzw. Tiefstellung eines Symbols nicht möglich. Ebenso kann kein Symbol über andere hinweggezogen werden. Daher greift die Brailleschrift auf eine eigene Technik zurück, um dieselbe Bedeutung eindimensional wiederzugeben: die Projektivtechnik.

Ein Projektiv wird durch Braillezeichen eingeleitet, welche die Hoch- oder Tiefstellung anzeigen bzw. das mathematische

Symbol darstellen. Darauf folgt der eigentliche Ausdruck. Die Wirkung des Projektivs gilt bis zum entsprechenden Abkündigungszeichen oder bis sie durch ein anderes Zeichen oder eine andere Ankündigung aufgehoben wird.

Es wird brailleschrifttechnisch zwischen einfachen und verstärkten Projektiven unterschieden. Verstärkte Projektive können bestimmte Elemente enthalten, die bei einfachen Projektiven nicht zulässig sind.

# 10.1 Einfache Projektive

Ein einfaches Projektiv wird durch das Zeichen für das betreffende Projektiv eingeleitet. Es darf kein Leerzeichen und kein weiteres Projektiv enthalten. Die Wirkung wird durch eines der folgenden Elemente aufgehoben:

- ein Leerzeichen
- das Zeilenende außer beim Zeilentrennzeichen  $\mathbb{H}$
- $\bullet$  einen Bruchstrich  $\mathbb{R}$
- ein Schlusszeichen für ein verstärktes Projektiv
- ein weiteres Projektiv
- das Ende einer Zahl in der gesenkten Schreibweise
- eine schließende Klammer, wenn die öffnende Klammer sich nicht auch im Projektiv befindet

In allen anderen Fällen muss das Ende des Geltungsbereichs mit dem Zeichen  $\mathbf{B}$ : beendet werden. Ist das Ende des Projektivs auch ohne Schlusszeichen eindeutig, sorgt das Weglassen für kürzere — und daher größtenteils übersichtlichere — Ausdrücke. In Zweifelsfällen ist es jedoch immer besser, das Schlusszeichen zu setzen.

Um auf die Verstärkung eines Projektivs verzichten zu können, müssen Leerzeichen durch den Zusammenhaltepunkt  $\mathbb{H}^{\pm}$ ersetzt werden. Diese Technik ist vor allem bei kurzen Ausdrücken mit Operationszeichen nützlich, etwa bei einem Pluszeichen in einem Exponenten.

2  $\ldots$ <sup>n</sup>  $x^2 + x'$  x|; +x|n  $\setminus [x^{\wedge}{2} + x^{\wedge}{n}\]$ 

# Beispiel 10.1 B02

 $a^2b^3c^4$  a|;b|:c|/  $\[\n\[\n\[\n\[\n\]\n\]\n\]\n\[\n\[\n\]\n\]\n\[\n\[\n\]\n\[\n\]\n\[\n\]\n\[\n\]\n\[\n\]\n\[\n\]\n\[\n\]\n\[\n\]\n\[\n\]\n\[\n\]\n\[\n\]\n\[\n\]\n\[\n\]\n\[\n\]\n\[\n\]\n\[\n\]\n\[\n\]\n\[\n\]\n\[\n\]\n\[\n\]\n\[\n\]\n\[\n\]\n\[\n\]\n\[\n\]\n\[\n\]\n\[\n\]\n\[\n\]\n\[\n\]\n\[\n\]\n\[\n\]\n\[\n\$ 

# Beispiel 10.1 B03

$$
a^{x}b^{y}c^{z}
$$
  
............  

$$
\sum_{\{a^{\wedge}\{x\}b^{\wedge}\{y\}c^{\wedge}\{z\}\setminus 1}
$$

# Beispiel 10.1 B04

 $3 + 5 -3 + 5 = 2$  $a^{\circ} \cdot a^{\circ} = a^{\circ} = a^{\circ}$  $-3 \cdot a^{+5} = a^{-3+5} =$ 

 $\frac{1}{2}$  and the set of the set of the set of the set of the set of the set of the set of the set of the set of the set of the set of the set of the set of the set of the set of the set of the set of the set of the set o

oder

```
al-: .a|-: .a|-: .a|-: .a|-: .a|-: .a|-: .a|-: .a|-: .a|-: .a|-: .a|-: .a|-: .a|-: .a|-: .a|-: .a|-: .a|-: .a|<br>|-: .a|-: .a|-: .a|-: .a|-: .a|-: .a|-: .a|-: .a|-: .a|-: .a|-: .a|-: .a|-: .a|-: .a|-: .a|-: .a|-: .a|-: .a|-<br>
\{a^{2}-3\} \cdot \cdot a^{4}+5\} = a^{4}-3 +5\} = a^{2}\
```
# Beispiel 10.1 B05

```
!
n
   n
x
                     x_1, x_2, x_3, x_4, x_5, x_6, x_7, x_8, x_9, x_1, x_2, x_3, x_4, x_5, x_6, x_7, x_8, x_9, x_1, x_2, x_3, x_4, x_5, x_6, x_7, x_8, x_9, x_9, x_9, x_9, x_1, x_2\setminus[\frac{x^{(n)}}{n!}\
```

$$
x^{2n+1}
$$

 $\sqrt{(2n+1)!}$  $n +$ 

 ;x|#bn"+#a 8 2#bn +#a`6<  $\[\int_{\frac{2n + 1}{1 - 1}}^{\frac{1}{2n + 2}}$ 

# 10.2 Verstärkte Projektive

Enthält ein Projektiv weitere Projektive, Leerzeichen oder Bruchstriche, muss es "verstärkt" werden. Dies erfolgt durch das Setzen des Projektivverstärkungszeichens **# i** vor das Zeichen für das betreffende Projektiv. Der Geltungsbereich des Projektivs wird zwingend durch ein verstärktes Schlusszeichen  $\mathbf{B}$ : beendet.

Verstärkte Projektive können auch verschachtelt auftreten. Das äußere Projektiv wird mit :: als Verstärkungszeichen, das erste innere Projektiv mit dem Alternativverstärkungszeichen %! eingeleitet. Bei jeder weiteren Verschachtelungsebene wechseln sich die beiden Verstärkungszeichen ab. Das jeweilig zugehörige Schlusszeichen hebt die Wirkung des verstärkten Projektivzeichens auf. Wenn alle Projektive an derselben Stelle abgeschlossen werden sollen, kann das Sammelschlusszeichen :::: die Folge von Schlusszeichen ersetzen (das zweite Vollzeichen ist Teil des Zeichens).

# Beispiel 10.2 B01

$$
\sqrt{x^2} = x
$$

 \$3x|;\$5 =x  $\[\sqrt{\sqrt{2}}\] = x\]$ 

# Beispiel 10.2 B02

$$
n^{2^3} = n^8
$$
  
:::::::::: :: :: :: :: :: ...  
\\ 
$$
\sum_{n \in \{2^k\}} n^8
$$

### Beispiel 10.2 B03

(Anm.: Die erste Wurzel schließt den Exponenten n mit ein, die zweite dagegen nicht.)

2 n n n x x x = = x\$|n8#b\$5 =\$3x|n\$5 =3x|n \[x^{frac{n}{2}} =\sqrt{x^{n}} =\sqrt{x}^{n}\]

### Beispiel 10.2 B04

$$
\sqrt[4]{b\cdot\sqrt[3]{b^2\cdot\sqrt{b}}}
$$

 |/\$3b.|:!3b|;.3b%5 \[\sqrt[4]{b \cdot \sqrt[3]{b^{2} \cdot \sqrt{b}}}\]

# Beispiel 10.2 B05

Zerfallsgesetz: 
$$
N = N_0 \cdot \left(\frac{1}{2}\right) \frac{1}{\frac{1}{2}}
$$

\$ 2010 - 2010 - 2020 - 2030 - 2030 - 2030 - 2030 - 2031 - 2030 - 2030 - 2030 - 2030 - 2031 - 2032 - 2033 - 203<br>1910 - 2030 - 2030 - 2030 - 2030 - 2030 - 2030 - 2030 - 2030 - 2031 - 2030 - 2030 - 2030 - 2030 - 2030 - 203<br>19 .2. As a set of the set of the set of as  $\sim$  10  $\pm$  10  $\pm$  10  $\pm$  10  $\pm$  10  $\pm$  10  $\pm$  10  $\pm$ 

\[\text{Zerfallsgesetz:} N =N\_{0} \cdot \left(  $\frac{1}{2} \right) ^{\frac{1}{T_{1/2}}}\$ 

# 10.3 Indizes und Exponenten

Ist in der Schwarzschrift die Hoch- oder Tiefstellung eines oder mehrerer Symbole von mathematischer Bedeutung, wird diese in der Braillemathematikschrift als "oberer" bzw. "unterer Index" gekennzeichnet. Exponenten sind typografisch nicht von anderen oberen Indizes zu unterscheiden und werden daher (im Unterschied zur früheren Praxis) auch in der Brailleschrift mit demselben Braillezeichen eingeleitet.

# 10.3.1 Hintere Indizes und Exponenten

Indizes rechts vom Hauptsymbol werden auch in der Brailleschrift unmittelbar rechts von diesem Symbol geschrieben. Sie werden mit dem Zeichen für einen oberen ::: bzw. unteren **::**: Index eingeleitet. Falls erforderlich, wird dieses Zeichen mit einem Projektivverstärkungszeichen kombiniert.

Ist ein Symbol mit mehreren hinteren Zusätzen versehen, so werden diese nacheinander übertragen. Jeder Zusatz ist einzeln einzuleiten. Ein allenfalls vorhandener Exponent rückt an die letzte Stelle.

Einfache Markierungen sind fester Bestandteil des Hauptsymbols und stehen in der Regel vor Indizes (siehe "8.1 Einfache Markierungen").

### Beispiel 10.3.1 B01

! n x n ;x|n 8 n6< oder ;x|n8n6< oder **x**  $\{\Gamma\}_{\text{frac}\{x^{\wedge}\{n\}}\}$ 

# Beispiel 10.3.1 B02

$$
f_n(x), f_{n+1}(x)
$$
  
..........................................  

$$
\sum_{f=1}^{n} f_n(x), f_{n+1}(x)
$$

# Beispiel 10.3.1 B03

$$
(P_{2n-1})^r
$$
  
\n
$$
::::::::::::::::::::
$$
  
\n
$$
\left(\frac{\text{P}_{2n-1}}{\text{left(P_{2n-1}}\right)\text{right}^{\{r\}}}
$$

 $(\alpha t + \beta)$ e + $(\alpha t+\beta)$  e|"+2<a't"+<b`  $\{e^{+}\left( \alpha t + \beta \right) \}$ 

### Beispiel 10.3.1 B05

 $Zeit_{Bob} = Zeit_{Alice} = \frac{Entfernung}{Geschwindick}$ Geschwindigkeit \$zeitet als seitet alle production als seitet als alle production als alle production and production.<br>The seite all alle to the seite seite all all all seite seite alle alle production all all all seite seite se<br>The seite =;\$entfernung 8' \$geschwindigkeit< \[\text{Zeit}\_{\text{Bob}}  $=\text{Zeit}_{\text{text{Alice}}$ =\frac{\text{Entfernung}}{\text{Geschwindigkeit}}\]

# Beispiel 10.3.1 B06

$$
a_n^k = (a_n)^k
$$
  
1:1:1:1:1:1:1:1:1:1  

$$
\sum_{k=1}^{n} a_{k-1}^k = (a_{k-1}^k) \cdot (k) \cdot (b_{k+1}^k)
$$

# Beispiel 10.3.1 B07

$$
\left(x_n^i\right)^r
$$

 $2x + 1$  $\[\{[x_{n}]\}^{\prime}[i]\]$ 

# Beispiel 10.3.1 B08

$$
F_{n_k}(x)
$$

 $\frac{1}{2}$   $\frac{1}{2}$   $\[\Gamma_{n_{k}}\]$ 

i r n x  $\left(x_{n^i}\right)^{n^i}$  2x\$1n|i\$5`|r  $\[\ (x \{n^{\wedge}i\})^{\wedge}r\}\]$ 

# Beispiel 10.3.1 B10

0≤*i*≤m 0 $<$  j $<$ n $\,$  $\sum P(i, j)$ BESS 1999 STREET SHEET SHEET AND STREET >p2i', j`

oder

 &s1#j"9=i"9=m51#j"9.j"9.n' >p2i', j`

 $\{\sum_{\{\infty\}} \leq j \leq n \}$  $P(i, j)\$ 

### Beispiel 10.3.1 B11

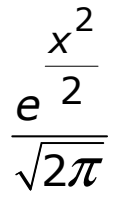

;  $x_1$ ;  $x_2$ ;  $x_3$ ;  $x_4$ ;  $x_5$ ;  $x_6$ ;  $x_7$ ;  $x_8$ ;  $x_7$ ;  $x_8$ ;  $x_9$ ;  $x_9$ ;  $x_9$ ;  $x_9$ ;  $x_9$ ;  $x_9$ ;  $x_9$ ;  $x_9$ ;  $x_9$ ;  $x_9$ ;  $x_9$ ;  $x_9$ ;  $x_9$ ;  $x_9$ ;  $x_9$ ;  $x_9$ ;  $x_9$ ;  $x_9$ ;  $x_9$ ;  $x_9$ ;  $x_9$ ;  $x$  $\[\int_{\frac{e^{\frac{x^{2}}{2}}}{\sqrt{2}}}\|f\|$ 

# Beispiel 10.3.1 B12

 $\tau_i^{\cdot j} = g_{ik} \tau^{kj}$ 

ti konge de samen de ser en de ser en de ser en de ser en de ser en de ser en de ser en de ser en de ser en de<br>1940 - De ser en de ser en de ser en de ser en de ser en de ser en de ser en de ser en de ser en de ser en de<br>1  $\[\int_{i}^{i} \hat{a} - a_{ik}\ \tau_{k}\]$ 

 $\Lambda$ .  $\boldsymbol{j} \boldsymbol{j}$  ${\cal K}^{k.l.}_{.i.j}$  =  $g^{kr}$   $g^{ls}$   ${\cal K}_{risj}$ 

-kalakiak persebut kalika atau ke-akhirin. Persaal kalakiak atau kalakiakan ke-akhirisi dengan kalika kalika<br>1911 - Kerbis di terbagai ke-akhiris di ke-akhiris dan bersema dan dan bersema dan kalika dan dan dan bersema<br>191  $\{[K_{i},i,j]\hat{=} \{k.l.\} = g^{\{kr\}} g^{\{ls\}} K_{i} \{risj\}\}$ 

#### Beispiel 10.3.1 B14

( ) <sup>k</sup> i  $P \left( \rho^{p_k} \right)^n$ ρ

 2>p\$1<r1i\$5\$|<r1k\$5`|n  $\[({P_{\rho_{i}}})^{\rho_{k}})\$  \[({P\_{\rho\_{i}}}^{\rho\_{k}})^{n}\]

#### Beispiel 10.3.1 B15

2 2 0 1 1 <sup>1</sup> 2 2 ( ) R r R e e − − − = − -#a;e\$|-r|;\$5"l1)|>r' =#a;2#a -e\$|->r|;\$5` \[\left.-\frac{1}{2} e^{-r^{2}} \right|\_{0}^{R} =\frac{1}{2} (1 -e^{-R^2})\]

#### Beispiel 10.3.1 B16

2 2 a b c a b e <sup>κ</sup> <sup>µ</sup> + + + + e\$|<k";a +b 8 #b<' +<m";#b 8 a +b< +c\$5 oder e\$|<k";a"+b8#b<'

$$
\mathbf{B} = \left\{ \mathbf{B} \mathbf{B} \mathbf{B
$$

 $\{e^{kappa \frac{a + b}{2} +\mu \frac{2}{a +b} +c}\}\$ 

$$
\lim_{t \to 1} \frac{t^{\alpha} - t^{\beta}}{1!}
$$
\n
$$
\vdots \lim_{t \to \infty} \frac{1}{t^{\alpha}}
$$
\n
$$
\vdots \lim_{t \to \infty} \frac{1!}{t^{\alpha}!} \dots \lim_{t \to \infty} \frac{1!}{t^{\alpha}!} \dots \lim_{t \to \infty} \frac{1!}{t^{\alpha}!} \dots \lim_{t \to \infty} \frac{1!}{t^{\alpha}!} \dots \lim_{t \to \infty} \frac{1!}{t^{\alpha}!} \cdot t^{\beta} \cdot t^{\alpha}!}
$$

# 10.3.2 Vordere Indizes

Zur Einleitung von oberen und unteren Indizes links vom Hauptsymbol stehen zwei Formen von Ankündigungszeichen zur Verfügung. Die Kurzformen  $\vdots$   $\vdots$  und  $\vdots$  sind die Standardformen. Die Langformen  $\frac{1}{2}$  and  $\frac{1}{2}$  and  $\frac{1}{2}$  sind nur dort zu verwenden, wo Verwechslungsgefahr mit Indizes am vorangehenden Symbol besteht, zum Beispiel unmittelbar nach einer Variablen. Nach einem Leer-, Gleichheits- oder Operationszeichen bzw. einer öffnenden Klammer sind Verwechslungen ausgeschlossen und die Kurzformen sind zu verwenden.

### Beispiel 10.3.2 B01

 $\sqrt[3]{8} = 2$  |:3#h =#b  $\[\frac{\sqrt{3}}{8} = 2\]$ 

### Beispiel 10.3.2 B02

```
10 log3
     |,)6l#c 
\[^{10}\log 3\]
```
j <sup>i</sup> <sup>m</sup>  $1$  is the set of  $\overline{1}$  $\setminus$ [ $\setminus$ [ $\setminus$ i}^{j}m\]

# Beispiel 10.3.2 B04

 $x \cdot n + \frac{1}{\sqrt{y}}$ 

x.  $\left[\x \cdot \cdot \text{cdot} \sqrt{x + 1} \right]$ 

# Beispiel 10.3.2 B05

 $x$   $n + \sqrt{1}y$ 

**x x**  $\frac{1}{2}$  **x**  $\frac{1}{2}$  **x**  $\frac{1}{2}$  **x**  $\frac{1}{2}$  **x**  $\frac{1}{2}$  **x**  $\frac{1}{2}$  **x**  $\frac{1}{2}$ 

 $\backslash [x \setminus sqrt[n+1]{y}\})$ 

# Beispiel 10.3.2 B06

$$
A^{X^{n+\frac{1}{\sqrt{y}}}}
$$

 >a\$|x#|n"+#a3y\$5  $\langle [A^{\wedge} \{x \setminus sqrt[n +1] \{y\}\}\rangle]$ 

# Beispiel 10.3.2 B07

 $a$  log  $x = a$  log  $b \cdot b$  log  $x$ 

| a56. | 456. | 456. | 456. | 456. | 456. | 456. | 456. | 456. | 456. | 456. | 456. | 456. | 456. | 456. | 456<br>| 456. | 456. | 456. | 456. | 456. | 456. | 456. | 456. | 456. | 456. | 456. | 456. | 456. | 456. | 456. | 45<br>|  $\lceil {a}\rangle$ log x =^{a}\log b \cdot ^{b}\log x\]

# Beispiel 10.3.2 B08

$$
a \cdot \frac{n}{\sqrt{\frac{y}{x}}}
$$

 $\{a \cdot \cdot \sqrt{\frac{n}{m}}\}$ 

# 10.3.3 Indizes aus ganzen Zahlen

Besteht ein Index lediglich aus einer ganzen Zahl, kann diese ohne Zahlzeichen angeschlossen in der gesenkten Schreibweise an das Indexzeichen geschrieben werden. Bei negativen Zahlen wird das Minuszeichen ohne Zusammenhaltepunkt :: zwischen dem Indexzeichen und der Zahl eingefügt. Soll die positive Eigenschaft der Zahl durch ein Pluszeichen betont werden, muss dagegen die Standardschreibweise zur Anwendung kommen und das Pluszeichen durch den Zusammenhaltepunkt **::**: vom Indexzeichen getrennt werden.

Nach der Zahl in gesenkter Schreibweise bedarf es keines Projektivschlusszeichens, da das Ende eines einfachen Projektivs mit dem Ende einer Zahl in der gesenkten Schreibweise einhergeht.

### Beispiel 10.3.3 B01

 $a^2h^3c$  a|;b|:c  $\langle [a^{(2)}b^{(3)}c]\rangle$ 

# Beispiel 10.3.3 B02

$$
a_{11}a_{22}-a_{12}a_{21}
$$

 a1,,a1;; -a1,;a1;,  $\[\{a_{11}\}a_{22}\ -a_{12}\}a_{21}\]\]$ 

# Beispiel 10.3.3 B03

$$
f_1(u_1, u_2)
$$
  
::...::......  

$$
\lim_{t \to 1} (u_{-1}, u_{-2})
$$

 $x^{+3}$   $x^{-3}$  =  $x^{0}$  = 1 x|"+#c5x|-: =x|) =#a  $\[\x \wedge [x \wedge \{+3\} x \wedge \{-3\} = x \wedge \{0\} =1\]$ 

### Beispiel 10.3.3 B05

3  $\overline{31}$ x ;x|: 8 #c6< oder

 ;x|:8#c6<  $\[\int_{\frac{\arcc}{x^{4}}{3}}\}$ {3!} $\]$ 

# 10.4 Wurzeln und Zusätze

Quadratwurzeln (ohne qualifizierende Zahl 2) werden mit dem Symbol für Wurzeln (ggf. mit einem Projektivverstärkungszeichen kombiniert) eingeleitet. Das Projektiv schließt alle Symbole ein, die sich in der Schwarzschriftdarstellung unter dem Wurzelstrich befinden.

Zahlen, die anzeigen, dass es sich um eine dritte, vierte oder andere Wurzel handelt, werden als vordere obere Indizes am Wurzelzeichen dargestellt.

# Beispiel 10.4 B01

$$
\sqrt{\frac{2}{2}} = \sqrt{1}
$$
  
::.::::: :: :: ::  
\(\sqrt{sqrt{1})} = \sqrt{1}

#### Beispiel 10.4 B02

$$
\sqrt{a+b}
$$
  
:: $\dots$ :: $\dots$   
\n $\sqrt{[sqrta+b]}$ 

### Beispiel 10.4 B03

$$
\sqrt{a(x-3)^2}
$$

 \$3a2x -#c`|;\$5  $\[\sqrt{\sqrt{2}}\] \$ 

### Beispiel 10.4 B04

 $\sqrt{2\sqrt{2}} = \sqrt{2} \cdot \sqrt[4]{2}$ 

 \$3#b3#b\$5 =3#b .|/3#b  $\[\sqrt{2} \sqrt{2}\} =\sqrt{2} \cdot \cdot \sqrt{4}$ 

### Beispiel 10.4 B05

$$
u = \sqrt[3]{-\frac{q}{2} \pm \sqrt{\left(\frac{p}{3}\right)^3 + \left(\frac{q}{2}\right)^2}}
$$

 u =|:\$3-q8#b +-!32p8#c`|:'  $+2$ ,  $+2$ ,  $+2$ ,  $+2$ ,  $+2$ ,  $+2$ ,  $+2$ ,  $+2$ ,  $+2$ ,  $+2$ ,  $+2$ ,  $+2$ ,  $+2$ ,  $+2$ ,  $+2$ ,  $+2$ ,  $+2$ ,  $+2$ ,  $+2$ ,  $+2$ ,  $+2$ ,  $+2$ ,  $+2$ ,  $+2$ ,  $+2$ ,  $+2$ ,  $+2$ ,  $+2$ ,  $+2$ ,  $+2$ ,  $+2$ ,  $+2$ ,  $+2$ ,  $+2$ ,  $+2$ ,  $+2$ ,  $+2$ ,

 $\lvert u \rvert = \sqrt{3} \{-\frac{q}{2} \pm \pm \frac{q}{2} \}$  $\sqrt{\left(\frac{p}{3}\right)^{3}}$ +\left(\frac{q}{2}\right)^{2}}}\]

# 11 Analysis

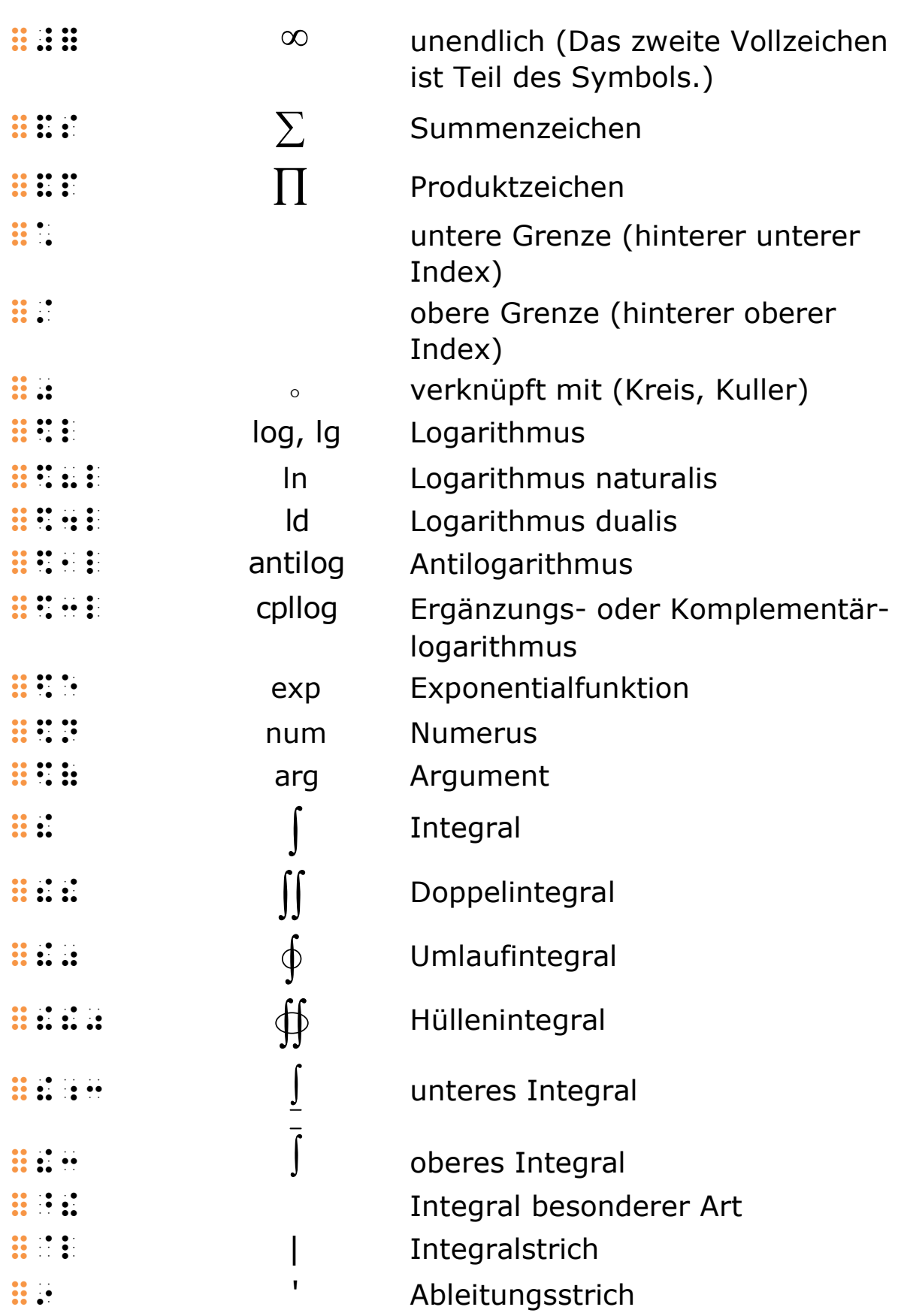

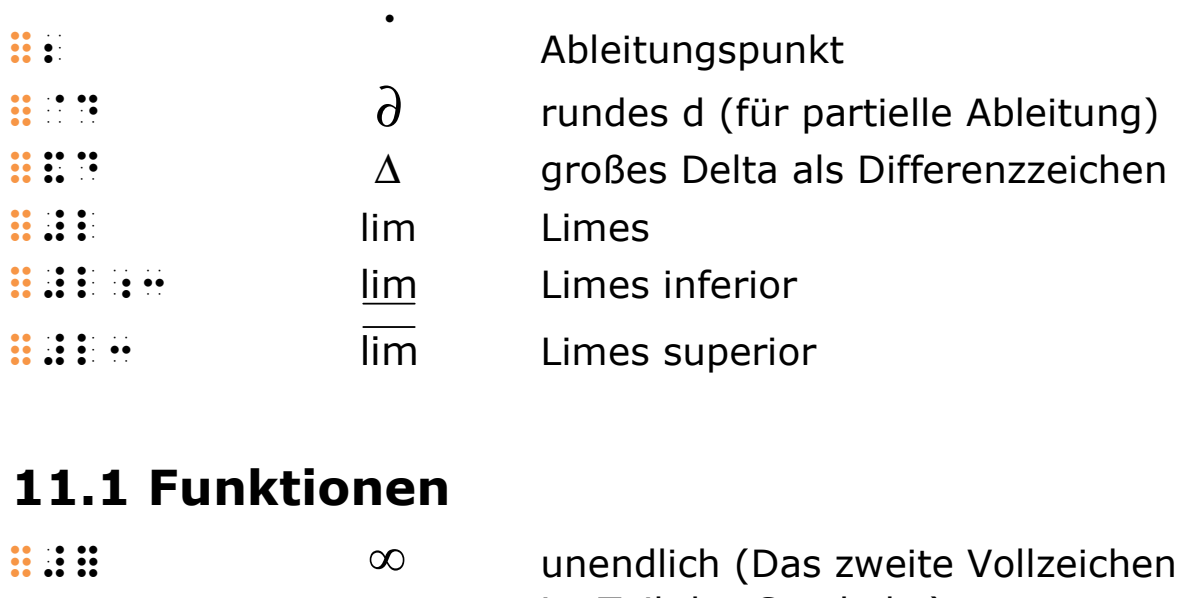

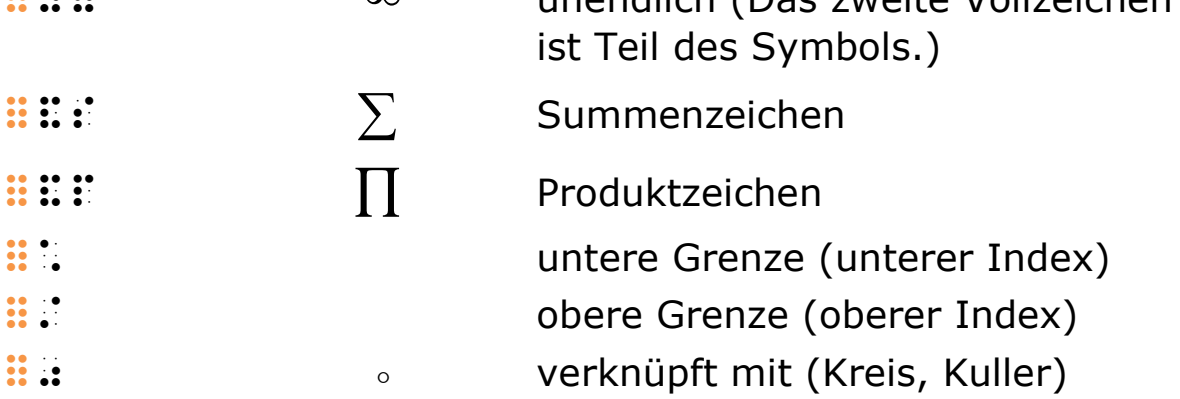

Beim Summen- und Produktzeichen werden untere und obere Grenzen gemäß der Vorlage als untere und obere Indizes wiedergegeben. Der Sprechweise folgend wird in der Brailleschrift zunächst die untere Grenze angegeben. Vor dem auf die Grenzangaben folgenden Ausdruck steht üblicherweise ein Leerzeichen.

### Beispiel 11.1 B01

$$
\sum a_{v}
$$

 &s a1<n  $\[\lambda\]$ 

#### Beispiel 11.1 B02

1 a ν ν = ∞ ∑

 &s1<n"=#a|#% a1<n  $\lceil{\nu =1}^{{\infty} a_{\nu}}\rceil$ 

### Beispiel 11.1 B03

1  $1 = 1$ n  $k_1 =$ ∑ &s\$1k1, =#a\$5\$|n1,\$5

 $\[\sum_{k_{1} = 1}^{k_{1}} \right]$ 

# 11.2 Logarithmus- und Exponentialfunktionen

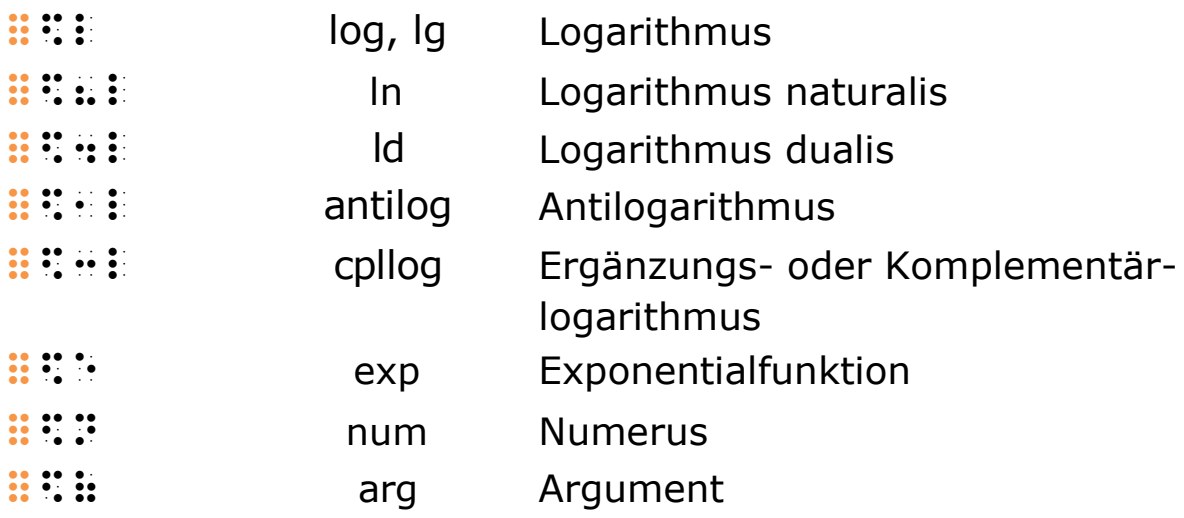

Die oben aufgeführten Symbole werden gleichermaßen für alle Varianten der betreffenden Kurzwortsymbole in der Schwarzschrift verwendet. Die Symbole in der Brailleschrift stehen ebenfalls sowohl für groß- als auch für kleingeschriebene Kurzwortsymbole.

Beginnt das Argument mit einem Ankündigungszeichen (zum Beispiel für Zahlen oder Groß- bzw. Kleinbuchstaben), darf es an das Symbol anschließen. In anderen Fällen muss ein Leerzeichen zwischen Symbol und Argument stehen.

Es ist grundsätzlich zulässig, diese Symbole mit dem allgemeinen Einleitungszeichen für Kurzwortsymbole :: " und den in der Schwarzschrift üblichen Buchstaben zu bilden. Zum Beispiel kann für  $\mathbf{H}$ :  $\mathbf{H}$  auch  $\mathbf{H}$ :  $\mathbf{H}$ :  $\mathbf{H}$  auch  $\mathbf{H}$  auch  $\mathbf{H}$  austrial extends are alled as  $\mathbf{H}$  and  $\mathbf{H}$  and  $\mathbf{H}$  and  $\mathbf{H}$  and  $\mathbf{H}$  and  $\mathbf{H}$  and  $\mathbf{H}$  and  $\mathbf{H}$  a Kurzwortsymbole"). Diese Ausdrücke sind länger, können jedoch dort zweckmäßig sein, wo groß- und kleingeschriebene Kurzwortsymbole unterschieden werden, eine engere Übereinstimmung mit der Schwarzschrift gewahrt werden soll oder beim Lesenden eine Vertrautheit mit vereinzelt vorkommenden Symbolen nicht vorausgesetzt werden kann.

### Beispiel 11.2 B01

 $10$  log 3 |,)6l#c  $\lceil({^210}\rangle\log 3\rceil$ 

# Beispiel 11.2 B02

 $ln(3 - x)$  6(l 2#c -x`  $\lceil (\ln (3 -x)) \rceil$ 

# Beispiel 11.2 B03

 $a$  log  $x = a$  log  $b \cdot b$  log  $x$ |a56l'#|a56l'#|a56l'#|a56l'#|a56l'#|a56l'#|a56l'#|a56l'#|a56l'#|a56l'#|a56l'#|a56l'#|a56l'#|a56l'#|a56l'#|a56l<br>|b56l'#|a56l'#|a56l'#|a55l'#|a56l'#|a56l'#|a56l'#|a56l'#|a56l'#|a56l'#|a56l'#|a56l'#|a56l'#|a56l'#|a56l'#|a56<br>|  $\lceil {a}\rceil \log x =^{\{a\}}\log b \cdot ^{\{b\}}\log x\rceil$ 

# Beispiel 11.2 B04

 $exp'(z) = exp(z)$ 6e 2zî : 2zî : 2zî : 2zî : 2zî : 2zî : 2zî : 2zî : 2zî : 2zî : 2zî : 2zî : 2zî : 2zî : 2zî : 2zî : 2zî : 2zî :  $\{\exp'(z) = \exp(z)\}\$ 

### Beispiel 11.2 B05

$$
\exp z := \sum_{k=0}^{\infty} \frac{z^k}{k!}
$$
  
......................................................

\[\exp z :=\sum\_{k =0}^{\infty} \frac{z^{k}}{k!}\]

# 11.3 Integral- und Differentialrechnung

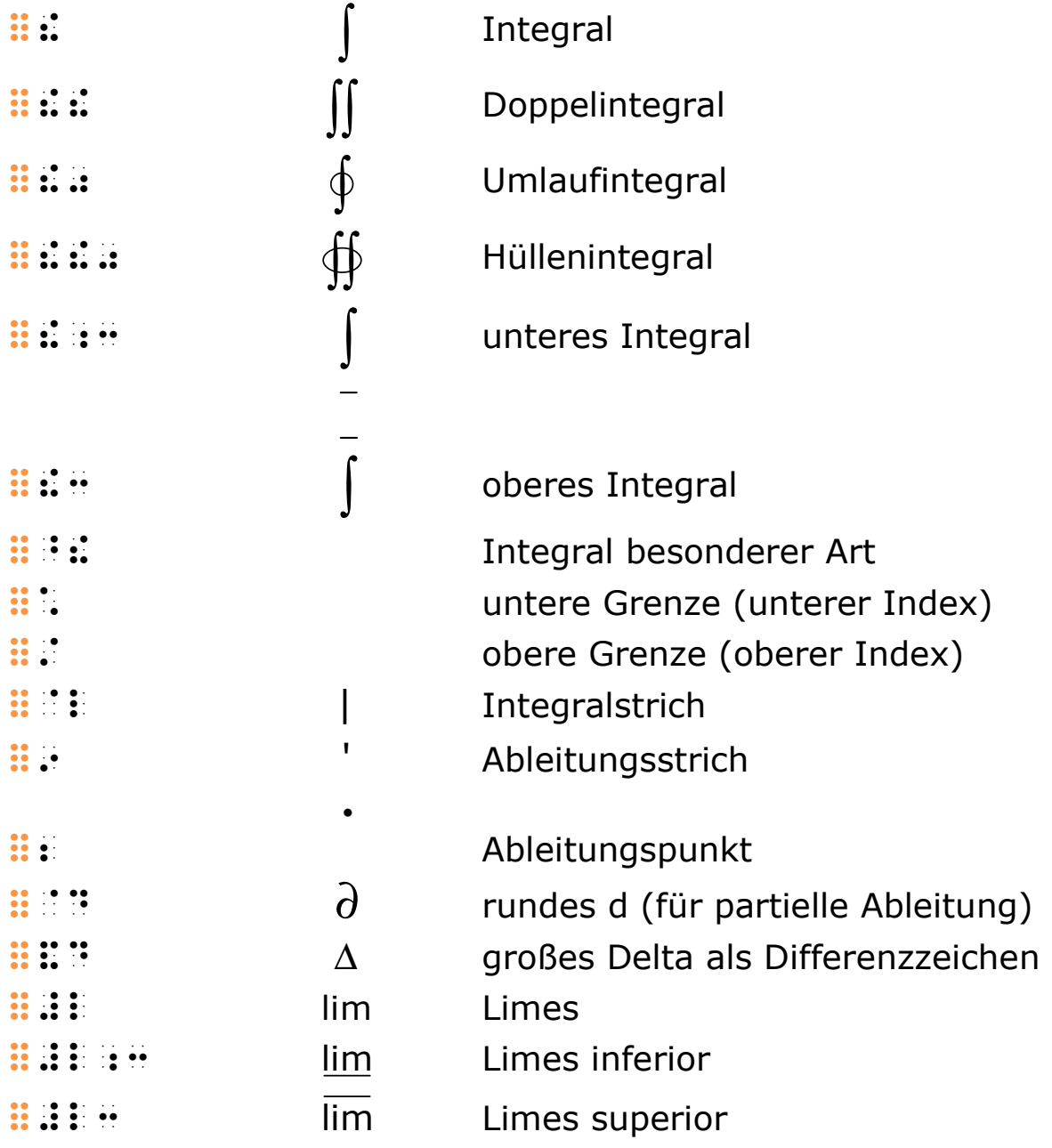

Untere und obere Grenzen werden gemäß der Vorlage als untere und obere Indizes wiedergegeben. Der Sprechweise folgend gibt man zunächst die untere Grenze an. Vor dem darauf folgenden Ausdruck steht üblicherweise ein Leerzeichen.

### Beispiel 11.3 B01

... b a ∫ ~1a|b ...  $\lceil\int_{a}^{b} \cdot \cdot \cdot \rceil$ 

# Beispiel 11.3 B02

1 1 k k x x + − ∫ ~\$1x1k"-#a\$5\$|x1k"+#a\$5 \[\int\_{x\_{k -1}}^{x\_{k +1}}\]

# Beispiel 11.3 B03

3 3 2 3 0 0 1 3 A x dx x = = ∫ >a =~1)|: x|;dx' ="l#a:x|:"l1)|: \[A =\int\_{0}^{3} x^{2}dx =\left| \frac{1}{3} x^{3} \right|\_{0}^{3}\]

124

#### Beispiel 11.3 B04

$$
e^{\alpha+\int\limits_0^x\frac{f_1(u)}{f_2(u)}du}
$$

es de le componito de les de les de les de les de les de les de les de les de les de les de les de les de les<br>1930 : les de les de les de les de les de les de les de les de les de les deux de les de les de les des de le<br>19  $\{e^{\alpha + \int_{0}^{x} \frac{f_{1}(u)}{f_{2}(u)}\}$  $du$ } \]

#### Beispiel 11.3 B05

0 lim , lim  $n \rightarrow \infty$   $h \rightarrow$  #l1n":,#%', #l1h":,#j  $\lceil\langle n \rangle$  (n  $\lceil\langle n \rangle$  ) infty },  $\lceil\langle n \rangle$  ;  $\lceil\langle n \rangle$  (h  $\lceil\langle 0 \rangle \rangle$  )

#### Beispiel 11.3 B06

 $x \rightarrow x_0$  $\lim f(x)$ e  $\rightarrow$ 

 e\$|#l!1x :,x1)!5 f2x`\$5  $\{e^{x} \to x_{0}\} f(x)\}\$ 

# 12 Mengenlehre

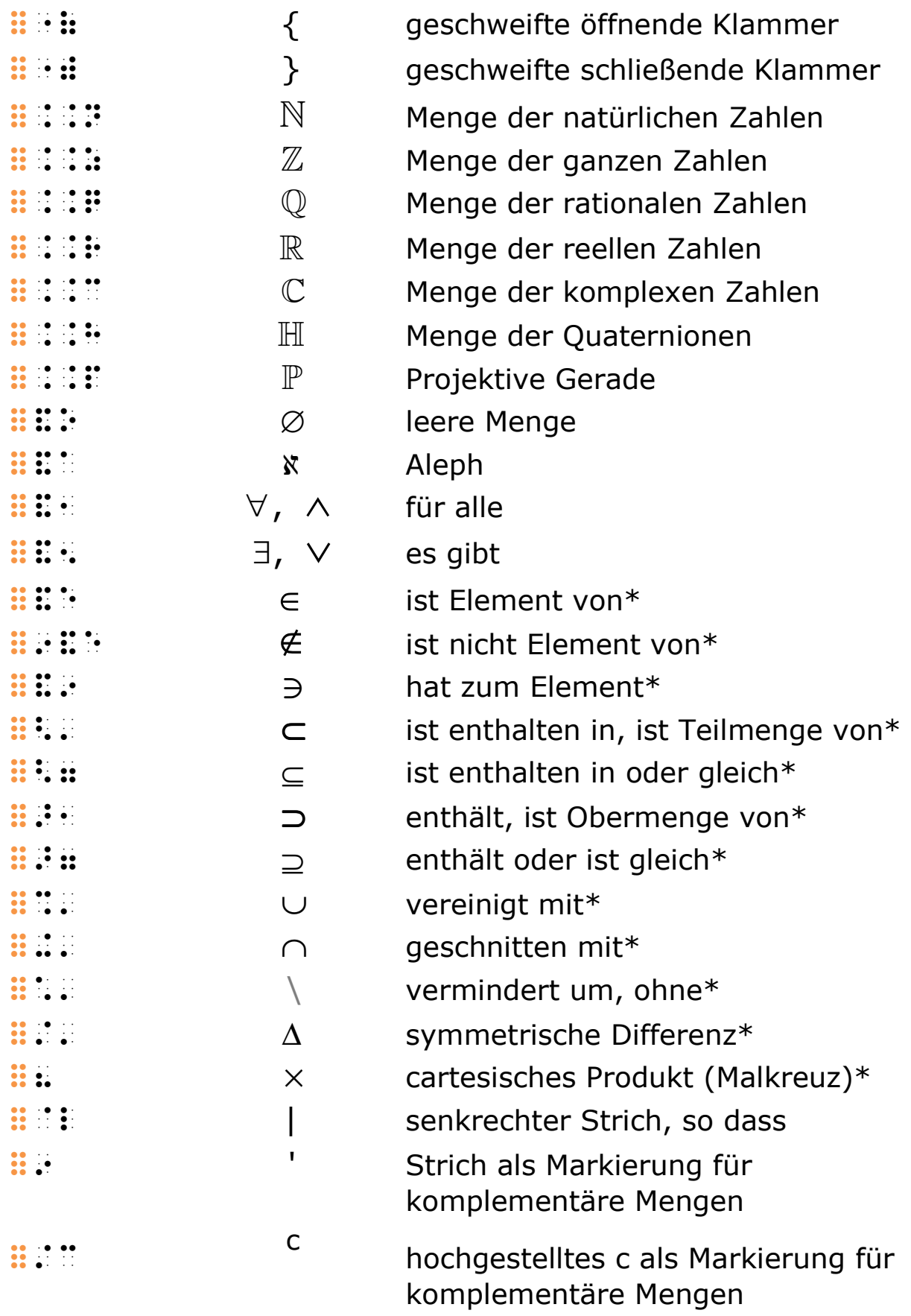

\* Vor diesen Symbolen ist ein Leerzeichen zu setzen, nach ihnen dagegen nicht (siehe "5 Operations- und Relationszeichen").

Die Symbole für die Standardmengen (Menge der natürlichen Zahlen, der ganzen Zahlen usw.) sind feste Gebilde aus drei Braillezeichen. Sie sind nicht als Buchstaben mit Ankündigung zu verstehen. Ähnliche Symbole, die hier nicht aufgelistet sind, dürfen analog gebildet werden.

#### Beispiel 12 B01

 $A \cup B$ 

 >a 3.>b  $\setminus$  [A  $\cup$  cup B $\setminus$ ]

#### Beispiel 12 B02

 $L \setminus (M \cap N) = (L \setminus M) \cup (L \setminus N)$  >l 1.2>m 0.>n`' =2>l 1.>m` 3.2>l 1.>n` \[L \setminus (M \cap N)  $=(L \setminus \setminus \setminus \setminus \setminus)$  \cup (L \setminus N)\]

#### Beispiel 12 B03

 $A \wedge B = B \wedge A$  $\frac{1}{2}$  , and  $\frac{1}{2}$  , and  $\frac{1}{2}$  , and  $\frac{1}{2}$  , and  $\frac{1}{2}$  , and  $\frac{1}{2}$  , and  $\frac{1}{2}$  , and  $\frac{1}{2}$  , and  $\frac{1}{2}$  , and  $\frac{1}{2}$  , and  $\frac{1}{2}$  , and  $\frac{1}{2}$  , and  $\frac{1}{2}$  , and  $\frac{1}{2}$  , a

 $\{A \times B = B \times A\}$ 

### Beispiel 12 B04

 $A \cap U = \{3, 5, 7\}$  >a 0.>u =!{#c', #e', #g!}  $\{A \cap U = \{(3, 5, 7)\}\$ 

# Beispiel 12 B05

{rot, grün}  $\cup$  {gelb, blau} = {rot, grün, gelb, blau}

```
 !{rot', gr8n!} 3.!{gelb',' 
        blau de blau en en de later en de blau de en en en de blau de blau en de blau de blau de blau en en en en en e<br>De blau en en en blau de later en blau de en blau de en de blau de en en en en en en en blau de blau de blau e<br>
        \frac{1}{2}
```

```
\{\{\text{rot}, \text{grün}\}\} \cup \{\text{gelb, blau}\}
=\{\text{text} \{rot, \text{grün}, \text{qelb}, \text{blau}\}\}\
```
# Beispiel 12 B06

{gerade Zahlen}  $\cap$  {ungerade Zahlen} = Ø

```
 !{gerade $zahlen!} 0.!{ungerade' 
           $zahlen | 1950 | 1950 | 1950 | 1950 | 1950 | 1950 | 1950 | 1950 | 1950 | 1950 | 1950 | 1950 | 1950 | 1950 | 19<br>| 1950 | 1950 | 1950 | 1950 | 1950 | 1950 | 1950 | 1950 | 1950 | 1950 | 1950 | 1950 | 1950 | 1950 | 1950 | 19
```

```
\[\{\text{gerade Zahlen}\} \cap \{\text{ungerade 
Zahlen\\ =\varnothing\]
```
# Beispiel 12 B07

 $\forall x \in B$ 

 &,x &e>b \[\forall x \in B\]

# Beispiel 12 B08

```
(A \Delta B)^c = A^c \cup B2 , and a set of the set of the set of the set of the set of the set of the set of the set of the set of the set of the set of the set of the set of the set of the set of the set of the set of the set of the set of the 
\{A \times B\}^{c} = A^{c} \cup B\}
```
# Beispiel 12 B09

 $\mathbb{N} \subseteq \mathbb{Z} \subseteq \mathbb{Q}$ 

\$\$n 2=\$\$z 2=\$\$q

\[\mathbb{N} \subseteq \mathbb{Z} \subseteq \mathbb{0}\]

# 13 Logik

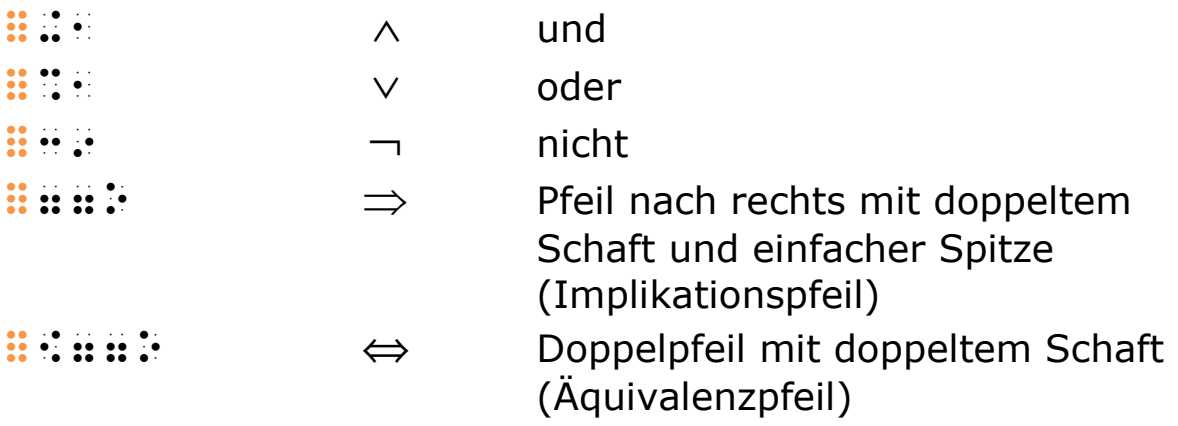

Die Symbole für "und", "oder" und "nicht" werden nach einem Leerzeichen, angeschlossen an das folgende Zeichen geschrieben (siehe "5 Operations- und Relationszeichen").

Die Implikations- und Äquivalenzpfeile stehen zwischen Leerzeichen. Durchgestrichene Pfeile werden als modulare Pfeile dargestellt (siehe "7.1 Modulare Pfeile").

# Beispiel 13 B01

### 3 teilt  $x \wedge x < 10$

#c teilt x 0,x 9=#aj

oder in Voll- bzw. Kurzschrift:

#c t3lt x 0,x 9=#aj

bzw.:

```
 #c '.t3lt'. x 0,x 9=#aj 
\{3 \}; \text{text} \; \; \; x \; \; \; x \; \; \; x \; \; 1
```
# Beispiel 13 B02

 $A \rightarrow B \Leftrightarrow \neg A \vee B$ 

```
\frac{1}{2} : \frac{1}{2} : \frac{1}{2} : \frac{1}{2} : \frac{1}{2} : \frac{1}{2} : \frac{1}{2} : \frac{1}{2} : \frac{1}{2} : \frac{1}{2} : \frac{1}{2} : \frac{1}{2} : \frac{1}{2} : \frac{1}{2} : \frac{1}{2} : \frac{1}{2} : \frac{1}{2} : \frac{1}{2} : \frac{1\[A \rightarrow B \Leftrightarrow \lnot A \lor B \]
```
# 14 Geometrie, Trigonometrie und Vektoren

# 14.1 Geometrische Symbole

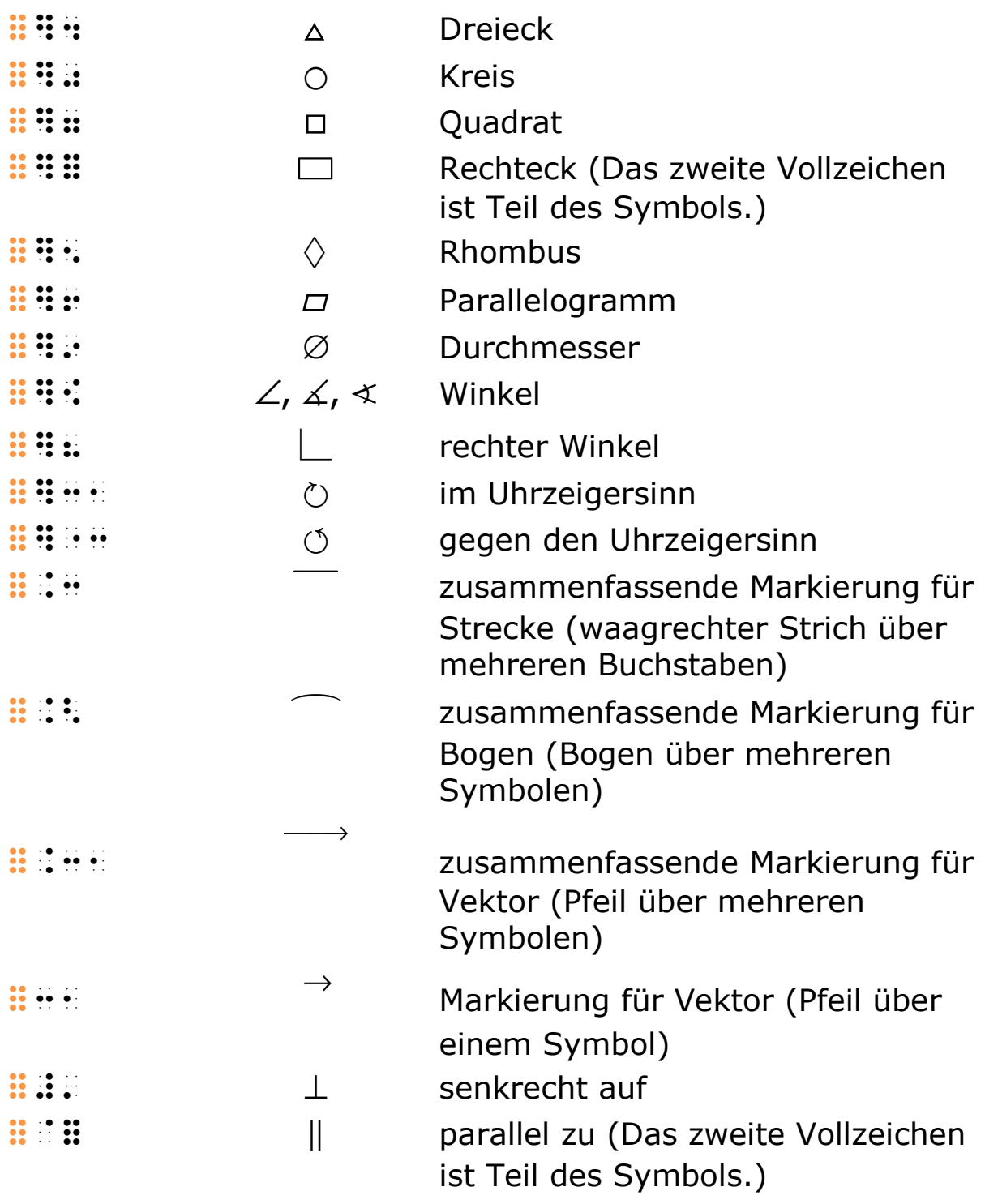

Die mit Schlüsselzeichen :: "# gebildeten Symbole können mit oder ohne vorangehendem und/oder folgendem Leerzeichen geschrieben werden. Sie müssen jedoch klar von unmittelbar rechts neben ihnen stehenden Buchstaben, zum Beispiel durch ein Ankündigungszeichen für Groß- bzw. Kleinschreibung, getrennt werden.

Zusammenfassende Markierungen über mehreren Symbolen stehen unmittelbar vor dem ersten dieser Symbole und sind Projektive. Das Ende der Markierung gestaltet sich nach den allgemeinen Regeln für Projektive (siehe "10 Projektivtechnik").

Die Symbole für "senkrecht auf" und "parallel zu" sind Relationszeichen (siehe "5 Operations- und Relationszeichen").

# Beispiel 14.1 B01

 $\Box ABCD$ 

 $7:2:2:2:2:2:2:2$ \[\square ABCD\]

# Beispiel 14.1 B02

 $\angle POR = 30^\circ$ 

79>pqr = cjax = cjax = cjax = cjax = cjax = cjax = cjax = cjax = cjax = cjax = cjax = cjax = cjax = cjax = cja<br>popular = cjax = cjax = cjax = cjax = cjax = cjax = cjax = cjax = cjax = cjax = cjax = cjax = cjax = cjax = cj  $\[\lambda\]$   $\|PQR\| = 30^{\{\circ\}}\]$ 

# 14.2 Winkel-, Hyperbelfunktionen und Umkehrungen

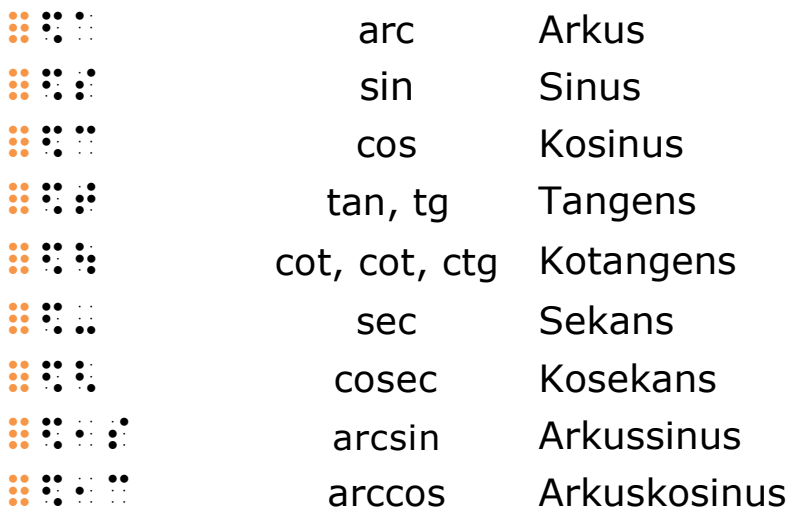

#### 14 Geometrie, Trigonometrie und Vektoren

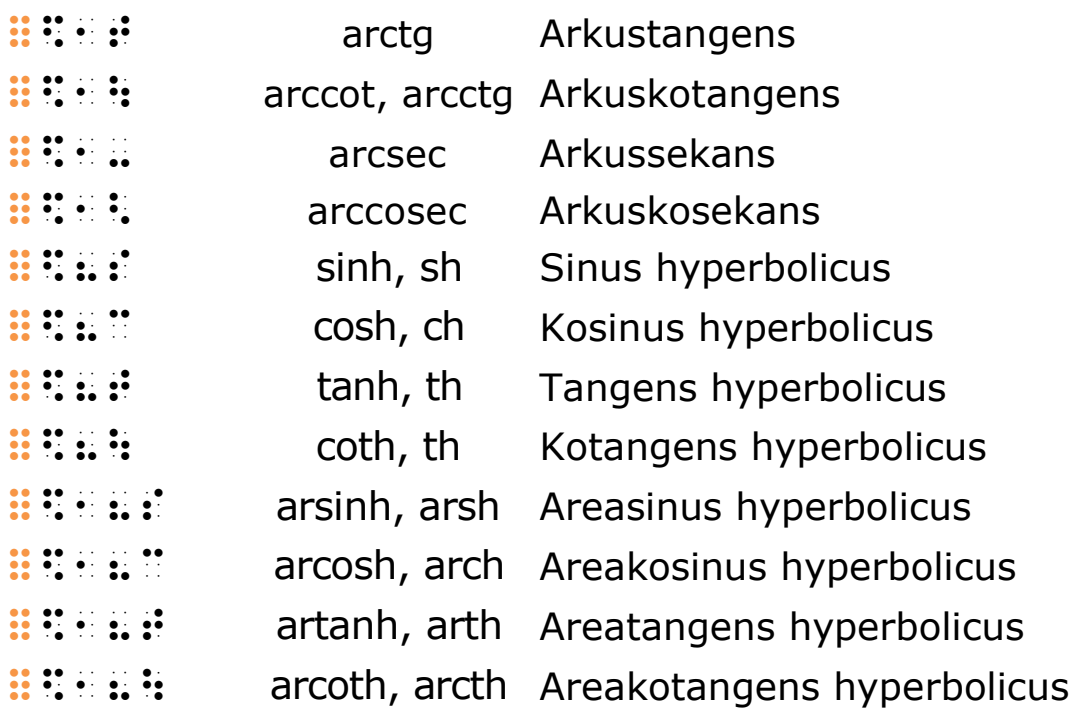

Diese Symbole gelten für alle Varianten der betreffenden Kurzwortsymbole in Schwarzschrift, zum Beispiel für Tangens in der Schreibweise "tan" oder "tg". Ebenfalls gilt das Symbol sowohl für groß- als auch für kleingeschriebene Kurzwörter.

Beginnt das Argument mit einem Ankündigungszeichen (wie für Zahlen oder Groß- bzw. Kleinbuchstaben), darf es an das Symbol anschließen. In anderen Fällen muss ein Leerzeichen zwischen Symbol und Argument gesetzt werden.

Es ist zulässig, diese Symbole mit dem allgemeinen Einleitungszeichen für Kurzwortsymbole ::: und den in der Schwarzschrift üblichen Buchstaben wiederzugeben. So entstehende Ausdrücke sind länger, können jedoch dort zweckmäßig sein, wo eine engere Übereinstimmung mit der Schwarzschrift erforderlich ist oder eine Vertrautheit mit vereinzelt vorkommenden Symbolen nicht vorausgesetzt werden kann.

Die Symbole sind strukturiert aufgebaut. Kotangens, Sekans und Kosekans sind mathematische Kehrwerte von Tangens, Kosinus und Sinus. Dies wird durch die Spiegelung des zweiten Zeichens um die horizontale Achse dargestellt. Die Hyperbelfunktionen werden durch den Einschub des Zeichens  $\mathbf{B}$ : (ein tiefgestelltes h für "hyperbolicus") gebildet. Bei den trigonometrischen Funktionen bedeutet ein eingeschobenes, tiefgestelltes a ::: "Arkus...", bei den Hyperbelfunktionen "Area...".

# Beispiel 14.2 B01

 $\sin 30^{\circ} = 0.5$  6s#cj\_") =#j,e  $\{\circ\} = 0,5\}$ 

### Beispiel 14.2 B02

tan  $x = \frac{\sin x}{2}$ cos x x x = 6th (1988) (1989) (1989) (1989) (1989) (1989) (1989) (1989) (1989) (1989) (1989) (1989) (1989) (1989) (1989) (<br>1980) (1980) (1980) (1980) (1980) (1980) (1989) (1989) (1989) (1989)<br>1980) (1980) (1980) (1980) (1980) (1980) ( oder  $65.86<sub>10</sub>$  =  $65.86<sub>10</sub>$  =  $65.86<sub>10</sub>$  =  $65.86<sub>10</sub>$  =  $65.86<sub>10</sub>$  =  $65.86<sub>10</sub>$  $\{\tan x = \frac{\sin x}{\cos x}\}\$ 

### Beispiel 14.2 B03

sin sin90 1 2 π = ° = 6s ;<p8#b< =6s#ij\_") =#a \[\sin \frac{\pi}{2} =\sin 90^{\circ} =1\]

### Beispiel 14.2 B04

 $sin(x + y) = sin x \cdot cos y + cos x \cdot sin y$  6s 2x +y` =6s'x.6c'y +6c'x.6s'y  $\iint \sin (x +v)$  $=\sin x \cdot \cdot \cos y + \cos x \cdot \cdot \sin y)$ 

### Beispiel 14.2 B05

 $\sin \alpha + \sin \beta = 2 \sin \frac{\alpha + \beta}{2} \cdot \cos \beta$ 2 2  $\alpha + \beta$   $\alpha - \beta$  $\alpha$  + sin  $\beta$  $+ \beta$   $\qquad - \alpha + \sin \beta = 2 \sin \frac{\alpha + \beta}{2}$ . 6s de diense die 1950 van die 1950 van die 1960 van die 1960 van die 1960 van die 1960 van die 1960 van die 19<br>6ste eeu van die 1960 van die 1965 van die 1965 van die 1965 van die 1965 van die 1966 van die 1965 van die 1<br>7  $.66 \pm .066$  ,  $.66 \pm .066$  ,  $.66 \pm .066$  ,  $.66 \pm .066$ \[\sin \alpha +\sin \beta  $=2\sin \frac{\alpha +\beta}{2} \cdot \cdot \cos$  $\frac{\alpha - \beta}{2}\$ 

### Beispiel 14.2 B06

 $\arctan 1 = \frac{1}{2} (= 0,7854)$ 4  $\pi$  $=\frac{W}{4}$  (= 6, the second second second second second second second second second second second second second second second<br>The second second second second second second second second second second second second second second second<br>T  $\[\int \arctan 1 = \frac{\pi}{4} \quad (-0, 7854)\]\]$ 

### Beispiel 14.2 B07

```
\cos 2\alpha = 2\cos^2 \alpha - 1 = 1 - 2\sin^2 \alpha6c = b6c = b6c = b6c = b6c = b6c = b6c = b6c = b6c = b6c = b6c = b6c = b6c = b6c = b6c = b6c = b6c = b6c = b6c<br>- b6c = b6c = b6c = b6c = b6c = b6c = b6c = b6c = b6c = b6c = b6c = b6c = b6c = b6c = b6c = b6c = b6c = b6c =<br>-
 =#a -#b6s|;<a 
\lceil \csc 2\alpha \rceil = 2\cos^{2} 2 \alpha -1 =1 -2\sin^{2} 2\alpha\]
```
# 14.3 Vektoren

Kennzeichnung von Vektoren

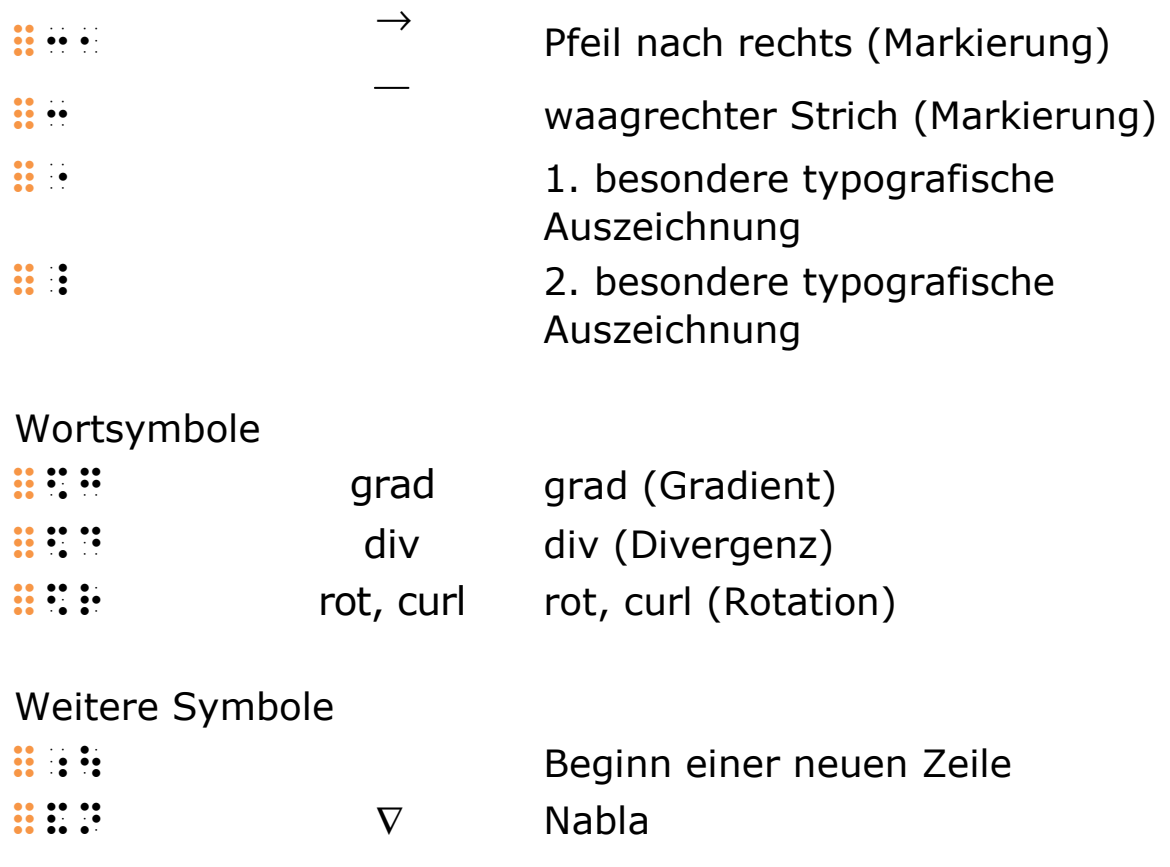

Die Schreibweise der Vektoren wird bei Übertragungen in die Brailleschrift aus der Schwarzschriftvorlage übernommen.

Überstreichungen bzw. Pfeile über den zum Vektor gehörenden Symbolen werden als einfache resp. zusammenfassende Markierungen wiedergegeben (siehe "8 Einfache und zusammenfassende Markierungen").

Mit fett gedruckten oder gotischen Buchstaben dargestellte Vektoren werden mit einem der beiden Ankündigungszeichen für besondere typografische Auszeichnungen  $\mathbf{H} \cdot \mathbf{H}$  oder  $\mathbf{H} \cdot \mathbf{H}$ kenntlich gemacht (siehe "3.4 Besondere typografische Auszeichnungen").

### Beispiel 14.3 B01

$$
\overrightarrow{a} \cdot \overrightarrow{b}
$$
  
......  

$$
\frac{1}{\text{vec(a)} \cdot \text{det} \cdot \text{vec(b)}} = 1
$$

# Beispiel 14.3 B02

$$
\overrightarrow{X} = (X \ y \ z)
$$
  
\n
$$
\vdots \overrightarrow{...} \quad \text{if } \overrightarrow{...} \overrightarrow{...}
$$
  
\n
$$
\text{if } \forall x \in \{x\} \Rightarrow (x \ \lor \ y \ \lor \ z) \ \lor \ ]
$$

# Beispiel 14.3 B03

$$
\overrightarrow{y} = \begin{pmatrix} 1 \\ 2 \\ 3 \end{pmatrix}
$$

y:, =2#a<8#b<8#c`

 $\{\vee\} = \left( \ \begin{array}{c} \text{array}(c) \end{array} \right)$  $1 \ \ \ \ \ 2 \ \ \ \ \ \ 3$ \end{array} \right)\]

#### Beispiel 14.3 B04

 $^{M}_{d}$  $\rightarrow$  >m:,1d  $\setminus$ [ $\vee$ ec{M}  $_{d}\}\$ ]

### Beispiel 14.3 B05

AB bzw. AB  $\rightarrow$ 

 $\begin{array}{l} \begin{array}{l} \begin{array}{l} \begin{array}{l} \begin{array}{l} \end{array} \end{array} \end{array}$  : above the second control of the second control of the second control of the second control of the second control of the second control of the second control of the se  $\{\overline{\AB}\ \setminus; \ \text{bzw.}\ \setminus; \ \text{bzw.}$ 

### Beispiel 14.3 B06

div  $V = \nabla \cdot V = \frac{\partial V_1}{\partial x_1} + \frac{\partial V_2}{\partial y_2} + \frac{\partial V_3}{\partial z_3}$  $V_1$   $\partial V_2$   $\partial V$  $V = \nabla \cdot V$  $x$   $\partial y$   $\partial z$  $\rightarrow$   $\rightarrow$   $\rightarrow$   $\partial V_1$   $\partial V_2$   $\partial$  $= \nabla \cdot V = \frac{1}{2} + \frac{2}{3} + \frac{1}{3}$  $\partial x$   $\partial y$   $\partial$ ⋅ 6d >v:, =&n:,.>v:, ="d>v1,8"dx'  $+$  do the state of the state of the state of the state of the state of the state of the state of the state of the state of the state of the state of the state of the state of the state of the state of the state of the st  $\{\text{div}\ \vec{V} = \vec{\nabla} \cdot \cdot \vec{V}\$  $=\frac{\partial V_{1}}{\partial x}$ +\frac{\partial V  $\{2\}\{\partial y\}$ +\frac{\partial V\_{3}}{\partial z}\]

# Beispiel 14.3 B07

 $\kappa^0$  =  $\mathfrak{b}\mathord{\cdot}$ rot  $\mathfrak{t}$ 's the second companies of the second companies of the second companies of the second companies of the second <br>The second companies of the second companies of the second companies of the second companies of the second com<br> druckte bu4 aben druckte bu4 aben den punkten bu4 aben den punkten der den punkten bu4 aben den punkten der se<br>Der den punkten den punkten den punkten den punkten bu4 aben den punkten bu4 aben den punkten den punkten den<br>D  $\frac{1}{2}$  , and the state mit punkt of the state mit punkt of the state mit punkt of the state mit punkt of the state mit punkt of the state mit punkt of the state mit punkt of the state mit punkt of the state mit punkt o : 49 (1988) geheer (1989) 49 (1989) 49 (1989) 49 (1989) 49 (1989) 49 (1989) 49 (1989) 49 (1989) 49 (1989) 49 (<br>1930 - 1940 - 1940 40 (1989) 49 (1989) 49 (1989) 49 (1989) 49 (1989) 49 (1989) 49 (1989) 49 (1989) 49 (1989)<br>19  $\frac{1}{2}$  =  $\frac{1}{2}$  =  $\frac{1$ 

In Kurzschrift:

 $\frac{1}{2}$  ,  $\frac{1}{2}$  ,  $\frac{1$ t e ptc #d,e,f %\_ u goti5e t pt #e %! &kcnz34net.'<=  $\frac{1}{2}$  (b)  $\frac{1}{2}$  (b)  $\frac{1}{2}$  (c)  $\frac{1}{2}$  (c)  $\frac{1}{2}$  (c)  $\frac{1}{2}$  (c)  $\frac{1}{2}$  (c)  $\frac{1}{2}$  (c)  $\frac{1}{2}$  (c)  $\frac{1}{2}$  (c)  $\frac{1}{2}$  (c)  $\frac{1}{2}$  (c)  $\frac{1}{2}$  (c)  $\frac{1}{2}$  (c)  $\frac{1}{2}$  (c)  $\frac{1}{2}$  (

```
\[\mathbb{K}^{0} = \mathbb{rk} \; b\ \cdot \text{rot} \; \cdot \; b\]\mathcal{h}frak{t}\|
```
# 15 Platzhalter und horizontale Zusammenfassungen

# 15.1 Platzhalter

Platzhalter werden vor allem in Lehrwerken verwendet. Gewöhnlich stehen sie an der Stelle von Ziffern, Zahlen oder anderen Symbolen, die es herauszufinden gilt. Aufgrund ihrer vielfältigen Verwendungs- und Erscheinungsformen lassen sie sich nicht abschließend definieren. Es wird deswegen hier nur beispielhaft aufgezeigt, wie Platzhalter dargestellt werden können.

Da für Platzhalter weder Symbole noch Vorgehensweisen standardisiert sind, müssen Übertragende ihre gewählten Darstellungen jeweils in brailleschrifttechnischen Anmerkungen erläutern.

Es empfiehlt sich, bei der Wahl der Symbole darauf zu achten, dass sie brailleschrifttechnisch wie die Elemente gehandhabt werden können, die sie darstellen. So sollen beispielsweise Platzhalter für Operationssymbole womöglich auch wie Operationssymbole auf ein Leerzeichen folgen und ans nächste Zeichen anschließen.

# Beispiel 15.1 B01

 $7 + ... = 15$  $\frac{1}{2}$  +...  $\frac{1}{2}$  +...  $\frac{1}{2}$  +...  $\frac{1}{2}$  +...  $\frac{1}{2}$  +...  $\frac{1}{2}$  +...  $\frac{1}{2}$ oder  $\frac{1}{2}$  , and the set of the set of the set of the set of the set of the set of the set of the set of the set<br> $\frac{1}{2}$  , and the set of the set of the set of the set of the set of the set of the set of the set of the s 3nzusetzende zahl.'<= #g +% =#ae  $\[7 + \dots = 15\]$
#### Beispiel 15.1 B02

```
(a \cup b) \triangle (a \triangle b) \blacksquare c = 2b '<=legende: 
7= was a complete the complete that the complete the complete the complete the complete three complete that th<br>The complete the complete three complete the complete three complete three complete three complete three compl<br>
_7= 5warzes quadrat 
\overline{320} was drawn as drawn as \overline{320}_7/ 5warzes dr3eck'<= 
           2a 7: 2a 7: 2a 7: 2a 7: 2a 7: 2a 7: 2a 7: 2a 7: 2a 7: 2a 7: 2a 7: 2a 7: 2a 7: 2a 7: 2a 7: 2a 7: 2a 7: 2a 7: 2a<br>2a 7: 2a 7: 2a 7: 2a 7: 2a 7: 2a 7: 2a 7: 2a 7: 2a 7: 2a 7: 2a 7: 2a 7: 2a 7: 2a 7: 2a 7: 2a 7: 2a 7: 2a 7:<br>2a 
\[(a \square b) \blacktriangle (a \triangle b) 
\blacksquare c =2b\]
```
### 15.2 Horizontale Zusammenfassungen und liegende Klammern

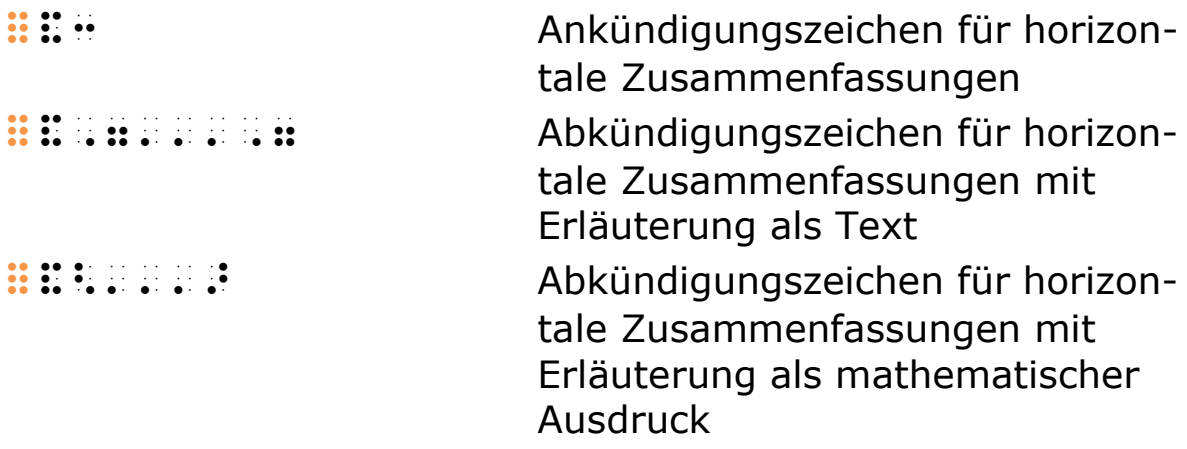

In der Schwarzschrift erfolgt die Markierung mehrerer Terme zur Erläuterung eines mathematischen Ausdrucks häufig durch liegende Klammern oder durch typografische Hervorhebungen (Farbe, Fettdruck oder Ähnliches).

Derartige Zusammenfassungen können in der Mathematikschrift wie folgt wiedergegeben werden:

- Unmittelbar vor dem zusammengefassten Ausdruck wird das Zeichen ::: e gesetzt.
- Unmittelbar nach dem zusammengefassten Ausdruck steht das Zeichen  $\ddot{a}$ : zusammen mit der Erläuterung (oder eine Beschreibung) in Klammern.
- · Je nachdem, ob die Erläuterung als Text- oder als mathematischer Ausdruck geschrieben wird, steht sie in Text- oder mathematischen Klammern.
- · Liegende Klammern werden nicht direkt wiedergegeben.

In vielen Fällen ist die Wiedergabe mit dieser Technik zwar möglich, andere — nicht standardisierte — Techniken können jedoch zweckmäßiger sein, etwa weil das Einschieben der Erläuterung die Übersichtlichkeit reduziert  $-$  und gerade deswegen das Ziel der Zusammenfassung in der Schwarzschrift verfehlt.

Beispiele für Alternativtechniken sind:

- · die separate Auflistung der markierten Terme in einer Art Legende und
- · die Zergliederung eines kommentierten Rechenschritts in mehrere Teilschritte.

#### **Beispiel 15.2 B01**

$$
a \cdot b = \underbrace{a + a + \dots + a}_{b - mal}
$$

 $\{a \cdot b = \underbrace{\{a + a + \ldots + a\}}$  $\text{max}\{\text{mal}\}\$ 

#### **Beispiel 15.2 B02**

 $A = 0.25 \cdot \sqrt{3} \cdot s^2 \approx 0.433$  $s^2$ exakte Werte Näherungswert **BOODS Robert Company** de en 1992 en de seule de la cerca en en de de seule de la companya de seule de la cerca de la cerca de seule<br>De la cerca de la cerca de la cerca de la cerca de la cerca de la cerca de la cerca de la cerca de la cerca de

oder in Kurzschrift:

in de la companya de la companya de la companya de la companya de la companya de la companya de la companya de<br>La companya de la companya de la companya de la companya de la companya de la companya de la companya de la co **HUILLET** 

```
\{A = \underbrace{0.25}_{\text{exakte}} \cdot \cdot \cdot\underbrace{\sqrt{3}}_{\text{Werte}} \cdot s^{2} \approx\underbrace{0.433} {Näherungswert} s^{2}\]
```
#### Beispiel 15.2 B03

```
(-1)2 1.4 \times 10^{1} \text{ m}^21 and the numeric of n Summanden
      \cos(\pi k) k^{2} = -1 + 4 - 9 + ... + (-1)k
  n
                                                        n
k=1 n
            \pi k) k^2 = -1 + 4 - 9 + ... + (-1)^n n^2= (-=
 \sum \cos(\pi k) k^{2} = -1 + 4 - 9 + ... + (-\begin{array}{c}\n=(-1) \\
\hline\n\end{array}-1 + 4 - 3 + ... + (-1) ''
      & and a strain of the air of the and the angle of the air of the air of the air of the air of the air of the a<br>And an international angle of the air of the air of the air of the air of the air of the air of the air of th<br>A
            &2=2-#a`|k`k|;' 
            =&:-#a +#d -#i +...' 
            +2-#a`|n5n|;" 
            &'='n summanden'= 
oder 
 &s1k"=#a|n 6c 2<p'k`k|;' 
 =-#a +#d -#i +...' 
           +2- and +2-and +2-and +2-and +2-and +2-and +2-and +2-and +2-and +2-and +2-and +2-and +2-and +2-and +2-and +2-a
           \frac{1}{2} , and the voltage wird during the voltage wird during the voltage wird during the voltage wird during the voltage wird during the voltage wird during the voltage wird during the voltage wird during the voltage w
            l0gende klammern folgendes 
            fe}gehalten:'<=' 
            6c 2<p'k` =2-#a`|k '.und'. 
            -#a +#d -#i +... +2-#a`|n5n|;' 
            '.sind'. n $summanden 
\{\sum_{k =1}^{n} \overline{z} \} \leq \frac{1}{\cos (\pi k)}1) (k) k k (2)=\underbrace{-1 +4 -9 +... +(-1)^{n}n^{2}}_{n \; n \; n \; n}\text{Summanden}}\]
```
#### Beispiel 15.2 B04

$$
\int_{0}^{2\pi} \frac{1}{\cosh^{2} x - \sinh^{2} x - \cos^{2} x} dx = \pi
$$
  
= sin<sup>2</sup> x  
ii: ii: ii: ii: ii  
ii: iii: iii: ii: iii: iii: iii: ii: ii  
iii: iii: ii: ii: iii: iii: iii: ii: ii

#### oder

 ~1)|#b<p' 6(c|;'x -6(s|;'x' -6c|;'xdx =<p '<=wob3:'<= 6(c|;'x -6(s|;'x =#a';' 6(c|;'x -6(s|;'x -6c|;'x' =6s|;'x  $\lceil{\int_{0}^{2\pi} \underrightarrow{\overline{\cosh^{2}x - \ln^2}}\rceil}$ \sinh^{2}x}^{=1} -\cos^{2}x}\_{=sin^{2}x} dx =\pi\]

# Anhänge

# A1 Schriftliche Rechenverfahren über mehrere Zeilen

Allen schriftlichen Rechenverfahren ist gemeinsam, dass die Ziffern der betreffenden Zahlen in ein räumliches Verhältnis zueinander gestellt werden. Dies erleichtert das Auswählen der jeweils zu manipulierenden Zahlenteile. Weder die Darstellungspraxen noch die ihnen zugrunde liegenden Algorithmen sind jedoch universell. Auch innerhalb des deutschen Sprachraums sind sie nicht einheitlich.

In der Brailleschrift verfolgen schriftliche Rechenverfahren dieselben Ziele wie in der Schwarzschrift. Zumeist spiegeln ihre Darstellungsweise und Algorithmen den Schwarzschriftgebrauch wider. Zur Illustration könnte sogar ein Rechenverfahren der Schwarzschrift in Brailleschrift abgebildet und erläutert werden. Die medialen Unterschiede der Braille- und Schwarzschrift führen in der täglichen Praxis zu geringen Unterschieden in den jeweiligen Verfahren. Zum Beispiel:

- Mit dem Kugelschreiber kann man leicht von einer Zeile zur anderen springen. Um mit der Brailleschriftmaschine erneut auf eine frühere Zeile zu wechseln, muss das Papier zurückgedreht werden. Aufgrund mechanischer Ungenauigkeiten der Maschine verrutschen neue Zeichen bezogen auf schon geschriebene. Zudem können die Zeichen der nachfolgenden Zeilen solange nicht gelesen werden, bis das Papier herausgedreht wird und die Zeilen wieder erscheinen. Aus diesen Gründen werden häufig Verfahren gewählt, die kein Zurückdrehen des Papiers erfordern.
- In der Schwarzschrift können Zahlen bzw. Ziffern durchgestrichen und neue unmittelbar darüber oder darunter geschrieben werden. Auch das Notieren von Übertragszahlen auf engem Raum ist unproblematisch. Solche Verfahren — die auch beim Kürzen von Brüchen Anwendung finden — sind in der Brailleschrift nur eingeschränkt möglich.
- Gewisse Brailleschriftsymbole sind erst erkennbar, wenn ihre Position innerhalb der Brailleform eindeutig ist. Besonders in

Bezug auf schriftliche Rechenverfahren sind Punkt 1 (Ziffer 1), Punkt 2 (Dezimalkomma) und Punkt 3 (Gliederungszeichen) als potenzielle "Stolpersteine" zu erwähnen. Durch vertikale Bewegungen der Finger, die in schriftlichen Rechenverfahren unvermeidlich sind, wird die Punktreihe innerhalb der Form nochmals schwieriger zu erkennen. Auch deswegen wird bei schriftlichen Rechenverfahren in der Brailleschrift häufiger auf Gliederungszeichen verzichtet als in der Schwarzschrift.

• Die Darstellung von Zahlen mit Zahlzeichen weicht prinzipiell von der Schwarzschrift ab und bedingt eigene Überlegungen. Zahlzeichen unmittelbar vor Zahlen führen dazu, dass sie oft in Ziffernspalten (zum Beispiel in der Hunderter-Spalte) stehen und das klare Rechenbild stören. Deswegen werden sie oft mit Abstand zu den nachfolgenden Ziffern geschrieben oder gar weggelassen. Da die Grundoperationszeichen dieselbe Form (aber nicht Position in der Brailleform) haben wie Ziffern, erleichtert ihre Platzierung direkt vor einem Zahlzeichen die Positionserkennung und daher die Unterscheidung von Ziffern.

Wenn ein Kind das Dezimalkomma oft mit der Ziffer 1 verwechselt, kann es zweckmäßig sein, eine Zeit lang in Rechnungsaufstellungen ein Vollzeichen anstelle des Kommas zu schreiben.

Es werden mehrere Varianten für schriftliche Rechenverfahren in der Brailleschrift gezeigt, ohne dass ihnen vorschreibender Charakter zukommt.

Als Beispiel eines von der Schwarzschrift markant abweichenden Verfahrens wird zudem die lineare Addition erläutert.

## A1.1 Addition

Bei der Addition von ganzen Zahlen sind nur kleine Unterschiede in den verschiedenen Darstellungsformen in der Braille- und Schwarzschrift zu verzeichnen. Sie betreffen vor allem die Platzierung der Zahlzeichen, die Wiederholung des Pluszeichens und die Unterstreichung des Ergebnisses.

Bei größeren Zahlen werden Gliederungszeichen (Tausendertrennzeichen) mit Vorteil weggelassen, weil sie leicht mit einer Ziffer 1 verwechselt werden können.

Da es in Brailleschrift technisch schwieriger ist, werden Ubertragszahlen nicht so oft notiert wie in der Schwarzschrift. Einen Gegenstand auf dem Tisch zu platzieren oder zu verschieben kann zum Beispiel daran erinnern, dass ein Übertrag noch zu addieren ist. Falls die Übertragszahlen dennoch notiert werden, muss dafür eine Zeile frei gelassen werden. Damit Überträge von den anderen Zahlen zu unterscheiden sind, kann bei dieser Zeile das Zahlzeichen weggelassen werden. Alternativ können in der Zeile des Summenstriches die Überträge geschrieben werden.

Weisen die Zahlen große Unterschiede in ihrer Länge auf, kann es nützlich sein, die leeren Stellen mit Nullen aufzufüllen. Diese dienen dem Finger zur Orientierung zwischen den Ziffern desselben Stellenwerts darüber und darunter.

#### **Beispiel A1.1 B01**

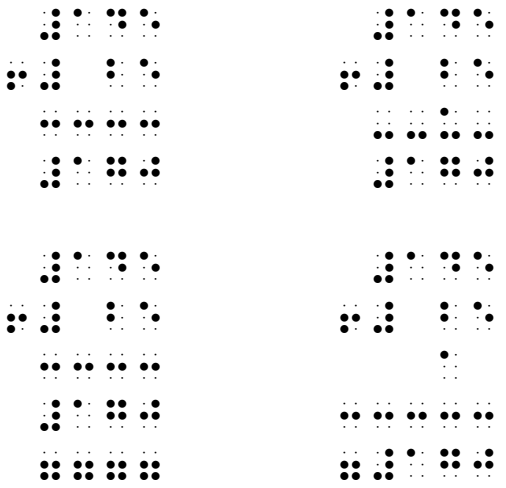

#### **Beispiel A1.1 B02**

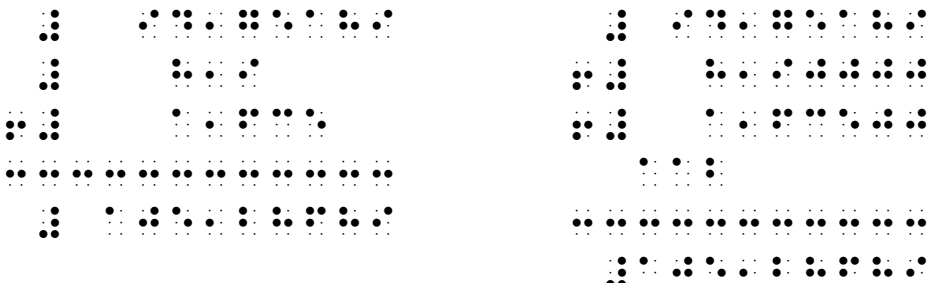

## **A1.2 Subtraktion**

Bei der schriftlichen Subtraktion sind zwei grundsätzlich verschiedene Algorithmen zu erkennen. Sie unterscheiden sich erst in Fällen, in denen eine Ziffer in der unteren Zahl (Subtrahend) größer ist als die entsprechende Ziffer in der oberen Zahl (Minuend), wie bei "45 minus 27".

Im deutschen Sprachraum ist das Ergänzungsverfahren am weitesten verbreitet. In diesem Verfahren wird die obere Ziffer durch zehn ergänzt. Im Beispiel von "45 minus 27" wird anstelle von 5 mit 15 gerechnet und die untere Ziffer in der links davon stehenden Spalte um 1 ergänzt: Die 2 wird zu einer 3.

Das andere, international überwiegend verwendete Verfahren ist das Entbündelungsverfahren. Hier wird nicht die untere Zahl ergänzt, sondern die 1 (eigentlich 10) für die 5 der links davon stehenden Ziffer entnommen. In unserem Beispiel wird die 4 zu einer 3.

Rein brailleschrifttechnisch hat das Ergänzungsverfahren den Vorteil, dass immer nur 1 dazu gezählt wird, was sich leichter merken und auch notieren lässt, als die Änderungen beim Entbündelungsverfahren.

In folgenden Beispielen beziehen sich "Übertragszeilen" nur auf das Ergänzungsverfahren.

#### **Beispiel A1.2 B01**

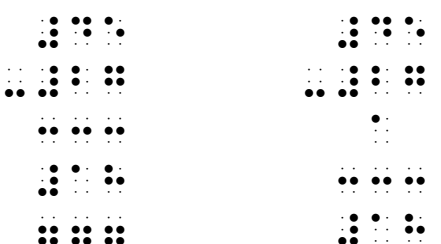

#### **Beispiel A1.2 B02**

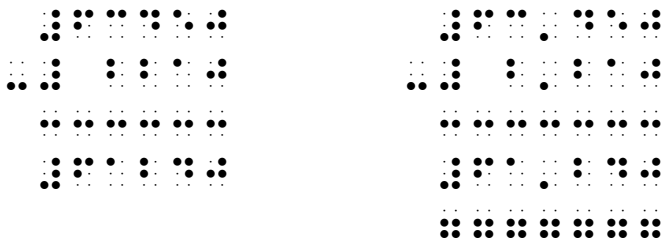

#### **Beispiel A1.2 B03**

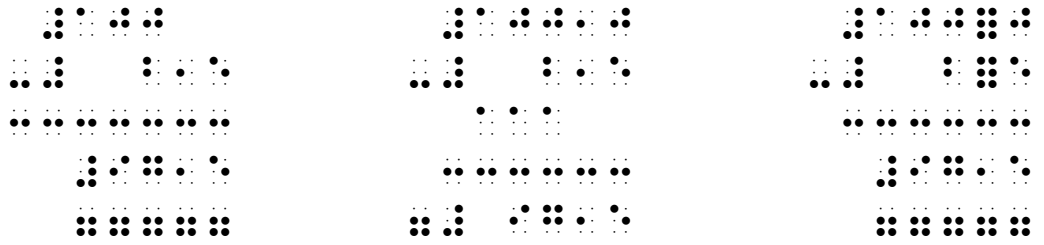

### **A1.3 Multiplikation**

Bei der schriftlichen Multiplikation sind vor allem Unterschiede in der Positionierung der Teilergebnisse sowie in der Reihenfolge der Teilschritte - vom größten zum kleinsten Stellenwert oder umgekehrt - zu beobachten.

Es ist zu beachten, dass links genügend Platz für das Ergebnis frei gelassen wird. Falls mit der Einer-Ziffer begonnen wird, kann es vorteilhaft sein, die Leerstellen rechts von den Teilergebnissen mit Nullen auszufüllen.

#### **Beispiel A1.3 B01**

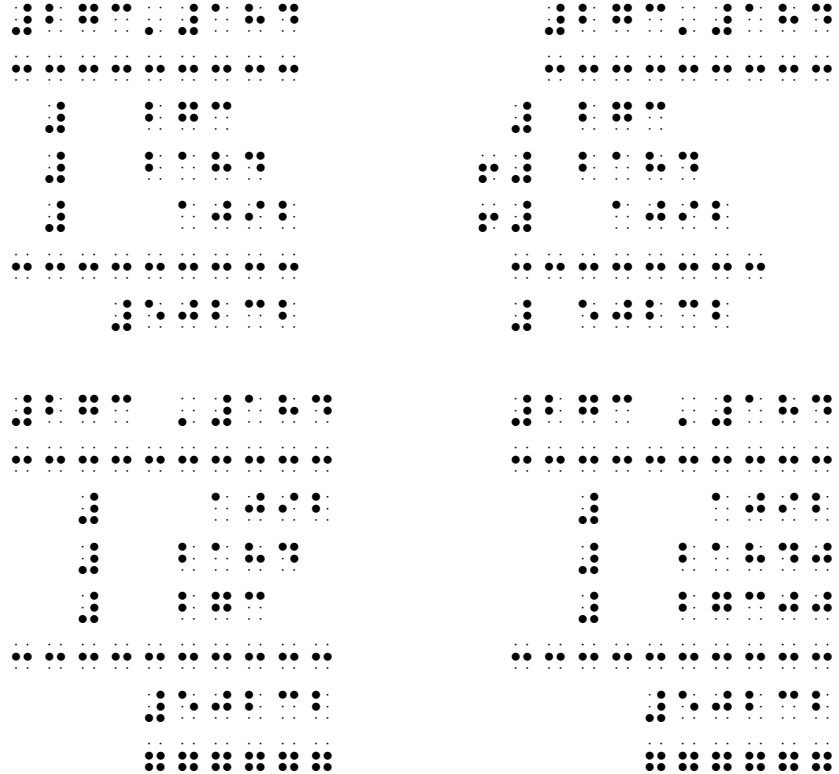

## A1.4 Division

Bei der schriftlichen Division variieren im deutschen Sprachraum vor allem die Anzahl der Zwischenschritte, die notiert werden, sowie der Umgang mit dem Restbetrag.

In der Brailleschrift erschwert der Zeilenwechsel nach oben das Notieren der Teil- und Endergebnisse. Oft werden Teilergebnisse zunächst in die Zeilen der Zwischenschritte geschrieben und erst am Schluss zu einer Zahl (Endergebnis) zusammengefügt. Das Ergebnis wird entweder wie in der Schwarzschrift oben oder aber unten notiert.

Ohne eine gewisse Übung und Grunderfahrung in der praktischen Arbeit mit der Brailleschriftmaschine kann es unter Umständen schwierig sein, abzuschätzen, ob noch ausreichend Schreibplatz auf der Blattfläche für die vollständige Division mit allen Zwischenschritten zur Verfügung steht.

#### Beispiel A1.4 B01

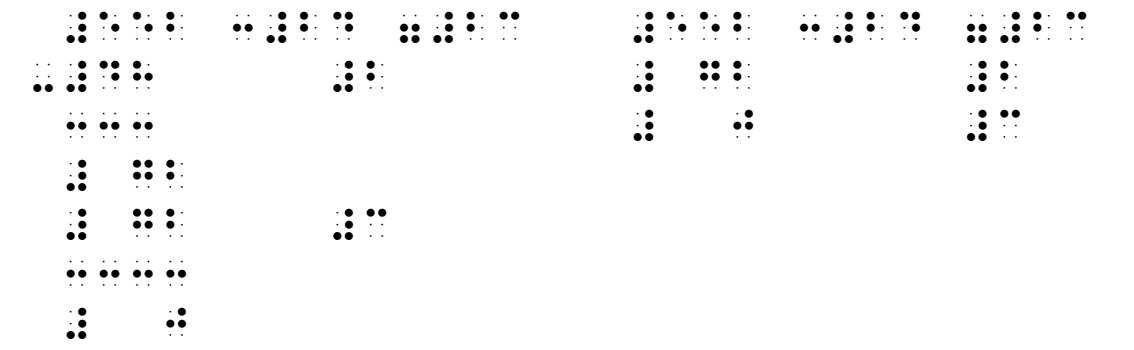

#### Beispiel A1.4 B02

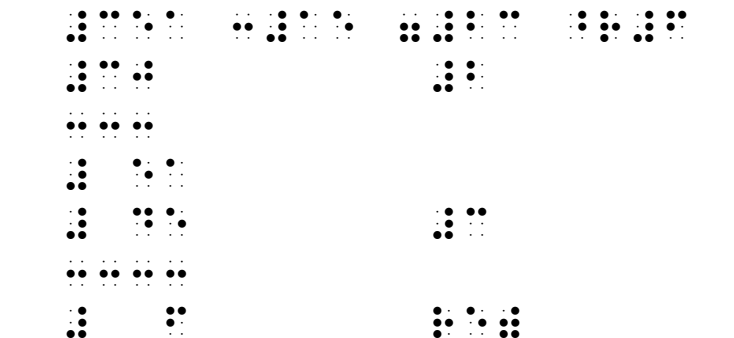

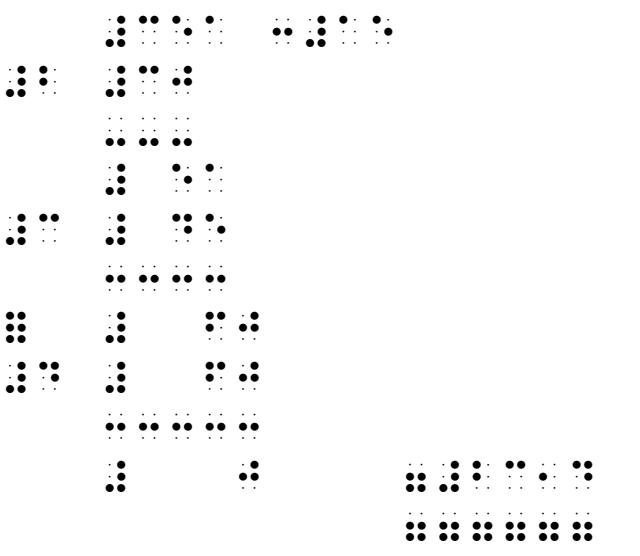

### A1.5 Lineare Addition

Neben den stark an die Schwarzschrift angelehnten Rechenverfahren wurden auch an die Brailleschriftmaschine angepasste Techniken entwickelt. Es soll hier die lineare Addition als Beispiel dienen. Das Verfahren lässt sich in leichter Abwandlung ebenfalls für das Rechnen am Computer einsetzen.

#### Beispiel A1.5 B01

Es sollen die beiden Dezimalzahlen 9,73 und 3,46 addiert werden. Zunächst wird die Aufgabe aufgestellt:

#i,gc +#c,df =#

Schritt 1: Die Anzahl der Stellen der längsten Zahl (inklusive Dezimaltrennzeichen) wird ermittelt und eins dazu gezählt. Das ergibt die maximale Länge des Ergebnisses. Der Schreibkopf der Brailleschriftmaschine (hier durch alle sechs Punkte dargestellt) wird so weit nach rechts bewegt, dass das Ergebnis Platz hat. Im Beispiel wird daher viermal die Leertaste gedrückt. (Beim Rechnen am Computer muss der Cursor nicht nach rechts bewegt werden.)

 $\frac{1}{2}$ ,  $\frac{1}{2}$ ,  $\frac{1}{2}$ ,

Schritt 2: Die Ziffern der letzten Stelle werden addiert und das Ergebnis hingeschrieben. Danach wird zweimal die Rücktaste

betätigt. (Beim Rechnen am Computer wird der Cursor einmal nach links bewegt.)

 $\frac{1}{2}$ ,  $\frac{1}{2}$ ,  $\frac{1}{2}$ ,

Schritt 3: Die Ziffern der zweitletzten Stelle werden addiert und das Ergebnis wird geschrieben. Im Beispiel muss der Übertrag gemerkt oder am rechten Rand der Zeile notiert werden. Der Schreibkopf wird links neben die geschriebene Ziffer des Ergebnisses gestellt. (Beim Rechnen am Computer wird der Cursor einmal nach links bewegt.)

 $\frac{1}{20}$ ,  $\frac{1}{20}$ ,  $\frac{1$ 

Schritt 4: Das Komma wird geschrieben und zweimal die Rücktaste gedrückt. (Beim Rechnen am Computer wird der Cursor einmal nach links bewegt.)

#i,gc +#c,df =# %,ai

Schritt 5: Die Ziffern links des Kommas werden addiert und der Übertrag dazugerechnet. Die Zahl wird aufgeschrieben.

#i,gc +#c,df =#ac,ai

### A1.6 Das Lösen von Gleichungen

Beim Lösen von Gleichungen ergeben sich kaum andere Techniken als in der Schwarzschrift. Dagegen entfallen Möglichkeiten der Arbeit innerhalb der Zeile — wie beispielsweise das Durchstreichen von Elementen und das Schreiben von neuen weitgehend, so dass die Lösung mehr Zeilen einnehmen kann als in der Schwarzschrift. Ein senkrechter Strich ::: (gelegentlich auch als "Operatorenstrich" bekannt) kann geschrieben werden, um eine durchzuführende Operation von der Gleichung zu trennen. Das in der Schwarzschrift übliche Untereinanderstellen solcher Striche ist in der Brailleschrift nicht dienlich; am besten werden zwei oder drei Leerzeichen, vor und keine nach dem Strich gelassen.

#### **Beispiel A1.6 B01**

```
Roman Radio (1999)
\frac{1}{10} \frac{1}{10} \frac{1}{10} \frac{1}{10} \frac{1}{10}
```
#### **Beispiel A1.6 B02**

# A2 Änderungen in der Mathematikschrift

### A2.1 Geänderte Symbole

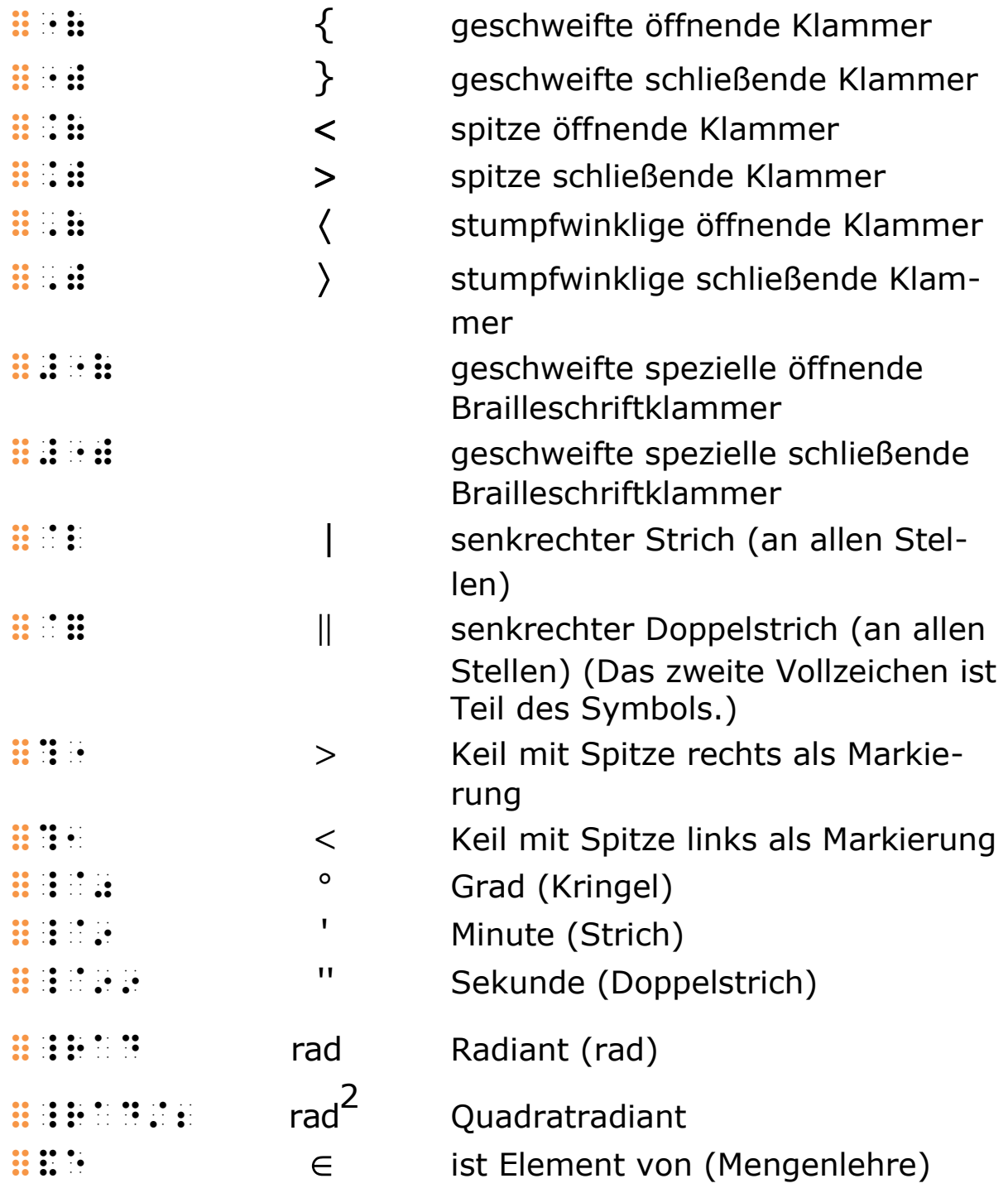

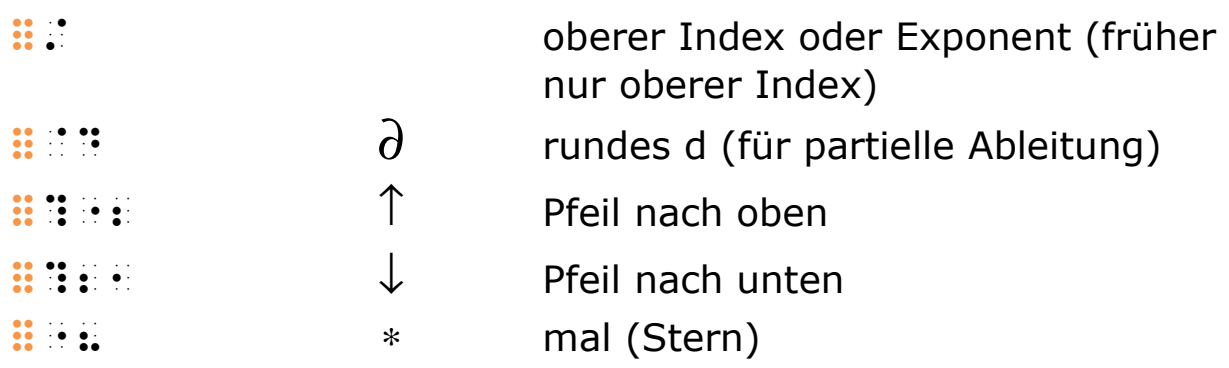

### A2.2 Neue Symbole

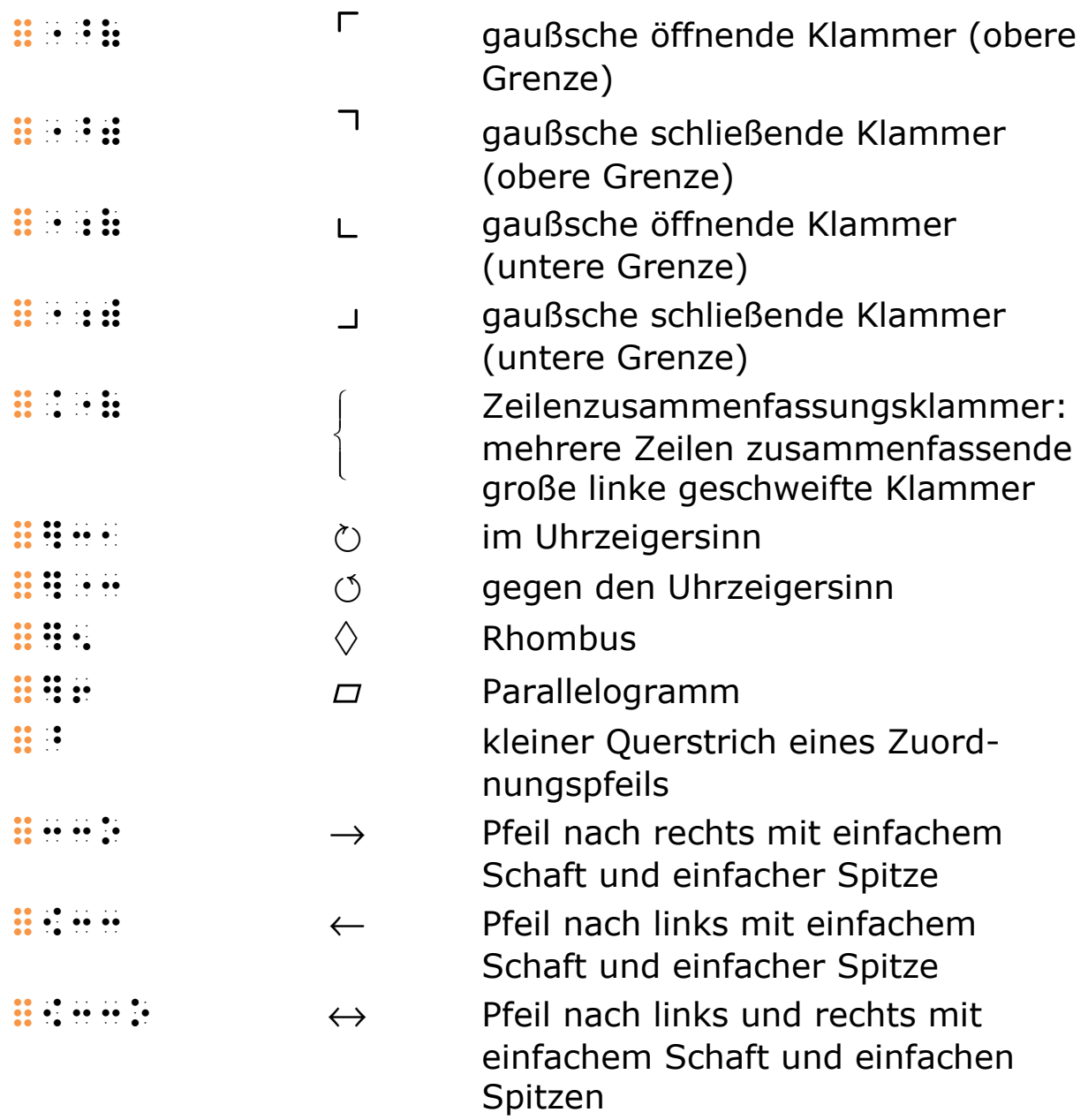

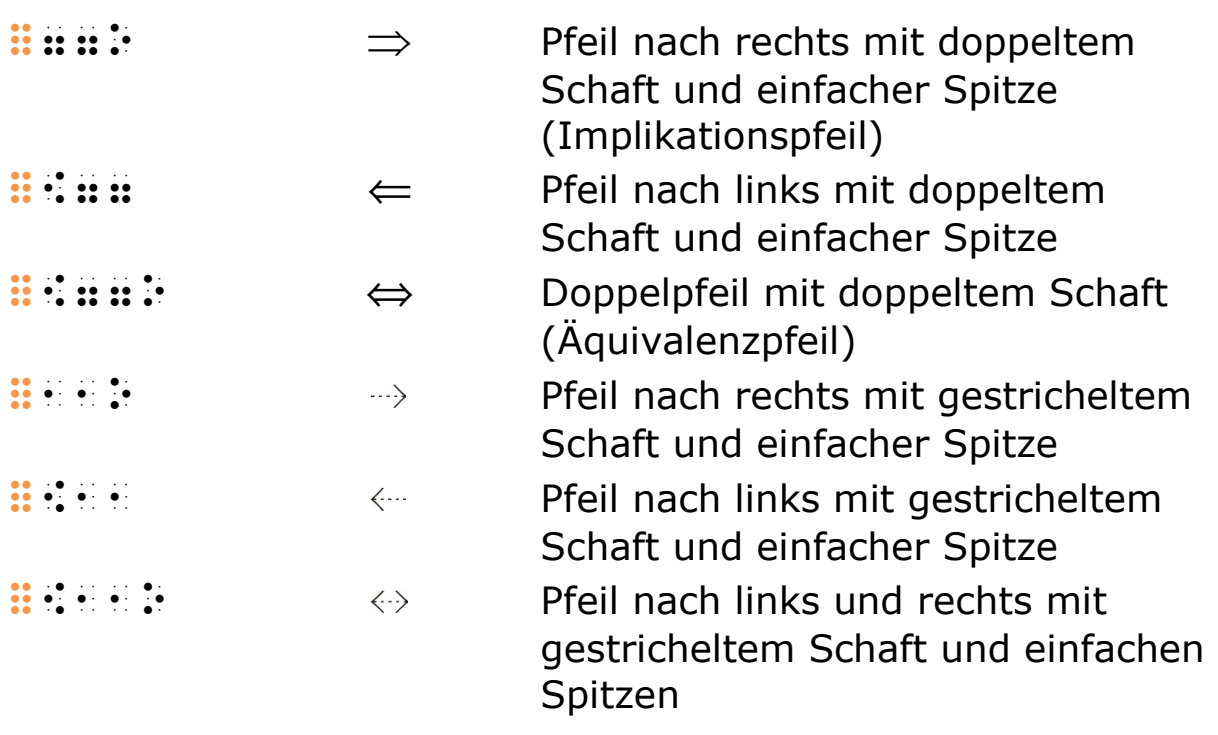

## A2.3 Zahlen

Die bereits praktizierte Verwendung von runden Klammern für die Darstellung von periodischen Dezimalbrüchen wurde aufgenommen (siehe "2.1.4 Periodische Dezimalbrüche").

Auf die abweichende Praxis bei den Dezimal- und Gliederungszeichen in Geldbeträgen in der Schweiz und Liechtenstein wird eingegangen (siehe "2.1.3 Dezimalbrüche" und "2.1.5 Gliederung langer Zahlen").

Römische Zahlen werden analog zu anderen Buchstabenfolgen behandelt und nicht mit dem Zahlzeichen eingeleitet.

## A2.4 Exponenten und Indizes

Exponenten werden neu mit demselben Zeichen :: wie obere Indizes eingeleitet.

Neu darf ein Minuszeichen ohne Punkt 4 (Zusammenhaltepunkt) auf ein Indexzeichen folgen. Negative ganze Zahlen dürfen ebenso nach einem Index in gesenkter Schreibweise geschrieben werden (siehe "2.1.2 Zahlen in gesenkter Schreibweise" und "10.3.3 Indizes aus ganzen Zahlen").

## A2.5 Brüche

Neu müssen Zähler und Nenner bezogen auf den Abstand zum Bruchstrich gleich gestaltet sein. Bruchanfangs- und -endezeichen müssen immer paarweise verwendet werden. Ein aus einer ganzen Zahl bestehender Nenner darf nach einem Bruchstrich nicht in gesenkter Schreibweise stehen. Für den Abschluss sämtlicher Brüche in einem Mehrfachbruch wurde das Zeichen :::: definiert. (Siehe "9 Brüche".)

## A2.6 Buchstaben

Die Kennzeichnung von Groß- und Kleinschreibung ist neu geregelt. Sie ist nun mit der Textschrift kompatibler.

Die Kennzeichnung für gotische Buchstaben wurde gestrichen. Gotische Buchstaben werden neu wie andere Buchstaben mit einer besonderen typografischen Auszeichnung behandelt. (Siehe "3.4 Besondere typografische Auszeichnungen".)

Griechische Buchstaben werden neu einheitlich mit dem früheren Ankündigungszeichen für griechische Kleinbuchstaben :: angekündigt. Großschreibung wird mit den allgemein üblichen Ankündigungszeichen gekennzeichnet. Das frühere Ankündigungszeichen für griechische Großbuchstaben wurde gestrichen. Für Eta, Theta und Chi gelten die bisherigen Alternativzeichen. (Siehe "3.3 Griechische Buchstaben".)

Die früheren Druckkennzeichen wurden durch zwei Ankündigungszeichen für nicht näher bestimmte besondere typografische Auszeichnungen ersetzt. Die Bedeutung ist jeweils in einer Anmerkung festzuhalten. (Siehe "3.4 Besondere typografische Auszeichnungen".)

### A2.7 Klammern und senkrechte Striche

Um mit Neuerungen in der Textschrift eine möglichst weitgehende Kompatibilität zu gewährleisten, wurden die Symbole für geschweifte, spitze und stumpfwinklige Klammern angepasst. Neu stehen Zusätze zum Grundzeichen immer vor diesem, auch bei schließenden Klammern. (Siehe "6 Klammern und senkrechte Striche".)

Für eine große linke geschweifte Klammer, die mehrere Zeilen "zusammenhält", wurde ein neues Symbol definiert (siehe "6.4 Mehrzeilige Klammerausdrücke").

Liegende Klammern werden nunmehr als horizontale Zusammenfassungen behandelt und nicht in ihrer Art unterschieden (siehe "15.2 Horizontale Zusammenfassungen und liegende Klammern").

Das Symbol für einen senkrechten Strich wird neu generell mit **::** :: dargestellt, die beiden Betragsstriche eines Paares sind also gleich. Doppelstriche (nicht zwei einfache Striche) werden einheitlich mit  $\mathbf{H} \mathbf{B}$ : geschrieben. Das frühere Alternativsymbol wurde gestrichen. (Siehe "6.5 Senkrechte Striche".)

### A2.8 Einheiten

Das frühere Schlüsselzeichen für Einheiten wurde gestrichen. Alle Einheiten werden mit dem Zeichen :: i eingeleitet. Bei Einheitenkomplexen wird das Zeichen nur einmal gesetzt. (Siehe "4.1 Kennzeichnung von Einheitensymbolen".)

Neu wurden auch Währungseinheiten aufgenommen.

Neugrad, Neuwinkelminute und Neuwinkelsekunde werden nicht mehr aufgeführt.

## A2.9 Pfeile

Die "ausführliche Pfeilsymbolik" wurde in "modulare Pfeile" umbenannt, konsistenter gemacht und durch einen Strich für Zuordnungspfeile erweitert. Die Symbole für Pfeil nach oben und Pfeil nach unten werden jetzt ebenfalls als modulare Pfeile geschrieben. (Siehe "7.1 Modulare Pfeile".)

Aus der Textschrift wurden auch definierte Symbole für einige Pfeile übernommen (siehe "7.2 Definierte Pfeile").

## A2.10 Projektivtechnik

Die Anzahl der Verstärkungsebenen für Projektive wurde von zwei auf eine reduziert. Für die Verstärkung stehen jedoch zwei verschiedene Ankündigungen zur Verfügung, die auch ver-

schachtelt verwendet werden können. Für den Abschluss sämtlicher Projektive wurde das Zeichen :::: definiert. (Siehe "10.2 Verstärkte Projektive".)

### A2.11 Wechsel zwischen Text- und Mathematikschrift

Neu sind die verschiedenen Methoden zur Kennzeichnung des Wechsels zwischen den Schriften explizit ausgeführt. Die Doppelleerzeichentechnik sowie die Kennzeichnung durch Layout sind geregelt. (Siehe "1.1 Wechsel zwischen Text- und Mathematikschrift".)

Die Rückkehr zur Textschrift für ein einzelnes oder wenige Wörter in einer Mathematikpassage wurde neu definiert und muss nun nicht nur angekündigt, sondern auch abgekündigt werden (siehe "1.1.3 An- und Abkündigungszeichen für Textschrift").

## A2.12 Sonstiges

Es wird daran festgehalten, das frühere "Durch"-Zeichen :: nicht wieder aufzunehmen.

Der Malstern wird neu als  $\mathbf{H} \cdot \mathbf{H}$  definiert.

Die Abtrennung des Arguments vom Funktionssymbol bei Sinus, Logarithmus und Ähnlichem wurde geregelt (siehe "3.6 Kurzwortsymbole", "11.2 Logarithmus- und Exponentialfunktionen" sowie "14.2 Winkel-, Hyperbelfunktionen und Umkehrungen").

Neu dürfen beliebige Kurzwortsymbole explizit mit dem Kurzwortschlüsselzeichen ::: gebildet werden (siehe "3.6 Kurzwortsymbole").

Die diversen Funktionen des Punktes 4 werden erläutert (siehe "1.2 Trennen und Zusammenhalten mathematischer Ausdrücke" und "3.5 Buchstabenähnliche Symbole").

Die in der Textschrift 2011 eingeführten Klammern für Anmerkungen der übertragenden Person finden nun ebenfalls in der Mathematikschrift Anwendung (siehe "1.3 Anmerkungen zur Brailleschriftübertragung").

Brailleschrifttechnische Begrifflichkeiten wurden angepasst. So ist zum Beispiel von Brailleschrift und nicht Punktschrift die Rede. Ohne die Regeln selbst zu ändern, wurde auf die Begriffe "zellenhaft" und "stellbar" verzichtet.

# A3 Glossar

Im Glossar befinden sich Erklärungen zu in diesem Buch verwendeten brailleschrifttechnischen Begriffen.

Begriffe, die an anderer Stelle des Glossars näher erklärt werden, sind mit \* gekennzeichnet.

- Abkündigungszeichen: Zeichen\* der Brailleschrift\*, das nicht selbst ein Symbol\* der Schwarzschrift\* wiedergibt, sondern anzeigt, dass der Einschub in Text-\* oder Mathematikschrift\* abgeschlossen und somit der Wechsel in das jeweils andere Brailleschriftsystem\* erfolgt ist.
- An- und Abkündigungstechnik: Technik der Brailleschrift\*, die nicht selbst eine Entsprechung in der Schwarzschrift\* hat und zur vorübergehenden Änderung der Bedeutung von Zeichen\* durch den Wechsel in ein anderes Brailleschriftsystem\* dient.
- Ankündigungszeichen: Zeichen\* der Brailleschrift\*, das nicht selbst ein Symbol\* der Schwarzschrift wiedergibt, sondern anzeigt, wie das bzw. die nachfolgenden Zeichen\* zu lesen sind.
- Basisschrift: Siehe Kürzungsgrad.
- Blindenschrift: Siehe Brailleschrift.
- Brailleform: Der Platz, der durch ein Braillezeichen\* eingenommen wird. Sie besteht aus einem senkrecht stehenden Feld, in dem die Punkte in zwei Spalten angeordnet sind. Siehe auch Braillezeichen.
- Braillepunkt: Einer der sechs bzw. acht Punkte eines Braillezeichens\*.
- Brailleschrift: Haptisch wahrzunehmendes Schriftsystem\*, bei dem die Braillezeichen\* aus sechs oder acht Punkten gebildet werden. Unterschieden wird zwischen der 6-Punkte- und der 8-Punkte-Brailleschrift.
- Brailleschriftklammern, spezielle: Siehe Spezielle Brailleschriftklammern.
- Brailleschriftübertragungsklammern: Zeichen\* der Brailleschrift\*, die nicht selbst Symbole\* der Schwarzschrift\*

wiedergeben. Sie ermöglichen erläuternde Zusätze zur Brailleschriftübertragung (siehe "1.3 Anmerkungen zur Brailleschriftübertragung").

- Brailleschriftsystem: System, in welchem den Zeichen\* mit Blick auf den Verwendungszweck (Mathematik, Chemie, Fremdsprache usw.) entsprechend dem jeweiligen Regelwerk konkrete Bedeutungen zugewiesen werden.
- Braillezeichen: Eine der 64 (6-Punkte-Braille) bzw. 256 (8-Punkte-Braille) möglichen Kombinationen gesetzter Braillepunkte\* in einer Brailleform\* einschließlich des Leerzeichens\*.
- Doppelleerzeichentechnik: Eine Form der Kennzeichnung des Wechsels zwischen Mathematik-\* und Textschrift\* bzw. umgekehrt durch zwei aufeinanderfolgende Leerzeichen\* (siehe "1.1.4 Doppelleerzeichentechnik").
- Gliederungszeichen: Zeichen zur Gliederung großer Zahlen unabhängig von den in der Schwarzschriftvorlage gewählten Gliederungszeichen (siehe "2.1.5 Gliederung langer Zahlen").
- Index: Eine Zahl, Variable o. Ä., die in der Schwarzschrift\* hoch- oder tiefgestellt, vor oder hinter einem mathematischen Ausdruck steht (siehe "10.3 Indizes und Exponenten").
- Kurzschrift: Siehe Kürzungsgrad.
- Kürzungsgrad: Eine der folgenden drei Ausführlichkeitsstufen für die Wiedergabe von Text in der deutschen Brailleschrift\*:
	- Basisschrift: Jeder Buchstabe wird in eine Brailleform\* geschrieben.
	- Vollschrift: Die Buchstabengruppen au, äu, ch, ei, eu, ie, sch und st werden jeweils mit einem eigenen Braillezeichen\* geschrieben.
	- Kurzschrift: Es werden Kürzungen verwendet, die Buchstabengruppen und ganze Wörter wiedergeben.
- LaTeX: Ein Satzsystem, mit dem auch mathematische Texte erstellt werden können. Mathematische Ausdrücke (z. B. Brüche) werden in linearer Schreibweise erstellt. In diesem Regelwerk erfüllt die LaTeX-Schreibweise die Funktion einer zweiten Darstellungsform der Beispiele für Braillelesende. Sie dienen jedoch nicht als Schreibanleitung für LaTeX.
- Lavouttechnik: Eine Form der Kennzeichnung des Wechsels zwischen Mathematik-\* und Textschrift\* bzw. umgekehrt durch den gezielten Einsatz von Gestaltungsmitteln, z. B. Ein- und Ausrückungen oder Tabellen (siehe "1.1.1 Layout").
- Leerzeichen: Braillezeichen\*, in dem keine Punkte gesetzt sind.
- Markierung: Ein Zusatz zu einem Symbol\*, der in der Schwarzschrift\* über- oder unterhalb bzw. hoch- oder tiefgestellt hinter diesem steht. Es wird zwischen einfachen und zusammenfassenden Markierungen unterschieden. Während einfache Markierungen nur einem Symbol\* zugeordnet sind, beziehen sich zusammenfassende Markierungen immer auf mehrere Symbole\* (siehe "8 Einfache und zusammenfassende Markierungen").
- Mathematikschrift: Ein System der deutschen Brailleschrift\* zur Wiedergabe mathematischer Inhalte. Hier können Braillezeichen\* andere Bedeutungen als in anderen Brailleschriftsystemen\* (z. B. Textschrift\*) haben. Sie unterliegen dadurch speziellen Regeln, die in dem vorliegenden Werk festgehalten sind.
- Passage: Eine Folge zusammenhängender Zeichen\* in Text-\* oder Mathematikschrift\*.
- Projektivtechnik: Eine Technik der Mathematikschrift\* zur eindimensionalen Wiedergabe von:
	- Symbolen\*, die sich über andere Symbole\* erstrecken (zum Beispiel das Wurzelzeichen) und
	- dem Grad der Hoch- bzw. Tiefstellung von Indizes.
	- Es wird zwischen einfachen und verstärkten Projektiven unterschieden (siehe "10 Projektivtechnik").
- Schwarzschrift: Die Schrift der Sehenden im Unterschied zur Brailleschrift\*.
- Spezielle Brailleschriftklammern: Zeichen\* der Mathematikschrift\*, die nicht selbst Symbole\* der Schwarzschrift\* wiedergeben. Sie werden eingefügt, um typografische bzw. räumliche Gestaltungsmittel der Schwarzschrift\* eindeutig abzubilden, z. B. Beschriftung an Pfeilen (siehe "7.3 Beschriftung von Pfeilen").
- Symbol: Hier definiert als Zeichen\* der Schwarzschrift\* oder dessen Entsprechung in der Brailleschrift\*. Demzufolge sind Zeichen\* der Brailleschrift\* auch Symbole, sofern sie eine Schwarzschriftentsprechung haben, z. B. Summenzeichen. Dagegen sind Zeichen\*, die nur in der Brailleschrift\* vorkommen, z. B. Ankündigungszeichen\*, keine Symbole. In der Brailleschrift\* können Symbole aus mehreren Braillezeichen\* bestehen.
- Textschrift: Das grundlegende System der deutschen Brailleschrift\* (geregelt in "Das System der deutschen Blindenschrift"), mit dem hauptsächlich Text in verschiedenen Kürzungsgraden\*, aber auch Zahlen und weitere Zeichen\* der Schwarzschrift wiedergegeben werden. Sie wird durch zusätzliche Braillesysteme\* (z. B. diese Mathematikschrift\*) ergänzt.
- Vollschrift: Siehe Kürzungsgrad\*.
- Zeichen: Hier Element der Schwarz-\* oder Brailleschrift\*, dem eine eigene Bedeutung zugeordnet ist. In der Brailleschrift\* kann ein Zeichen aus einem oder mehreren Braillezeichen\* bestehen. Siehe auch Symbol\*.
- Zeilentrennzeichen: Zeichen\* der Brailleschrift\*, das nicht selbst ein Symbol\* der Schwarzschrift\* wiedergibt, sondern am Ende der Brailleschriftzeile gesetzt wird. Es weist darauf hin, dass der mathematische Ausdruck noch nicht abgeschlossen ist und in der folgenden Zeile fortgesetzt wird (siehe "1.2 Trennen und Zusammenhalten mathematischer Ausdrücke").
- Zusammenhaltepunkt: Zeichen\* der Brailleschrift\*, das nicht selbst ein Symbol\* der Schwarzschrift\* wiedergibt, sondern ein Leerzeichen\* ersetzt, um einen mathematischen Ausdruck inhaltlich zusammenzuhalten. Er kann auch Zeichen zusammenhalten, die aus brailleschrifttechnischen Gründen nicht direkt aufeinander treffen dürfen. (Siehe "1.2 Trennen und Zusammenhalten mathematischer Ausdrücke".)

# A4 Mathematische Zeichen, geordnet nach der 6-Punkte-Braille-Tabelle

In diesem Register werden die Mathematikzeichen nach den Braillezeichen geordnet, aus denen sie bestehen. Sie werden nach folgender, auf Louis Braille zurückgehender Aufstellung gereiht. Zu beachten ist, dass sich der Buchstabe w im Gegensatz zu den anderen Buchstaben des Alphabets nicht in den ersten drei Reihen befindet, sondern am Ende der vierten.

Aufstellung der Braillezeichen in brailletechnischer Reihenfolge

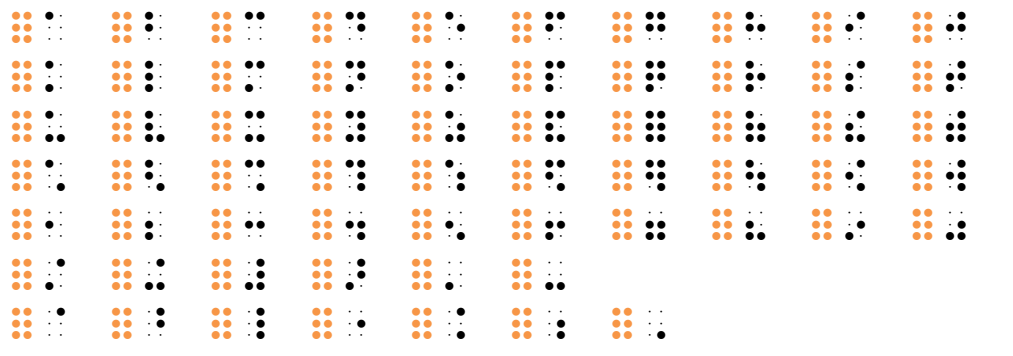

Die Reihen setzen sich wie folgt zusammen:

- 1. Reihe: Die ersten zehn Buchstaben. Das sind dieselben Zeichen, die für Zahlen verwendet werden. Sie haben alle mindestens einen Punkt oben, mindestens einen Punkt in der linken Hälfte der Brailleform und keinen Punkt unten.
- 2. Reihe: Die Zeichen der 1. Reihe mit einem zusätzlichen Punkt 3.
- 3. Reihe: Die Zeichen der 1. Reihe mit zusätzlichen Punkten 3 und 6. Der Buchstabe w wird ausgelassen.
- 4. Reihe: Die Zeichen der 1. Reihe mit einem zusätzlichen Punkt 6. Am Ende dieser Reihe befindet sich der Buchstabe w.
- 5. Reihe: Die Zeichen der 1. Reihe um eine Punktreihe tiefer geschrieben.
- 6. Reihe: Alle übrigen Zeichen mit einem Punkt in der linken Hälfte der Brailleform.

• 7. Reihe: Alle Zeichen, die nur Punkte in der rechten Hälfte der Brailleform haben.

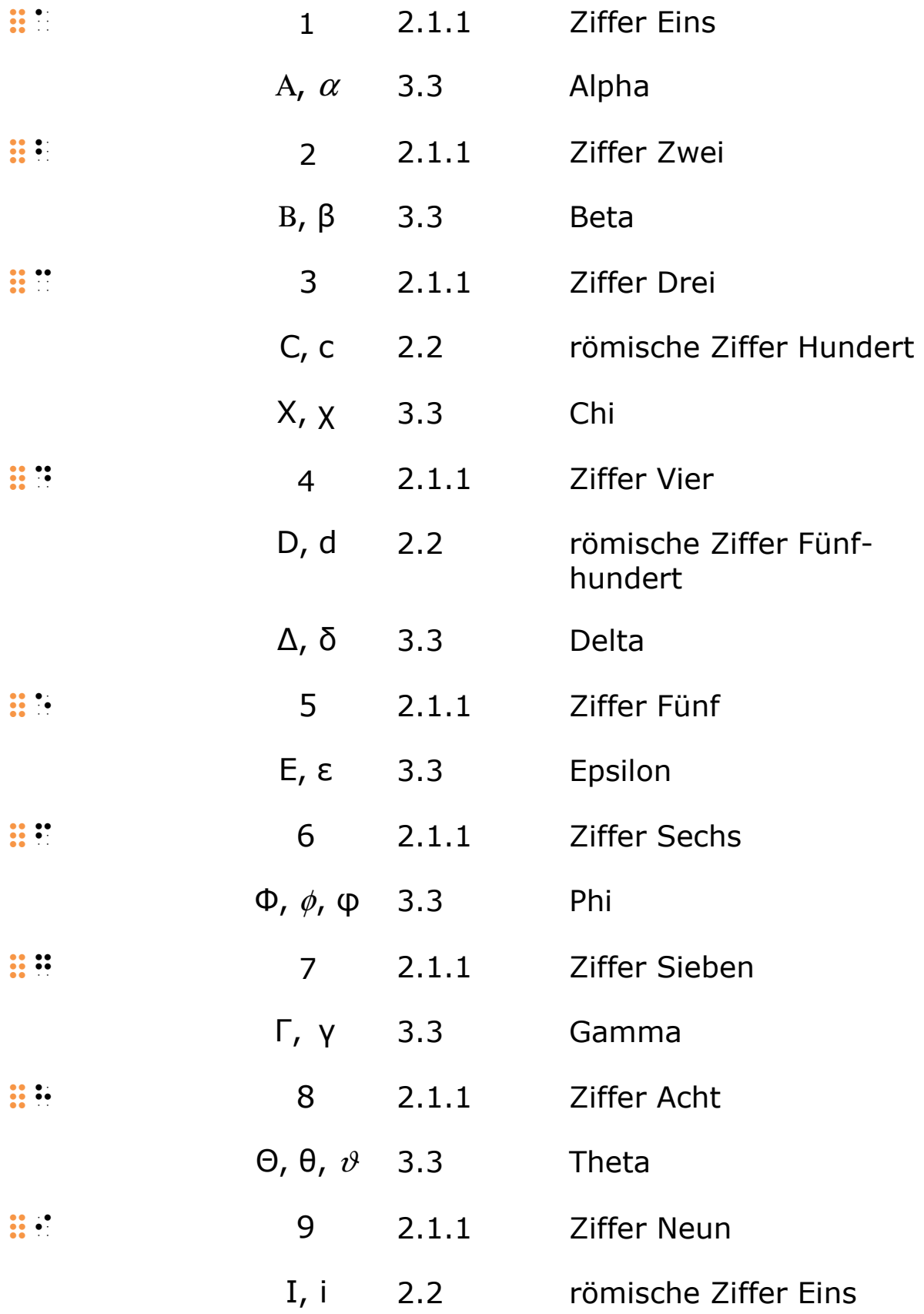

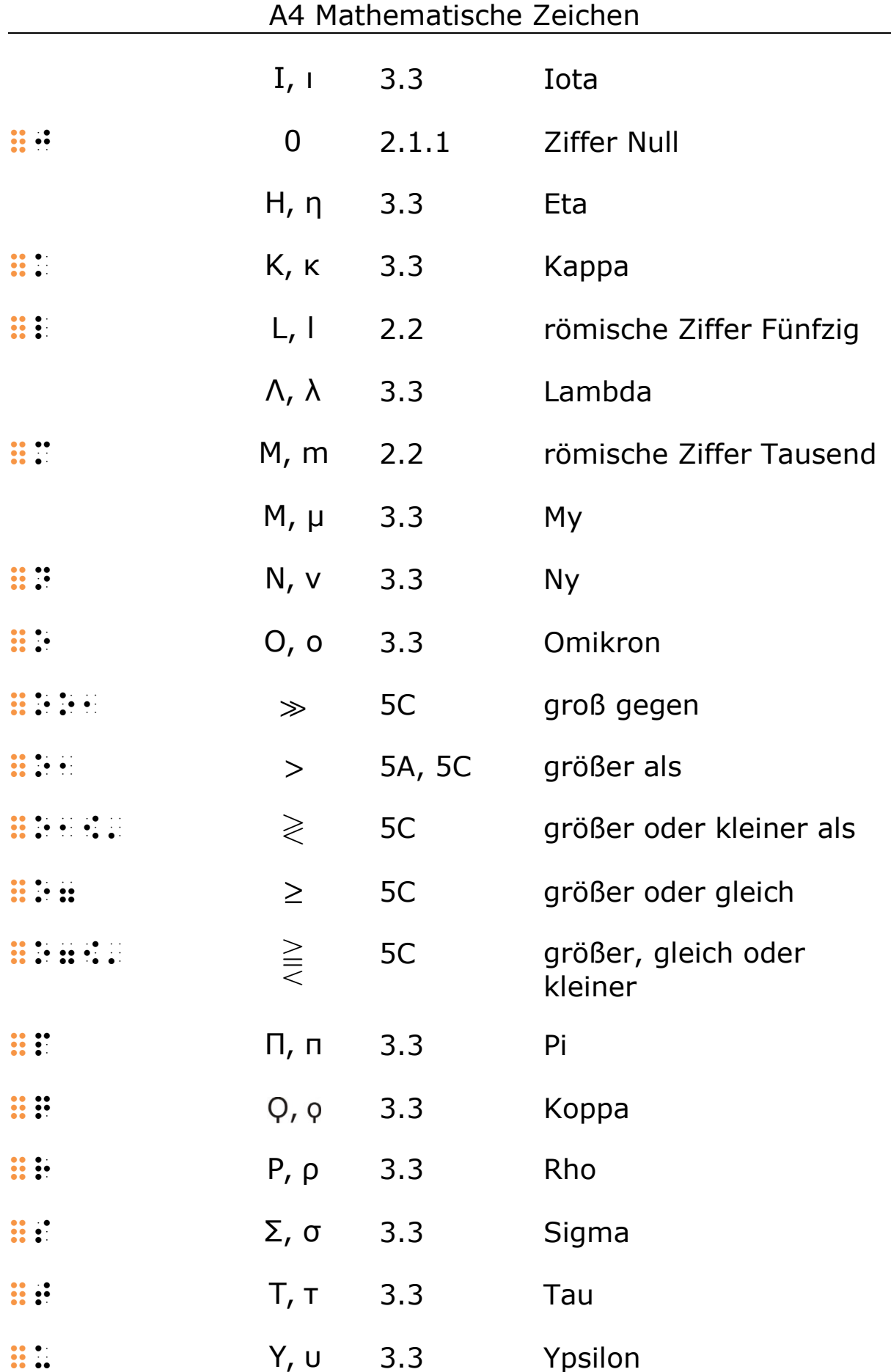

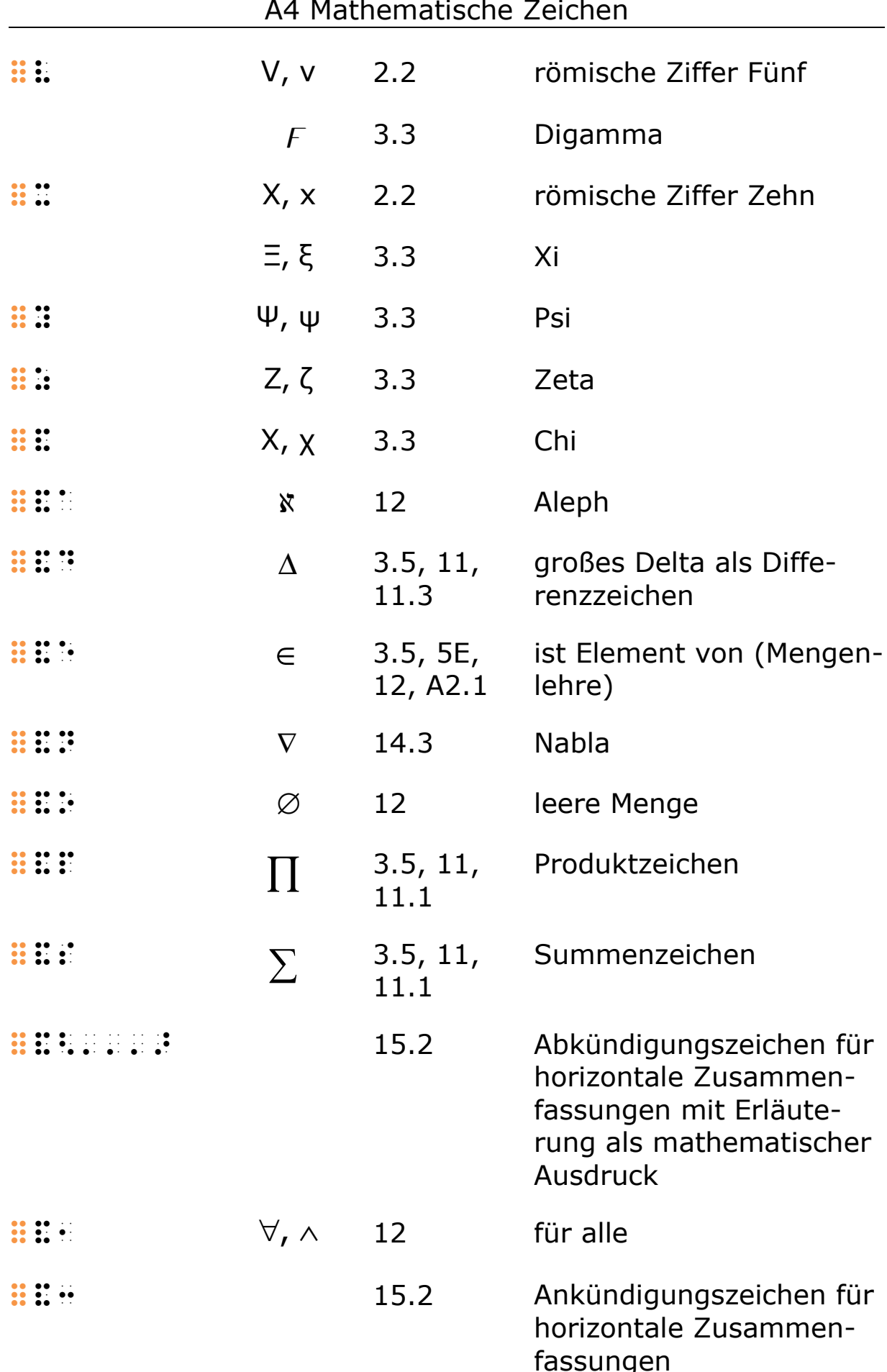

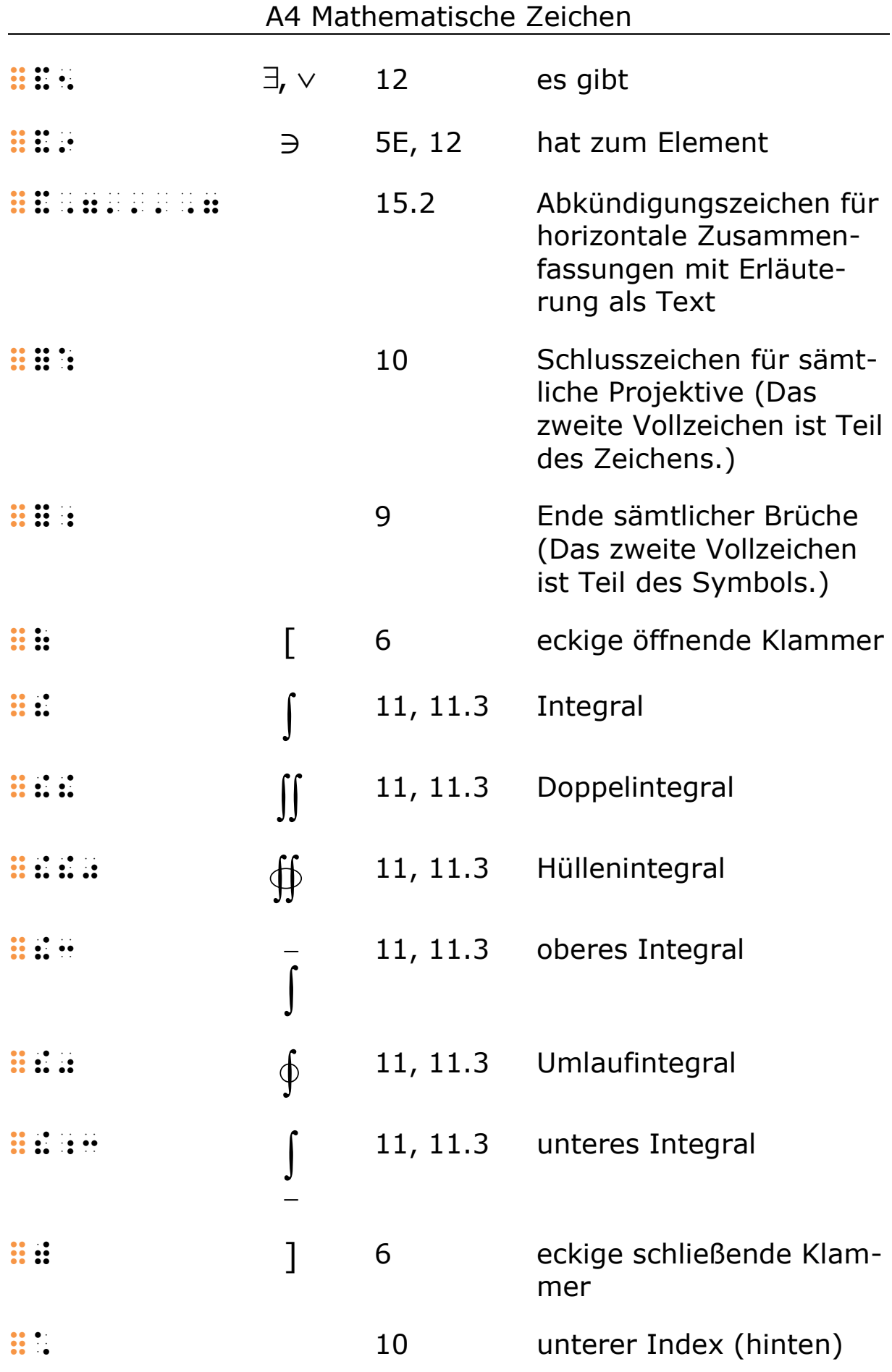

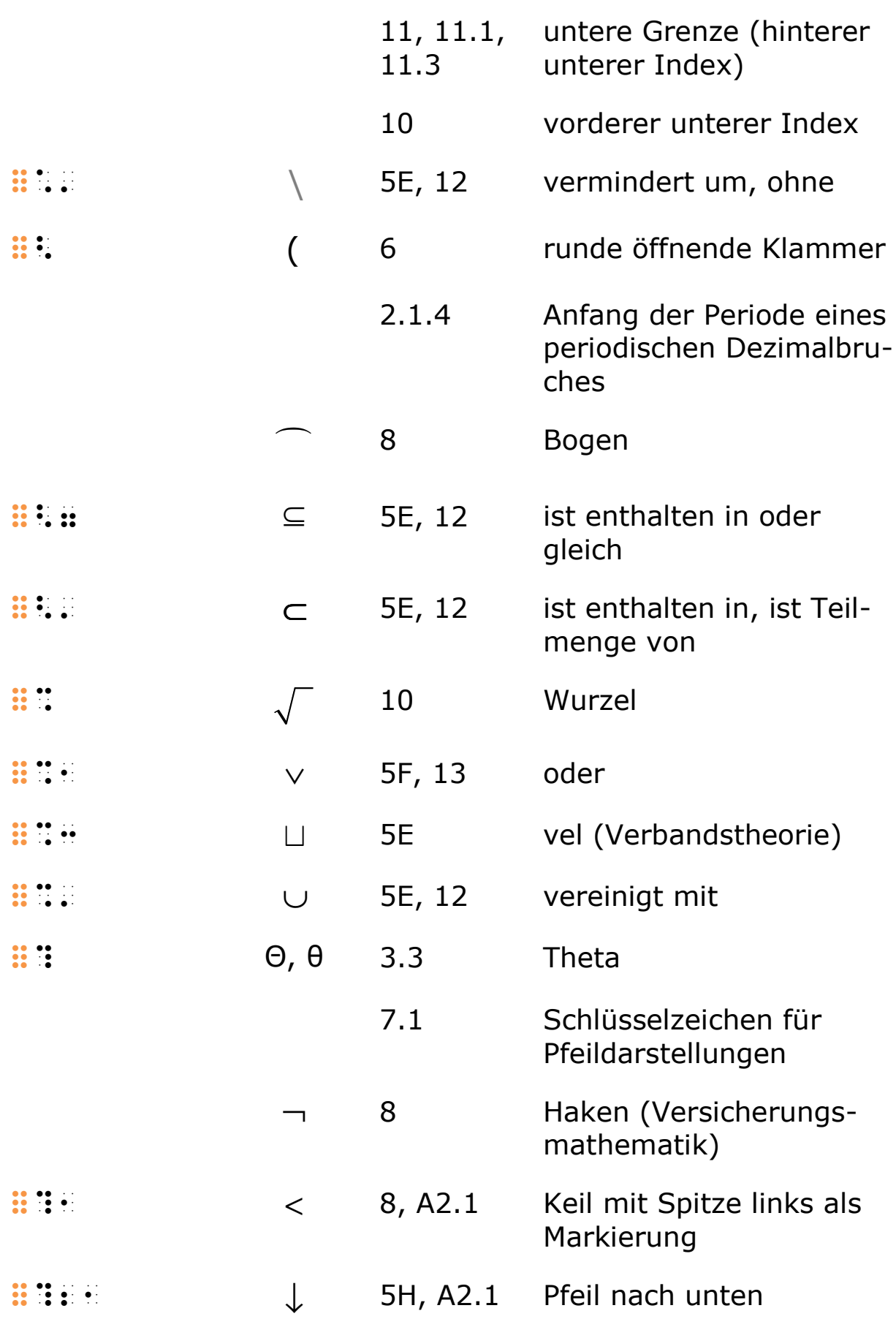

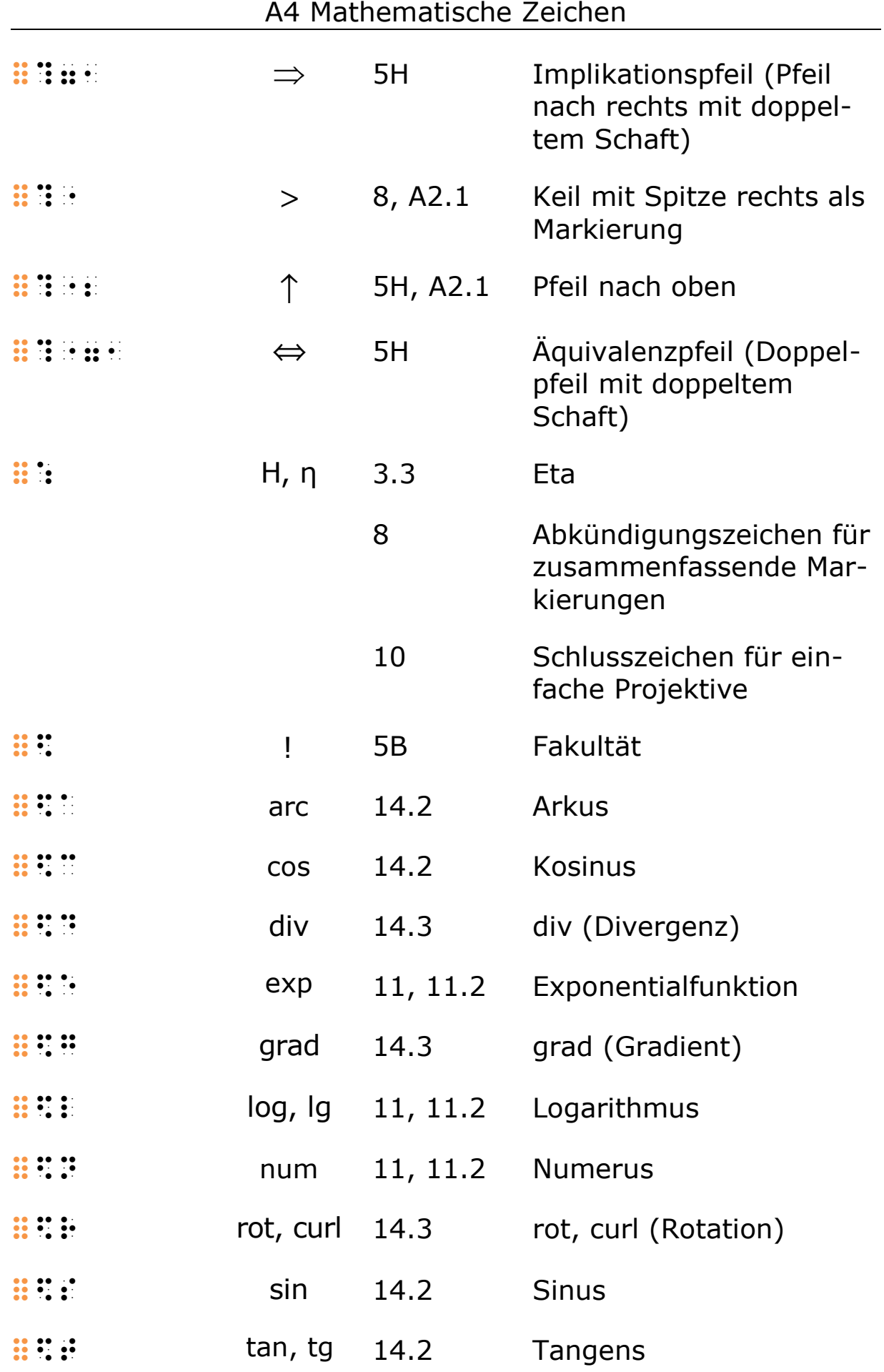

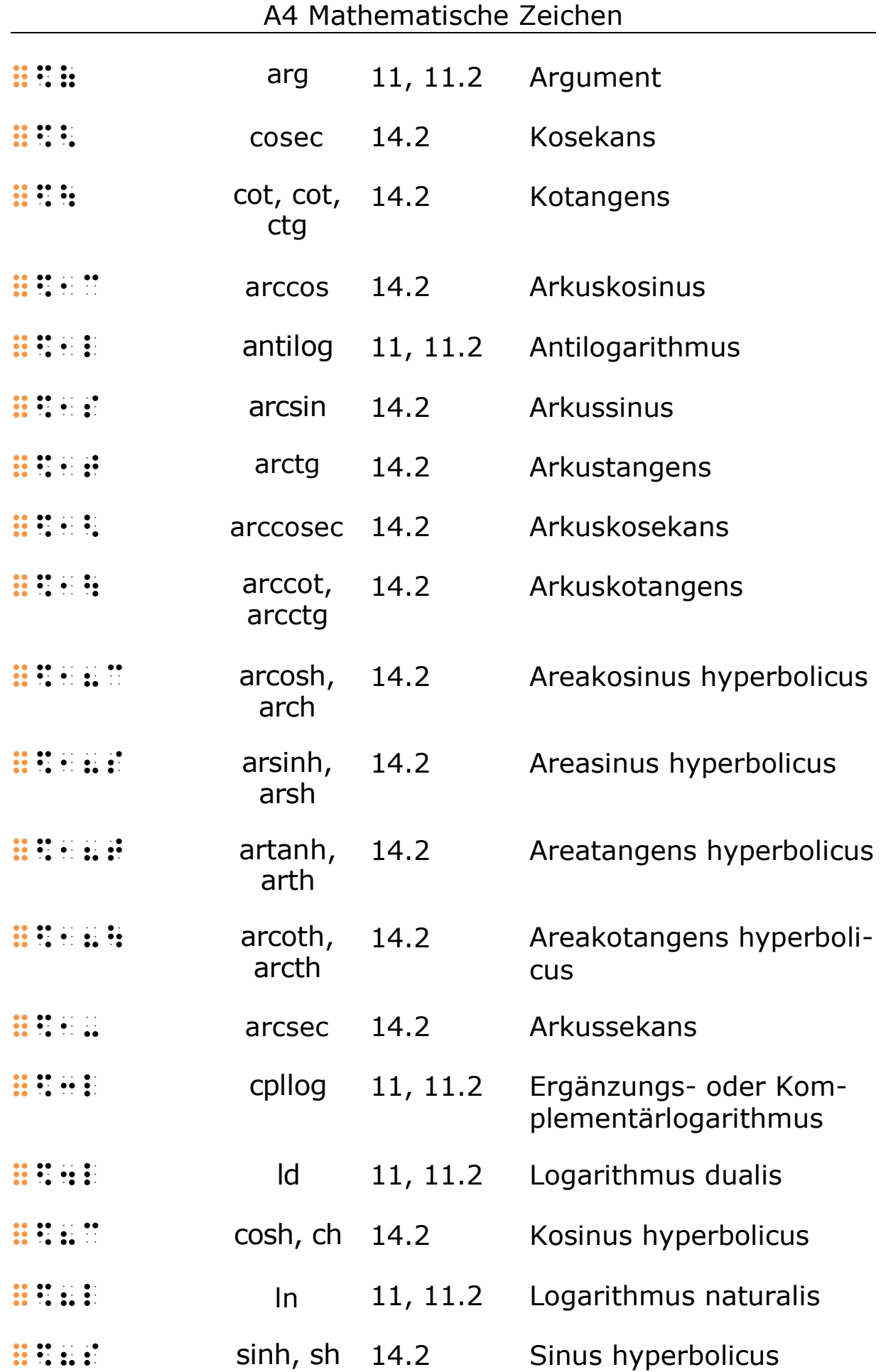

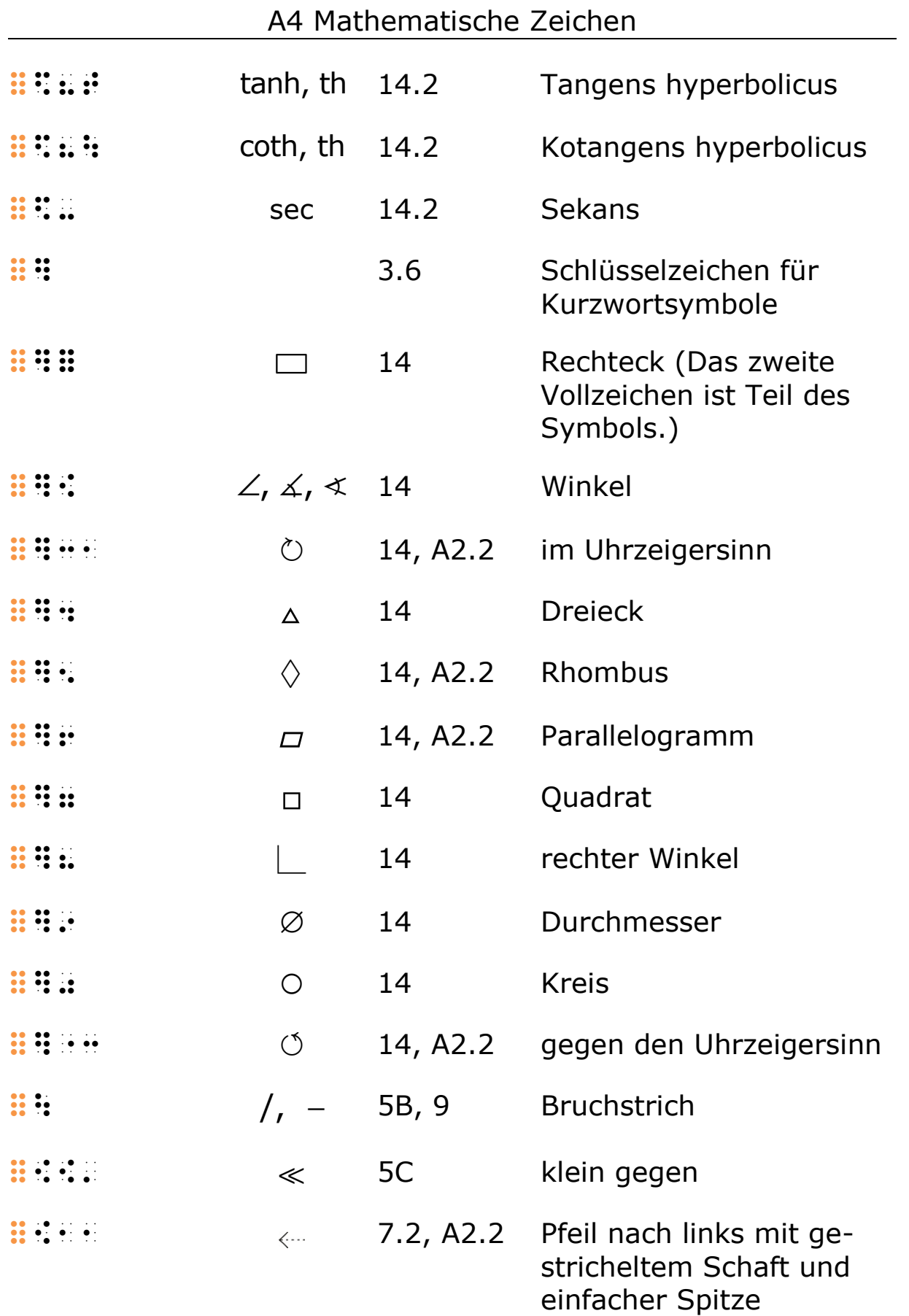

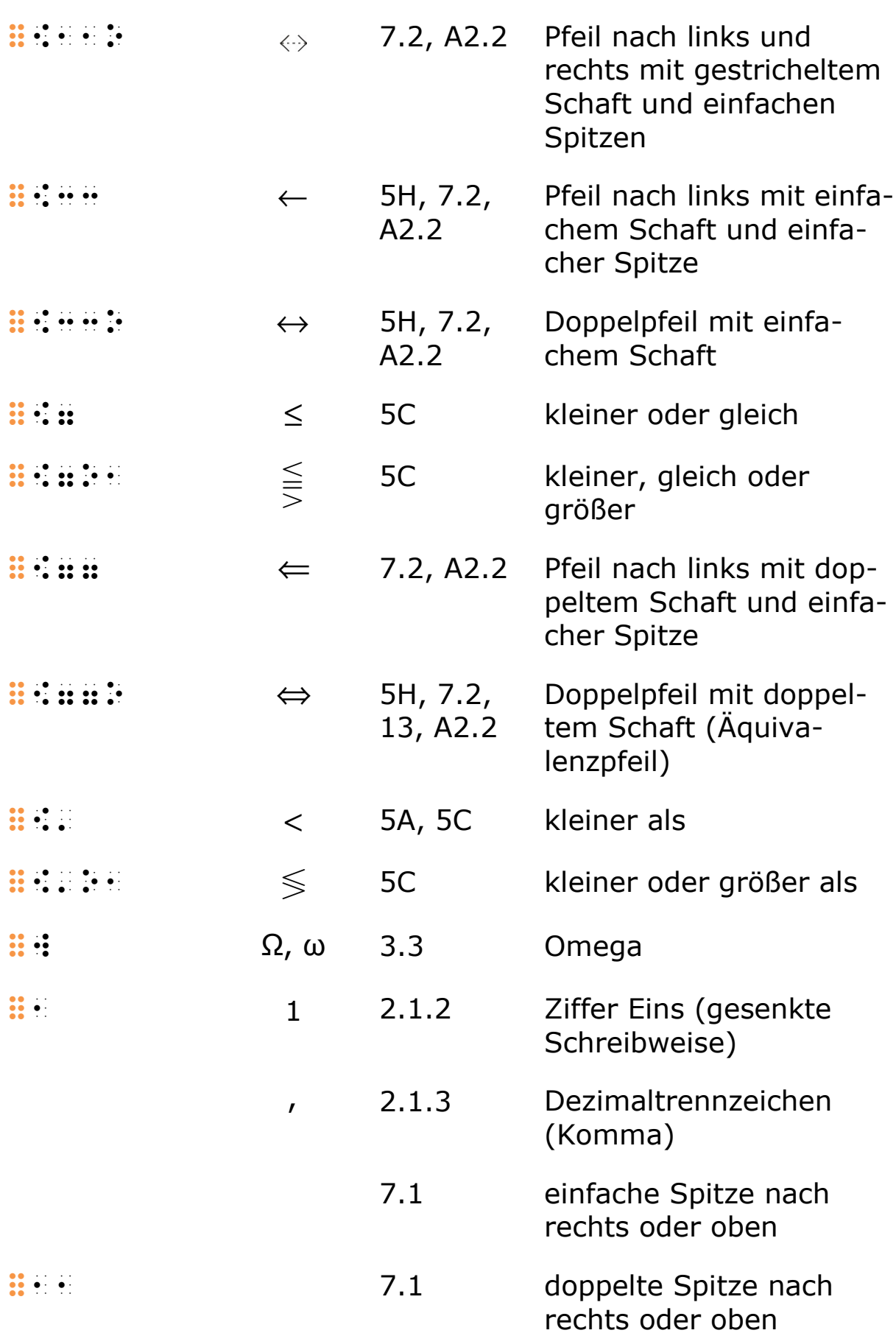

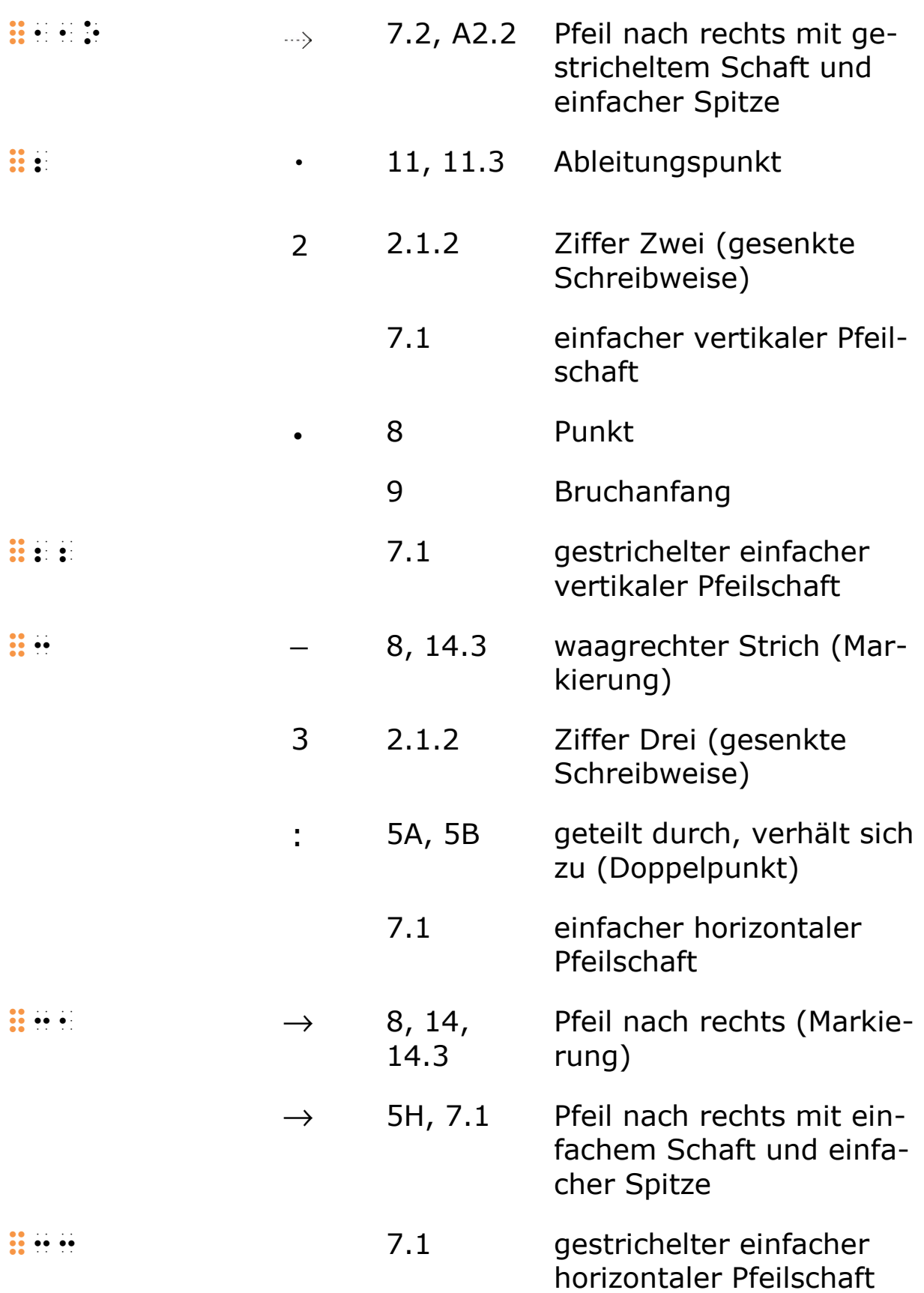

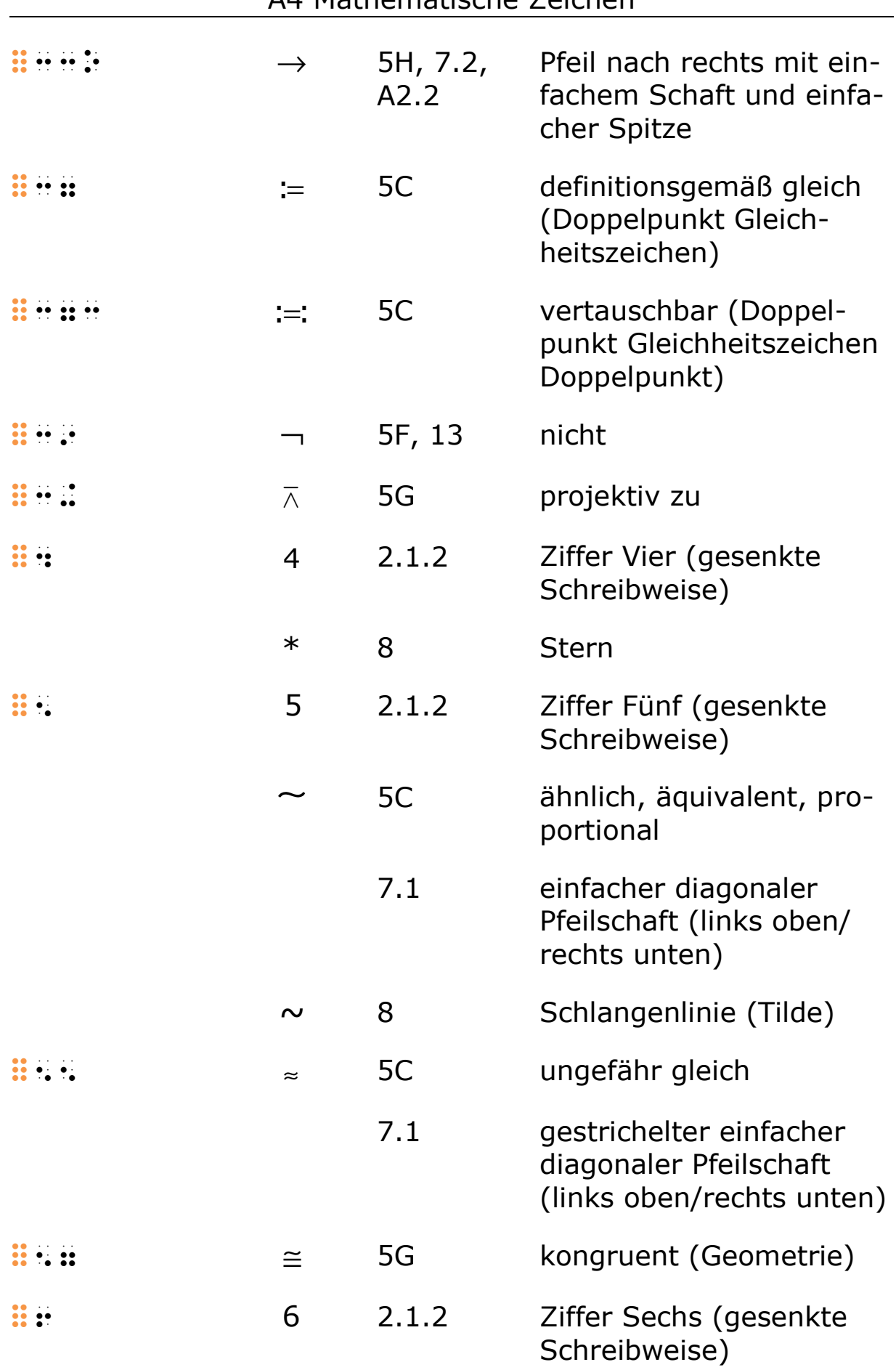
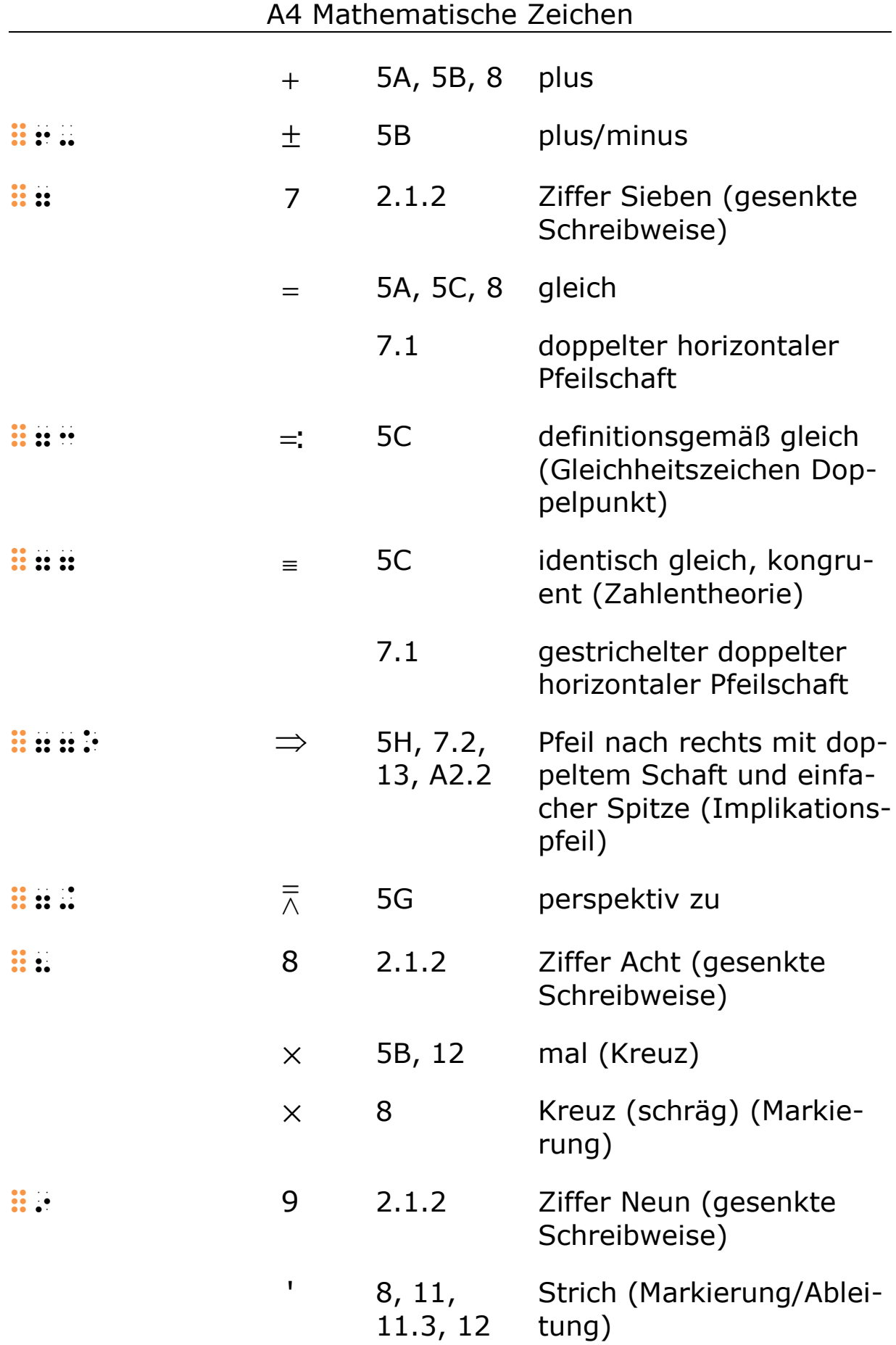

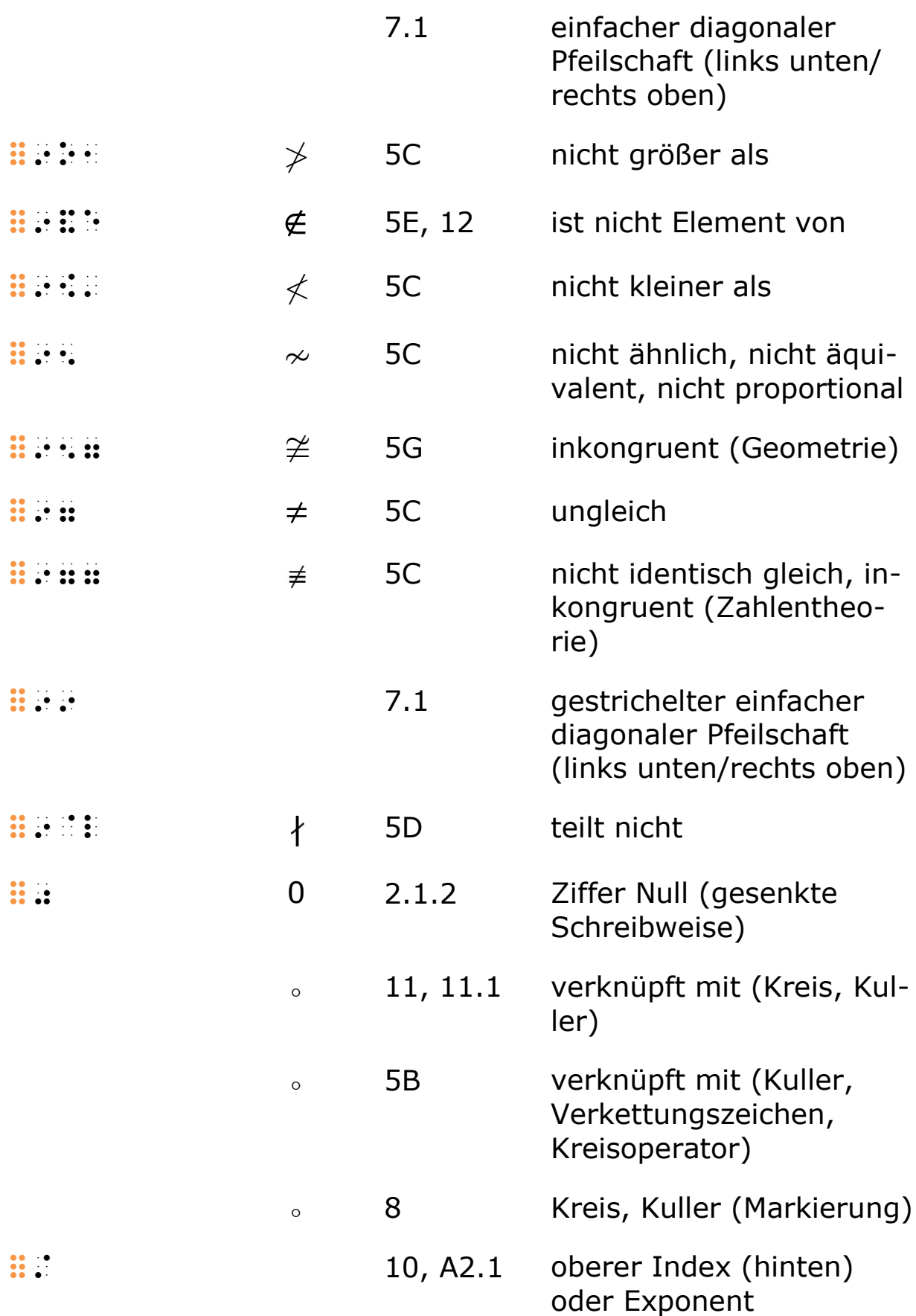

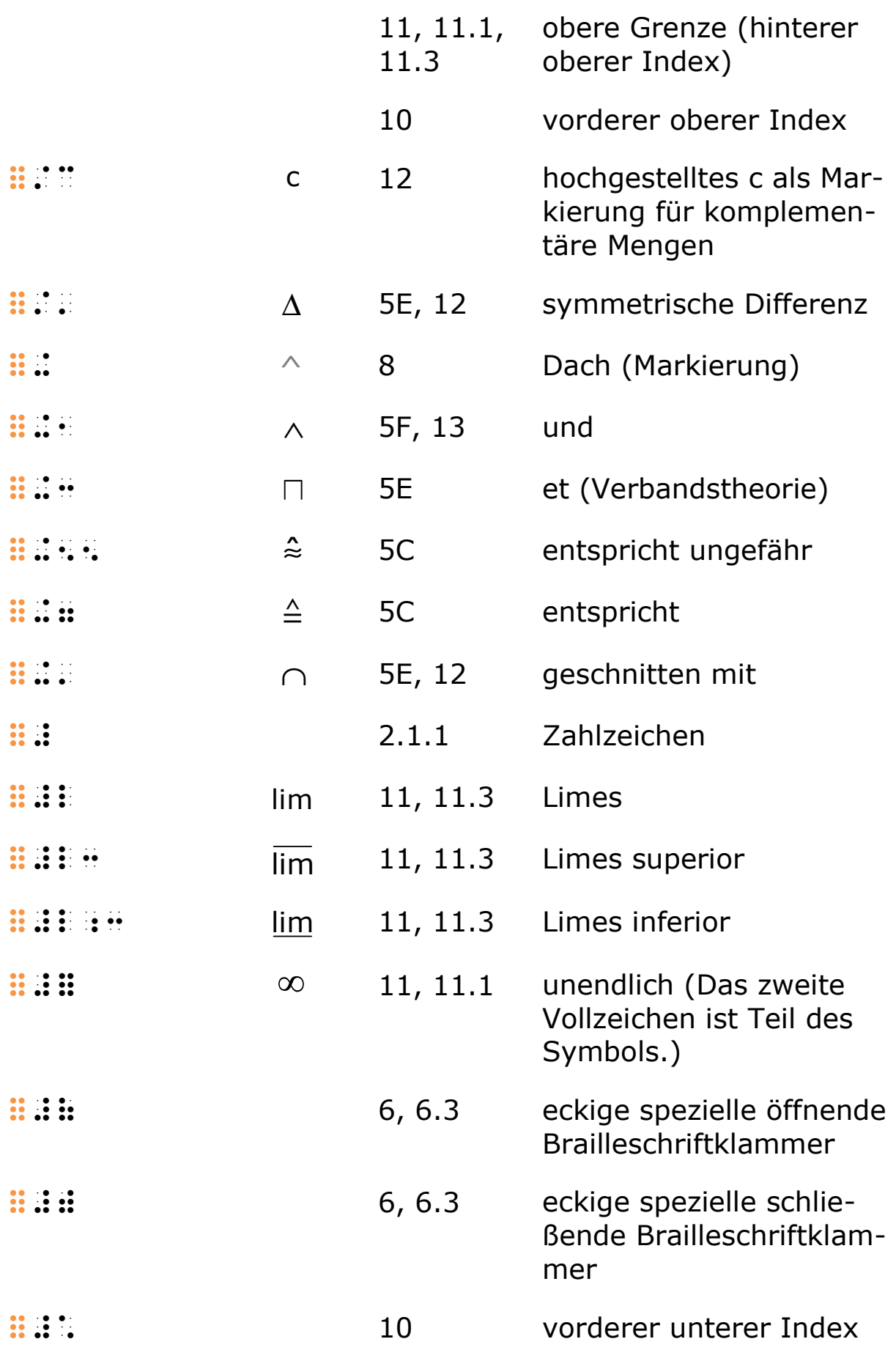

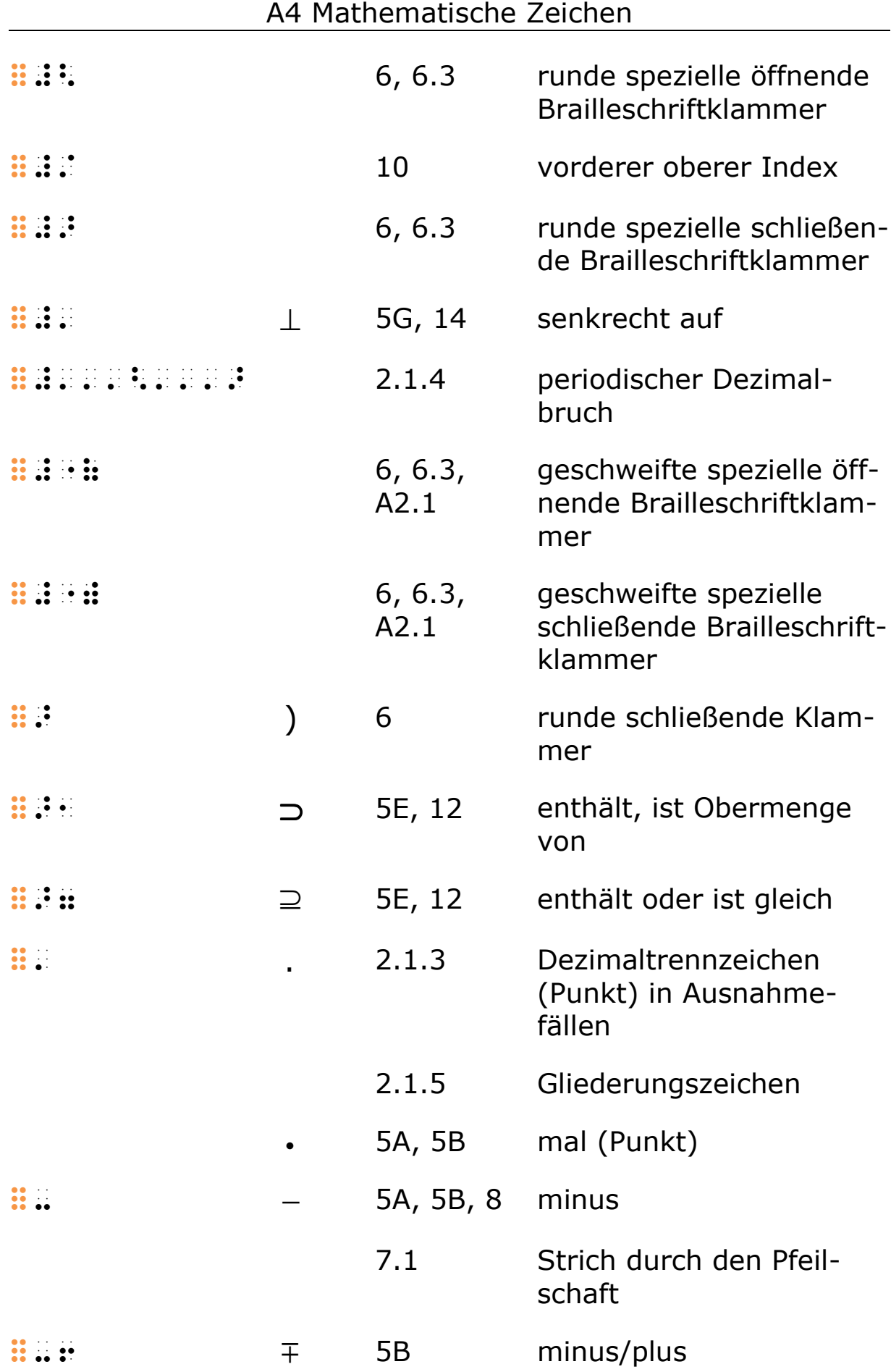

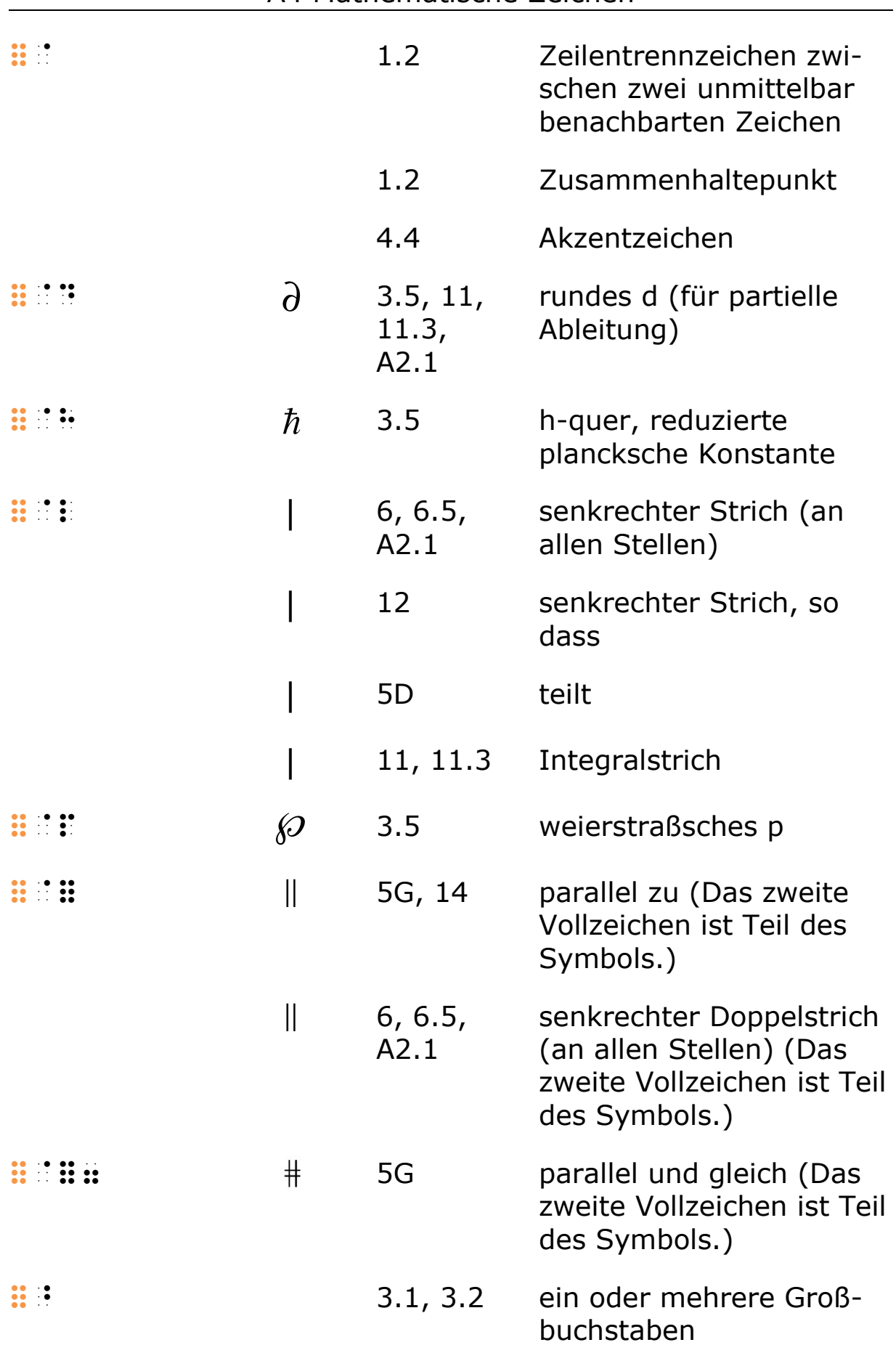

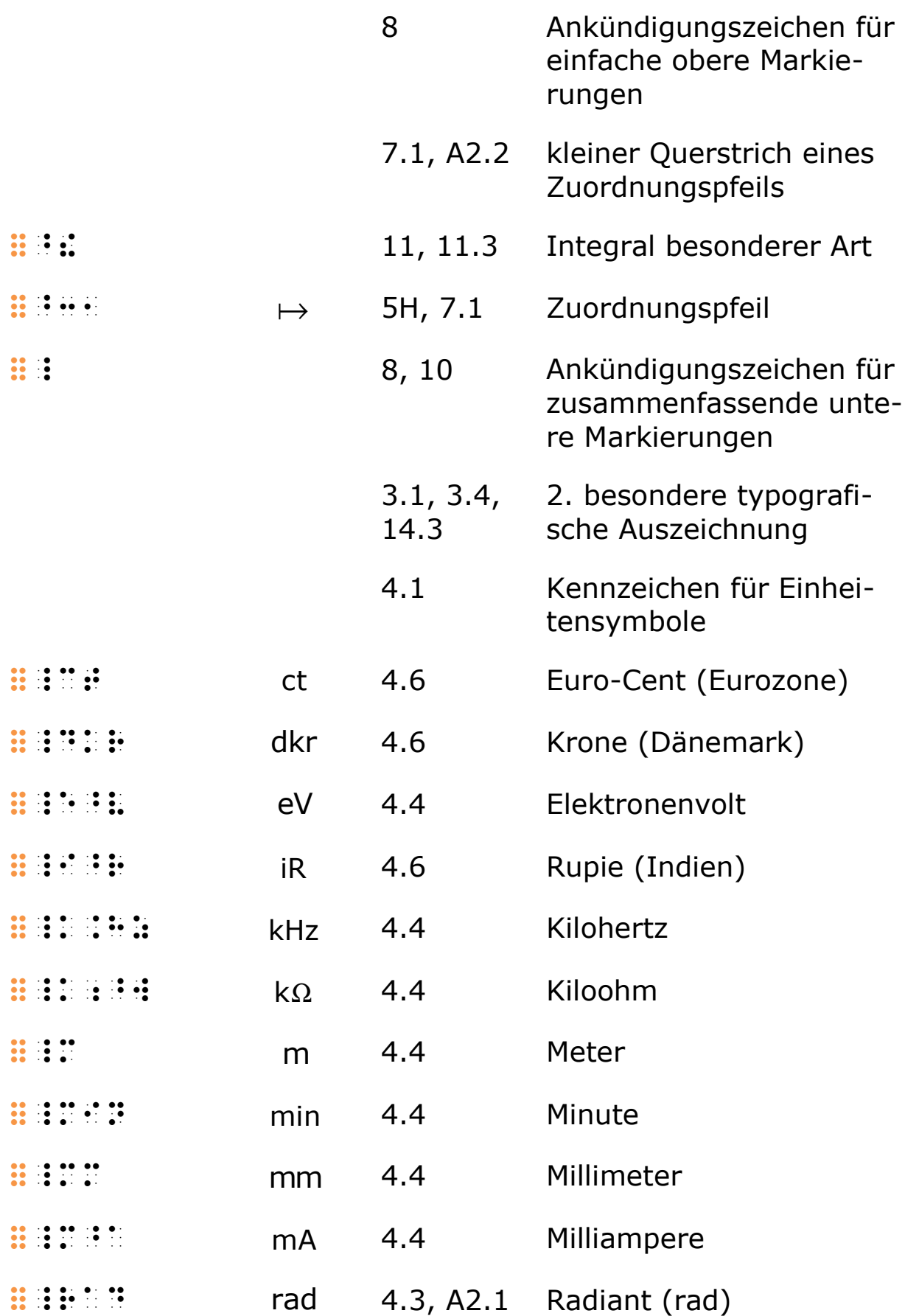

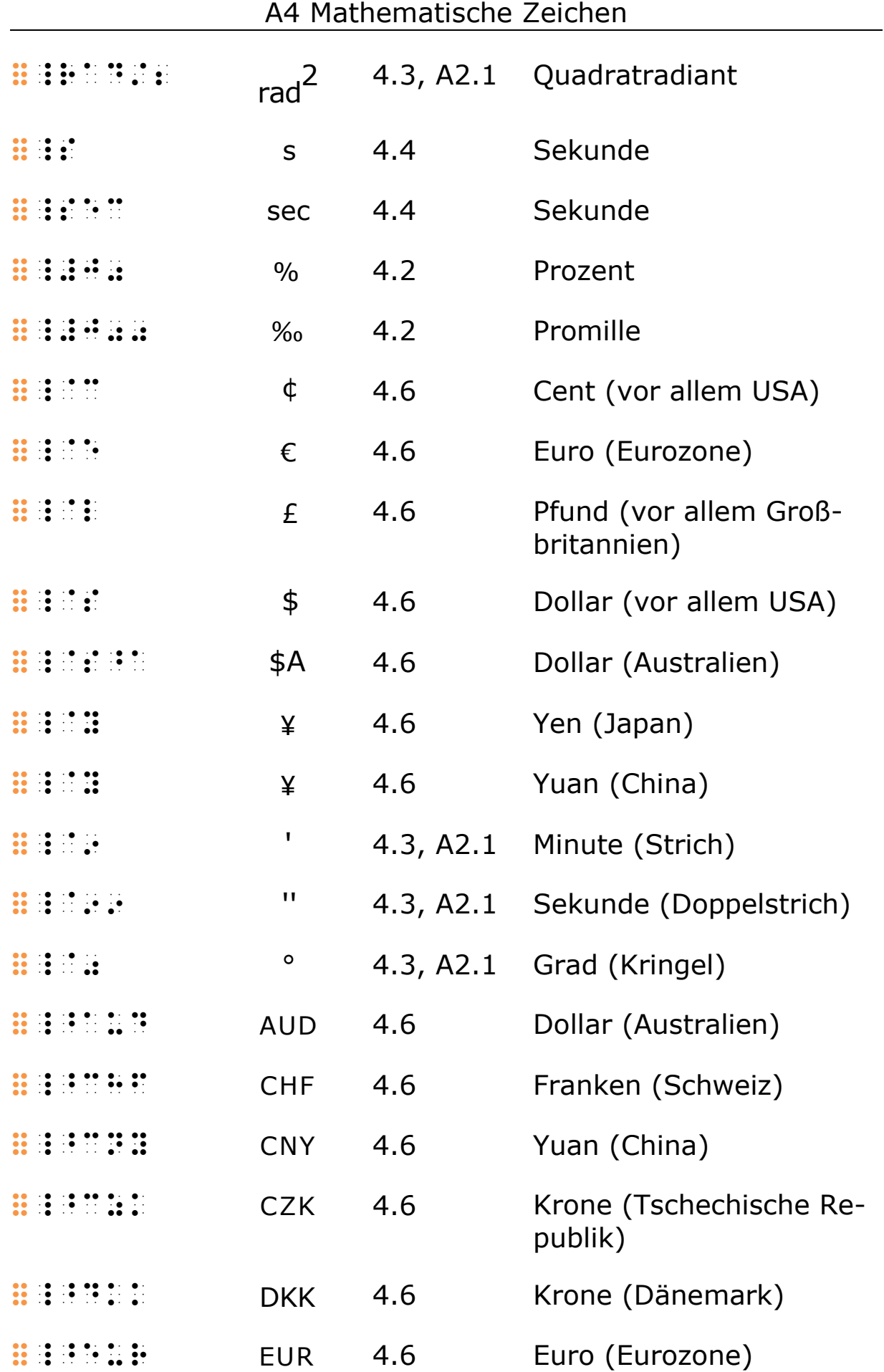

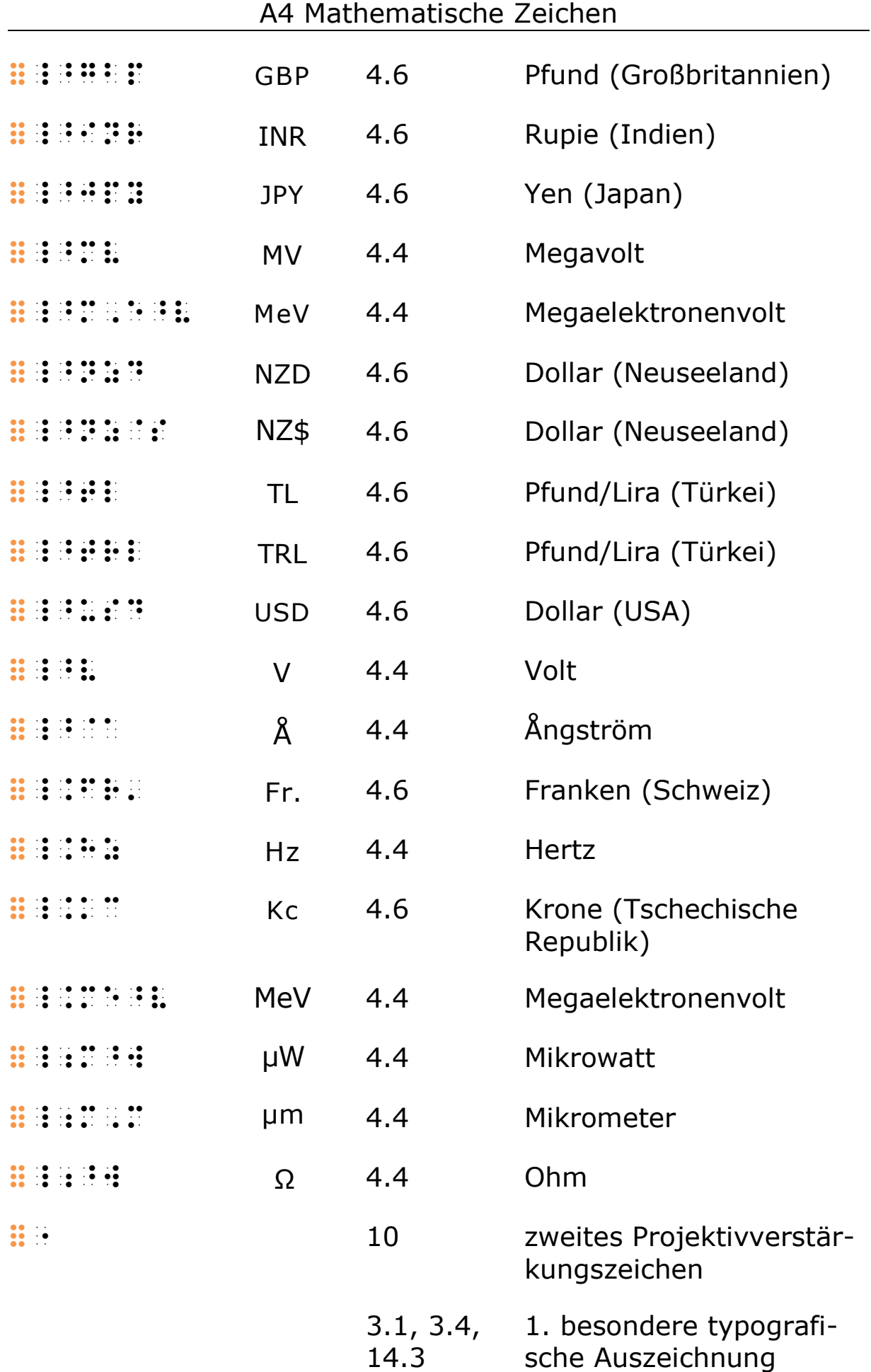

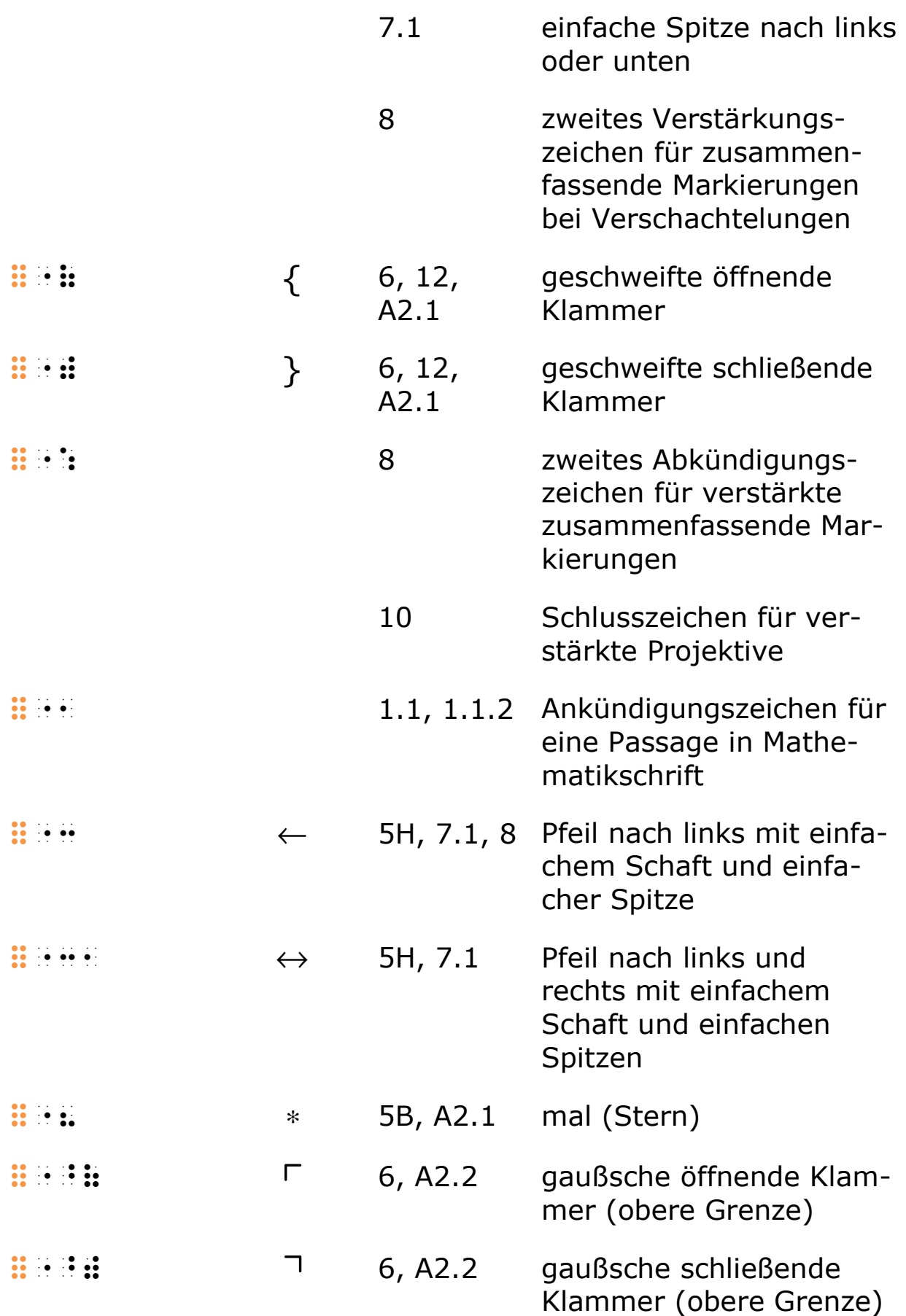

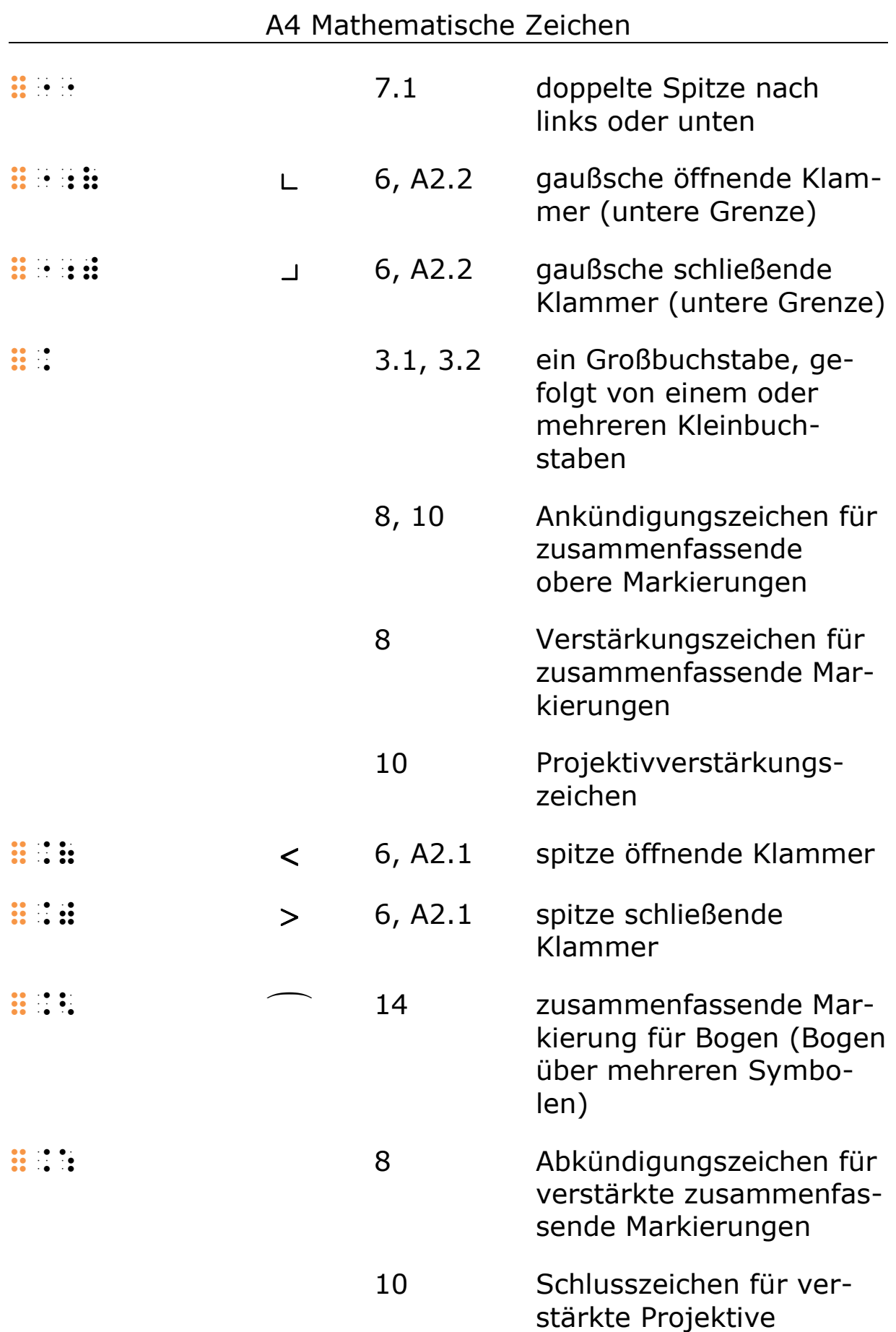

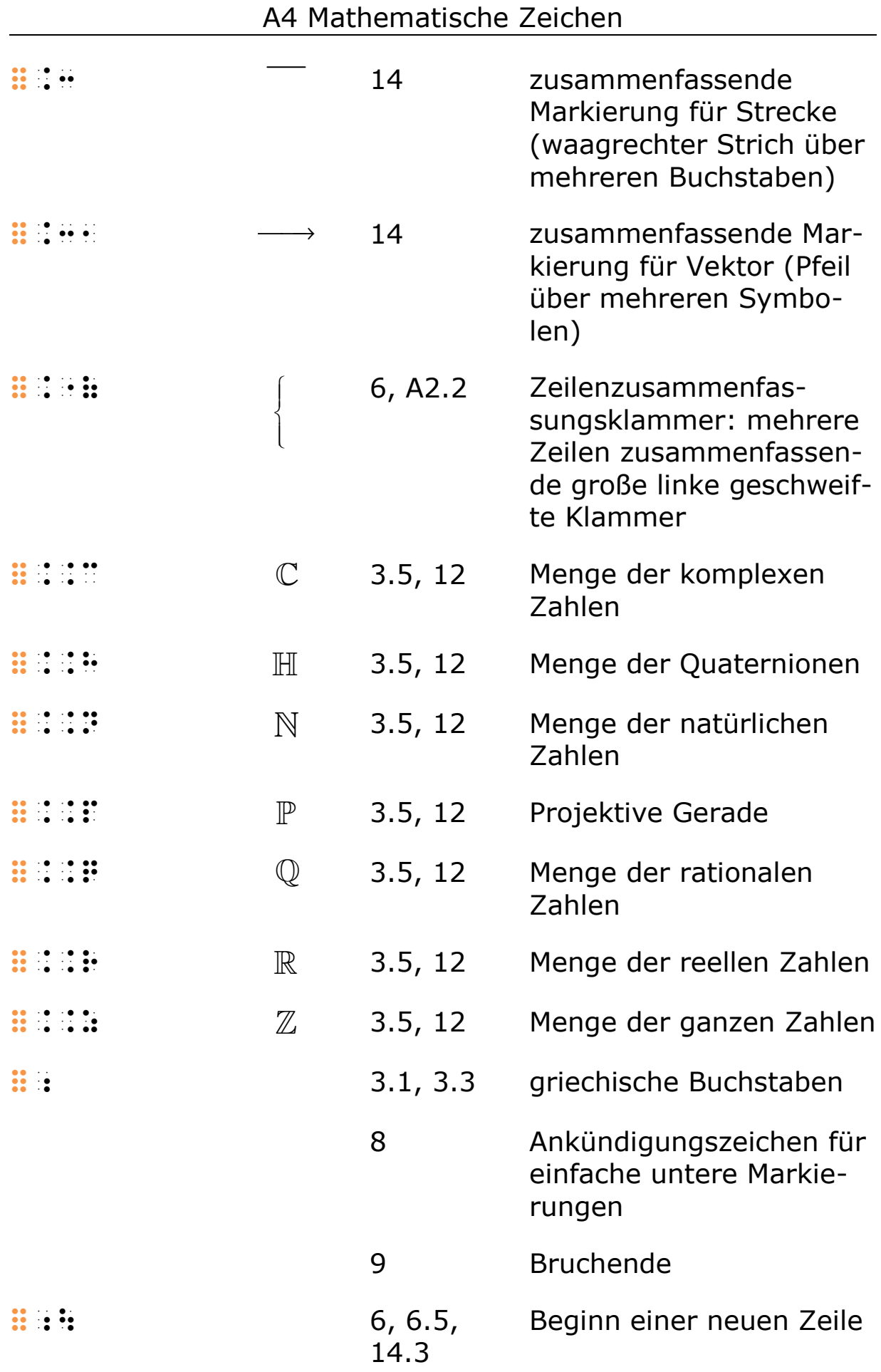

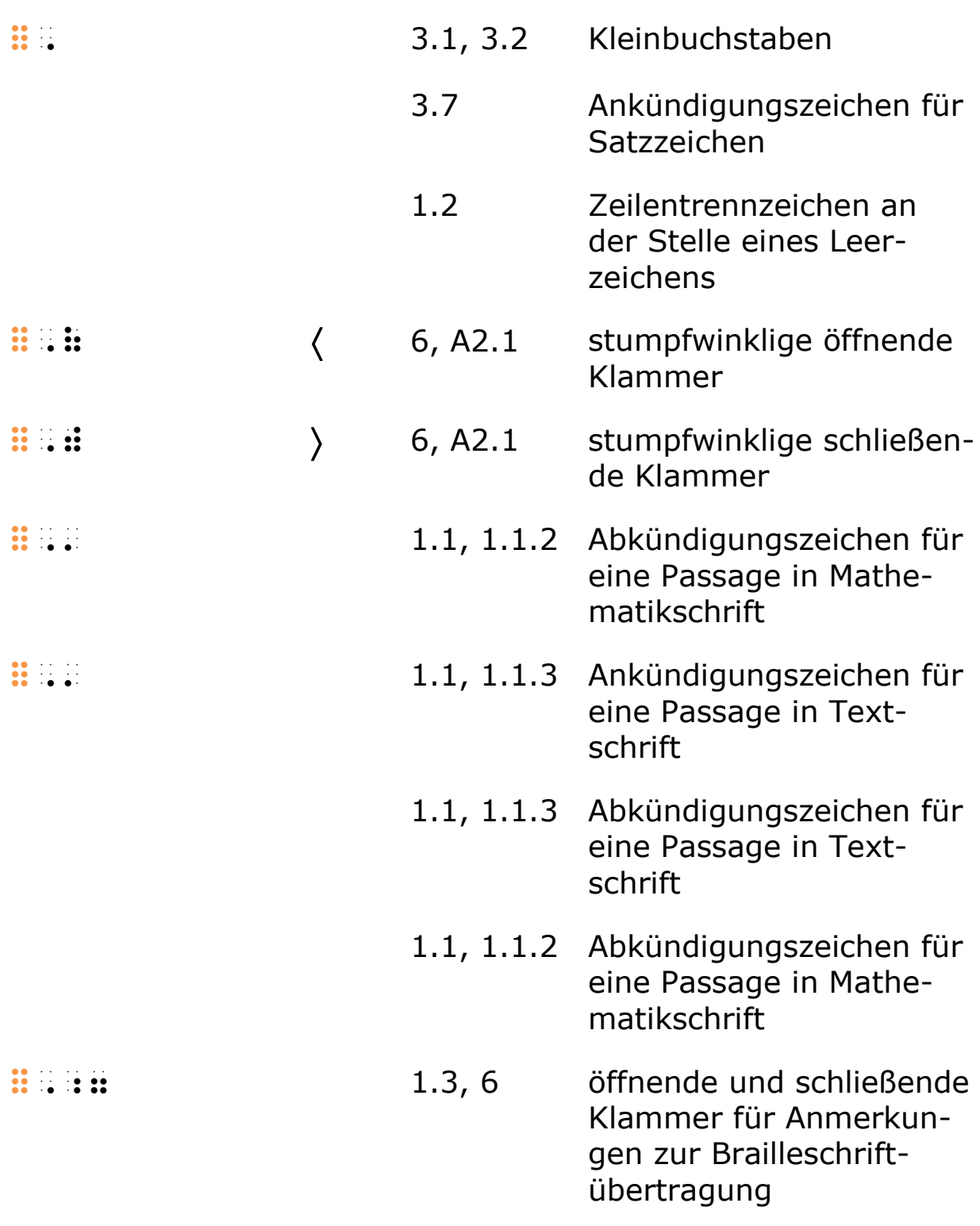

# A5 Alphabetisches Sachregister

Sternchen weisen auf Einträge in Zeichenlisten und Fettdruck bei mehreren Verweisen auf den wichtigsten Eintrag hin.

#### A

Abkündigung: siehe An- und Abkündigungstechnik Ableitungsstrich: siehe Striche Ableitungspunkt: siehe Punkt ähnlich, äquivalent, proportional: 5, 5C\* Analysis: 11

An- und Abkündigungstechnik:

- Brüche: 9.3
- Doppelleerzeichentechnik: 1.1.4
- horizontale Zusammenfassungen mit Erläuterung als Text: 15.2
- Mathematikschrift: 1.1\*, 1.1.2\*, 1.1.5, 3.7, A2.11
- Textschrift: 1.1\*, 1.1.3\*, 1.1.5, A2.11
- Markierungen, einfache und zusammenfassende: 8
- Projektive: 10, A2.10

Ångström: 4.4\*

Anmerkungen zur Brailleschriftübertragung: 1.3\*, 2.1.3, 3.3,

3.4, 3.5, 3.6, 5, 6\*, 6.3, 7.1, 15.1, A2.6, A2.12

Apostroph (bei Zahlen): 2.1.1, 2.1.5

äquivalent, proportional, ähnlich: 5, 5C\*

arabische Ziffern: siehe Zahlen

Argument (Funktion):  $11^*$ , **11.2**\*

Argumente: siehe Funktionen

#### B

Bogen: 8\*, 8.2, 14.1\*

brailleschrifttechnische Anmerkungsklammern: siehe Anmer-

kungen zur Brailleschriftübertragung

Brailleschriftklammern, spezielle: 6\*, 6.3\* Brüche: 9

- Anfangs- und Endezeichen: 9\*, 9.3
- ausführliche Schreibweise: 9\*, 9.3
- Dezimalbrüche: 2.1.3
- einfache Schreibweise: 9\*, 9.2
- Mehrfachbrüche: 9<sup>\*</sup>, **9.4**
- Zahlenbrüche: 2.1.2, 9.1

Buchstaben: 3

- Akzentbuchstaben: 4.4
- Allgemeines zur Kennzeichnung: 3.1
- buchstabenähnliche Symbole: 3.5
- griechische: siehe griechische Buchstaben
- Groß- und Kleinschreibung: 2.2, 3.1, 3.2, 3.3, 3.4, 3.6, 3.8, "Vorwort — Kompaktheit versus Kontextunabhängigkeit", A2.6
- Kurzwortsymbole: 2.6
- lateinische: 3.2
- typografische Auszeichnungen: 3.4

buchstabenähnliche Symbole: siehe Buchstaben

## $\mathsf{C}$

Cartesisches Produkt (Malkreuz): 5, 5B\*, 12\*

#### D

d, rundes (partielle Ableitung): 3.5\*, 11\*, 11.3\*

Datum: siehe Zahlen

Delta: 3.3\*

- großes als Differenzzeichen:  $3.5^*$ ,  $11^*$ ,  $11.3^*$ 

Dezimalbrüche: siehe Brüche

Dezimalklassifikatoren: siehe Zahlen

Dezimaltrennzeichen: siehe Zahlen

Differenzzeichen, Delta (großes): 3.5\*, 11, 11.3

Doppelleerzeichentechnik: 1.1.4

Dreieck: 14.1\*

durch, geteilt durch, verhält sich zu (Doppelpunkt): 5, 5A\*, 5B\*, A2.12

Durchmesser: 14.1\*

# E

Einheitensymbole: 4 - aus Buchstaben: 4.4 - Kennzeichnung: 4.1 Element von: 5, 5E\*, 12\* enthalten in oder gleich: 5, 5E\*, 12\* enthalten in, Teilmenge von: 5, 5E\*, 12\* entspricht: 5, 5C\*

Exponenten: "Zum Gebrauch dieses Regelwerks — LaTeX", 2.1.2, 5, 8.1, 10\*,10.3.1, A2.1, A2.4 Exponentialfunktion: 11\*, 11.2\*

F

Fettdruck: siehe typografische Auszeichnungen, besondere Funktionen: 11, 11.1, 11.2

- Argumente: 3.6, 11.2, 14.2, A2.12
- Exponentialfunktion: 11\*, 11.2\*

#### G

gegen den Uhrzeigersinn: 14.1\* Geld: 2.1.3, 2.1.5, 4.6, A2.3 gemischte Zahlen: siehe Zahlen Geometrie: 3.6, 5G\*, 14.1\* geteilt durch: siehe durch Gliederung langer Zahlen: siehe Zahlen Gliederungszeichen: siehe Zahlen gotische Buchstaben: siehe typografische Auszeichnungen, besondere Grenzen, obere und untere (hintere Indizes): 11\*, 11.1\*, 11.3 griechische Buchstaben: 3.3\*

Großbuchstaben: siehe Buchstaben

#### H

horizontaler Strich (Markierung): siehe Striche h-quer, reduzierte plancksche Konstante: 3.5\* Hyperbelfunktionen: 14.2\* hyperbolicus: 14.2

#### I

identisch gleich, kongruent (Zahlentheorie): 5, 5C\* im Uhrzeigersinn: 14.1\* Indizes:

- allgemein:  $10^*$ , **10.3**, A2.4
- als Grenzen bei Integralen: 11.3<sup>\*</sup>, A2.4
- als Grenzen bei Produkten und Summen: 11.1<sup>\*</sup>, A2.4
- aus ganzen Zahlen: 2.1.2, 10.3.3, A2.4
- vordere: 10\*, 10.3.2, A2.4

- hintere:  $10^*$ , **10.3.3**, A2.4 inkongruent: - Operations- und Relationszeichen (Geometrie): 5, 5G\* - Zahlentheorie, nicht identisch gleich: 5, 5C\* Integrale: 11\*, 11.3\* Integralstrich: 11\*, 11.3\* K Keil (Markierung): 8\*, 8.1 Kennzeichen für Einheitensymbole: 4.1\* Kennzeichnung von Buchstaben: siehe Buchstaben Kilo-: 4.5 Klammern: - eckige Klammern: 6\* - eckige spezielle Brailleschriftklammern: 6\*, 6.3\* - einfache Klammern: 6\*, 6.2 - gaußsche Klammern (obere bzw. untere Grenze): 6\* - geschweifte Klammern: 6\*, 12\* - geschweifte Klammer über mehrere Zeilen:  $6^*$ , 6.4 - geschweifte spezielle Brailleschriftklammern: 6\*, 6.3\* - liegende Klammern: 15.2\* - Matrizen: 6.4 - mehrzeilige Klammerausdrücke: 6.4 - runde Klammern: 2.1.4,  $6*$ - runde spezielle Brailleschriftklammern: 6\*, 6.3\* - spezielle Brailleschriftklammern: 6\*, 6.3\* - stumpfwinklige Klammern: 6\* - Textklammern: 6.6 - Vektorklammern: 6.4, 14.3 - Zeilenzusammenfassungsklammer: 6\*, 6.4 klein gegen:  $5, 5C^*$ Kleinbuchstaben: siehe Buchstaben kleiner als: 5, 5A\*, 5C\* kleiner oder gleich: 5, 5C\* kleiner oder größer als: 5, 5C\* kleiner, gleich oder größer: 5, 5C\* komplementäre Mengen: 12\* kongruent (Geometrie): 5, 5G\* Koppa: 3.3\*

```
Kreis: 
- Geometrie: 14.1* 
- Markierung: 8*, 8.1
Kreuz, schräges: 
- Malkreuz: 5, 5B*- Markierung: 8*, 8.1
Kursivdruck: siehe typografische Auszeichnungen, besondere 
Kurzwortsymbole: siehe Buchstaben 
L
LaTeX, Gebrauch in diesem Werk: "Zum Gebrauch dieses 
  Regelwerks — LaTeX" 
Layout, Schriftwechsel durch: 1.1.1 
leere Menge: 12* 
Leerzeichen, Unterdrückung: 1.2 
Liechtenstein: 
- Frankenbeträge: 2.1.3, 2.1.5 
- Zahlengliederung: 2.1.5 
Limes: 11*, 11.3* 
Logarithmusfunktionen: 11<sup>*</sup>, 11.2<sup>*</sup>
Logik: 5F*, 13*
M
mal 
- Cartesisches Produkt (Malkreuz): 5, 5B*, 12* 
- Kreuz: 5, 5B*- Punkt: 5.5A^*, 5B^*- Stern: 5, 5B* 
Markierungen: 8 
- einfache: 8^*, 8.1
- zusammenfassende: 8*, 8.2
Mathematikschrift: 
- Entwicklung: "Vorwort — Entwicklung" 
- Grundmerkmale: "Vorwort — Kompaktheit versus 
  Kontextunabhängigkeit" 
- Wechsel zu Textschrift: siehe Schriftwechsel 
Matrizen: 6.4 
Mega-: 4.5 
mehrere Zeilen zusammenfassende große linke geschweifte
```

```
Klammer (Zeilenzusammenfassungsklammer): 6*, 6.4
```

```
mehrzeilige Klammeraudrücke: 6.4 
Menge: 
- der ganzen Zahlen: 3.5^*, 12^*- der komplexen Zahlen: 3.5*, 12* 
- der natürlichen Zahlen: 3.5*, 12* 
- der Quaternionen: 3.5*, 12* 
- der rationalen Zahlen: 3.5*, 12* 
- der reellen Zahlen: 3.5^*, 12^*- leere: 12* 
Mengenlehre: 5, 5E*, 12* 
Meter: 4.4* 
Mikro-: 4.5 
Milli-: 4.5 
minus: 2.1.2, 5, 5A*, 5B*, A1.2 
- als Markierung: 8^*, 8.1- in Indizes: 10.3.3, A2.4 
Minute: 4.3*, 4.4* 
N
Nabla: 14.3* 
nicht: 5, 5F*, 13* 
nicht ähnlich, nicht äquivalent, nicht proportional: 5, 5C* 
nicht äquivalent, nicht proportional, nicht ähnlich: 5, 5C* 
nicht Element von: 5, 5E*, 12* 
nicht größer als: 5, 5C* 
nicht identisch gleich, inkongruent (Zahlentheorie): 5, 5C* 
nicht kleiner als: 5, 5C* 
nicht proportional, nicht ähnlich, nicht äquivalent: 5, 5C*
```
Numerus: 11\*, 11.2\*

# $\Omega$

Obermenge von, enthält: 5, 5E\*, 12\* oder: 5, 5F\*, 13\* Ohm: 4.4\* Operationszeichen: 5, 5B\* Ordnungszahlen: siehe Zahlen

P parallel und gleich: 5, 5G\* parallel zu: 5, 5G\*, 14.1\* Parallelogramm: 14.1\* partielle Ableitung, rundes d: 3.5\*, 11\*, 11.3\* Passage in Textschrift: 1.1, 1.1.3 Periodische Dezimalbrüche: siehe Zahlen perspektiv zu: 5, 5G\* Pfeile: 7\* - Beschriftung von: 7.3\* - definierte: 5G\*, 7, 7.2\* - horizontale:  $5G^*$ , 7, **7.1**\* - Logik: 13\* - Markierung: 8\*, 8.1, 8.2, 14.3\* - modulare:  $7.1*$ - Operations- und Relationszeichen: 5H\* - Schlüsselzeichen: 7.1\* Pfund: 4.6\* Pi: 3.3\* - als Produktzeichen:  $3.5^*$ ,  $11^*$ ,  $11.1^*$ plancksche Konstante: 3.5\* Platzhalter: 15.1 plus: **5**, 5A $*$ , 5B $*$ - als Markierung: 8\*, 8.1 - in Indizes: 10.1, 10.3.3 plus/minus:  $5, 5B*$ Produktzeichen: 3.5\*, 11\*, 11.1\* projektiv zu: 5, 5G\* projektive Gerade: 3.5\*, 12\* Projektivtechnik: 10 - Ende sämtlicher Projektive: 10\*, 10.2, A2.10 - einfache Projektive: 10.1 - Indizes und Exponenten: 10.3 - verstärkte Projektive: 10.2 Promille: 4.2\* proportional, äquivalent, ähnlich: 5, 5C\* Prozent: 4.2\* Punkt: - Ableitungspunkt:  $8^*$ , **8.1**,  $11^*$ ,  $11.3^*$ - Malpunkt: 5,  $5A^*$ ,  $5B^*$ - Markierung: 8\*, 8.1

- Satzpunkt: 3.7

- Tausender-Trennzeichen (Gliederungszeichen): 2.1.5\* Punkt 4:

- Akzentzeichen: 1.2, 4.4\*
- Zeilentrennzeichen: 1.2\*
- Leerzeichenersatz: 1.2<sup>\*</sup>, 10.1
- Symbolbestandteil: 1.2
- Zusammenhaltepunkt: 1.2\*

Punkt 6:

- Satzzeichen, Ankündigung für: 3.7\*
- Zeilentrennzeichen: 1.2\*

## Q

Quadrat: 14.1\* Quadratradiant: 4.3\*

#### R

Radiant (rad): 4.3\* Randmarkierung: 1.1.1 Rechteck: 14.1\* Relationszeichen: 5, 5C\* Rhombus: 14.1\* Römische Zahlen, Ziffern: 2.2\* rot, curl (Rotation): 14.3\* rundes d (partielle Ableitung):  $3.5^*$ ,  $11^*$ ,  $11.3^*$ 

## S

Satzzeichen: - Kennzeichnung: 3.7 - Schriftwechsel: 1.1.2, 1.1.4, 1.1.5 Schlangenlinie, Tilde (Markierung): 8\*, 8.1, 8.2 Schlüsselzeichen: - Einheiten: A2.8 - Geometrische Symbole: 14.1 - Kurzwörter: 3.6\*, A2.12 - Pfeile: 7.1\* - Verwechslung mit: 5 schräger Strich: siehe Striche Schriftliche Rechenverfahren: 2.1.1, A1 Schriftwechsel (Mathematik und Text): 1.1, 3.8, A2.11 schräges Kreuz: siehe Kreuz, schräges Schweiz: - Frankenbeträge: 2.1.3, 2.1.5 - Zahlengliederung: 2.1.5 Sekunde: 4.3\*, 4.4\* senkrecht auf: - Operations- und Relationszeichen: 5G\* - Geometrische Symbole: 14.1\* senkrechte Striche: siehe Striche Sigma: 3.3\* - als Summenzeichen:  $3.5^*$ ,  $11^*$ ,  $11.1^*$ so dass, senkrechter Strich: 6.5, 12\* spezielle Brailleschriftklammer: 6\*, 6.3\* Standardmengen: 3.5\*, 12\* Stern: - als Markierung: 8\*, 8.1 - Malstern: 5, 5B\*, A2.1\*, A2.12 Strecke (Markierung): 8\*, 8.2, 14.1\* Striche: - als Markierung für komplementäre Mengen: 8\*, 8.1, 12 - Ableitungsstriche (Markierung): 8\*, 8.1, 11\*, 11.3\* - durch den Pfeilschaft: 7.1\* - horizontale (Markierung): 8\*, 8.1, 8.2, 14.3 - Minutenstrich: 4.3\* - schräge (Markierung): 8\*, 8.1 - Sekundenstriche: 4.3\* - senkrechte:  $6^*$ , **6.5** $^*$ , 12 $^*$ - so dass (senkrechter Strich): 6.5, 12\* Summenzeichen: 3.5\*, 11\*, 11.1\* Symbole: - buchstabenähnliche: 3.5 - Einheiten: siehe Einheiten - geometrische:  $3.6, 5G^*$ ,  $14.1^*$ symmetrische Differenz: 5, 5E\*, 12\* T Tabellenspalten: 1.1.1

Tausender-Trennzeichen: 2.1.5\*

teilt: 5, 5D\*

teilt nicht: 5, 5D\*

Teilmenge von, enthalten in: **5**,  $5E^*$ ,  $12^*$ 

Temperaturmaße: 4.3\*

Textschrift: siehe Schriftwechsel

Tilde, Schlangenlinie (Markierung): 8\*, 8.1, 8.2

Trennzeichen:

- Tausender-Trennzeichen: 2.1.5\*

- Zeilentrennzeichen (Brailleschrift): 1.2\*

Trigonometrie: 14.2\*

typografische Auszeichnungen, besondere: 3.1\*, 3.4\*, 14.3

 $\cup$ 

Übertragung in Brailleschrift: siehe Anmerkungen zur Brailleschriftübertragung Uhrzeiten: siehe Zahlen und: 5, 5F\*, 13\* unendlich: 11\*, 11.1\* ungefähr gleich: 5, 5C\* ungleich: 5, 5C\*

#### V

Variablen, typografische Kennzeichnung: 3.4, 3.6, 3.8, 4.1 Vektor: 14.3 - Markierung (Pfeil über einem Symbol): 8\*, 8.1, 8.2, 14.3\* vel (Verbandstheorie): 5, 5E\* vereinigt mit: 5, 5E\*, 12\* Vergrößerungspräfixe: 4.5 verhält sich zu (Doppelpunkt), geteilt durch: siehe durch Verkleinerungspräfixe: 4.5 verknüpft mit (Kuller): 5, 5B\*, 11\*, 11.1\* vermindert um, ohne: 5, 5E\*, 12\* Verschachtelung: - Markierungen: 8.2 - Projektive: 10.2 vertauschbar (Doppelpunkt-Gleichheitszeichen-Doppelpunkt): 5, 5C\* Volt: 4.4\* vordere Indizes: 10\*, 10.1, 10.2, 10.3.2, 10.3.3

W Währungssymbole: 4.6\* waagrechter Strich (Markierung): 8\*, 14.3 Wechsel zwischen Text- und Mathematikschrift: siehe **Schriftwechsel** weierstraßsches p: 3.5\* Winkel: - Zeichen:  $14.1*$  $-$  rechter:  $14.1*$ - Funktionen: 14.2\*  $-MaBe: 4.3*$ Wurzel: 10\*, 10.4 Z Zahlen: 2\* - arabische: 2.1 - Datum: 2.1.6 - Dezimalbrüche: 2.1.3 - Dezimalklassifikatoren: 2.1.6 - Dezimaltrennzeichen: 2.1.1, 2.1.3\*, 2.1.6, A1.5 - ganze Zahlen: 2.1.2 - gemischte Zahlen: 9.1 - gesenkte Schreibweise: 2.1.2\*, 9.1 - Gliederung langer Zahlen: 2.1.1, 2.1.5\*, A1 - Gliederungszeichen: 2.1.1, 2.1.5\*, A1 - Mengen (ganze, reelle Zahlen usw.):  $3.5^*$ ,  $12^*$ - Ordnungszahlen: 2.1.6 - Periodische Dezimalbrüche: 2.1.4\* - römische: 2.2\* - Standardschreibweise: 2.1.1\* - Uhrzeit: 2.1.6 - verkürzte Schreibweise aus der Textschrift: 2.1.6 - Zahlenbrüche: siehe Brüche - Zahlzeichen: 2.1.1\* Zahlenbrüche: siehe Brüche Zahlzeichen: siehe Zahlen Zeichen: - Summenzeichen:  $3.5^*$ ,  $11^*$ ,  $11.1^*$ - Produktzeichen: 3.5\*, 11\*, 11.1\* - Differenzzeichen:  $3.5^*$ ,  $5E^*$ ,  $11^*$ ,  $11.3^*$ 

Zeilentrennzeichen (Brailleschrift): 1.2\*

Zeilenumbruch:

- Brailleschriftzeilenumbrüche: 1.2\*
- Kennzeichnung von Schwarzschriftzeilenumbrüchen: 6\*, 6.4, 6.5\*, 14.3\*

Zeilenzusammenfassungsklammer: 6\*, 6.4 Ziffern: 2\*

- Standardschreibweise: 2.1.1\*
- gesenkte Schreibweise: 2.1.2\*
- Zuordnungspfeil: 5H\*, 7.1\*
- Zusammenfassungen, horizontale: 15.2\*
- Zusammenhaltepunkt: 1.2\*